# **ECOPLAN-SE**

Ruimtelijke analyse van ecosysteemdiensten in Vlaanderen, een Q-GIS plugin.

## **Manual**

Versie 1.0, Maart 2017

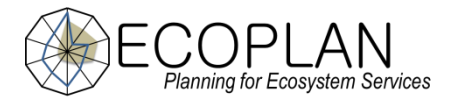

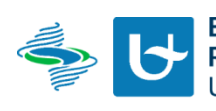

**Ecosystem Management<br>Research Group (Ecobe)**<br>University of Antwerp

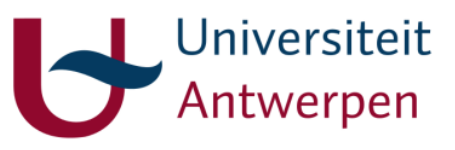

#### **Colofon**

ECOPLAN-SE is een ruimtelijk expliciete tool (QGIS) voor het beoordelen van de impact van landgebruikveranderingen op de levering van ecosysteemdiensten. De ontwikkeling van deze tool kadert in het het SBO-project "ECOPLAN" (Planning for Ecosystem Services). E**COPLAN** ontwikkelt ruimtelijk expliciete informatie en instrumenten voor de beoordeling van **ecosysteemdiensten**. Het ontwerpt instrumenten voor de evaluatie van functionele ecosystemen als een kostenefficiënte strategie om de landgebruiksefficiëntie en milieukwaliteit te verbeteren. Het ontwikkelt open source eindproducten voor het identificeren, kwantificeren, waarderen, valideren en monitoren van ecosysteemdiensten. Deze producten kunnen door administraties en consultants worden ingezet in projectontwikkeling, kosten-baten analyses, milieueffecten rapportering, etc.

#### *Tekst en methodes:*

- Vrebos Dirk<sup>1</sup>, Staes Jan<sup>1</sup>, Bennetsen Elina<sup>2</sup>, Broexkx Steven<sup>3</sup>, De Nocker Leo<sup>3</sup>, Gabriels Karen<sup>4</sup>, Goethals Peter<sup>2</sup>, Hermy Martin<sup>4</sup>, Liekens Inge<sup>3</sup>, Marsboom Cedric<sup>1</sup>, Ottoy Sam<sup>4</sup>, Van der Biest Katrien<sup>1</sup>, van Orshoven Jos<sup>4</sup> & Meire Patrick<sup>1</sup>.
- <sup>1</sup> Universiteit Antwerpen, Ecosysteembeheer (ECOBE) Universiteitsplein 1, 2610 Antwerpen *[dirk.vrebos@uantwerpen.be](mailto:dirk.vrebos@uantwerpen.be)*
- <sup>2</sup>UGent, Toegepaste Ecologie en Milieubiologie Coupure Links 653, 9000 Gent
- <sup>3</sup> VITO NV, Ruimtelijke Milieuaspecten Groep (RMA) Boeretang 200, 2400 Mol
- <sup>4</sup> KULeuven, Aard- en Omgevingswetenschappen (A&OW) Celestijnenlaan 200E,3001Leuven

ECOPLAN werd gefinancierd door het programma strategisch basis onderzoek (SBO) van het fonds voor wetenschappelijk onderzoek (FWO) en opgevolgd door het Vlaams Agentschap voor innoveren en ondernemen (Kathleen Goris en Paul Schreurs). Het project met nr 120014 had een looptijd van 4 jaar (2013-2016).

#### *Wijze van citeren*:

Vrebos Dirk, Staes Jan, Bennetsen Elina, Broexkx Steven, De Nocker Leo, Gabriels Karen, Goethals Peter, Hermy Martin, Liekens Inge, Marsboom Cedric, Ottoy Sam, Van der Biest Katrien, van Orshoven Jos & Meire Patrick, 2017. ECOPLAN-SE: Ruimtelijke analyse van ecosysteemdiensten in Vlaanderen, een Q-GIS plugin, Versie 1.0, 017-R202 Universiteit Antwerpen, Antwerpen, 132 p. Doi. 10.13140/RG.2.2.16174.10565

## **Inleiding**

In deze handleiding wordt ECOPLAN-SE (ECOPLAN - Scenario Evaluator) voorgesteld en het gebruik er van toegelicht.

ECOPLAN-SE is een QGIS plug-in die het mogelijk maakt om de impact van veranderingen in bodembedekking en -gebruik ruimtelijk expliciet door te rekenen voor 18 ecosysteemdiensten. De tool kan gebruikt worden voor het evalueren van ruimtelijke inrichtingsprojecten waar vaak alternatieve scenario's worden uitgewerkt. Landgebruiksveranderingen kunnen uiteenlopende, en vaak onverwachte effecten hebben op de levering van ecosysteemdiensten in en rondom een projectgebied. ECOPLAN-SE berekent deze effecten en stelt de resultaten begrijpelijk voor. De analyses kunnen helpen bij het afwegen van ontwikkelingsscenario's en bijdragen tot de ontwikkeling van een meer multifunctionele gebiedsinrichting. Deze informatie kan eveneens gebruikt worden voor draagvlakcreatie en communicatie naar het bredere publiek.

De handleiding bestaat uit de volgende onderdelen:

- 1. Een korte inleiding van het project ECOPLAN en hoe ECOPLAN-SE zich positioneert ten opzichte van de andere eindprodukten en de bredere doelstellingen van ECOPLAN.
- 2. Een bespreking van de doelstellingen van ECOPLAN-SE, waarvoor kunnen de resultaten worden gebruikt, hoe moeten ze worden geïnterpreteerd en wat zijn de beperkingen van de plug-in?
- 3. De technische handleiding bespreekt vervolgens de installatie procedure, de meegeleverde datasets en de verschillende modules die beschikbaar zijn in de plug-in en hoe de achterliggende berekeningen juist verlopen.

Dit document geeft geen uitgebreide bespreking van wat ecosysteemdiensten juist zijn en wat hun belang is in Vlaanderen. Voor inleidende documenten over dit onderwerp zie pagina 4.

# Inhoud

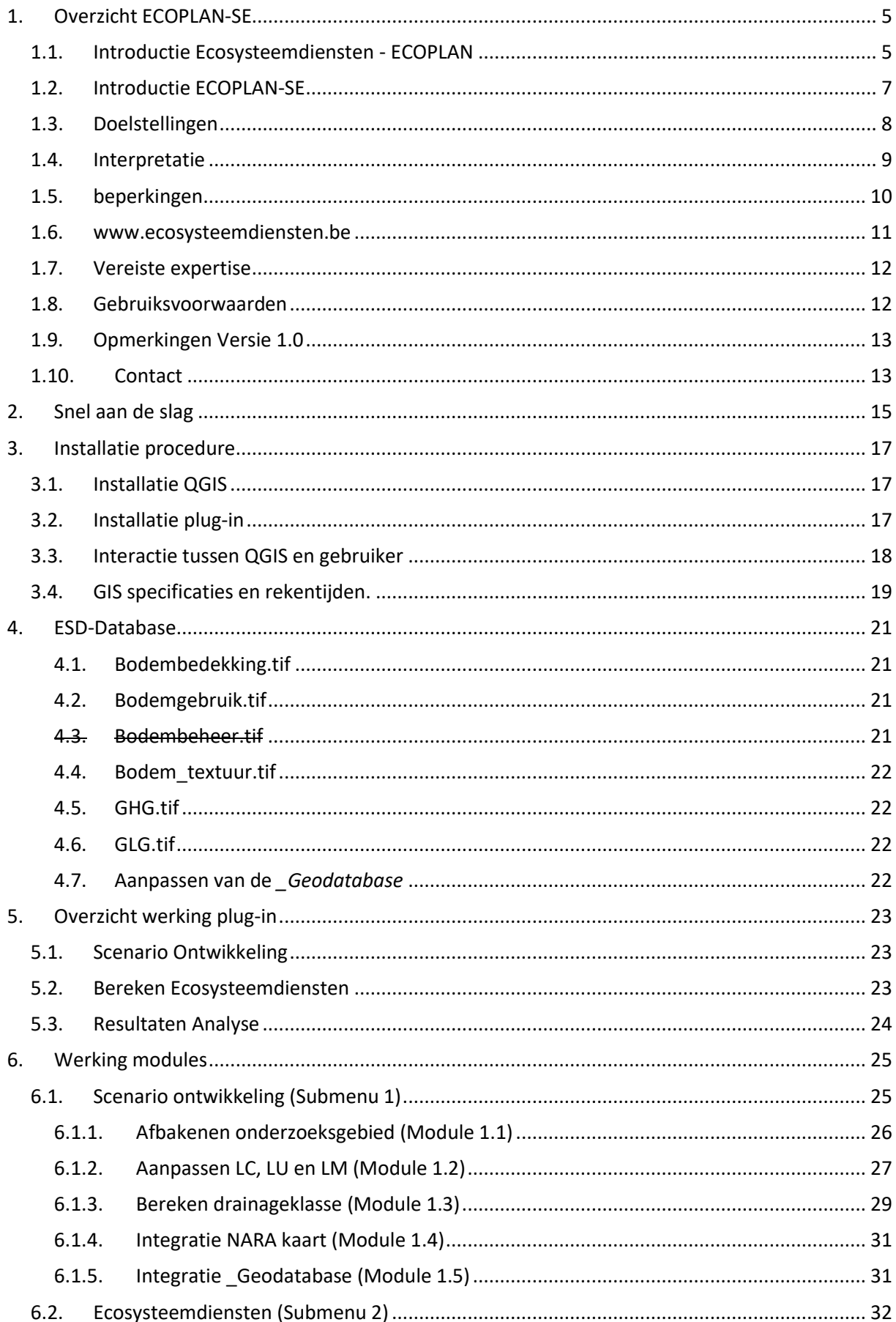

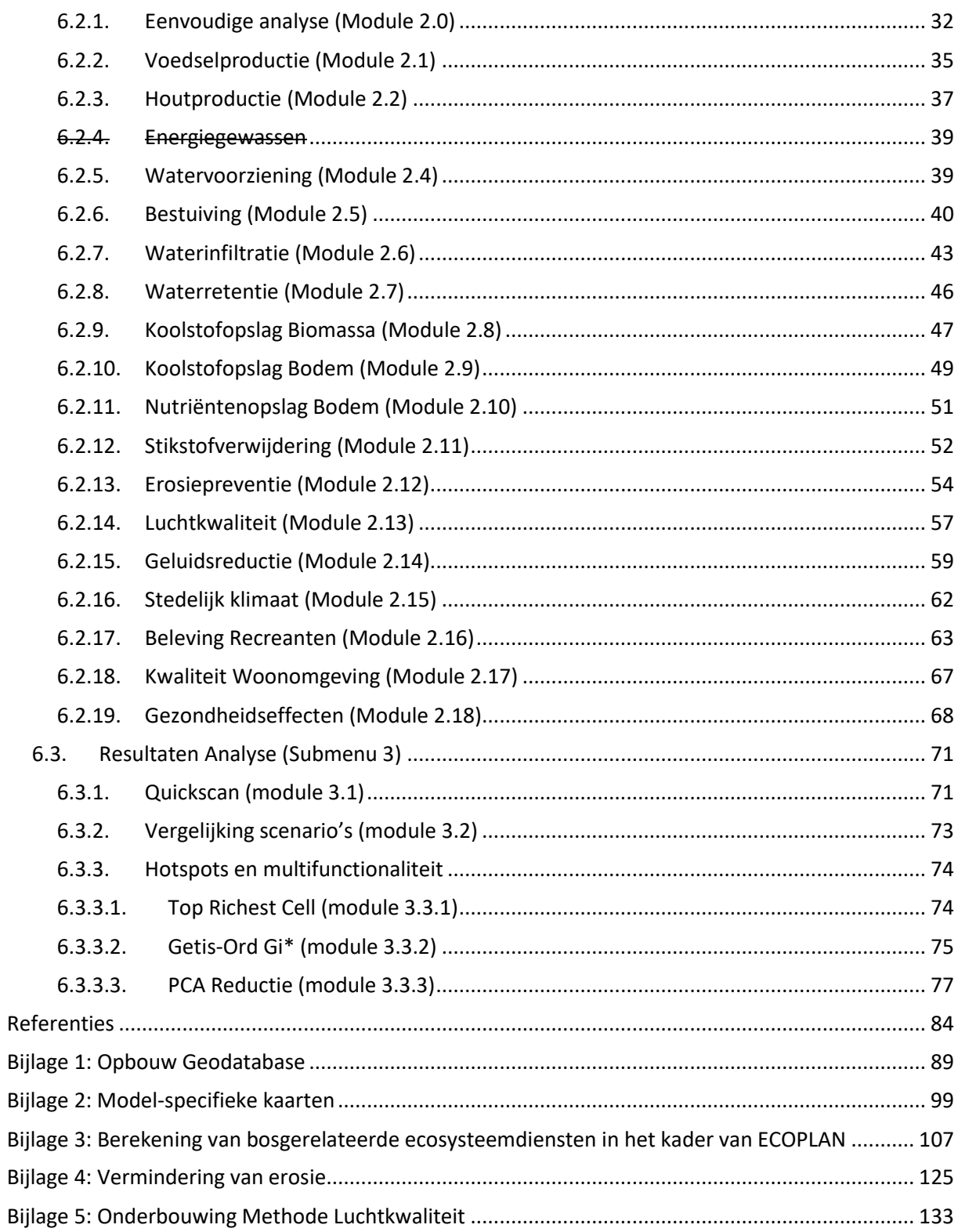

## <span id="page-6-1"></span><span id="page-6-0"></span>**1. Overzicht ECOPLAN-SE**

**.** 

### *1.1. Introductie Ecosysteemdiensten - ECOPLAN*

De druk op de open ruimte in Vlaanderen is groot. Vele sectoren en actoren maken aanspraak op deze open ruimte. Dit terwijl de ruimte beperkt is en gebruiksfuncties elkaar overlappen. Bij het opmaken en uitvoeren van ruimtelijke plannen ontstaan vaak conflicten door tegengestelde belangen of nietcombineerbare activiteiten.

Daarnaast levert de open ruimte ons een groot aantal voordelen die minder bekend zijn, de zogenaamde *ecosysteemdiensten*. Ecosysteemdiensten opnemen in het debat rond planning en inrichting van het landschap kan de visievorming verbreden. Naast de traditionele landgebruiken, zoals voedsel en ruimte om te ontspannen, worden ook diensten als het zuiveren van lucht en water, verhinderen van erosie en een aangename leefomgeving meegenomen. Zo wordt voor alle gebruikers hun afhankelijkheid van het landschap, en van elkaar, zichtbaar. Hierdoor kan ruimtelijke planning gebeuren vanuit een breder gedragen, multifunctioneel en duurzaam gebruik van de open ruimte en haar ecosystemen.

## *Ecosysteemdiensten zijn de diverse voordelen die de bodem, het water, planten of dieren in het landschap bijdragen aan menselijke activiteiten.*

Het is een hele uitdaging om landgebruiken op elkaar af te stemmen. Verschillende beleidsniveaus proberen door de opmaak van gebiedsplannen een optimale ruimtelijke indeling te bekomen, meestal vanuit een beperkte set aan gebruiksfuncties en ecosysteemdiensten. Rekening houden met een bredere set aan ecosysteemdiensten biedt hiervoor een oplossing, maar is een grote uitdaging.

Het ECOPLAN<sup>1</sup> project ontwikkelde daarom een reeks methodes en instrumenten (tools) om de wetenschappelijke kennis van ecosysteemdiensten te integreren in het ontwerp en de inrichting van de open ruimte. De ECOPLAN tools kunnen ingezet worden in verschillende stappen van een planningsproces (analyse, visie, planning, implementatie, evaluatie) en vaak een antwoord bieden op verschillende vragen [\(Figuur 1\)](#page-7-0). De verschillende tools zijn getest in verschillende gebieden en in samenspraak met een groot aantal eindgebruikers.

In deze handleiding wordt ECOPLAN-SE voorgesteld en het gebruik er van toegelicht. "ECOPLAN-SE" is een QGIS plug-in die het mogelijk maakt om de impact van veranderingen in bodembedekking en gebruik ruimtelijk expliciet door te rekenen voor 18 ecosysteemdiensten. De tool kan gebruikt worden binnen ruimtelijke inrichtingsprojecten waar vaak alternatieve scenario's worden uitgewerkt. Deze scenario's kunnen uiteenlopende, vaak onverwachte effecten hebben op de levering van ecosysteemdiensten. De ECOPLAN Scenario-evaluator (ECOPLAN-SE) berekent deze gekoppelde effecten en stelt de resultaten begrijpelijk voor. De analyses kunnen helpen bij de ontwikkeling van een meer multifunctionele gebiedsinrichting en bij de communicatie naar het bredere publiek.

<sup>&</sup>lt;sup>1</sup> Planning for Ecosystem Services - ECOPLAN werd gefinancierd door het Vlaams Agentschap voor Innovatie door Wetenschap en Technologie (2013-2016). Binnen het ECOPLAN project werken verschillende onderzoeksgroepen van Vlaamse universiteiten en wetenschappelijke instituten samen: Onderzoeksgroep Ecosysteembeheer (UAntwerpen), Onderzoeksgroep Aquatische Ecologie (UGent), Departement Aard- en Omgevingswetenschappen (KULeuven), Aardobservatie Groep (VITO), Ruimtelijke Milieuaspecten Groep (VITO) en de onderzoeksgroep Natuur en Maatschappij (INBO).

#### Voor meer informatie in verband met ECOPLAN:

[www.ecosysteemdiensten.be](http://www.ecosysteemdiensten.be/) [www.uantwerpen.be/ecoplan](http://www.uantwerpen.be/ecoplan)

Voor informatie in verband met ecosysteemdiensten in het algemeen verwijzen we graag door naar voorgaande studies die geleid hebben tot de ontwikkeling van ECOPLAN:

[Economische waardering van ecosysteemdiensten, een handleiding \(uitgave 1, 2013\)](https://vito.be/sites/vito.be/files/reports_publications/05792-01.PDF) Publicatie: 2013 Taal: Nederlands

[Ecosysteemdiensten in Vlaanderen: Een verkennende inventarisatie van ecosysteemdiensten en](http://www.vliz.be/imisdocs/publications/246814.pdf)  [mogelijkheden tot maximaliseren van ecosysteemwinsten.](http://www.vliz.be/imisdocs/publications/246814.pdf) Publicatie: 2010 Taal: Nederlands

[Economische waarderingsstudie van ecosysteemdiensten voor MKBA, eindrapport in opdracht van](https://natuurwaardeverkenner.marvintest.vito.be/download/economische-waardering-van-ecosysteemdiensten-voor-mkba_2009.pdf)  [LNE, afdeling milieu-, natuur-](https://natuurwaardeverkenner.marvintest.vito.be/download/economische-waardering-van-ecosysteemdiensten-voor-mkba_2009.pdf) en energiebeleid. Publicatie: 2009 Taal: Nederlands

en naar de rapportage cyclus van het Natuurrapport (INBO) over ecosysteemdiensten:

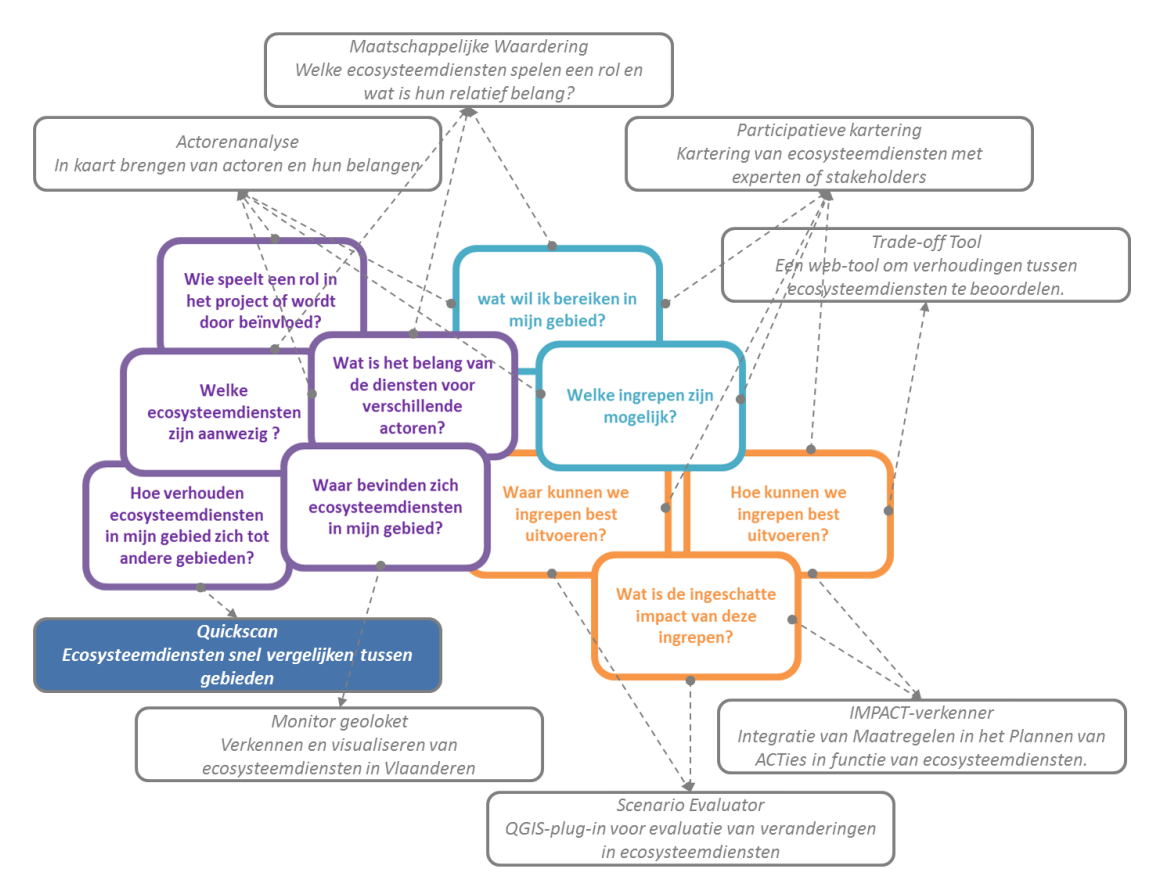

<https://www.inbo.be/nl/inbo-natuurrapport>

<span id="page-7-0"></span>**Figuur 1: De ECOPLAN tools bieden antwoorden op typische vragen in projecten voor ruimtelijke planning en multifunctionele landschappen. De tools kunnen worden gecombineerd, aangepast en flexibel worden ingezet in de analyse, planning en uitvoering van projecten.**

## <span id="page-8-0"></span>*1.2. Introductie ECOPLAN-SE*

ECOPLAN-SE is een QGIS plug-in die de gebruiker in staat stelt om voor een bepaald gebied een ruimtelijk expliciete ecosysteemdienstenanalyse te maken. Voor elke scenario dient men een analysecyclus te doorlopen die resulteert in kaartlagen van de levering van 18 ecosysteemdiensten. De resultaten van de verschillende analysecycli kunnen achteraf vergeleken worden met de QuickScan. In de praktijk zal men meestal een huidige situatie doorrekenen om deze vervolgens te vergelijken met de resultaten voor een reeks toekomstscenario's. Elke analysecyclus geeft een beeld van levering van 18 verschillende ecosysteemdiensten. Vraag en aanbod relaties zitten voor een groot aantal diensten impliciet vervat in de berekeningsmethoden, rekening houdend met de lokale condities.

De plug-in bestaat uit 3 delen, die samen een volledige ruimtelijke analyse van de ecosysteemdiensten in een gebied toelaten.

- 1. Voorbereiding van de inputgegevens: Hierbij kan het projectgebied gedefinieerd worden, kan men scenario's inladen of deze bepalen met behulp van deelgebieden en daarmee geassocieerde omvormingsregels.
- 2. De berekening van de 18 ecosysteemdiensten door middel van specifieke modellen: elk model berekent een kaart met kwantitatieve of monetaire waardes voor het aanbod en de levering van de ecosysteemdienst . Resultaten zijn op jaarbasis en hebben enkel betrekking op het door de gebruiker afgebakende gebied.
- 3. Bij de analyse van de resultaten worden de gegevens uit de resultatenkaarten geaggregeerd in tabellen en figuren. Op basis van deze resultaten kunnen verschillen en veranderingen in ecosysteemdienstenlevering onderzocht worden. Men kan deze resultaten eveneens gebruiken om de multifunctionaliteit van het gebied te evalueren.

De plug-in omvat in essentie de code die nodig is om de verschillende analysestappen te kunnen uitvoeren. Deze code zit verscholen achter de in QGIS ontwikkelde gebruikersinterface evenals de database met kaarten en andere gegevens die noodzakelijk zijn voor de verschillende berekeningen [\(Figuur 2\)](#page-8-1).

Voor een meer uitgebreide bespreking van de werking van ECOPLAN-SE zie deel 4 en deel 5 van de handleiding.

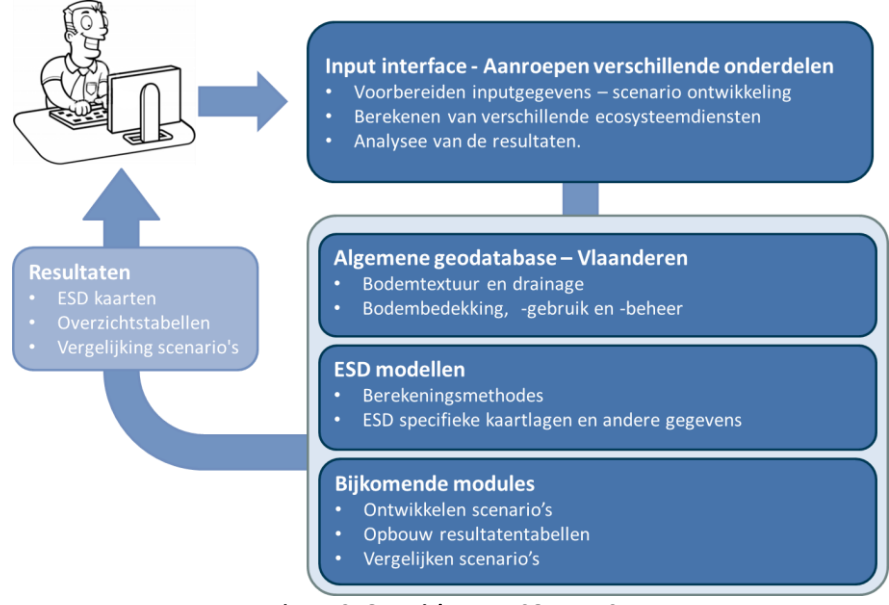

<span id="page-8-1"></span>**Figuur 2: Overzicht van ECOPLAN-SE**

## <span id="page-9-0"></span>*1.3. Doelstellingen*

ECOPLAN-SE kan flexibel worden ingezet, eventueel samen met andere tools uit ECOPLAN, om antwoorden te bieden op typische vragen in projecten voor ruimtelijke planning en multifunctionele landschappen. ECOPLAN-SE kan toegepast worden tijdens de **ontwikkeling** van het project en zo helpen bij het evalueren van de huidige situatie en het verbeteren en uitbouwen van het eigenlijke projectplan. Daarnaast kunnen de resultaten ook gebruikt worden bij de **communicatie** naar het bredere publiek en helpen bij het vergroten van het **draagvlak** binnen en rondom het projectgebied.

Vaak worden projecten vanuit een specifieke probleemstelling uitgeschreven gericht op één of enkele gebruikers van het gebied. Hierdoor kunnen spanningen ontstaan met andere eindgebruikers en beperkt het de mogelijkheden tot een echt multifunctionele ontwikkeling en gebruik van het gebied. Doordat ECOPLAN-SE een groot aantal ecosysteemdiensten tegelijk evalueert, kan de gebruiker een veel breder beeld bekomen van de impact van het gebied of van een specifieke projectontwikkeling op haar omgeving. Hierdoor kan ECOPLAN-SE helpen bij het breder onderbouwen van bepaalde projecten en de bijkomende meerwaarde demonstreren die niet noodzakelijk tot de hoofddoelstellingen van het project behoren. De resultaten kunnen ook helpen om minder voor de hand liggende ecosysteemdiensten bespreekbaar te maken naar het bredere publiek.

ECOPLAN-SE probeert specifiek een antwoord te bieden op de volgende vragen:

- Welke ecosysteemdiensten komen momenteel voor binnen een bepaald gebied en waar?
- Welke zones binnen het gebied zijn het belangrijkste voor de levering van bepaalde ecosysteemdiensten en kunnen zo multifunctioneel worden ingezet?
- Wat zijn de mogelijke effecten van een herinrichting van het gebied op de verschillende ecosysteemdiensten?
- Worden de ecosysteemdiensten die van belang zijn binnen het gebied positief of negatief beïnvloed door een herinrichting en waar?

ECOPLAN-SE geeft op een wetenschappelijk onderbouwde wijze antwoord op deze vragen en vertaald deze in begrijpelijke tabellen, figuren en indicatoren. De resultaten omvatten zowel kwantitatieve volumes (vb.  $m<sup>3</sup>$  oogstbaar hout per jaar) als ook monetaire waardes van deze volumes.

De resultaten uit ECOPLAN-SE kunnen op verschillende manieren binnen een project gebruikt worden.

- De berekening van de huidige situatie kan een beeld geven van het belang van de verschillende ecosysteemdiensten binnen een gebied. Deze resultaten kunnen gebruikt worden tijdens de visievorming rond het gebied en project, als ook eventuele stakeholderconsultaties en bij de communicatie naar het bredere publiek.
- In een dichtbevolkt gebied zoals Vlaanderen waar de vraag naar open ruimte groot is, is multifunctionaliteit van groot belang. Sommige diensten komen samen voor binnen een gebied en vormen zogenaamde bundels van ecosysteemdiensten. Afhankelijk van de doelstellingen van het project is het versterken van de ene bundel van diensten, belangrijker dan de andere. De resultaten helpen bij de interpretatie en ontwikkeling van dit multifunctionele beeld.
- De resultaten van alternatieve scenario's kunnen gebruikt worden om de impact op ecosysteemdiensten te evalueren en analyseren. De resulterende tabellen en kaarten geven de gebruiker de mogelijkheid om positieve of negatieve veranderingen in ecosysteemdiensten te evalueren voor het projectgebied en/of deelgebieden. Op basis van deze analyse kan het project gericht aangepast worden om de levering van de bepaalde ecosysteemdiensten te behouden en/of te versterken.
- Een analyse van de beoogde gebiedsinrichting kan gebruikt worden voor interne afstemming en consultatie, voor impact rapportering naar bepaalde instanties of gebruikt worden als basis voor communicatie naar het bredere publiek.

De ecosysteemdienstenmodellen in ECOPLAN-SE incorporeren zo goed mogelijk de belangrijkste processen en variabelen die de levering van een ecosysteemdienst bepalen. Hierbij wordt er onder meer rekening gehouden met het biofysisch systeem, landgebruik, bevolking, etc. De doelstelling is om zo goed mogelijk de lokale vraag als ook het aanbod van elke ecosysteemdienst weer te geven en om zo tot een betrouwbare schatting te komen van het belang van een gebied voor de levering van de ecosysteemdiensten. Bij de ontwikkeling van scenario's kunnen zowel veranderingen in vraag als in aanbod meegenomen worden in de berekeningen.

#### <span id="page-10-0"></span>*1.4. Interpretatie*

Ecosysteemdiensten zijn een open concept dat een vrij brede interpretatie toelaat die sterk varieert tussen organisaties, projecten, etc. Een goede afbakening van wat door ECOPLAN SE wel en niet wordt meegenomen in de berekeningen en wat de resultaten juist weergeven is dan ook zeer belangrijk.

Met ECOPLAN-SE worden de ecosysteemdiensten berekend op basis van wetenschappelijk onderbouwde methodes. Deze methodes zijn bijna steeds specifiek ontwikkeld voor Vlaanderen. Hierbij werd rekening gehouden met de meest recente, beschikbare datasets, reeds bestaande modellen en de context van de ecosysteemdienst in Vlaanderen. De modellen resulteren in kaarten die de ruimtelijke variatie in ecosysteemdienstenlevering weergeven, en dit in kwantitatieve en/of monetaire eenheden. De meeste modellen berekenen waarden voor de gemiddelde jaarlijkse levering van een ecosysteemdienst. Om deze jaarlijkse gemiddeldes te berekenen werd gebruik gemaakt van langjarige gemiddeldes voor bijvoorbeeld grondwatertafels en neerslaggegevens.

De levering van een ecosysteemdienst is steeds een samenspel van vraag en aanbod, waarbij er vaak een verschil is in locatie tussen beide. Het groen dat van belang is voor recreatie bevindt zich steeds op een afstand van de woonplaats waar de begunstigde zich bevindt en de vraag ontstaat. Hierdoor bevindt de vraag (inwoners, bepaalde milieudrukken) zich meestal deels buiten het projectgebied. De verschillende modellen houden hiermee rekening door steeds de relevante zone buiten het projectgebied mee op te nemen in de modellering. Voor het berekenen van gezondheidseffecten wordt er zo bijvoorbeeld gekeken naar de inwonersaantallen tot op een afstand van 3km buiten het projectgebied. De resultatenkaarten geven hierdoor steeds het aandeel dat een bepaald type groen heeft in de levering van de specifieke ecosysteemdienst niet alleen binnen, maar ook rondom het projectgebied. Deze waardes worden steeds weergegeven in opbrengsten per ha per jaar.

De meeste modellen in ECOPLAN-SE maken gebruik van formules en tabellen die opgesteld zijn op basis van statistische analyses. Bij de berekeningen van de ecosysteemdiensten werd geprobeerd om de belangrijkste bepalende processen mee te nemen in de berekeningen, ook als deze zich over een bepaalde afstand afspelen. Bij recreatie wordt zo bijvoorbeeld het verplaatsingsgedrag van de recreant zo goed mogelijk meegenomen en worden verschillende types recreatie berekend over verschillende afstanden. Wandelen vindt zo vooral plaats binnen een afstand van 5km van de woonplaats, terwijl fietsen vooral plaats vindt binnen een afstand van 20km.

De ontwikkelde modellen zijn ook steeds een afweging tussen de beschikbare kennis en de rekentijd van het model, met als doel om alle 18 ecosysteemdiensten binnen een aanvaardbaar tijdsbestek berekend te krijgen.

De resultaten die zo gegenereerd worden door ECOPLAN-SE hebben uiteindelijk een hoge ruimtelijke accuraatheid. Maar dit zijn modelmatige resultaten en mogen niet geïnterpreteerd worden als absolute reële waardes die daadwerkelijk aangeboden/geleverd worden. De resultaten uit ECOPLAN-SE moeten eerder geïnterpreteerd worden als inschattingen van de mogelijke levering aan ecosysteemdiensten aanwezig in het gebied die steeds verbonden zijn met een bepaalde onzekerheid.

ECOPLAN-SE maakt het mogelijk om ruimtelijke vergelijkingen te maken tussen verschillende gebieden (welk gebied levert welke ecosysteemdienst het meest?) als ook veranderingen tussen scenario's (welke ecosysteemdiensten worden er meer geleverd en welke gaan achteruit?). De interpretatie van de resultaten moet dan ook in de eerste plaats focussen op aanwezige en potentiële verschillen en trends en hoe deze ruimtelijk verdeeld zijn binnen het gebied in plaats van op de absolute hoeveelheden en waarden die een bepaald gebied levert.

ECOPLAN-SE is in staat om voor 18 verschillende ecosysteemdiensten de levering te berekenen. In de meeste gebieden en projecten zijn echter niet alle 18 ecosysteemdiensten even belangrijk. Hoewel de plug-in de resultaten weergeeft voor alle 18 ecosysteemdiensten, is de gebruiker zelf verantwoordelijk voor de selectie aan ecosysteemdiensten die van belang zijn voor de evaluatie van het gebied of project.

ECOPLAN-SE kan met een eerste analyse van de huidige toestand helpen bij het bepalen van deze selectie. Maar ook de participatieve methodieken die ontwikkeld werden door ECOPLAN, kunnen hierbij van hulp zijn. De andere ecosysteemdiensten in ECOPLAN-SE kunnen echter wel bijkomende waardevolle informatie verschaffen over het bredere belang van het gebied.

De interpretatie van de resultaten is steeds context afhankelijk. Bij een analyse van de huidige situatie is er maar één reeks van resultaatcijfers beschikbaar, wat een rechtstreekse interpretatie van de resultaten moeilijk maakt. Of de levering van een ecosysteemdienst hoog of laag is, is immers onmogelijk vast te stellen op basis van één getal. Is een opbrengst van 5m<sup>3</sup> hout/ ha \* jaar veel of weinig?

De interpretatie van dit soort gegevens is steeds afhankelijk van de context waarbinnen de waarde bekeken worden. Indien het projectgebied bijvoorbeeld in een zone ligt met een hoge infiltratiecapaciteit gaat een infiltratie van 3000m<sup>3</sup>/ha\*jaar eerder laag zijn. Terwijl dezelfde gemiddelde infiltratie in een regio met veel kleibodems en lage infiltratiecapaciteit geïnterpreteerd kan worden als erg hoog.

Om deze cijfers binnen hun lokale context te evalueren worden er een deel voorberekende resultaten meegeleverd. Deze gegevens (= gemiddeldes voor gemeenten, provincies, ecodistricten, etc. onder huidig landgebruik) laten toe om de gebiedseigen resultaten binnen een duidelijke kader te plaatsen en een beter beeld te krijgen van het belang van het gebied voor de levering van elk van de ecosysteemdiensten.

Bij een analyse van één of meerdere scenario's kan er steeds een vergelijking gemaakt worden met de huidige situatie dan wel tussen de verschillende scenario's onderling. Hierbij kunnen de verschillende geobserveerde trends en ruimtelijke variaties naast elkaar geplaatst worden en met elkaar worden vergeleken.

#### <span id="page-11-0"></span>*1.5. beperkingen*

Een aantal potentieel belangrijke ecosysteemdiensten worden niet berekend binnen ECOPLAN-SE. De belangrijkste hiervan zijn wellicht waterkwaliteitsregulatie en overstromingspreventie. Deze diensten zijn van groot belang binnen Vlaanderen. Maar hun complexiteit (fysische en biologische processen) als ook het huidig technisch beheer binnen Vlaanderen door bijvoorbeeld waterzuiveringsstations, dijken, overstromingsbekkens etc. maakt het onmogelijk om met vrij eenvoudige modellen een enigszins betrouwbaar resultaat te bekomen. Om deze ecosysteemdiensten mee te kunnen nemen in de evaluatie moeten deze in aparte modellen buiten ECOPLAN-SE berekend worden. We berekenen echter wel enkele aspecten die kunnen bijdragen tot waterkwaliteitsregulatie en overstromingspreventie. Zo wordt nitraatverwijdeirng door denitrificatie in oeverzones en moerassen wel meegenomen en wordt er eveneens rekening gehouden met (vermeden) nitraat uitspoeling door landgebruiksverandering (alhoewel dit strikt genomen geen ESD is, maar een manipulatie van de

vraag). Voor overstromingspreventie kan men infiltratie en waterretentie beschouwen als belangrijke aspecten die bijdragen tot het verminderen van overstromingen in benedenstroomse gebieden.

Hoewel de methodes een hoge accuraatheid hebben doordat ze gebaseerd zijn op uitgebreide, Vlaamse studies, zijn ze steeds generiek voor Vlaanderen en heeft elk model een bepaalde onzekerheid. ECOPLAN-SE is momenteel niet in staat om een goede schatting te geven van de onzekerheid die verbonden is met elk model, inputlaag, etc.

De ontwikkelde methodes zijn generiek voor Vlaanderen. Maar de verschillende ecosysteemdienstenmodellen nemen wel de ruimtelijke variatie in Vlaanderen mee door middel van de inputlagen die eventuele variaties in vraag en aanbod binnen Vlaanderen weergeven. Hierdoor worden over het algemeen betrouwbare resultaten bekomen. Maar in bepaalde omstandigheden en specifieke lokale situaties, die sterk verschillen van de algemene Vlaamse context, kunnen de berekeningen leiden tot onbetrouwbare uitkomsten.

De resultaten die uit ECOPLAN-SE komen zijn maar zo goed als de informatie die in de modellen wordt meegenomen. ECOPLAN-SE maakt gebruik van een groot aantal inputlagen die een zo goed mogelijk beeld geven van vraag, aanbod en levering van de verschillende ecosysteemdiensten. Maar niet al deze inputlagen zijn volledig up-to-date met de huidige situatie. Sommige kaarten zoals de grondwaterkaarten zijn gebaseerd op oudere gegevens, die maar deels de huidige situatie correct weergeven en hierdoor de betrouwbaarheid van de resultaten verminderen. Voor de verschillende ecosysteemdiensten wordt in de handleiding de herkomst van de verschillende kaartlagen besproken. Waar mogelijk kan de gebruiker steeds de kaarten vervangen of aanpassen zodat deze beter de huidige situatie of een gewenst toekomstscenario weergeven.

Door deze onzekerheden in de inputlagen is ECOPLAN-SE niet geschikt voor het doorrekenen van kleine veranderingen binnen één of enkele percelen. Het studiegebied moet minimaal een aantal hectare groot zijn om deze onzekerheden op te kunnen vangen.

ECOPLAN-SE werkt grotendeels op een resolutie van 5mX5m. Dit maakt dat kleine landschapsveranderingen niet goed kunnen worden opgenomen. Hoewel lijnelementen wel deels kunnen worden weergegeven, moeten deze toch minimaal 5m breed zijn. Anderzijds zorgt deze hoge resolutie voor een rekentijd die snel oploopt bij grote gebieden. Tenzij men beschikking heeft over een krachtige computer met voldoende RAM geheugen (+ 16 GB), is ECOPLAN-SE dan ook niet geschikt voor analyses die een provinciaal niveau overstijgen.

ECOPLAN-SE berekent voor een deel van de ecosysteemdiensten een monetaire waarde. De resultaten kunnen echter niet geïnterpreteerd worden als een volledige kosten-baten analyse van een project. Bij de analyse van een scenario worden immers enkel de ecosysteemdiensten zelf berekend. Eventuele projectkosten (infrastructuur, beheer) en andere baten of externaliteiten (bvb mobiliteitsimpacten) worden niet meegenomen.

De modellen zijn specifiek ontwikkeld voor Vlaanderen en zijn niet transfereerbaar buiten het Vlaams gewest. De meegeleverde inputlagen omvatten ook enkel het Vlaams gewest, waardoor berekeningen hierbuiten onmogelijk zijn.

#### <span id="page-12-0"></span>*1.6. [www.ecosysteemdiensten.be](http://www.ecosysteemdiensten.be/)*

De modellen die gebruikt worden in ECOPLAN-SE zijn ontwikkeld binnen het grotere geheel van het ECOPLAN project. Deze modellen werden ook gebruikt voor de opbouw van het geoloket op

www.ecosysteemdiensten.be. In dit geoloket kunnen dezelfde kaarten gevonden worden als degene die binnen de plug-in worden berekend, samen met nog een reeks andere afgeleide kaarten.

Het geoloket en de plug-in maken gebruik van hetzelfde coderingssysteem voor de weergave van de kaarten. Dit systeem verschaft informatie over de ecosysteemdienst en het type kaart dat wordt weergegeven.

De codering is opgedeeld in drie onderdelen. Het eerste deel geeft het nummer van de ecosysteemdienst en komt overeen met de nummering van de modellen in de plug-in. Deel 2 geeft aan over welk type kaart het gaat. Hierbij wordt er een onderscheid gemaakt tussen kaarten die het "fysisch systeem" beschrijven (1), "land-, bodem en waterbeheer" (2), "kwantitatieve levering" (3), "performantie" (4) en "waardering" (5) van de ecosysteemdienst. Het laatste deel geeft de nummering van de kaarten die binnen deze combinaties passen. De kaarten in de \_Geodatabase hebben een basisnummer 0 en beschrijven het fysisch systeem en het "land-, bodem en waterbeheer" in Vlaanderen. De ecosysteemdiensten kaarten die door ECOPLAN-SE worden aangemaakt beschrijven steeds de kwantitatieve (3) of monetaire (5) levering.

Op basis van deze codering kunnen de overeenkomstige kaarten gevonden worden in beide systemen.

Op de website kan ook bijkomende informatie gevonden over het ECOPLAN project en de verschillende ecosysteemdiensten die opgenomen zijn in de plug-in.

#### <span id="page-13-0"></span>*1.7. Vereiste expertise*

De vereiste expertise voor het gebruik van ECOPLAN-SE is relatief laag. De ECOPLAN-SE plug-in heeft een eenvoudige, overzichtelijke interface met duidelijk gebruikersschermen. Maar een basiskennis van GIS en QGIS is wel aan te raden.

Een groot deel van de informatie nodig voor de berekeningen wordt meegeleverd met de plug-in. Dit beperkt sterk de vereiste inbreng die gevraagd wordt van de gebruiker. Om de verschillende modules succesvol te gebruiken is een beperkte GIS kennis echter wel noodzakelijk. De gebruiker moet in staat zijn om shapefiles te gebruiken en aan te maken. In de eerste fase van de analyse wordt immers de gebiedsafbakening gedefinieerd door middel van shapefiles en ook bij de scenario-ontwikkeling worden deze gebruikt. Deze moeten door de gebruiker zelf aangemaakt worden.

Het aantal meegeleverde legendes die gebruikt kunnen worden op de verschillende kaarten is beperkt. Om de eindresultaten goed visueel voor te stellen in kaarten moet de gebruiker daarom in staat zijn om zelf duidelijke legendes aan te maken in QGIS.

#### <span id="page-13-1"></span>*1.8. Gebruiksvoorwaarden*

ECOPLAN-SE wordt vrij te beschikking gesteld. De gebruik kan gebruik maken van de database en eventuele aanpassingen doen in de verschillende modellen. Indien de resultaten worden opgenomen in rapporten moet wel steeds correct gerefereerd worden naar de plug-in:

Vrebos Dirk, Staes Jan, E. Bennetsen Elina, Broexkx Steven, Gabriels Karen, Goethals Peter, Hermy Martin, Liekens Inge, Marsboom Cedric, Ottoy Sam, Vanderbiest Katrien, van Orshoven Jos & Meire Patrick, 2017. ECOPLAN-SE: Ruimtelijke analyse van ecosysteemdiensten in Vlaanderen, een Q-GIS plugin. 017-R202 Universiteit Antwerpen, Antwerpen, 132 p. Doi x

Gelieve ook steeds het gebruik te melden aan onderstaande contacten. ECOPLAN-SE wordt momenteel niet structureel ondersteund. Om op langere termijn de beschikbaarheid te verzekeren, moet het gebruik van de plug-in kunnen worden aangetoond.

## <span id="page-14-0"></span>*1.9. Opmerkingen Versie 1.0*

*Versie 1.0 is de eerste verscie van ECOPLAN-SE die beschikbaar gemaakt wordt aan de gebruiker. Niet alle opties die voorzien waren in het ontwerp van ECOPLAN-SE zijn momenteel beschikbaar. De huidige versie is niet in staat om de effecten van bodembeheermaatregelen door te rekenen. Ook de ecosysteemdienst "energiegewassen" is momenteel niet beschikbaar doordat deze sterk met de beheersmaatregelen verbonden is.*

*In de manual wordt er hier en daar nog wel gerefereerd naar deze opties. Deze vermeldingen zijn op dit moment niet van toepassing.*

*We hopen dit echter binnen afzienbare tijd te integreren in ECOPLAN-SE.*

#### <span id="page-14-1"></span>*1.10. Contact*

Voor meer informatie, vragen of opmerkingen kan er steeds contact opgenomen worden met de onderzoeksgroep Ecosysteembeheer – UAntwerpen.

Dirk Vrebos, UAntwerpen, Ecosysteembeheer, Universiteitsplein 1c, B2610 Antwerpen Tel: +32 (0)32658719 Mail: dirk.vrebos@uantwerpen.be

Of

Jan Staes, UAntwerpen, Ecosysteembeheer, Universiteitsplein 1c, B2610 Antwerpen Tel: +32 (0)32652385 Mail: [jan.staes@uantwerpen.be](mailto:jan.staes@uantwerpen.be)

## <span id="page-16-0"></span>**2. Snel aan de slag**

De manual voor u geeft een relatief uitgebreid overzicht van de verschillende methodes en functionaliteiten die zijn opgenomen in ECOPLAN-SE. Hoewel al deze informatie relevant is voor het goed begrijpen van ECOPLAN-SE, moet u niet de volledige manual doornemen om de eerste eenvoudige analyses te kunnen uitvoeren. Om snel aan de slag te gaan en de huidige ESD levering van een gebied te berekenen zijn de volgende stappen noodzakelijk:

- De installatieprocedure moet volledig doorlopen worden. Deze wordt besproken in deel [0](#page-17-0) vanaf pagina [17.](#page-17-0)
- Om vervolgens de ecosysteemdiensten te berekenen moeten eerst de basisgegevens op het niveau van het studiegebied uit de database gehaald worden. Hiervoor moet u module 1.1 en 1.3 gebruiken in de plug-in. De bijhorende methodes worden besproken onder punt [6.1.1](#page-27-0) (pagina [26\)](#page-27-0) en [6.1.3](#page-30-0) (pagin[a 29\)](#page-30-0).
- De verschillende ecosysteemdiensten kunnen eenvoudig berekend worden met behulp van module 2.1 (sectie [6.2.1,](#page-33-1) pagina [32\)](#page-33-1). Deze module berekent voor alle 18 ecosysteemdiensten de levering en geeft deze weer in één of meerdere tif-kaarten.
- In een laatste stap kunnen de resultaten samengevat worden in een overzichtstabel met behulp van module 3.1 (sectie [6.3.1,](#page-72-1) pagin[a 71\)](#page-72-1).

Voor meer gedetailleerde informatie wordt er verwezen naar de verschillende onderdelen van de handleiding:

- Dee[l 0](#page-17-0) bespreekt de installatieprocedure en de interactie met de gebruiker (vanaf pagina [17\)](#page-17-0).
- Dee[l 4](#page-22-0) geeft een overzicht van de meegeleverde database (vanaf pagin[a 21\)](#page-22-0).
- Dee[l 5](#page-24-0) geeft een overzicht van de werking van de plug-in , (vanaf pagina [23\)](#page-24-0).
- Deel 6 geeft een bespreking, praktisch gebruik en theoretische achtergrond, van de verschillende modules in de plug-in, (vanaf pagina [25\)](#page-26-0).

## <span id="page-18-0"></span>**3. Installatie procedure**

De installatie procedure is vrij eenvoudig. Maar de gebruiker moet wel toegang hebben tot de Cschijf om QGIS correct te installeren. De plug-in werkt correct in Windows 7, maar is niet getest in Windows 10 of andere besturingssystemen.

## <span id="page-18-1"></span>*3.1. Installatie QGIS*

De plug-in werkt in principe op de meest recente versies van QGIS (versie 2.8 tot versie 2.18 zijn getest). QGIS kan gratis worden gedownload vanaf de websit[e www.qgis.org.](http://www.qgis.org/)

## <span id="page-18-2"></span>*3.2. Installatie plug-in*

De module bestaat uit 2 delen, plug-in en ESD-Database, die apart geïnstalleerd moeten worden op de computer [\(Figuur 3\)](#page-18-3). Omdat de GIS-Database vrij groot is (+/- 4Gb), is er voorgekozen om deze los te koppelen van de plug-in. Dit geeft de gebruiker de flexibiliteit om dit deel te plaatsen waar het hem/haar beste uitkomt.

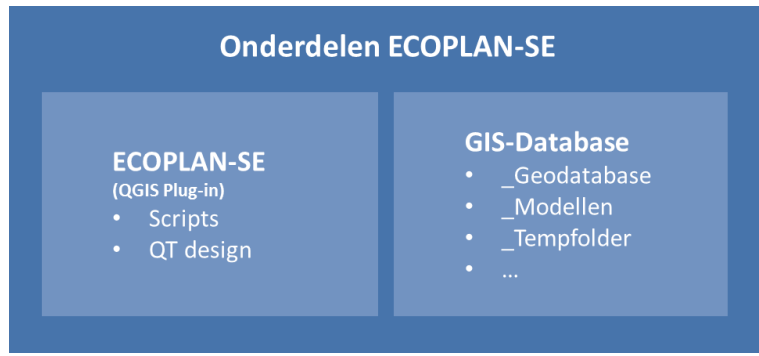

**Figuur 3: Indeling van de plug-in.**

<span id="page-18-3"></span>1. Het eerste deel, de QGIS Plug-in, bevat de scripts die de interface van de plug-in opbouwen in QGIS. Deze folder "ECOPLAN-SE" moet in een specifieke folder geplaatst worden; Dit zodat QGIS de plug-in automatisch kan vinden bij het opstarten van het programma. De locatie voor de installatie bevindt zich in een user-gerelateerde folder.

C:\Users\*User*\.qgis2\python\plugins

De ".ggis2" folder wordt pas aangemaakt tijdens de eerste opstart van QGIS. In een 2<sup>de</sup> stap moet nadien de folder "plugins" worden aangemaakt in de "python" folder. Hierin kan nadien de plug-in worden geplaatst.

Na installatie en bij het heropstarten van QGIS zal de plug-in verschijnen in de lijst met geïnstalleerde plug-ins. Deze moet nadien nog enkel aangevinkt worden in de lijst van plugins.

- $\triangleright$  In de menubar klik op "Plug-ins".
- $\triangleright$  Selecteer "Plug-ins beheren en installeren"
- Ga naar "Geïnstalleerd"
- $\triangleright$  Vink "ECOPLAN-SE aan.

Vervolgens wordt er in de menubalk bovenaan een extra menu-entry "Ecosysteemdiensten" zichtbaar

2. Het 2<sup>de</sup> deel, de ESD-Database, omvat een aantal folders die nodig zijn voor het laten lopen van de verschillende modellen alsook ruimte om de berekeningen op te slaan. Dit 2<sup>de</sup> deel kan eender waar op de computer worden geplaatst, maar vraagt wel een aanzienlijke hoeveelheid geheugen. In dit deel worden de analyses uitgevoerd en eventueel opgeslagen.

Dit deel bevat 3 folders die naamgevoelig zijn. Deze naamgeving mag niet aangepast worden of de plug-in zal niet correct werken.

- \_Geodatabase = bevat het belangrijkste kaartmateriaal op Vlaams niveau.
- \_Modellen = bevat de gegevens die gebruikt worden bij de verschillende berekeningen.
- \_TempFolder = tijdens een berekening wordt hier een deel tijdelijke data opgeslagen. Deze worden op het einde van de berekening automatisch verwijderd.

<span id="page-19-0"></span>In deze laatste folder kan de gebruiker steeds bijkomende folders aanmaken voor het opslaan van scenario's en resultaten.

#### *3.3. Interactie tussen QGIS en gebruiker*

Elke module die geïntegreerd is in ECOPLAN-SE, start vanuit een eenvoudig venster. In dit venster kan de gebruiker de verschillende variabelen definiëren die tijdens de berekening nodig zijn. Bij de bespreking van elke module, verder in de handleiding, wordt steeds aangegeven welke variabelen juist nodig zijn en waarvoor ze dienen [\(Figuur 4\)](#page-19-1).

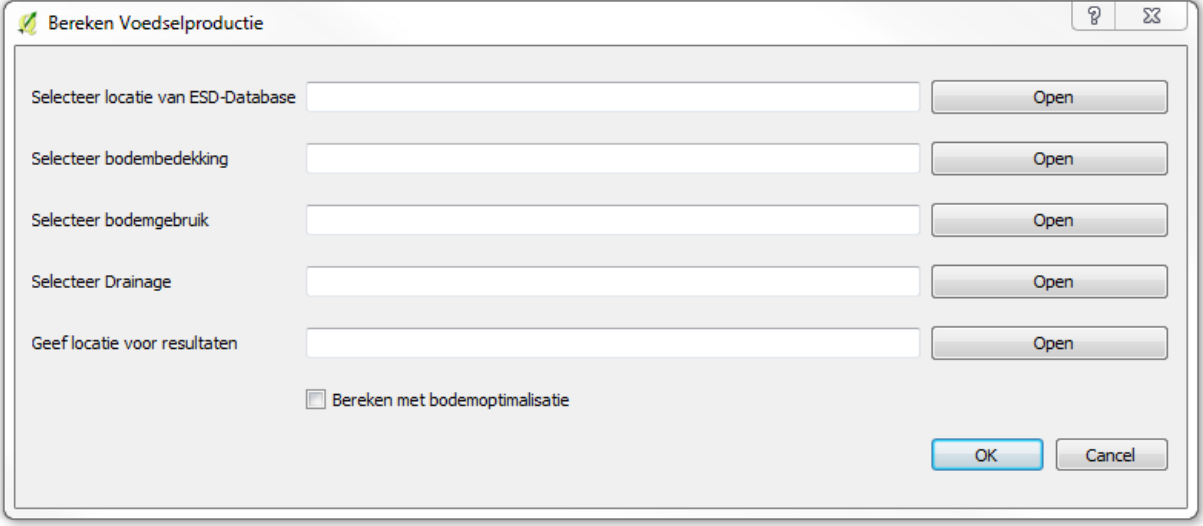

<span id="page-19-1"></span>**Figuur 4: Voorbeeld van een startvenster waarbij de variabelen gedefinieerd zijn.**

Na de berekening wordt er steeds een pop-up gegeven om aan te geven dat de berekening afgelopen is [\(Figuur 5\)](#page-19-2).

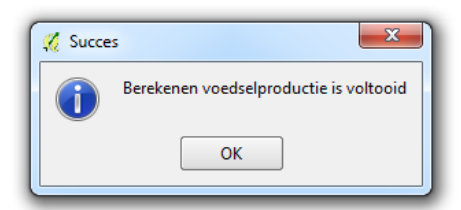

<span id="page-19-2"></span>**Figuur 5: Voorbeeld van een pop-up venster op het einde van de berekening.**

Afhankelijk van de grootte van het studiegebied en de complexiteit van de rekenmodule, kan de berekening vrij lang duren. Om de voortgang van de berekening te volgen kan de Python Console in QGIS gebruikt worden [\(Figuur 6\)](#page-20-1). Tijdens het uitvoeren van de module worden hier de vorderingen van de berekening gegeven. Om de console te openen:

- $\triangleright$  In de menubar klik op "Plug-ins".
- > Selecteer "Python Console" of gebruik de sneltoets CTRL-ALT-P

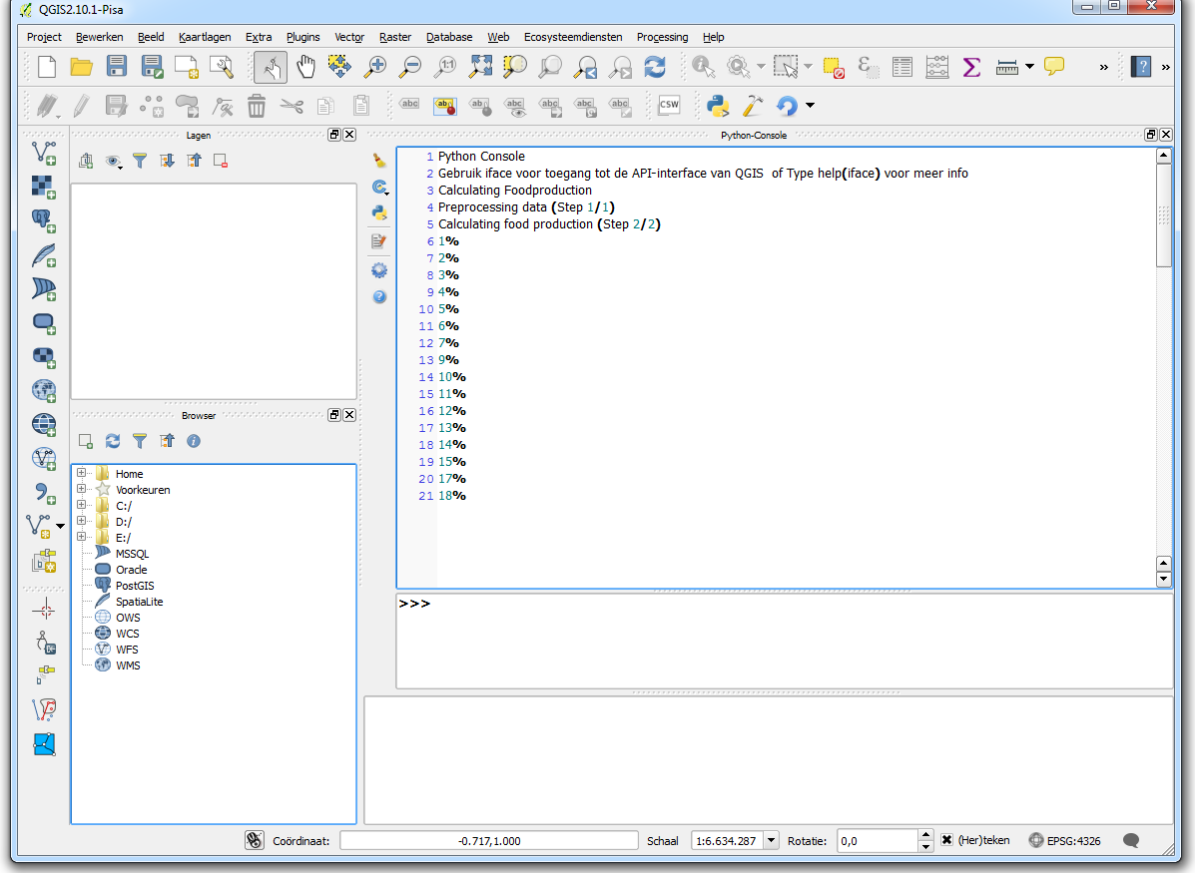

<span id="page-20-1"></span>**Figuur 6: Voorbeeld van de voortgang in de Python Console.**

Door de manier waarop de ESD-Database is opgezet, kan er maar één module tegelijk worden gebruikt. Indien de gebruiker toch verschillende berekeningen tegelijk wil uitvoeren, moet de volledige ESD-Database integraal gekopieerd worden naar een nieuwe locatie. Vervolgens kan een 2<sup>de</sup> QGIS sessie worden opgestart en kan de plug-in opnieuw gebruikt worden. Bij de berekeningen moet dan steeds verwezen worden naar de 2de ESD-Database locatie.

ECOPLAN-SE is momenteel erg beperkt in het omgaan met foutmeldingen. De plug-in is ontwikkeld binnen een wetenschappelijk project waarbij de focus in de eerste plaats ligt op de ontwikkeling van de kennis en berekeningsmethoden. Hierdoor is de informatie die gebruiker krijgt, wanneer er iets fout loopt erg beperkt. Indien een berekening vastloopt = error in de python-console, is het steeds noodzakelijk om QGIS af te sluiten en opnieuw op te starten. Bij een error blijft immers een deel van de berekeningen in het geheugen vastzitten.

#### <span id="page-20-0"></span>*3.4. GIS specificaties en rekentijden.*

ECOPLAN\_SE maakt voornamelijk gebruik van rasterberekeningen, waarbij elke cel in de raster één voor één wordt geëvalueerd. Enkel bij geluidreductie wordt er ook gebruik gemaakt van shapefiles in de berekening. De basisresolutie voor de rasterberekeningen is 5mX5m. Sommige ESD-modules zijn echter erg rekenintensief vanwege hun vrij complexe methodes. Om de rekentijd terug te brengen tot een aanvaardbaar niveau, worden in deze gevallen de berekeningen uitgevoerd op een resolutie van 20mX20m. Op het einde van de berekening wordt het resultaat terug omgezet naar een resolutie van 5mX5m.

Rekentijden voor de verschillende modules zijn sterk afhankelijk van de grootte van het gebied, maar ook het type computer en zijn daarom moeilijk in te schatten. Om toch een indicatie van rekentijd te geven, wordt bij de bespreking van elke module telkens aangegeven hoelang de berekening duurt voor een studiegebied van 100ha centraal gelegen in Vlaanderen op een computer met een Intel i7-5320 2.9GHz processor en 8 GB RAM geheugen. Multiprocessor computers zullen niet leiden tot kortere rekentijden, ECOPLAN\_SE is niet in staat om verschillende processoren tegelijk te gebruiken.

ECOPLAN\_SE werkt binnen het referentiesysteem EPSG 31370. Alle kaarten in de ESD-Database staan in dit referentiesysteem. Het is belangrijk dat bijkomende datasets die door de gebruiker worden aangemaakt in het zelfde referentiesysteem staan. Dit referentiesysteem wordt standaard met QGIS mee geïnstalleerd onder de naam: EPSG-31370 – Belge 1972 / Belgian Lambert 72.

## <span id="page-22-0"></span>**4. ESD-Database**

Samen met de plug-in en rekenmodules wordt een ook 2<sup>de</sup> deel aangeleverd, de ESD-database, die een geodatabase voor Vlaanderen en een deel model-specifieke data bevat.

De model specifieke data ( *\_Modellen*) omvatten zowel ruimtelijke data als ook een reeks omzettingstabellen. Het gebruik van deze gegevens door de modellen wordt verder in de handleiding gespecifieerd bij de bespreking van de verschillende ecosysteemdienstenmodellen.

De geodatabase (*\_Geodatabase*) bevat 6 rasterkaarten op niveau Vlaanderen. Voor elke ecosysteemdienstberekening is steeds minstens één van deze kaarten noodzakelijk. In de volgende delen wordt enkel een korte beschrijving van elke kaart gegeven. Een uitgebreide bespreking van de inhoud, herkomst en opbouw van deze datalagen is beschikbaar in bijlage 1. Alle kaarten in de \_Geodatabase hebben een resolutie van 5mX5m. Voor de kaarten in *\_Geodatabase* wordt steeds een legende voorzien voor QGIS (.qml) en ArcGIS (.lyr).

#### <span id="page-22-1"></span>**4.1.Bodembedekking.tif**

De bodembedekkingskaart is een weergave van de huidige bodembedekking in Vlaanderen en is gebaseerd op de meest recente en gedetailleerde GIS datasets in Vlaanderen. Bodembekking.tif bestaat uit 64 eenheden die samen 10 grote klasses omvatten: Ander groen, Bos, Grasland, Heide, Bodem, Landbouw, Moeras, Slikke en Schorre, Urbaan en Water. De verdere opdeling in verschillende klasses is beschikbaar in Bijlage 1.

We maken onderscheid tussen bodembedekking en –gebruik en geven deze ook weer in 2 aparte kaartlagen. Dit heeft een aantal belangrijke voordelen bij de ESD evaluatie. In de eerste plaats kan zo het aantal klassen beperkt worden, wat het overzichtelijker maakt voor de gebruiker. Recreatie kan bijvoorbeeld plaats vinden in zowel bosgebied als ook op graslanden. In plaats dat er voor elk type bos en grasland een bijkomende eenheid moet worden aangemaakt (e.g Eik, Eik – Recreatief gebruik, Berk, Berk – Recreatief gebruik, etc-), kan dit gewoon opgesplitst worden in aparte eenheden over 2 kaartlagen. Beide kaartlagen worden dan tijdens het bereken van de ESD samen gebracht. Dit maakt het ook eenvoudiger om scenario's te ontwikkelen met de module 1.3 "Aanpassen LC, LU en LM".

Daarnaast varieert het belang van bodembedekking en –gebruik sterk tussen verschillende ESDs. Regulerende ESDs worden voornamelijk bepaald door bodembedekking, terwijl producerende als ook culturele meestal afhankelijk zijn van zowel bodembedekking als ook bodemgebruik. Doordat voor elk van de ESD modules enkel de gebruikte kaartlagen worden gevraagd, is het zo eenvoudiger om aan te geven wat de bepalende factoren zijn voor de ESD levering.

#### <span id="page-22-2"></span>**4.2.Bodemgebruik.tif**

De bodemgebruikskaart beschrijft het huidige bodemgebruik binnen Vlaanderen door middel van 31 eenheden die kunnen geaggregeerd worden naar 6 basisklassen. De volledige opdeling in verschillende klasses is beschikbaar in in Bijlage 1.

Deze kaart is gedeeltelijk gebaseerd op dezelfde datasets als Bodembedekking.tif. Maar is in dit geval niet volledig gebiedsdekkend, omdat bodemgebruik niet altijd goed gedocumenteerd is op schaal Vlaanderen. Vooral voor bossen is het vaak onduidelijk welk hoofdgebruik er plaats vindt. Door middel van de module 1.3 "Aanpassen LC, LU en LM" kan de gebruiker het bodemgebruik wel verder aanpassen en verduidelijken.

#### <span id="page-22-3"></span>**4.3.Bodembeheer.tif**

De bodembeheer kaart is toegevoegd aan de geodatabase als een lege kaart. Dit omdat er op niveau Vlaanderen geen bruikbare gegevens beschikbaar zijn om deze betrouwbaar in te vullen. Deze lege kaart vormt echter de basis voor het ontwikkelen van de bodembeheerkaart tijdens de scenarioontwikkeling. Door middel van de module 1.3 "Aanpassen LC, LU en LM" kan de gebruiker het bodembeheer immers zelf verder verduidelijken.

<span id="page-23-0"></span>*De bodembeheerlaag is momenteel nog niet geïmplementeerd in de plug-in.*

#### **4.4.Bodem\_textuur.tif**

De bodemtextuurkaart is gebaseerd op de digitale bodemkaart van Vlaanderen [\(AGIV 2006\)](#page-85-1). De originele bodemkaart is echter niet gebiedsdekkend doordat onder meer bebouwde gebieden niet gekarteerd zijn geweest. Deze ontbrekende gebieden zijn opgevuld doormiddel van een "fill" algoritme. Dit maakt echter dat de berekening van bodem gerelateerde ESDs in steden en (voormalige) militaire domeinen maar een beperkte betrouwbaarheid hebben.

#### <span id="page-23-1"></span>**4.5.GHG.tif**

De GHG-kaart geeft de potentieel natuurlijke gemiddeld hoogste grondwaterstand (de meest ondiepe grondwaterstand). Deze kaartlaag is een interpolatie van de drainageklassen van de digitale bodemkaart voor Vlaanderen (anno 1970) [\(AGIV 2006\)](#page-85-1), waarbij er topografische correcties zijn doorgevoerd op basis van het DHM voor Vlaanderen [\(AGIV 2014\)](#page-85-2). Hierdoor wordt er een aangemaakt die een hogere ruimtelijke resolutie heeft dan de oorspronkelijke bodemkaart en kan deze eventueel vervangen worden door kaarten afkomstig uit grondwatermodellen. Waardes worden weergegeven in "cm onder maaiveld". Een meer gedetaïlleerde bespreking van hoe de GHG werd aangemaakt is te vinden in in Bijlage 1.

#### <span id="page-23-2"></span>**4.6.GLG.tif**

De GLG-kaart geeft de potentieel natuurlijke gemiddeld laagste grondwaterstand (de meest diepe grondwaterstand). Deze kaartlaag is een interpolatie van de drainageklassen van de digitale bodemkaart voor Vlaanderen (anno 1970) [\(AGIV 2006\)](#page-85-1), waarbij er topografische correcties zijn doorgevoerd op basis van het DHM voor Vlaanderen [\(AGIV 2014\)](#page-85-2). Hierdoor wordt er een aangemaakt die een hogere ruimtelijke resolutie heeft dan de oorspronkelijke bodemkaart en kan deze eventueel vervangen worden door kaarten afkomstig uit grondwatermodellen. Waardes worden weergegeven in "cm onder maaiveld". Een meer gedetaïlleerde bespreking van hoe de GLG werd aangemaakt is te vinden in in Bijlage 1.

#### <span id="page-23-3"></span>**4.7.Aanpassen van de** *\_Geodatabase*

De bodembedekkings- en bodemgebruikskaart zijn gebaseerd op de meest recente data beschikbaar in 2016. Beide kaarten zijn specifiek ontwikkeld voor het berekenen van de ESDs in ECOPLAN-SE. Sommige gebruikers gebruiken echter bij voorkeur de NARA bodembedekkingskaart. De bestaande kaarten kunnen vervangen worden door middel van module 1.6. Hierbij kan best de volledige kaart voor heel Vlaanderen ineens vervangen worden. Sommige ESD modules maken immers gebruik van een brede buffer rond het studiegebied om de omliggende effecten zo goed mogelijk mee te nemen. Voor deze berekeningen wordt steeds een deel bijkomende gegevens uit de *\_Geodatabase* gehaald. Indien niet heel de kaart vervangen wordt, zal er dus deels toch gebruik gemaakt worden van de originele kaarten van de *\_Geodatabase*.

De GHG en GLG kaarten zijn gebaseerd op de Bodemkaart van Vlaanderen uit 1970. Deze kaart is vandaag de dag maar beperkt bruikbaar om de hedendaagse situatie weer te geven. Indien er gemodelleerde GHG en GLG kaarten beschikbaar zijn voor het gebied en deze een voldoende hoge resolutie hebben, kunnen deze best gebruikt worden om de meegeleverde kaarten te vervangen. Ook hier moet er rekening gehouden worden met het feit dat sommige ESD berekeningen ook het omliggende gebied gebruiken. Alternatieve GHG en GLG kaarten zijn wellicht te klein om het noodzakelijke omliggende gebied in tevullen. Om dit probleem op te lossen kunnen de alternatieve GHG en GLG kaarten best verwerkt worden in de bestaande kaarten. Hiervoor kan module 1.7 gebruikt worden..

# <span id="page-24-0"></span>**5. Overzicht werking plug-in**

De plug-in bestaat uit 3 grote delen, die samen een volledige ESD analyse toelaten [\(Figuur 7\)](#page-24-3). Deze delen worden in 3 verschillende submenu's weergegeven, die dan telkens toegang geven tot de verschillende modules.

- 1. *Scenario Ontwikkeling* = Modules voor de ontwikkeling van verschillende scenario's en data preprocessing.
- 2. *Bereken Ecosysteemdiensten* = Modules voor het berekenen van de verschillende ecosysteemdiensten.
- 3. *Resultaten Analyse* = Modules voor het analyseren en vergelijken van verschillende scenario's.

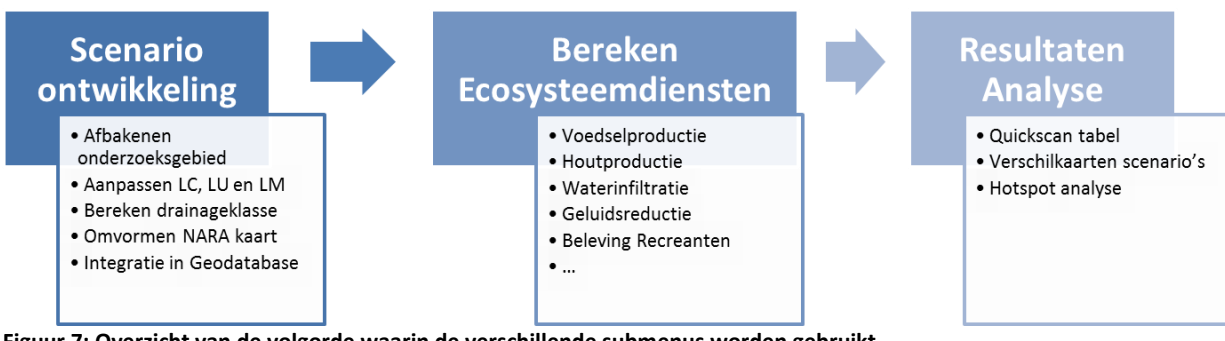

#### <span id="page-24-3"></span><span id="page-24-1"></span>**Figuur 7: Overzicht van de volgorde waarin de verschillende submenus worden gebruikt.**

## *5.1. Scenario Ontwikkeling*

Dit submenu bevat modules die toelaten om scenario's te ontwikkelen en bepaalde data te preprocessen. Sommige van deze modules moeten doorlopen worden worden, alvorens bepaalde ecosysteemdiensten berekend kunnen worden.

- Afbakenen onderzoeksgebied = Extraheert de data voor het deelgebied uit de geodatabase.
- Aanpassen LC, LU en LM = laat toe om een scenario te ontwikkelen met aangepaste bodembedekking en -gebruik.
- Bereken drainageklasse = preprocessing module die de GHG en GLG vertaalt naar bodemdrainageklasse uit de bodemkaart van Vlaanderen.
- Integratie NARA kaart = zet de NARA kaart om naar bodembedekking en bodemgebruikskaarten.
- Integratie \_Geodatabase = integreert alternatieve GHG en GLG kaarten in de *\_Geodatabase.*

#### <span id="page-24-2"></span>*5.2. Bereken Ecosysteemdiensten*

Dit submenu bevat de modules die de verschillende ecosysteemdiensten berekenen.

- 0. Eenvoudige analyse
- 1. Voedselproductie
- 2. Houtproductie
- *3. Energiegewassen – Niet geïmplementeerd en voorlopig niet beschikbaar in de menubar.*
	- *1. Landbouw*
	- *2. Bosbouw*
	- *3. Maaibeheer*
- 4. Watervoorziening
- 5. Bestuiving
- 6. Waterinfiltratie
- 7. Waterretentie
- 8. Koolstofopslag Biomassa
- 9. Koolstofopslag Bodem
- 10. Nutriëntenopslag Bodem
- 11. Stikstofverwijdering
- 12. Erosiepreventie
- 13. Luchtkwaliteit
- 14. Geluidreductie
- 15. Stedelijk klimaat
- 16. Beleving Recreanten
- 17. Kwaliteit Woonomgeving
- 18. Gezondheidseffecten

## <span id="page-25-0"></span>*5.3. Resultaten Analyse*

Het laatste submenu laat toe om een scenario verder te analyseren of verschillende scenario's met elkaar te vergelijken.

- 1. Quickscan tabel = aggregeert de data op onderzoeksgebied-niveau zodat deze in de quickscan file verder kunnen worden geanalyseerd.
- 2. Vergelijking scenarios = berekent verschilkaarten tussen 2 scenario's voor de verschillende ecosysteemdienstenkaarten.
- 3. Hotspot analyse = berekent hot-spot kaarten en multifunctionaliteit voor een bepaald scenario.

# <span id="page-26-0"></span>**6. Werking modules**

Elke module die beschikbaar is in de ECOPLAN-SE volgt een vast patroon waarbij de gebruiker een aantal variabelen moet definiëren die gebruikt worden tijdens de berekening. Deze omvatten rasters, shapefiles, folderlocaties, etc.

Elke module vraagt eerst de locatie van de ESD-Database. Dit is noodzakelijk omdat de gebruiker de ESD-Database vrij kan plaatsen op zijn computer. De plug-in is hierdoor niet in staat de ESD-Database zelf te vinden. Op basis van deze locatie kan de module nadien de Geodatabase, Tempfolder en gevraagde modelvariabelen lokaliseren en gebruiken.

Vervolgens worden de verschillende datasets gevraagd die nodig zijn voor de berekeningen en die door de gebruiker zelf kunnen worden opgesteld en/of aangepast. Deze omvatten onder meer de afbakening van onderzoeksgebied, bodembedekking, GHG, etc.

Als laatste worden de outputvariabelen gevraagd. Voor de meeste modules is de naamgeving van de resultaatkaarten vastgelegd in de plug-in en moet er enkel de folder worden aangeduid waarin het resultaat kan worden weggeschreven. Enkel bij een paar scenariomodules wordt er gevraagd om zelf de bestandsnamen vast te leggen. Dit laat toe om ook in de naamgeving een onderscheid te maken tussen de verschillende scenario's en nadien verschillende scenariocombinaties door te rekenen. **Resultaten van de ESD modules** voor een bepaalde analyse cyclus (dus voor elk scenario) **moeten steeds samen gezet worden in één folder zodat de analyse modules de resultaten nadien correct kunnen verwerken. De naamgeving van de ESD kaarten die resulteren uit de ESD-modules ligt vast en mag niet veranderd worden.**

#### <span id="page-26-1"></span>*6.1. Scenario ontwikkeling (Submenu 1)*

Submenu "Scenario-ontwikkeling" omvat alle modules die nuttig kunnen zijn bij de preprocessing van de geodatabase datasets. Twee van deze modules moeten steeds doorlopen worden voor dat de verschillende ESDs berekend kunnen worden:

- o 1.1 Afbakenen Onderzoeksgebied
- o 1.3 Berekenen Drainageklasse

Om de ESD-levering voor de huidige toestand te berekenen, volstaat het om enkel deze 2 modules te doorlopen. De overige modules (1.2, 1.4 en 1.5) kunnen vervolgens gebruikt worden om verschillende aspecten van de scenario's te ontwikkelen. Alle mogelijke stappen binnen het submenu "scenarioontwikkeling" worden weergegeven in [Figuur 8.](#page-27-1)

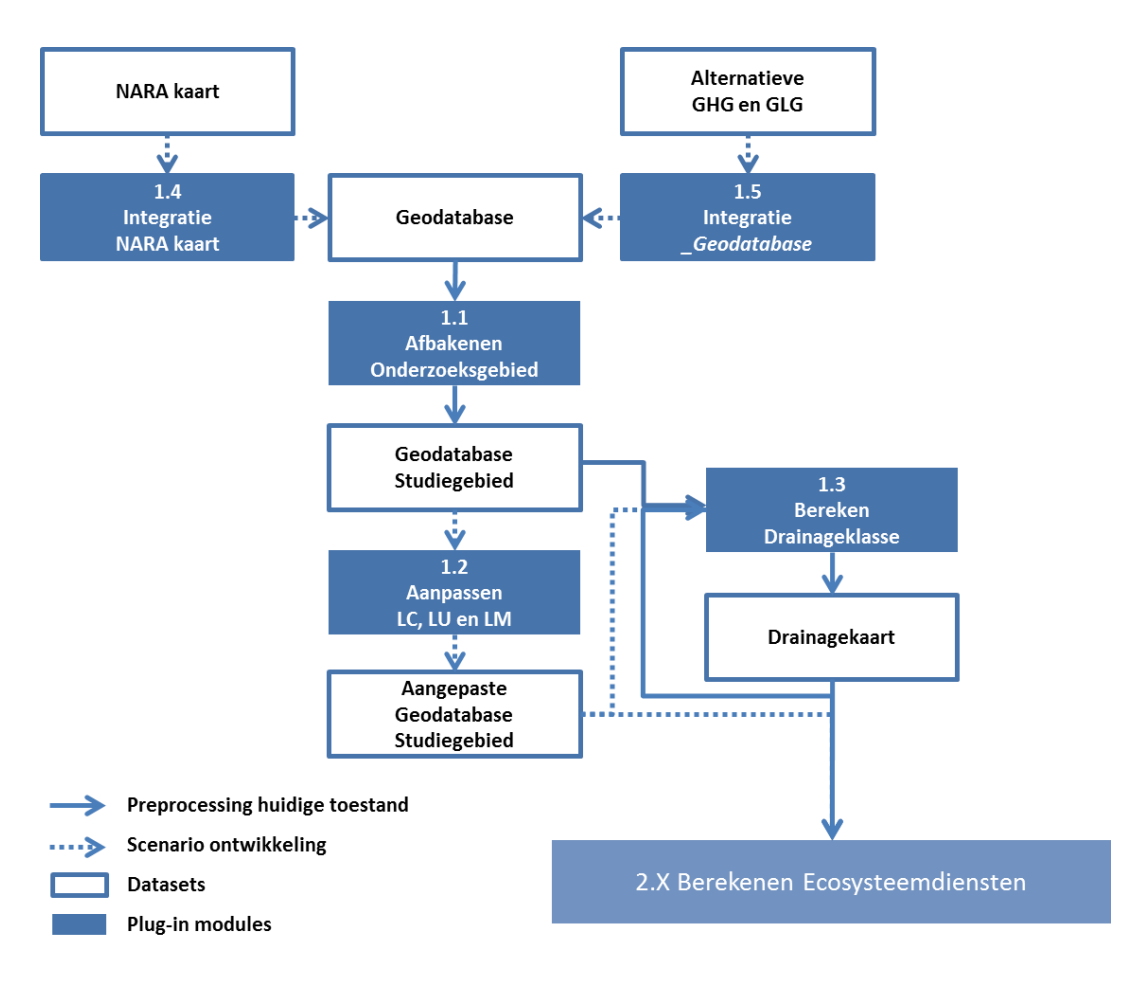

<span id="page-27-1"></span><span id="page-27-0"></span>**Figuur 8: Overzicht van hoe de verschillende modules opeenvolgend gebruikt kunnen worden.**

#### **6.1.1. Afbakenen onderzoeksgebied (Module 1.1)**

#### **Beschrijving**

Module 1.1 haalt de GIS data voor het onderzoeksgebied uit de *\_Geodatabase.* Zodat verdere berekeningen beperkt blijven tot het gebied van interesse. De geproduceerde datasets kunnen nadien verder gebruikt worden in de plug-in.

#### **Methode**

Module 1.1 haalt op basis van de een door de gebruiker aangemaakte shapefile die het studiegebied afbakent delen uit de verschillende \_Geodatabase kaartlagen. Deze deeldatasets kunnen nadien verder gebruikt worden in de andere modules. De module maakt gebruik van vastgelegde resultaatnamen.

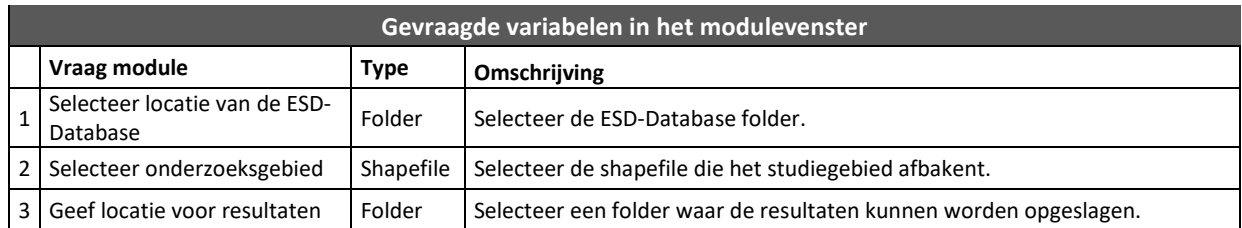

Rekentijd voor 100km²: 11 sec.

#### **6.1.2. Aanpassen LC, LU en LM (Module 1.2)**

#### <span id="page-28-0"></span>**Beschrijving**

Module 1.2 geeft de gebruiker de mogelijkheid om zelf scenario's op te stellen met een aangepaste bodembedekking, en -gebruik. Hierbij wordt gebruik gemaakt van de basiskaarten uit de geodatabase, die vervolgens gericht kunnen worden aangepast via deze module. De module geeft de mogelijkheid om zelf deelgebieden af te bakenen waarbinnen één of meerdere veranderingen moeten plaatsvinden. Module 1.2 maakt hiervoor gebruik van door de gebruiker gedefinieerde shapefiles en opgestelde omzettingsregels, die aan de verschillende shapefiles worden toegewezen. De module zal nadien beide combineren en in één kaart integreren.

Voordeel van deze module is dat elementen die behouden moeten worden, gewoon worden overgenomen uit de basiskaarten. Straten, huizen, waterlopen, etc. kunnen zo exact hetzelfde worden gehouden als ze momenteel zijn [\(Figuur 9\)](#page-28-1). Bovendien kunnen scenario's eenvoudig worden aangepast door omzettingsregels bij te voegen, aan te passen of te verwijderen of de vorm van de shapefiles aan te passen. Het resultaat is een systeem dat de gebruiker maximale flexibiliteit geeft. De naamgeving van de verschillende resultaatkaarten kan door de gebruiker zelf worden bepaald.

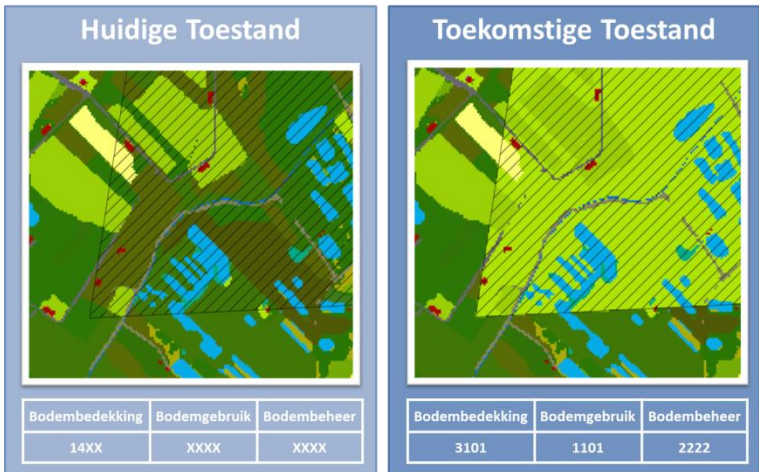

<span id="page-28-1"></span>**Figuur 9: Voorbeeld van het resultaat van een scenario lijn binnen een afgebakende zone (gearceerd). Bepaalde groentypes worden omgezet naar grasland onder natuurbeheer, terwijl alle andere types zoals straten, huizen en water behouden blijven.**

#### **Methode**

Om deze module te kunnen gebruiken moet de gebruiker zelf een aantal bestanden aanmaken. Enerzijds is er een txt-file nodig die de verschillende omzettingsregels bevat. Anderzijds moeten de zones waarin de veranderingen plaats vinden worden aangegeven in een aantal shapefiles.

Bij elke omzetting van één type bodembedekking / -gebruik naar een ander type hoort een door de gebruiker aangemaakte shapefile. Deze shapefile bakent de zone af waar binnen de omzetting zal worden toegepast. Binnen een zone kan zo bos omgezet worden naar grasland, terwijl het bos er buiten behouden blijft. Eén shapefile kan wel gebruikt worden voor meerdere omzettingsregels. Er moet wel aan bepaalde regels worden voldaan bij het aanmaken van de shapefiles:

- De shapefile-naam moet steeds overeen komen met de naam die gebruikt wordt in de omzettingsregels in het Excel-document en de txt-file.
- Shapefiles moeten steeds in het juiste coördinatenstelsel staan: EPSG-31370.
- Eén shapefile kan verschillende polygonen bevatten. Deze worden in de analyse samen genomen en als één zone behandeld. Op deze manier kan in verschillende deelgebieden of percelen dezelfde verandering worden doorgevoerd.
- Indien nodig mogen de verschillende shapefiles elkaar overlappen zodat verschillende omzettingsregels in een zelfde deelzone worden toegepast.

De verschillende shapefiles moeten samen in één folder geplaatst worden. Het is de locatie van deze folder die in de module moet worden ingegeven.

De txt-file die nodig is kan aangemaakt worden in het Excel-document 'Scenario\_Template' dat wordt meegeleverd met de ESD-Database. Met dit Excel bestand kan de gebruiker een reeks omzettingsregels opstellen die toelaten om alternatieve scenario's op te bouwen en aan te geven wat er veranderd moet worden binnen elke shapefile. Elke regel is geassocieerd met een shapefile, waarbij men volgens de coderingen aangeeft welke huidige klassen inzake bodembekking, - gebruik en – beheer vervangen moeten worden door een altenatieve klasse van bodembekking, - gebruik en – beheer. De gebruiker kan zoveel regels opstellen als hij/zij zelf wil. Met behulp van het tabblad "Scenario Tabel" kan men op een eenvoudige manier de scenarios opstellen door middel van dropdown selecties [\(Figuur 10\)](#page-29-0). Een overzicht van de coderingen van de bodembedekking-, bodemgebruiks- en bodembeheerkaart die gebruikt worden in ECOPLAN-SE kan u vinden in dezelfde Excel-file op de respectievelijke tabbladen (bodembedekking, bodemgebruik en bodembeheer). De lijst moet nadien, zonder hoofding, gekopieerd worden naar de txt-file. Gebruik hiervoor het tabblad "copy to txt" ([Figuur 11\)](#page-29-1). Knip en plak de excel selectie in notepad en sla dit bestand op. Dit txt-bestand dient men en te definiëren via de gebruikers interface van de QGIS scenario module.

*Hoewel er in de modellen sprake is van bodembeheer is, is dit momenteel niet geïmplementeerd in ECOPLAN-SE. Deze kolom moet gewoon ingevuld worden met XXXX. Op termijn zou dit deel wel actief moeten worden in ECOPLAN-SE.*

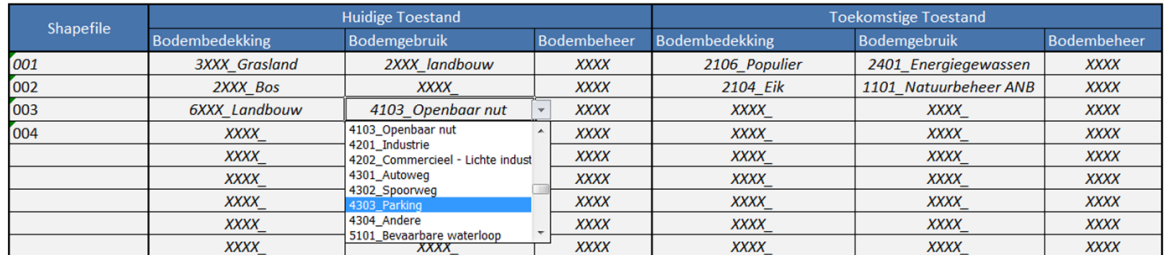

<span id="page-29-0"></span>**Figuur 10: Het tabblad "Scenario tabel" met de mogelijkheid tot selectie via drop-down menu's.**

| z.             | $\overline{A}$ | B           | Ċ           | D           | E           | F           | G           | H |
|----------------|----------------|-------------|-------------|-------------|-------------|-------------|-------------|---|
| $\mathbf{1}$   | 001            | 3XXX        | 2XXX        | <b>XXXX</b> | 2106        | 2401        | <b>XXXX</b> |   |
| $\overline{2}$ | 1002           | 2XXX        | <b>XXXX</b> | <b>XXXX</b> | 2104        | 1101        | <b>XXXX</b> |   |
| 3              | 1003           | 6XXX        | 4XXX        | <b>XXXX</b> | 1303        | 2301        | <b>XXXX</b> |   |
| 4              | 1004           | <b>XXXX</b> | <b>XXXX</b> | <b>XXXX</b> | <b>XXXX</b> | <b>XXXX</b> | <b>XXXX</b> |   |
| 5              |                | <b>XXXX</b> | <b>XXXX</b> | <b>XXXX</b> | <b>XXXX</b> | <b>XXXX</b> | <b>XXXX</b> |   |
| 6              | 0              | <b>XXXX</b> | <b>XXXX</b> | <b>XXXX</b> | <b>XXXX</b> | <b>XXXX</b> | <b>XXXX</b> |   |
| 7              | 0              | <b>XXXX</b> | <b>XXXX</b> | <b>XXXX</b> | <b>XXXX</b> | <b>XXXX</b> | <b>XXXX</b> |   |
| 8              |                | <b>XXXX</b> | <b>XXXX</b> | <b>XXXX</b> | <b>XXXX</b> | <b>XXXX</b> | <b>XXXX</b> |   |
| $\overline{9}$ | 0              | <b>XXXX</b> | <b>XXXX</b> | <b>XXXX</b> | <b>XXXX</b> | <b>XXXX</b> | <b>XXXX</b> |   |
| 10             | 0              | <b>XXXX</b> | <b>XXXX</b> | <b>XXXX</b> | <b>XXXX</b> | <b>XXXX</b> | <b>XXXX</b> |   |
|                |                |             |             |             |             |             |             |   |

<span id="page-29-1"></span>**Figuur 11: Het tabblad "Copy to txt" waar men de gebiedsnamen en coderingen kan selecteren en kopieren.**

De omzettingsregels moeten wel aan een aantal regels voldoen om correct doorgerekend te worden door de module:

- De naamgeving voor de shapefiles is grotendeels vrij (cijfers en/of letters). Maar '.shp' mag niet meegenomen worden in de naam in de Excel-file. Ook speciale leestekens zoals ^ en ¨ kunnen problemen opleveren.
- Voor één shapefile kunnen verschillende regels worden opgesteld. In éénzelfde gebied (shapefile) kan zo bijvoorbeeld bos omgezet worden naar een moerastype in een eerste regel en grasland naar een type akkerbouw in een tweede regel.
- De selectie van pixels voor omzetting gebeurt binnen de begrenzing van de aangegeven shapefile én voor een unieke combinatie van 'Bodembedekking', 'Bodemgebruik' en 'Bodembeheer'. Bijvoorbeeld: bij een huidige bodembedekking met code 3201 en een bodemgebruik met code 2202 worden enkel die pixels die voldoen aan beide condities omgevormd naar de aangegeven toekomstige toestand.
- De letter X fungeert als een wildcard. Het gebruik van 'X' ipv een specifiekere code in de "Huidige Toestand" zorgt ervoor aan dat alle meer specifieke codes (onder de 'X' vallen) meegenomen worden in omzetting. Door bijvoorbeeld '14XX' in te geven worden alle gebieden met codes 1401, 1402 en 1403 geselecteerd voor omzetting door de module. Bij 'XXXX' wordt het volledige gebied meegenomen binnen de afbakening van de shapefile, ongeacht de huidige codering. Bij huidige toestand is bodembeheer steeds XXXX, aangezien de meegeleverde kaart initieel leeg is.
- Voor de "Toekomstige Toestand" moeten bodembedekking en –gebruik steeds gespecifieerd worden tot op het hoogste detailniveau. Het is niet mogelijk om bijvoorbeeld 21XX in te geven bij bodembedekking. Beheer is optioneel en moet enkel ingevuld worden indien dit relevant is binnen het scenario (men kan dan XXXX laten staan).
- De lijst met omzettingsregels wordt van boven naar onder doorlopen. Indien een pixel door verschillende regels wordt omgezet krijgt de laatste omzettingsregel voorrang. Men kan dus best algemene aanpassingen bovenaan plaatsen en de meer specifieke aanpassingen onderaan.

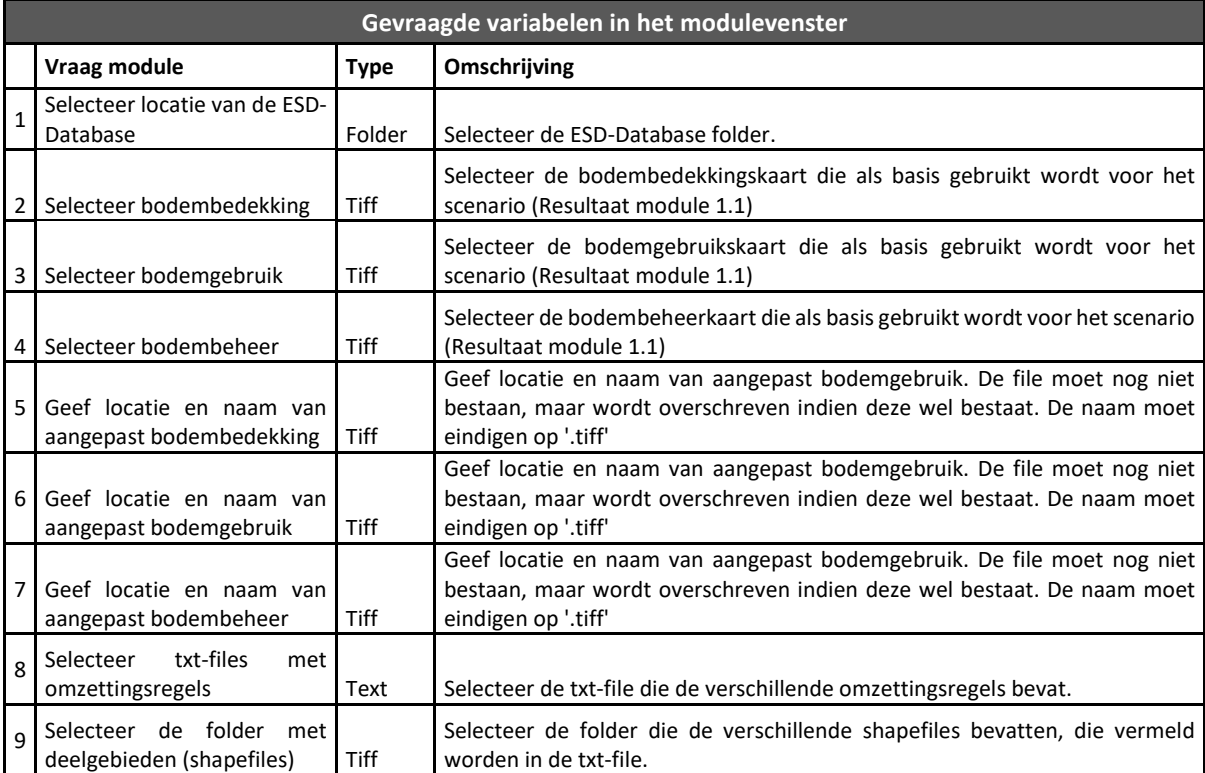

<span id="page-30-0"></span>Rekentijd is sterk afhankelijk van het aantal veranderingen dat wordt aangebracht.

#### **6.1.3. Bereken drainageklasse (Module 1.3)**

#### **Beschrijving**

ECOPLAN-SE maakt in de meeste ESD modules die afhankelijk zijn van grondwaterstanden, gebruik van de GHG en GLG kaarten. Voor de ESDs voedselproductie en houtproductie wordt er bij de berekeningen nog gebruik gemaakt van de indeling in drainageklassen uit de Digitale Bodemkaart van

Vlaanderen. Dit impliceert dat de GHG en GLG kaarten van de Geodatabase terug omgezet worden naar een kaart met drainageklassen. Module 1.4 rekent de GHG en GLG waardes om naar de drainageklassen, rekening houdend met de plaatselijke textuur. Waarna deze verder gebruikt kan worden in de ESD modules die hier gebruik van maken.

Aangezien de drainageklassen goed gekend zijn in Vlaanderen, kan deze kaart op zich ook interessant zijn voor rapportering en communicatie.

#### **Methode**

De begeleidende documenten van de Digitale Bodemkaart geven slechts beperkte tabellen voor de omzetting van GHG – GLG kaarten naar drainageklassen en omgekeerd. Voor de studie "*Ontwikkelen en uittesten van een methodiek voor het actualiseren van de drainageklasse van de bodemkaart van Vlaanderen* " werd echter een aangepaste omzettingstabel opgesteld die dit wel toe laat [\(Finke and](#page-85-3)  [Baert 2010\)](#page-85-3). Deze tabel werd in de module opgenomen en wordt gebruikt voor deze omzetting [\(Tabel](#page-31-0)  [1\)](#page-31-0).

De omzetting in drainageklassen wordt gedeeltelijk bepaald door de bodemtextuur. Voor het berekenen van de drainageklassen wordt er daarom in een eerste stap een vereenvoudiging gemaakt van de bodemtextuurkaart naar twee klassen: zandige gronden (textuurklasse P, S en Z) en lemige en kleiige gronden (textuurklasse A, E, L en U). Vervolgens worden deze 2 klassen gebruikt om de GHG en GLG waardes om te zetten tot de correcte drainageklasse.

<span id="page-31-0"></span>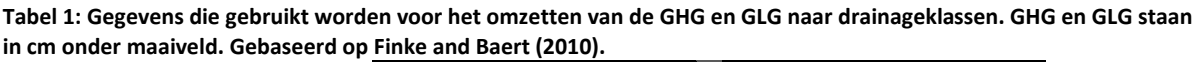

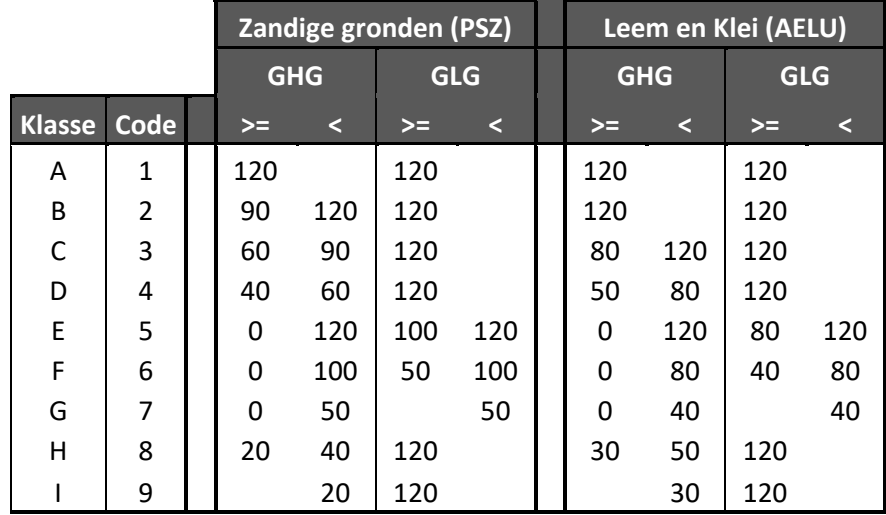

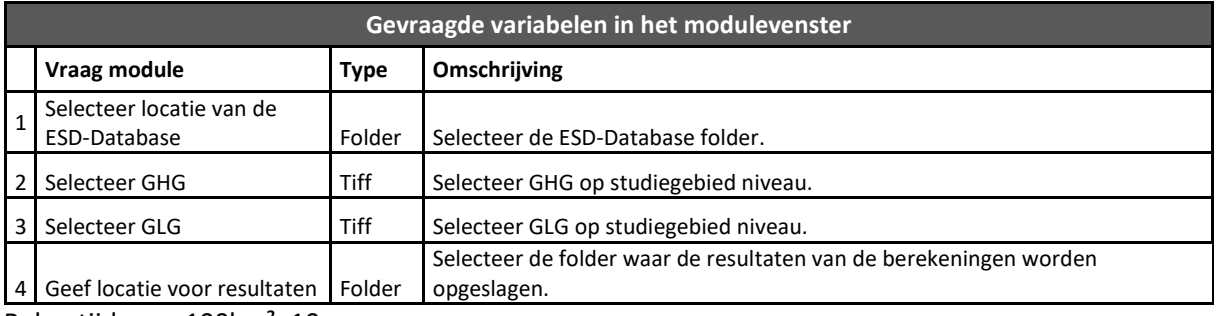

Rekentijd voor 100km²: 10 sec.

#### **6.1.4. Integratie NARA kaart (Module 1.4)**

#### <span id="page-32-0"></span>**Beschrijving**

De NARA landgebruikskaart is een alternatieve landgebruikskaart die ontwikkeld werd door VITO in het kader van de NARA (Natuurrapport) rapportering en die gelinkt is met het ruimtemodel van het VITO. Deze kaart is grotendeels gebaseerd op dezelfde kaartlagen als de meegeleverde bodembedekkings- en bodemgebruikskaart, maar integreert beide aspecten in één kaartlaag. Gebruikers die gebruik willen maken van resultaten van het ruimtemodel of gebruik moeten maken van de NARA kaart voor hun analyses kunnen deze module gebruiken om de kaart om te zetten naar bruikbare kaarten. Deze module kan de NARA klassen immers omzetten en uitsplitsen naar een bodembedekkings- en bodemgebruikskaart.

#### **Methode**

Op basis van de NARA landgebruikskaart en een omzettingstabel worden een alternatieve bodembedekkings- en bodemgebruikskaart aangemaakt [\(Figuur 12\)](#page-32-2). De omzettingskaart werd opgebouwd op basis van de informatie die beschikbaar is over de opbouw van de NARA landgebruikskaart [\(Poelmans and Van Daele 2014\)](#page-87-0).

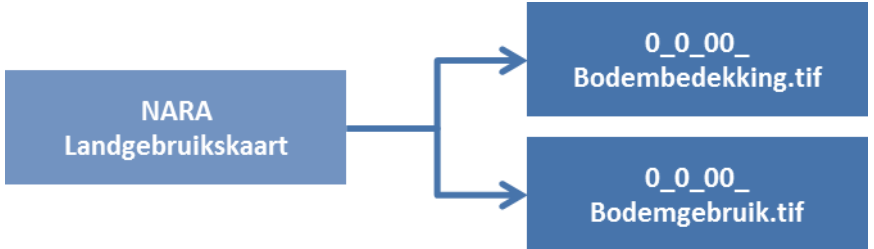

**Figuur 12: Schematisch overzicht van de methode voor de omzetting van de NARA kaart.**

#### <span id="page-32-2"></span>**6.1.5. Integratie \_Geodatabase (Module 1.5)**

#### <span id="page-32-1"></span>**Beschrijving**

ECOPLAN-SE maakt gebruik van een reeks kaartlagen die meegeleverd worden met de plug-in de \_Geodatabase en \_Modellen folders. Deze kaarten zijn opgemaakt met een bepaald referentiesysteem (resolutie, extent, geografisch systeem) dat eigen is aan ECOPLAN-SE. Het is niet mogelijk om zomaar een kaart te vervangen zonder deze binnen dit referentiesysteem te plaatsen. Deze module controleert eventuele alternatieve kaarten op de belangrijkste parameters en past deze aan waar nodig. Deze module is in de eerste plaats ontwikkeld om alternatieve GHG en GLG kaarten op te nemen. Maar kan ook gebruikt worden om andere kaarten te vervangen.

#### **Methode**

Deze module maakt een kopie van de alternatieve kaart en past de resolutie en extent van de kaart aan. Hierbij wordt steeds de oude kaart die vervangen moet worden gebruikt als referentie. Indien de nieuwe kaart niet volledig Vlaanderen dekkend is, worden de ontbrekende delen ingevuld met de oude kaart. Dit laat toe om ook kaartmateriaal te gebruiken uit modellen niet voor heel Vlaanderen beschikbaar zijn.

De module is in de eerste plaats ontwikkeld om alternatieve GHG en GLG kaarten op te nemen die berekend werden met een lokaal of regionaal grondwatermodel (en dus accurater geacht worden). In plaats van dat deze gemodelleerdekaarten rechtstreeks worden gebruikt in de ecosysteemdienstenberekeningen, kan men deze beter inbedden in de meegeleverde GHG en GLG

kaart. Enkel het stukje waarvoor er gemodelleerde resultaten zijn, wordt vervangen in de originele kaartlaag. Een aantal van de ecosysteemdienstenmodules haalt immers informatie uit \_Geodatabase kaarten over de omliggende gebieden. Op deze manier kunnen mogelijke rekenfouten voorkomen en kan de juiste informatie maximaal gebruikt worden.

De inputkaarten moeten wel steeds in dezelfde eenheden staan en het geografisch referentiesysteem EPSG 31370 gebruiken voordat ze in deze module ingeladen kunnen worden. Het is aan te raden om steeds een kopie van de originele kaarten bij te houden voor latere berekeningen.

## <span id="page-33-0"></span>*6.2. Ecosysteemdiensten (Submenu 2)*

Na het doorlopen van de verschillende modules in submenu 1, kunnen de ecosysteemdiensten berekend worden. Hierbij kan er gekozen worden om alle ecosysteemdiensten in één keer door te rekenen of om ze één voor één apart te berekenen. De ESD-modellen zijn gebaseerd op bepaalde wetenschappelijke studies en rapporten. Waar mogelijk worden steeds de referenties gegeven voor bijkomende informatie.

De verschillende ESD modules produceren één of meerdere kaarten die een voorstelling geven van de geleverde dienst. Hierbij worden zowel kwalitatieve, kwantitatieve en monetaire resultaten aangemaakt. Voor een aantal ecosysteemdiensten worden geen monetaire opbrengstenkaarten aangemaakt. Voor sommige ecosysteemdiensten zijn er geen gegevens beschikbaar om tot een monetaire waarde te komen. Wanneer de omzettingsfactor voor het berekenen van de waardering een niet-ruimtelijk gedifferentieerd kengetal betreft, worden de kwantitatieve resultaten pas omgezet naar monetaire waardes bij de toepassing van de quickscan module (module 3.1). De monetaire waarderingen die hiervoor worden gehanteerd worden mee beschreven bij de toelichting voor de ESDmodellen.

#### **6.2.1. Eenvoudige analyse (Module 2.0)**

<span id="page-33-1"></span>Een eenvoudige analyse laat toe om een reeks van ecosysteemdiensten in één keer door te rekenen. Dit is niet noodzakelijk sneller, want er worden geen diensten parallel berekend, maar het laat wel toe om de berekeningen zonder toezicht (bvb s'nachts) door te laten lopen. Bepaalde ecosysteemdiensten hebben een lange rekentijd vanwege de complexe methodes. Door de eenvoudige analyse module te gebruiken kan de gebruiker één volledige scenarioanalyse ingeven en deze nadien op de achtergrond laten doorrekenen. Standaard zijn alle checkboxen voor de ecosysteemdiensten aangevinkt. Door deze selectie aan te passen worden bepaalde ecosysteemdiensten wel of niet berekend.

Een beperking hierbij is wel dat verschillende bijkomende functionaliteiten van een aantal ESD modellen niet mee in rekening genomen worden. Om deze te kunnen gebruiken, moet de aparte ESD modules gebruikt worden. Er kan steeds voor gekozen worden om eerst alle ESDs zonder de maatregelen te berekenen en nadien gericht enkele ESDs opnieuw te berekenen met maatregelenkaarten. De resultaten kunnen dan gewoon worden overschreven in de aangeduide resultatenfolder. Een overzicht van de verschillende resultaatkaarten wordt gegeven in [Tabel 2.](#page-35-0)

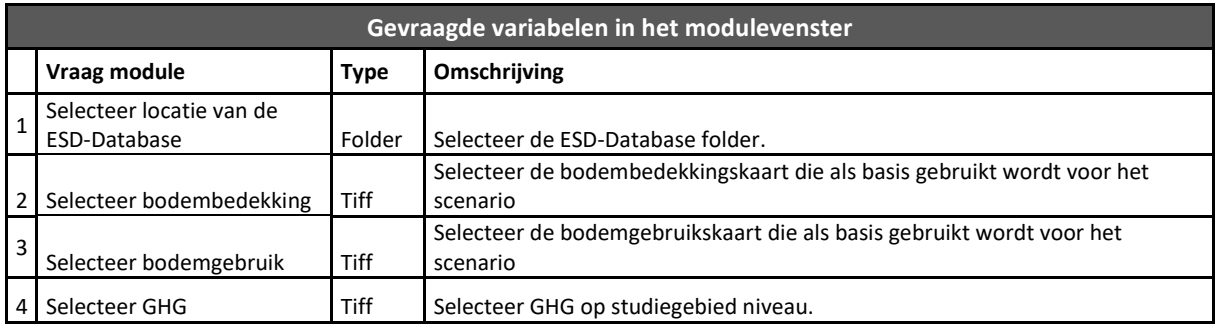

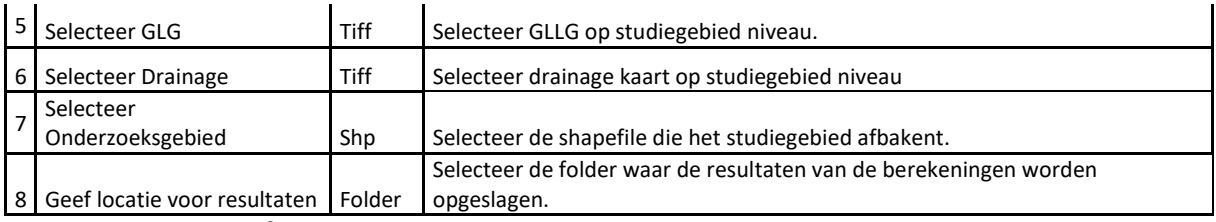

Rekentijd voor 100km²: ????? seconden

<span id="page-35-0"></span>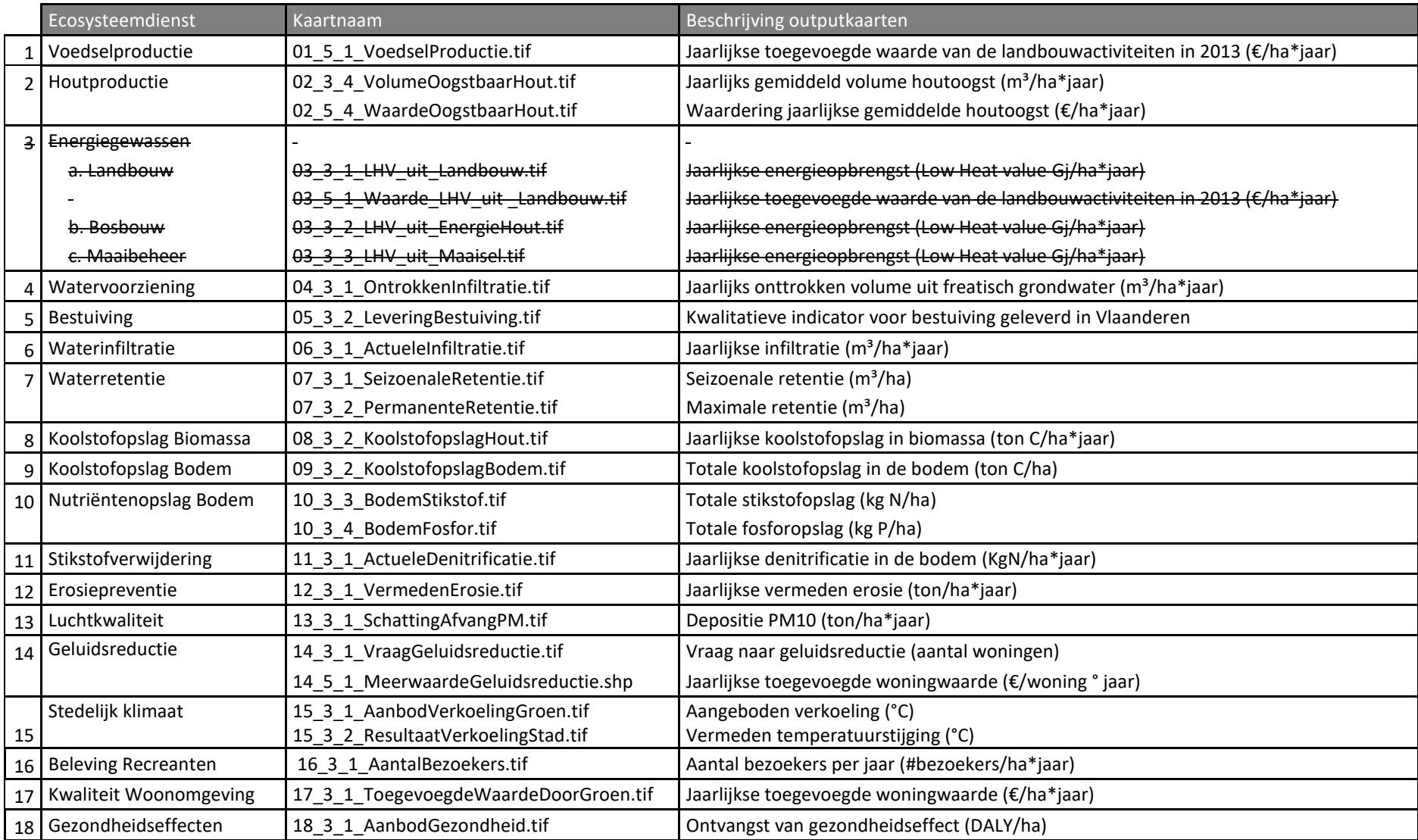

#### **Tabel 2: Overzicht van de verschillende ESD resultaatkaarten.**
# **6.2.2. Voedselproductie (Module 2.1)**

#### **Beschrijving**

De productie van voedsel heeft betrekking op de landbouwteelten die binnen een gebied geoogst worden en waarvan de opbrengsten nut hebben voor de voedselvoorziening. De module berekent de baat van de voedselvoorziening als de toegevoegde monetaire waarde (€/ha) van de voedingsproducten die op landbouwpercelen worden geproduceerd.

#### **Methode**

De berekening bestaat uit 2 delen. In een eerste stap wordt de bodem geëvalueerd op haar geschiktheid voor verschillende teelten [\(Figuur 13\)](#page-36-0). Vervolgens wordt op basis van deze geschiktheid en het huidige landgebruik een schatting gemaakt van de monetaire opbrengsten. De eerste stap van de methode, waarbij de bodemgeschiktheid voor de teelten wordt geëvalueerd, is overgenomen uit NARA-T [\(Van Gossum, Danckaert et al. 2014\)](#page-87-0). De 2<sup>de</sup> fase, de waardering van de dienst, is gebaseerd op de methode afkomstig uit de Natuurwaardeverkenner [\(Liekens, Van der Biest et al. 2013\)](#page-86-0).

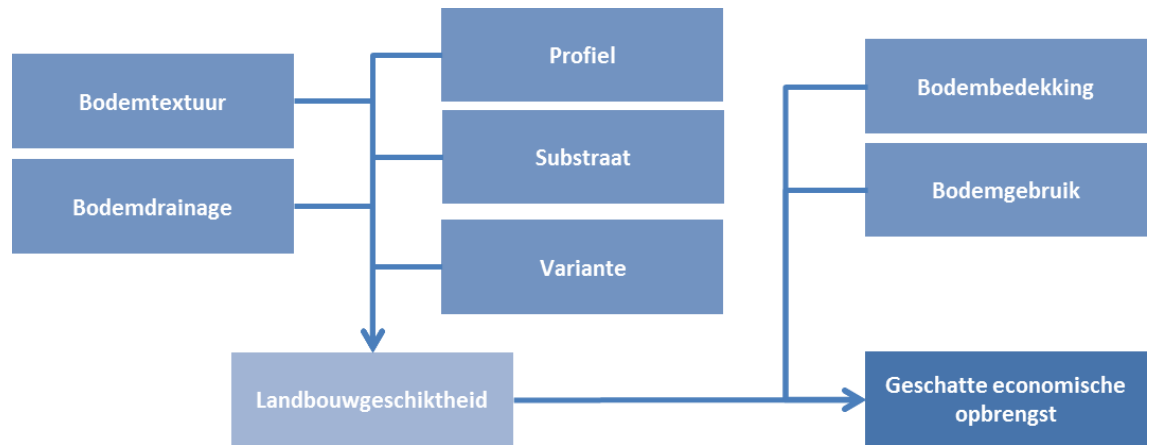

**Figuur 13: Schematisch overzicht van de berekening van voedselvoorziening.**

<span id="page-36-0"></span>De landbouwgeschiktheidskaarten geven voor 5 teeltgroepen (grasland, akker, maïs, groenten en fruit) de teeltgeschiktheid. Landbouwexperts hebben hierbij een inschatting gemaakt van het productiepotentieel van de verschillende bodemtypes (combinatie van textuur, profiel, drainage, etc.) voor een specifieke teeltgroep. Er werd hierbij uitgegaan van 5 geschiktheidsklassen op basis van het rendement, uitgedrukt in % van het optimale rendement op de beste bodem:

- Klasse 1: zeer geschikt 90-100 %
- Klasse 2: geschikt 75-90%
- Klasse 3: matig geschikt 55-75 %
- Klasse 4: weinig geschikt 30-55%
- Klasse 5: ongeschikt 0-30%

Deze tabellen worden gebruikt om de bodemkaart van Vlaanderen te interpreteren op haar landbouwgeschiktheid. De bodemkaart dateert echter grotendeels van voor de modernisering van de landbouw en geeft daarom in de eerste plaats de intrinsieke bodemgeschiktheid. In veel gevallen heeft de modernisering van de landbouw de bodemgeschiktheid verbeterd. Dit is vooral zo bij de drainageklasse en minder bij profielontwikkeling en textuur. Om dit in rekening te brengen kunnen de landbouwgeschiktheidskaarten worden geherinterpreteerd op basis van aangepaste bodemgeschiktheidstabellen. Hierbij worden drainageklasse, profiel, substraat en variante in rekening gebracht. Voor meer informatie in verband met de verschillende tabellen wordt er verwezen naar de methodiek in [Van Gossum, Danckaert et al. \(2014\)](#page-87-0). De gebruikte waardes kunnen ook geraadpleegd worden in de \_Geodatabase. In de map *\_Modellen vindt u* een Excel file met de gebruikte tabellen.

Module 2.1 laat toe om zowel de intrinsieke geschiktheid als ook de geoptimaliseerde geschiktheid te berekenen.

Vanuit de intrinsieke of geoptimaliseerde geschiktheidskaarten wordt vervolgens de economische toegevoegde monetaire waarde berekend. Kwantificering van landbouwproductie gebeurt op basis van de teeltregistratie in 2016, bodemgeschikheidskaarten en landbouwkundige resultatenrekeningen. Hierbij worden de cijfers uit de Natuurwaardeverkenner overgenomen. De geschiktheidsklassen worden gekoppeld aan het huidige bodemgebruik en de opbrengstpercentielen van de verschillende teelten [\(Tabel 1\)](#page-31-0). Voor akker, mais, groenten en fruit hanteren we het 75 percentiel voor klasse 1 en 2, het 50-percentiel voor klasse 3 en 4 en het 25-percentiel voor klasse 5. Voor grasland wordt gewerkt met de 75-percentiel waarde voor klasse 1 tot 4. Voor klasse 5 wordt gewerkt met de 50-percentiel van deze waarde. De getallen voor de toegevoegde waarde komen overeen met deze die gebruikt worden in de Natuurwaardeverkenner.

|      |                      |                         | Toegevoegde waarde (€/ha) |            |            |
|------|----------------------|-------------------------|---------------------------|------------|------------|
|      | Bodemgebruik         | Bodemgeschiktheid Teelt | <b>P25</b>                | <b>P50</b> | <b>P75</b> |
| 3101 | Voedselarm grasland  | grasland                | 1245                      | 1580       | 1818       |
| 3201 | Voedselrijk grasland | grasland                | 1245                      | 1580       | 1818       |
| 6101 | Aardappelen          | akker                   | 1727                      | 2767       | 4259       |
| 6102 | mais                 | Maïs                    | 1003                      | 1300       | 1526       |
| 6103 | Graan                | akker                   | 718                       | 963        | 1233       |
| 6104 | Zaden                | akker                   | 718                       | 963        | 1233       |
| 6105 | Peulvruchten         | akker                   | 718                       | 963        | 1233       |
| 6106 | Suikerbieten         | akker                   | 1263                      | 1588       | 1905       |
| 6107 | Groenten             | groenten                | 1714                      | 2733       | 4048       |
| 6108 | Kruiden              | groenten                | 1714                      | 2733       | 4048       |
| 6109 | Fruit                | Fruit                   | 5257                      | 7601       | 10718      |
| 6110 | Vlas en hennep       | akker                   | 788                       | 1159       | 1414       |
| 6111 | Voedergewassen       | akker                   | 1245                      | 1580       | 1818       |
| 6112 | Andere Akker         | Akker                   | 1901                      | 2507       | 2916       |

**Tabel 3: Verband tussen bodemgebruik, bodemgeschiktheid en de toegevoegde waarde uit de Natuurwaardeverkenner.**

De module produceert uiteindelijk één kaart "01\_5\_1\_voedselProductie.tif" die de geschatte toegevoegde waarde geeft in €/ha.

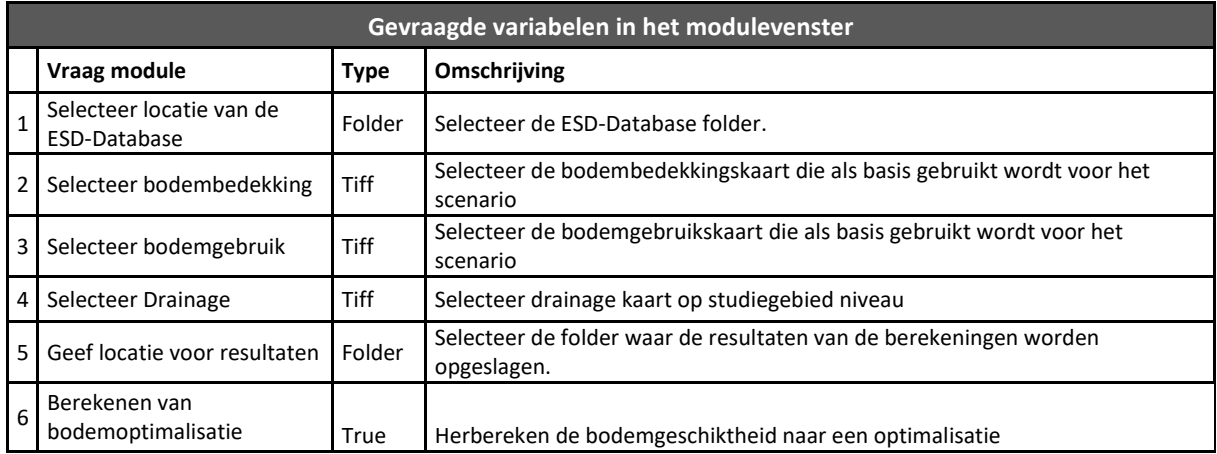

Rekentijd voor 100km²: 51 sec, met bodemoptimalisatie: 1 min. 10 sec.

# **6.2.3. Houtproductie (Module 2.2)**

### **Beschrijving**

Bossen produceren hout. De bosoppervlakte is daarmee de belangrijkste factor die de houtproductie bepaalt. Daarnaast zijn er echter ook nog niet-biologische factoren (zoals standplaats, bodemkenmerken en klimaat), die in combinatie met biologische factoren (zoals genetische aanleg, boomsoort of ziektes) de maximale aanwas per oppervlakte eenheid positief of negatief kunnen beïnvloeden. Randvoorwaarden in functie van duurzaamheid en multifunctionaliteit hebben via een aangepast beheer ook invloed op houtaanwas en het oogstvolume. Om de omvang van de ecosysteemdienst houtproductie in te schatten wordt er een onderscheid gemaakt tussen:

- jaarlijkse aanwas van oogstbaar houtvolume (de jaarlijkse aangroei in de huidige bossen),
- de hout productie oogst (de huidige levering van houtproductie).

De baten van deze productiedienst bevinden zich enerzijds op het vlak van gebruik als constructiehout, meubelen en brandhout (primaire baten) en anderzijds als bron van tewerkstelling en inkomensverzekering (secundaire baten). De economische waarde wordt geschat door het houtvolume te vermenigvuldigen met de gemiddelde prijzen per m<sup>3</sup> (varieert per soort en per omtrekklasse).

## **Methode**

De berekening is gebaseerd op kennistabellen die beschikbaar zijn in Sim4Tree, een simulatietool die bosontwikkeling en de leveringen van ecosysteemdiensten (o.a. houtproductie en koolstofopslag in biomassa) modelleert doorheen de tijd [\(Dalemans, Jacxsens et al. 2015\)](#page-85-0). Deze kennistabellen werden aangevuld met kennis beschikbaar binnen de Afdeling Bos, Natuur en Landschap (KULeuven). Voor meer informatie over hoe de kennistabellen werden opgesteld wordt er verwezen naar bijlage 3.

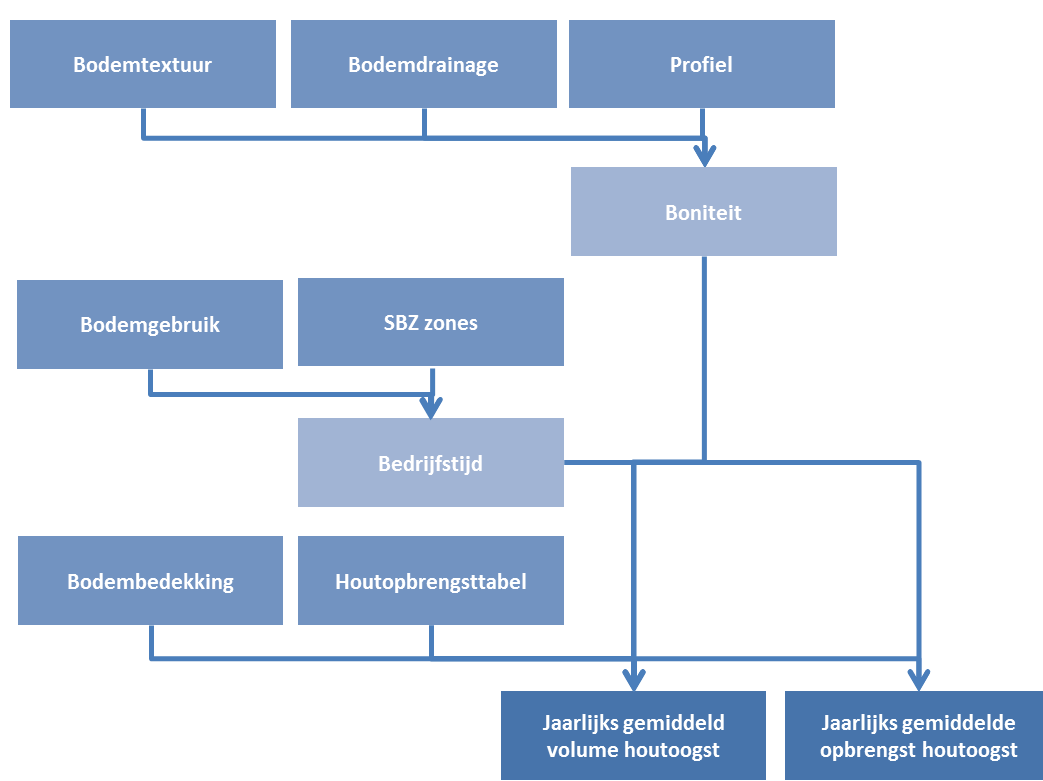

<span id="page-38-0"></span>**Figuur 14: Schematisch overzicht van de berekening van houtproductie.**

De kennistabellen werden berekend voor 10 verschillende boomsoorten (berk, beuk, eik, populier, ander loofhout, lork, fijnspar, zwarte den, grove den en ander naaldhout) en maken gebruik van bodemtextuur, -drainage en –profielgegevens om de geschiktheid van de bodem per boomsoort in te schatten. Deze geschiktheid word opgedeeld in 5 verschillende klassen (boniteiten) en voor elke combinatie boniteit - boomsoort wordt de gemiddelde volume en waardeopbrengst berekend. Aangezien het bosbeleid in Vlaanderen vandaag grotendeels gericht is op multifunctionaliteit werd er voor iedere boomsoort een minimale en maximale bedrijfstijd gedefinieerd. Dit laat toe om te differentiëren tussen verschillende beheersdoelen: voornamelijk houtproductie (minimale bedrijfstijd) of een multifunctioneel beheer (maximale bedrijfstijd). Een overzicht van de verschillende waardes worden weergegeven in [Tabel 4](#page-39-0) en [Tabel 5.](#page-39-1) Door deze gegevens te combineren met de beschikbare kaartlagen kunnen het jaarlijks gemiddeld volume en de opbrengst van de houtoogst berekend worden [\(Figuur 14\)](#page-38-0).

<span id="page-39-0"></span>**Tabel 4: Gemiddelde jaarlijkse aanwas (m³ ha-1j-1) zonder het volume van de dunningen voor de minimale en maximale bedrijfstijden bedrijfstijden (BT = bedrijfstijd)**

|                   |        | boniteit 1 |        | boniteit 2 |        | boniteit 3 |        | boniteit 4 |        | boniteit 5 |
|-------------------|--------|------------|--------|------------|--------|------------|--------|------------|--------|------------|
| <b>Boomsoort</b>  | min BT | max BT     | min BT | max BT     | min BT | max BT     | min BT | max BT     | min BT | max BT     |
| Berk              | 3,6    | 2,5        | 3,2    | 2,2        | 2,8    | 2          | 2,3    | 1,7        | 1,9    | 1,4        |
| Beuk              | 4      | 2,3        | 3,6    | 2,1        | 3,2    | 1,9        | 2,6    | 1,7        | 2      | 1,5        |
| Eik               | 3,2    | 1,8        | 2,9    | 1,7        | 2,5    | 1,5        | 2,1    | 1,3        | 1,6    | 1,1        |
| Populier          | 10,9   | 5,8        | 8,6    | 4,6        | 13,3   | 7,0        | 8,9    | 4,9        | 4,9    | 2,8        |
| Lork              | 6,5    | 4,1        | 5,8    | 3,7        | 5,1    | 3,2        | 4,3    | 2,8        | 3,5    | 2,2        |
| Fijnspar          | 7,9    | 4,9        | 6,9    | 4,5        | 5,8    | 4          | 4,6    | 3,3        | 3,3    | 2,6        |
| lCorsicaanse den* | 7,8    | 8,2        | 6,9    | 7,3        | 5,9    | 4,6        | 5,1    | 4,2        | 4,8    | 3,8        |
| l Grove den       | 5,2    | 2,7        | 4,6    | 2,4        | 4      | 2,1        | 3,3    | 1,8        | 2,5    | 1,4        |
| Ander naaldhout   | 7,3    | 3,4        | 6,6    | 3,1        | 5,8    | 2,8        | 4,9    | 2,4        | 4      | 2          |
| Ander Ioofhout    | 2,8    | 1,7        | 2,5    | 1,6        | 2,1    | 1,4        | 1,8    | 1,2        | 1,4    |            |

<span id="page-39-1"></span>**Tabel 5: De economische waarde (€/ha/jaar) voor de minimale en maximale bedrijfstijden van de verschillende boomsoorten. (BT = bedrijfstijd)**

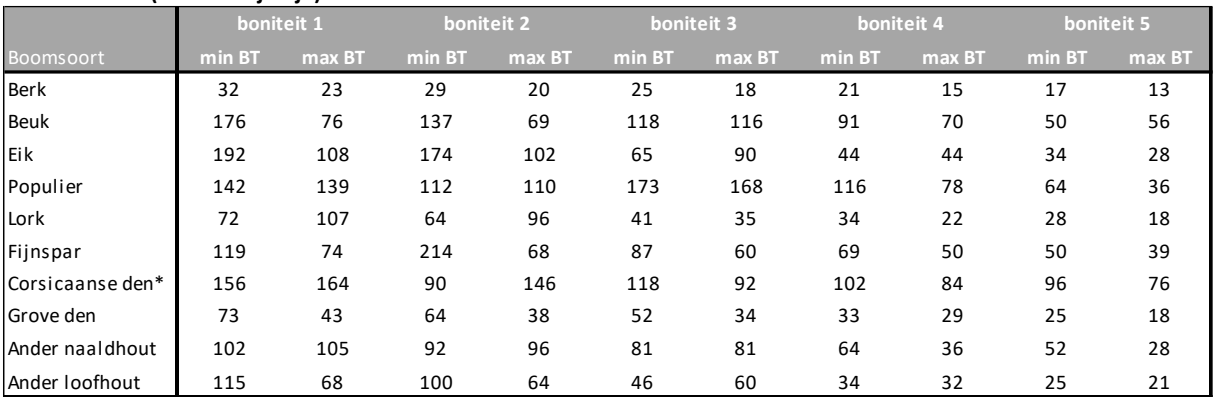

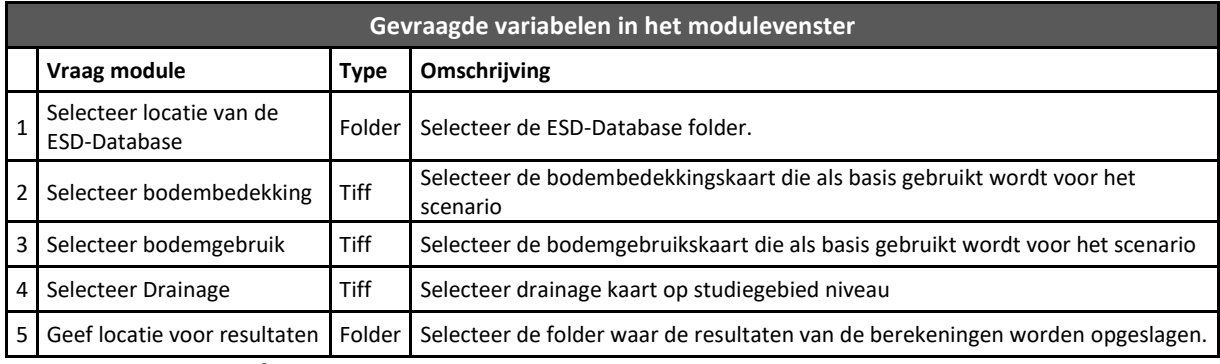

Rekentijd voor 100km²: 3min. 2sec.

#### **6.2.4. Energiegewassen**

*Energiegewassen is momenteel niet beschikbaar in ECOPLAN-SE.*

## **6.2.5. Watervoorziening (Module 2.4)**

### **Beschrijving**

Watervoorziening omvat het aanbod, de vraag en het gebruik van voldoende water van goede kwaliteit voor menselijk gebruik. Binnen ECOPLAN-SE wordt dit benaderd vanuit het oogpunt van het versterken van grondwateraanvulling in gebieden met een hoge grondwaterwinningsdruk. De belangrijkste aspecten zijn de mogelijkheid tot infiltratie, de winningsdruk in het gebied en de kwaliteit van het geïnfiltreerde water.

### **Methode**

De module berekent op basis van het onttrokken volume grondwater in de omliggende regio en het infiltratiepotentieel van het onderzochte gebied, de geschatte bijdrage van het onderzoeksgebied tot de geleverde watervoorziening. Deze infiltratie-equivalent methode maakt op ruwe wijze een vergelijking tussen enerzijds het volume onttrokken water en anderzijds de totale oppervlakte die noodzakelijk is om dit onttrokken volume aan te vullen via natuurlijke infiltratie [\(Figuur 15\)](#page-41-0). In deze methode wordt in functie van de ruimtelijke spreiding van infiltratiegebieden rond winningen het belang van gebieden voor watervoorziening bepaald. De methode is grotendeels overgenomen uit [Broekx, De Nocker et al. \(2013\)](#page-85-1).

Op basis van de vergunde grondwaterwinningen uit freatische grondwaterlagen wordt een inschatting gemaakt van de hoeveelheid water die gewonnen wordt. Deze vraag naar grondwateraanvulling voor deze winningen ( $m<sup>3</sup>$  / jaar) wordt stapsgewijs gespreid over het omliggende gebied tot een maximale straal van 12km (1km  $\rightarrow$  4km  $\rightarrow$  8km  $\rightarrow$  12km). Door de winningen te spreiden over een groter gebied wordt er een schatting gemaakt van de druk de winningen op het omliggende infiltratiegebied.

Vervolgens wordt op basis van module 2.6 de actuele infiltratie berekend (zie 5.2.6). (Deze kaart wordt automatisch aangemaakt door module 2.4 en nadien ook verwijderd.) Net zoals de winningskaart wordt de totale infiltratie geëvalueerd over 12km. Op deze manier kan de impact van de infiltratiegebieden op een vergelijkbaar schaalniveau worden geëvalueerd. Door deze kaart te combineren met de winningskaart wordt er een schatting gemaakt van de verhouding tussen de geleverde infiltratie en de vraag naar grondwateraanvulling tgv winningen. Dit geeft dus een beeld van de relatieve onttrekking ten opzichte van de de actueel beschikbare infiltratie (% onttrokken infiltratie).

Om de uiteindelijke waarde van de infiltratiegebieden te bepalen wordt de originele infiltratiekaart gecombineerd met de relatieve winningskaart. Door de actuele infiltratie te combineren met de onttrekkingskaart wordt een schatting gemaakt van het belang van de infiltratiegebieden aan de levering van grondwater in  $m^3$  / jaar.

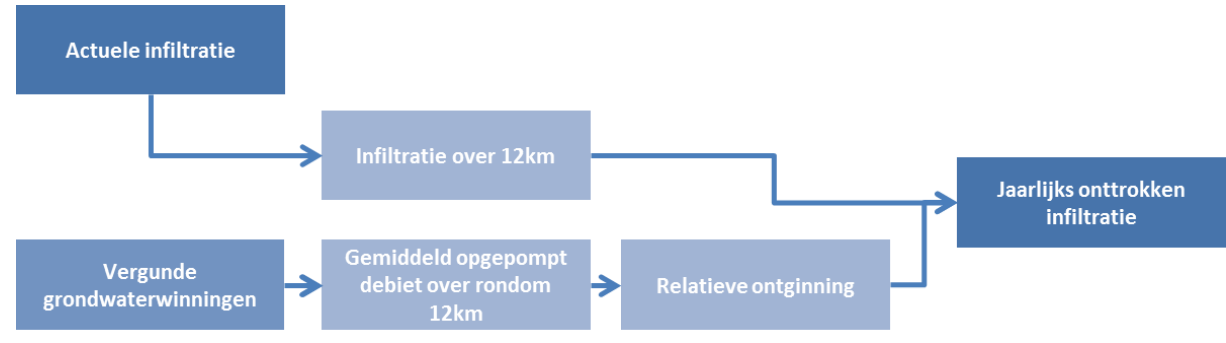

<span id="page-41-0"></span>**Figuur 15: Schematisch overzicht van de berekening van watervoorziening.**

De monetaire waarde van deze dienst wordt berekend in de Quickscan module. Minimale en maximale monetaire waardes worden overgenomen uit [\(Broekx, De Nocker et al. 2013\)](#page-85-1)

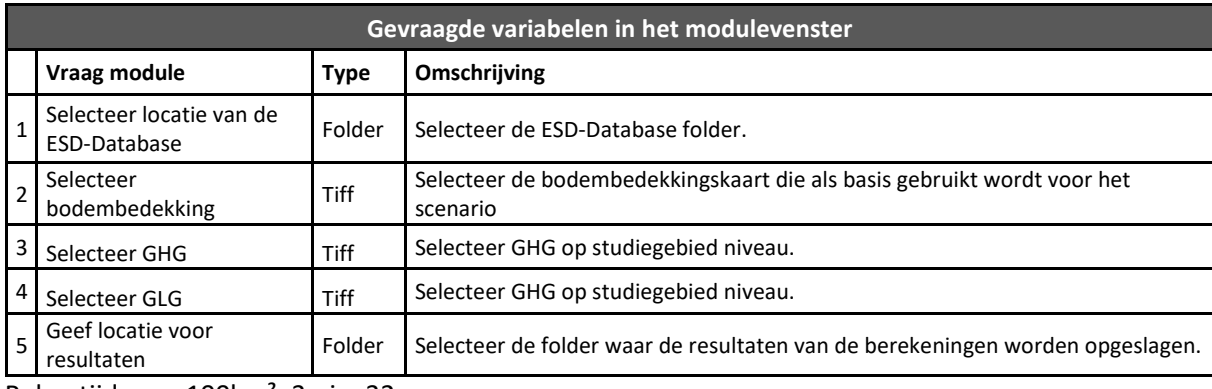

Rekentijd voor 100km²: 3min. 32sec.

# **6.2.6. Bestuiving (Module 2.5)**

### **Beschrijving**

Bestuiving door insecten (vooral honingbijen en hommels) is een essentiële ecosysteemdienst bij de teelt van hard- en zacht fruit (zoals appels, peren, kersen, aardbeien), kasgroenten (bijvoorbeeld tomaten, aubergine, paprika) en bij de zaadteelt (bijvoorbeeld kool, sla, peen, ui). De aanwezigheid van deze bestuivers helpt bij de vruchtzetting van de verschillende teelten en kan leiden tot hogere opbrengsten voor de landbouwer. Het voorkomen van wilde bestuivers is echter afhankelijk van nestplaatsen, voedsel, verspreidingsafstanden, etc. Deze module berekent een kwalitatieve indicator voor de geleverde bestuiving door wilde bestuivers (excl. gedomesticeerde bijen) in Vlaanderen.

## **Methode**

**De methode voor bestuiving is gebaseerd op de berekeningswijze afkomstig uit het INVEST model [\(http://www.naturalcapitalproject.org/\)](http://www.naturalcapitalproject.org/). Op basis van dit model wordt de bestuiving berekend van 6 verschillende guilden van insecten die samen instaan voor het grootste deel de bestuiving door wilde bestuivers in Vlaanderen (figuur 15).**

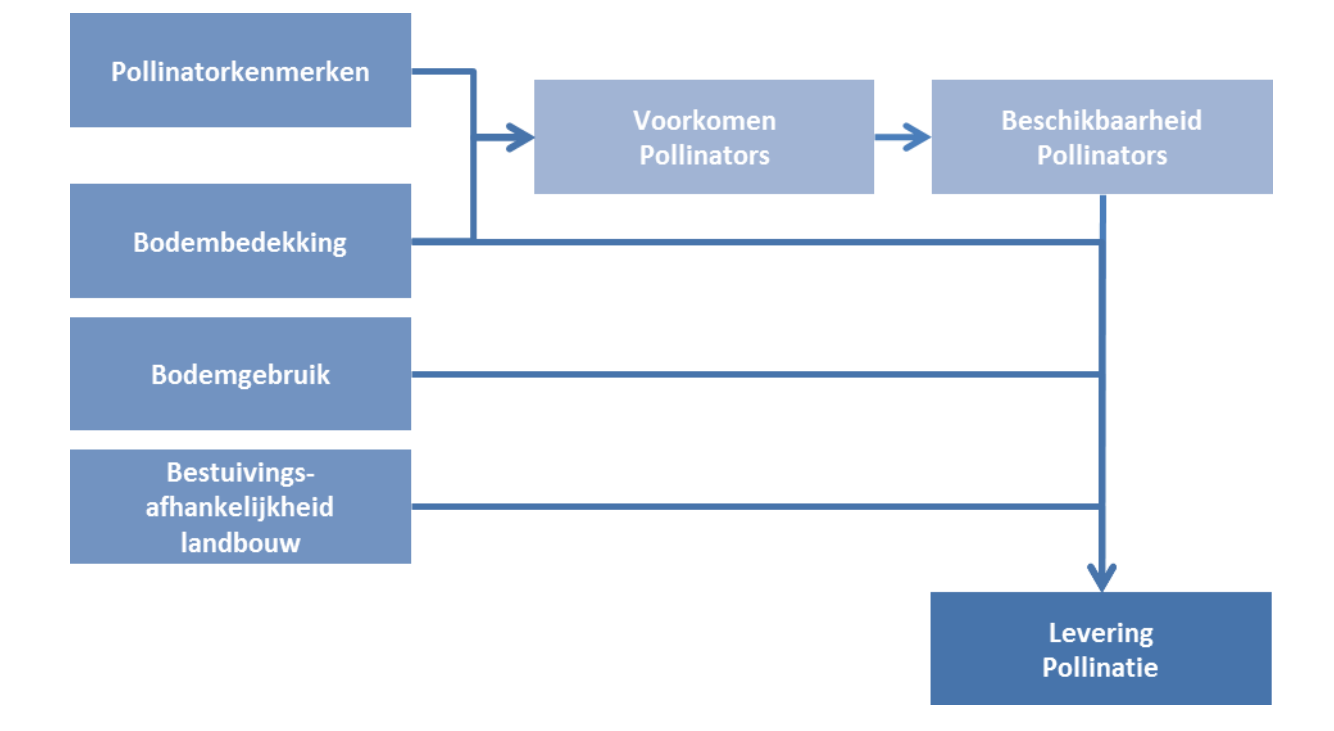

#### [Figuur 17\)](#page-44-0).

Voor elk van de guilden wordt hun relatief voorkomen berekend op basis van nestgeschiktheid, foerageerafstand, voedselbeschikbaarheid en hun afhankelijkheid naar voedsel over 3 seizoenen. Hiervoor wordt in een eerste stap de bodembedekkingskaart omgezet naar kaarten die nestgeschiktheid (grond, hout, stam en holen) en voedselgeschiktheid doorheen de seizoenen weergeven. Op basis van deze kaarten kan het voorkomen van de verschillende guilden worden berekend [\(Figuur 16\)](#page-43-0). Hierbij wordt telkens rekening gehouden met hun maximale verspreidingsafstand in combinatie met een dalende beschikbaarheid bij een grotere afstand tussen nestplaats en voedsellocatie [\(Tabel 6\)](#page-42-0). Op basis van deze berekening wordt het voorkomen van de verschillende guilden in Vlaanderen als een kwalitatieve indicator geschat.

<span id="page-42-0"></span>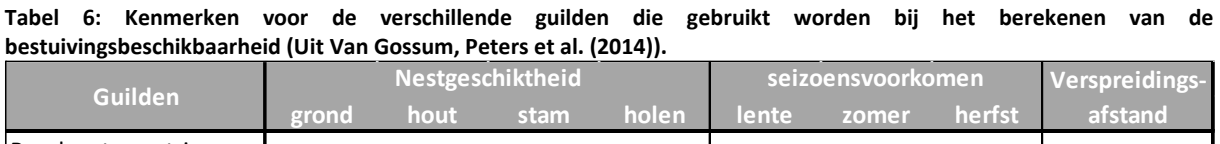

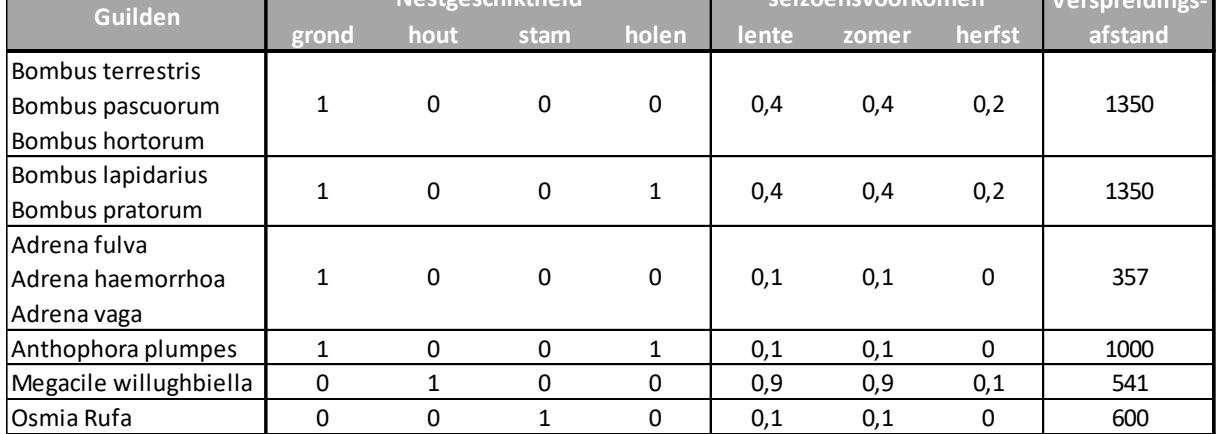

Vervolgens wordt voor elke locatie in Vlaanderen de beschikbaarheid van wilde bestuivers in landbouwgebied berekend. Hierbij wordt het voorkomen elk van de verschillende guilden verspreid over Vlaanderen op basis van de maximale foerageerafstanden in combinatie met een dalende

beschikbaarheid bij een grotere afstand [\(Figuur 16\)](#page-43-0). De beschikbaarheid van de verschillend guilden wordt vervolgens bij elkaar opgeteld en gecombineerd met de vraag naar bestuiving voor de verschillende landbouwteelten die bestuivingsafhankelijk zijn.

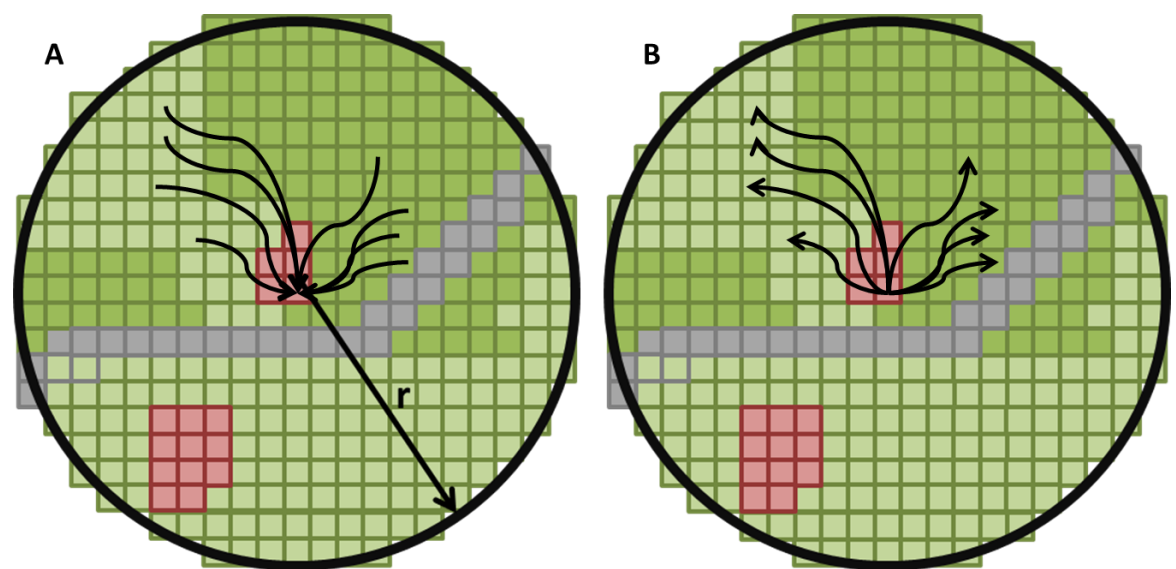

<span id="page-43-0"></span>**Figuur 16: Rekenproces waarbij een waarde berekend wordt voor elke cel, waarna deze waarde opnieuw wordt verdeeld over het omliggende gebied. Deze methode van optellen en herverdelen wordt onder meer toegepast in de modellen voor bestuiving, kwaliteit woonomgeving en gezondheid. A) Op basis van het omliggende groen binnen een bepaalde straal (r) wordt er een indicator berekend voor de cel (rood) die geëvalueerd wordt. Het gewicht van het groen kan aangepast worden op basis van afstand (vb. Euclidean distance). De bekomen waarde kan vervolgens gecombineerd worden met lokale gegevens van die cel zoals bijvoorbeeld bevolkingsdichtheid. B) De resulterende waarde wordt in een 2 stap herverdeeld over het aanwezige groen binnen straal r. Beide stappen A en B worden voor elke cel binnen het gebied herhaald door een "moving window" over de dataset te bewegen en de resultaten worden stapsgewijs bij elkaar opgeteld. Op deze manier kan de totale toegevoegde waarde van elke deeltje groen apart berekend worden.**

In een laatste stap worden de totale waardes omgezet naar een relatieve waarde tussen 0 en 100. Hierbij staat 100 gelijk aan de maximale waarde onder de huidige bodembedekking in Vlaanderen. De gegevens nodig voor het berekenen van de bestuivingsbeschikbaarheid werden overgenomen uit een eerdere Vlaamse studie [\(Van Gossum, Peters et al. 2014\)](#page-87-1).

Het is niet mogelijk om voor bestuiving een kwantitatieve of monetaire waarde te berekenen.

<span id="page-44-0"></span>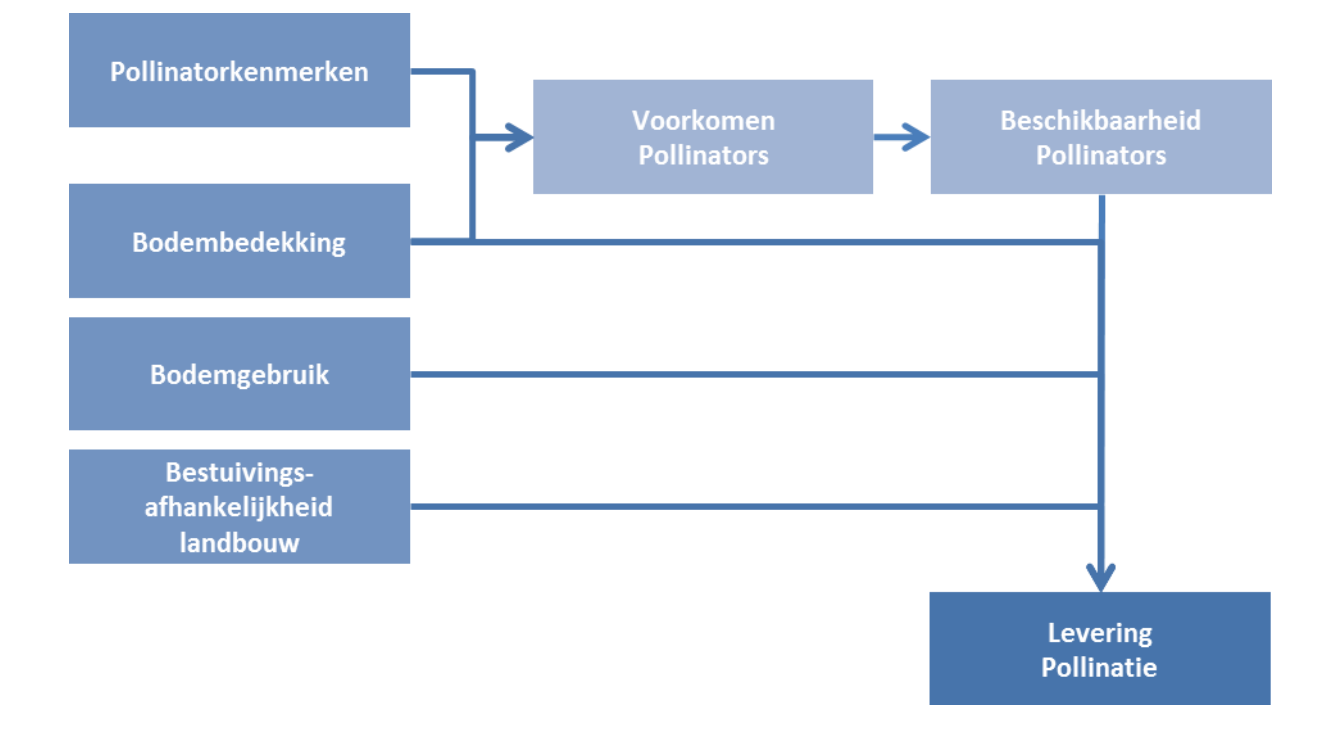

**Figuur 17: Schematisch overzicht van de berekening van bestuiving.**

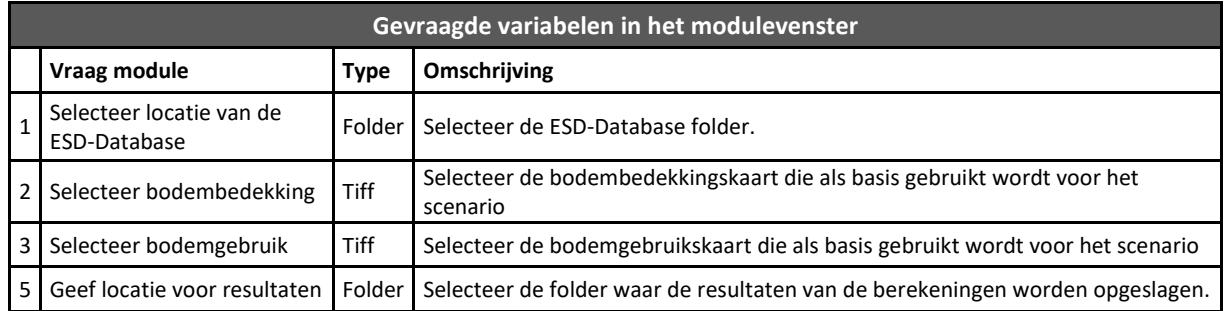

Rekentijd voor 100km²: 6min. 4sec.

## **6.2.7. Waterinfiltratie (Module 2.6)**

#### **Beschrijving**

Het infiltreren of insijpelen van regenwater in bodem is een belangrijke ondersteunende ecosysteemfunctie. Infiltratie verzekert ons van voldoende grond- en oppervlaktewater van goede kwaliteit. Eenmaal diep geïnfiltreerd in de bodem zal het water gedurende lange tijd langzaam zijn weg vervolgen naar diepere grondwaterlagen. De lange verblijftijden van grondwater maken dat polluenten en nutriënten verwijderd worden door adsorptie, bodem-chemische processen en microbiële processen. Grondwater zal voor een groot deel terug aan de oppervlakte komen in kwelzones en zo bijdragen tot een stabiel en zuiver basisdebiet van onze waterlopen. De module berekent de hoeveelheid water die jaarlijks, lokaal infiltreert (m<sup>3</sup>/ha\*jaar). Deze ecosysteemdienst wordt niet monetair geëvalueerd.

### **Methode**

Waterinfiltratie wordt deels bepaald door het fysisch systeem en deels door de bodembedekking en – gebruik. Verschillende fysische factoren bepalen samen een maximale potentiële infiltratie. Dit potentieel wordt vervolgens verlaagd tot de actuele infiltratie door verschillende effecten vanuit de bodembedekking. De module berekent in een eerste stap de potentiële infiltratie, waarna vervolgens de effecten van de bodembedekking in rekening worden gebracht. De methode is gebaseerd op de methodiek in Broeckx et al. (2013).

De belangrijkste fysische factoren die de maximale potentiële infiltratiecapaciteit van de bodem bepalen zijn de diepte van de grondwatertafel en de bodemtextuur [\(Figuur 18\)](#page-45-0). De infiltratiecapaciteit van de bodem is sterk afhankelijk van de lokale grondwaterstand**.** De aanwezigheid van ondiep grondwater beperkt namelijk de infiltratie. Een tweede bepalende factor is de bodemtextuur. Zware bodems zoals klei, leem en zandleem hebben een beperkte hydraulische conductiviteit, die maakt dat deze bodems neerslag heel traag kunnen absorberen en percoleren. Dit resulteert in een lagere verticale infiltratiesnelheid in dit soort bodems en een beperkt effect op de grondwateraanvulling. Voor Vlaanderen werd voor verschillende bodemtextuurklassen de gemiddelde jaarlijkse potentiële grondwateraanvulling bepaald i[n Batelaan, Meyus et al. \(2007\)](#page-85-2).

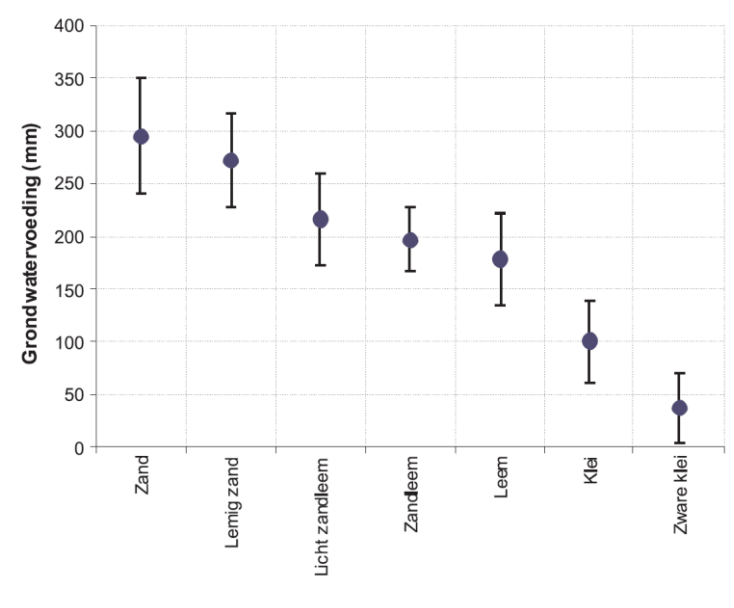

**Bodemtextuur** 

<span id="page-45-0"></span>**Figuur 18: De jaargemiddelde potentiële grondwateraanvulling (mm/u) voor elke textuurklasse (rechts) (Batelaan et al, 2007)**

Naast deze beperkingen voor infiltratie vanuit het fysisch systeem, heeft het landgebruik ook een impact op de hoeveelheid water die de bodem bereikt en dus beschikbaar is voor infiltratie. Hierbij heeft landgebruik verschillende potentieel positieve als ook negatieve effecten op de infiltratiecapaciteit. Binnen de module wordt er rekening gehouden met de effecten van interceptie, transpiratieverliezen en bodemverdichting door verharde oppervlakten [\(Figuur 19\)](#page-46-0). Deze effecten worden gecombineerd en vormen een beperking (begrenzing) op de maximale potentiële infiltratie vanuit bodem en bodemhydrologie.

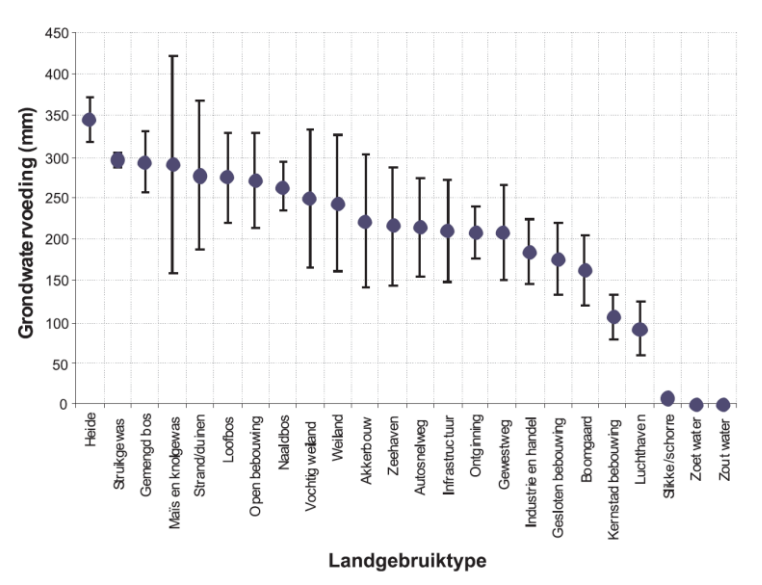

<span id="page-46-0"></span>**Figuur 19: Effect van landgebruik op grondwatervoeding (Batelaan et al, 2007).**

In de module wordt vervolgens de volgende methodiek toegepast [\(Figuur 20\)](#page-46-1):

- 1. De bodembedekking wordt omgezet naar een geschatte interceptie en naar het al dan niet waterdoorlatend vermogen van de bodembedekkingsklasse.
- 2. Met behulp van de zoneringskaarten wordt er bepaald of de verharde oppervlaktes afwateren naar de riolering, of afwateren naar de omliggende gronden. Enkel bij afwateren naar riolering wordt er in de module een effectief infiltratieverlies doorgerekend.
- 3. Op basis van bodemtextuur, GHG en GLG wordt de potentiële infiltratie bepaald. Hierbij wordt uitgegaan van het infiltratiepotentieel van de bodemtextuur, dat lokaal beperkt kan worden door een beperkte buffercapaciteit van de bovenste grondwatertafel.
- 4. De actuele infiltratie wordt berekend door interceptie en verharde oppervlaktes van de potentiële infiltratie af te trekken.

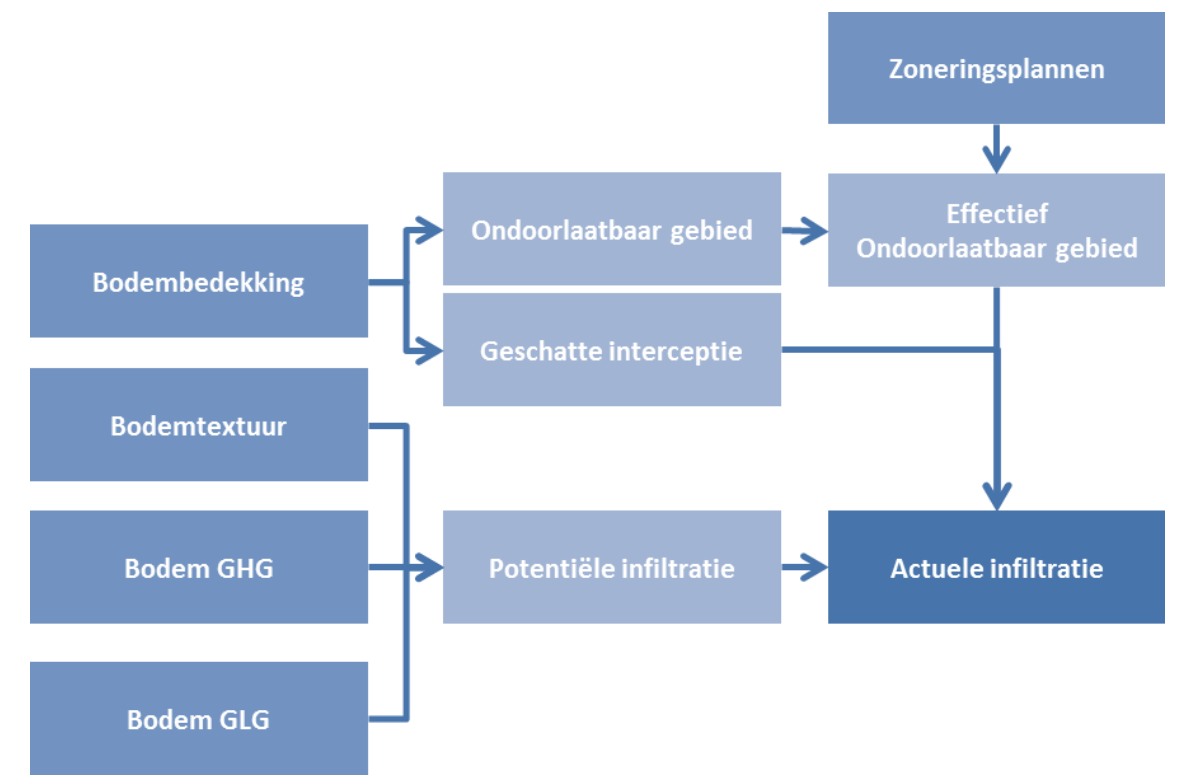

<span id="page-46-1"></span>**Figuur 20: Schematisch overzicht van de berekening van infiltratie.**

De module produceert één kaart "13\_3\_1\_ActueleInfiltratie.tif". Deze geeft de ruimtelijke variatie in actuele infiltratie weer in  $m^3/ha^*$ jaar. Aangezien actuele infiltratie in de eerste plaats een ondersteunende dienst is met geen rechtstreekse baat, wordt er voor de ecosysteemdienst geen monetaire waarde berekend.

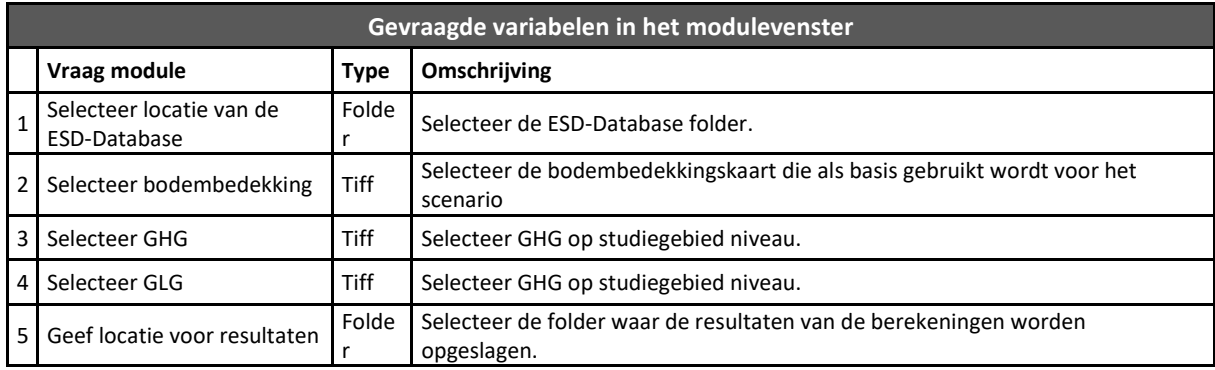

Rekentijd voor 100km²: 11 sec.

## **6.2.8. Waterretentie (Module 2.7)**

### **Beschrijving**

Waterretentie in ondiep grondwater omvat het (tijdelijk) vasthouden van water en is een belangrijke regulerende functie. Waterretentie heeft positieve gevolgen op piekafvoer (verhoogde berging) en bij droogte (vasthouden van water, spons-effect). Waterretentie als ondersteunende functie is sterk bepalend voor ecosysteemdiensten zoals denitrificatie, koolstofopslag in bodems en de daarmee geassocieerde nutriënten-retentie. Waterretentie wordt beïnvloed door bodemkenmerken, drainage en landgebruik (gewenste drainage). De module berekent enerzijds de mogelijke buffering van neerslagoverschot tussen seizoenen (verschil tussen gemiddeld hoogste en laagste grondwaterstand) en anderzijds de waterbuffer die bij langdurige droogte nog beschikbaar is  $(m<sup>3</sup>$  water aanwezig in de eerste meter onder het maaiveld).

## **Methode**

Waterretentie wordt bepaald op basis van de verschillen tussen de GHG en GLG kaarten [\(Figuur 21\)](#page-48-0). Hierbij wordt een indicatie gegeven van en seizoenale retentie (schommelingen tussen winter en zomerpeilen) en permanente retentie beschikbaar bij langdurige droogte tot 1 meter onder het maaiveld. Beide kaarten geven waardes in m<sup>3</sup> per hectare.

Permanente retentie betreft de intrinsieke capaciteit om water te leveren naar oppervlakte water in geval van extreme droogte. We nemen aan dat dit weerspiegeld wordt door de totale hoeveelheid water dat aanwezig is tot op 1 meter onder maaiveld in de situatie van de gemiddeld laagste grondwaterstand. We limiteren dit tot 1 meter onder maaiveld omdat we aannemen dat dit een permanente drainagediepte is. De permanente retentie is dus vooral hoog voor gebieden die extreem en/of permanent nat zijn. Het betreft een capaciteit voor waterleverend vermogen naar oppervlakte water in geval van laagwater en NIET in functie van overstromingspreventie. Als permanente retentie hoog is, is er vaak een erg lage capaciteit om extreme neerslag te ontvangen.

Formule permanente retentie: IF(GLG>100;0;(100-GLG)/2)\*100

Seizoenale retentie betreft de capaciteit om bodemwater te bufferen tussen perioden met veel en weinig neerslag. Het wordt bepaald door het verschil tussen de gemiddeld hoogste en de gemiddeld laagste grondwaterstand. Ook hier beperken we dit tot maximaal 1 meter onder maaiveld. Gebieden die een hoge winter/voorjaarsgrondwaterstand combineren met een lage zomergrondwaterstand hebben een hoge seizoenale retentie. Vaak zijn dit tijdelijk natte gebieden in stroomopwaartse depressies in het landschap. In dergelijke gebieden komen ondiepe grondwaterstromen en afstromingswater samen waaardoor dergelijke zones vrij snel reageren op neerslagoverschotten en neerslagtekorten. Ze dragen sterk bij tot overstromingspreventie en grondwateraanvulling. Seizoenale retentie is sterk geassocieerd met de basislaag 00\_1\_11\_geschiktheid voor tijdelijke retentie.tif.

Formule seizoenale retentie: IF(GLG>100;IF(GHG>100;0;((100-GHG)/2));((100-GHG)-(100-  $GLG$ ))/2)  $*$  100

Zowel permanente als seizoenale retentie zijn gevoelig voor impacten van waterbeheer. De kaartlagen die hier voorgesteld worden geven een beeld voor een mogelijke referentietoestand. Aangezien waterretentie in de eerste plaats een ondersteunende dienst is met geen rechtstreekse baat, wordt er voor de ecosysteemdienst geen monetaire waarde berekend.

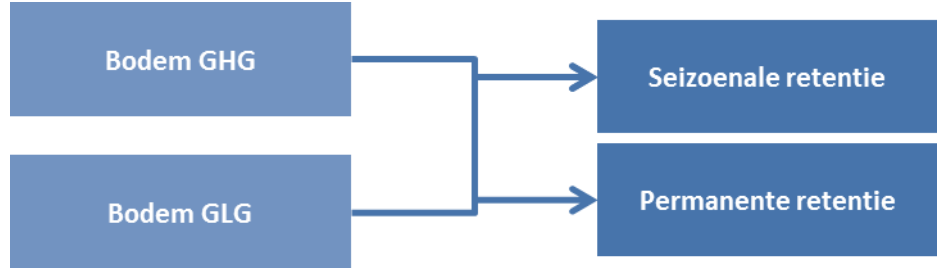

**Figuur 21: Schematisch overzicht van de berekening van Waterretentie**

<span id="page-48-0"></span>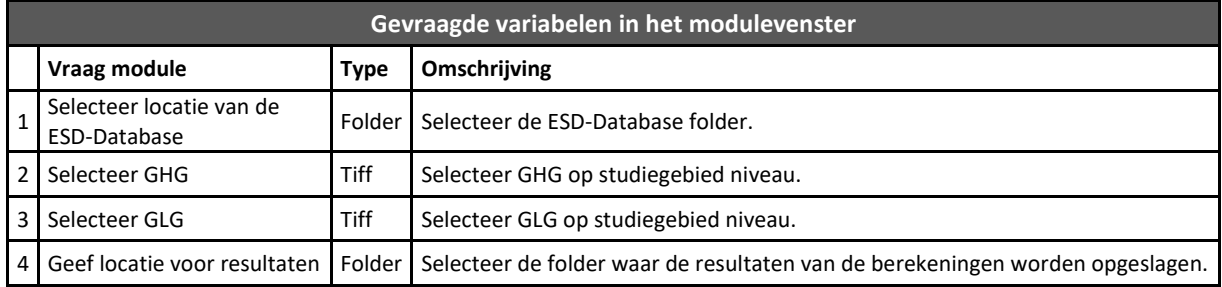

Rekentijd voor 100km²: 3 sec.

## **6.2.9. Koolstofopslag Biomassa (Module 2.8)**

#### **Beschrijving**

Planten nemen koolstof op uit het milieu en gebruiken die om biomassa op te bouwen. De koolstof wordt daardoor (tijdelijk) uit het milieu verwijderd. Alle natuurtypen nemen koolstof op, maar vooral bossen met een grote, langlevende biomassa zijn belangrijk voor de opname. Bij de andere natuurtypen is die opname van koolstof in biomassa van meer tijdelijke aard, omdat de koolstof opnieuw in het milieu terechtkomt wanneer de planten vergaan. De koolstof die vastgelegd wordt in de biomassa van bossen

kan niet meer bijdragen tot de opwarming van ons klimaat. De module berekent jaarlijkse langdurige koolstofopslag in bomen (spilhout en wortels) in kg C/ ha \* jaar.

### **Methode**

Voor koolstofopslag in biomassa wordt hier enkel de langdurige koolstofsequestratie in spilhout en wortels van houtige vegetatie meegenomen. Het volume van de dunningen en het takhout wordt dus niet in rekening gebracht. Er wordt verondersteld dat dunningen en takhout gebruikt worden in de houtindustrie of om bio-energie op te wekken en als dusdanig geen langdurige koolstofopslag vormen [\(Figuur 22\)](#page-50-0). Tevens wordt de koolstof in de bosbodem niet in rekening gebracht, deze wordt gekwantificeerd in module 2.9. Net zoals in de module "Houtproductie" worden de resultaten berekend op basis van 10 verschillende bostypes, 5 verschillende boniteiten en 2 bedrijfstijden (voor meer informatie zie 5.2.2 en Bijlage 3.

Op basis van bodemtextuur, -drainage en profiel wordt de boniteit van de bodem voor de verschillende boomsoorten bepaald. De gemiddelde, jaarlijkse koolstofsequestratie wordt berekend aan de hand van de gemiddelde, jaarlijkse aanwas zonder dunning van de verschillende boomsoorten, de densiteitsfactor en de biomassa-expansiefactoren van de verschillende boomsoorten. Een koolstofconversiefactor wordt gebruikt om de hoeveelheid droge stof om te zetten naar de hoeveelheid koolstof (ton C), deze is 0.5 voor alle boomsoorten. Door boniteit, bedrijfstijd, bodembedekking en koolstofopslagtabel [\(Tabel 7\)](#page-49-0) met elkaar te combineren wordt zo een schatting gemaakt worden van de jaarlijkse langdurige koolstofopslag in de biomassa (ton C/ha \* jaar).

Zo is een berkenbos met omloop 30 jaar en aanwas 3.5 = 30/200 \* 3.5 = 0.525 Zo is een eikenbos met omloop 150 jaar en aanwas 2 = 150/200 \* 2 = 1.5

Bij de berekening wordt de bedrijfstijd in rekening gebracht. Korte bedrijfstijden kennen een hogere aanwas per jaar, maar na iedere bedrijfstijd wordt deze in omloop gebracht. We evalueren de koolstofopslag in biomassa ten opzichte van de meest maximale bedrijfstijd (bvb eik = 200 jaar).

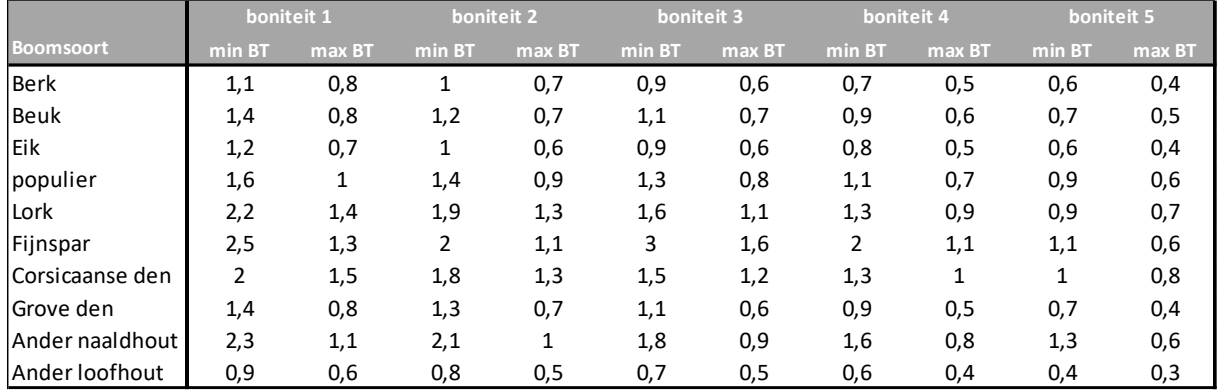

<span id="page-49-0"></span>**Tabel 7: Gemiddelde jaarlijkse koolstofopslag (ton C / ha \* jaar) voor de verschillende bedrijfstijden (BT).**

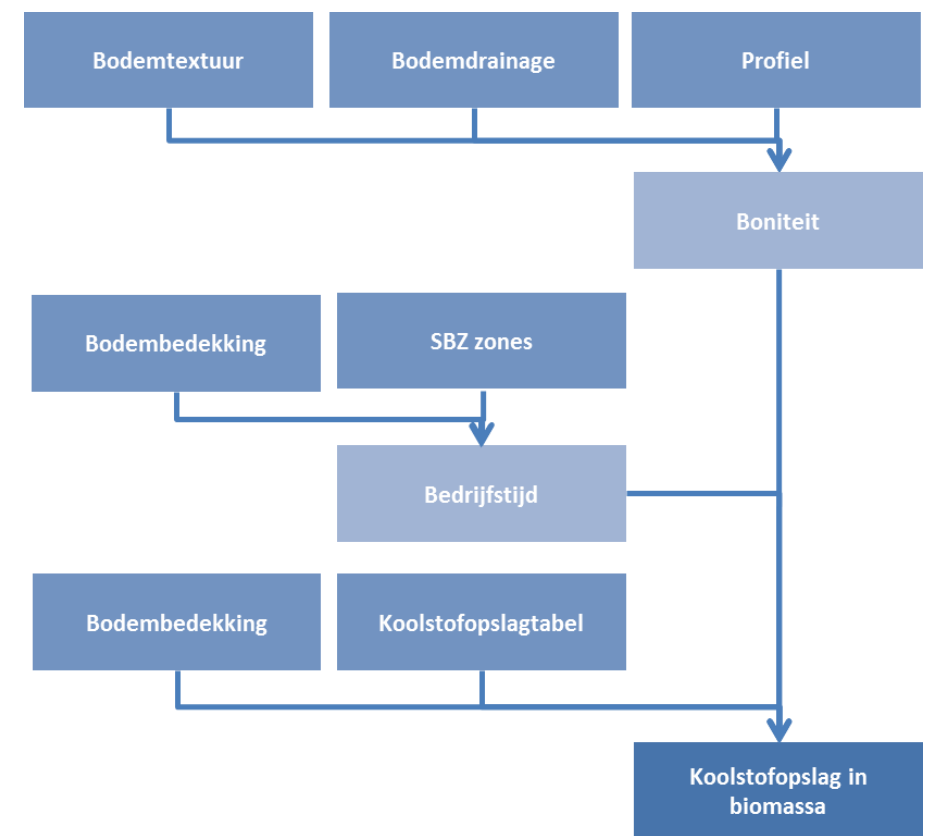

**Figuur 22: Schematisch overzicht van de berekening van koolstofopslag in hout.**

<span id="page-50-0"></span>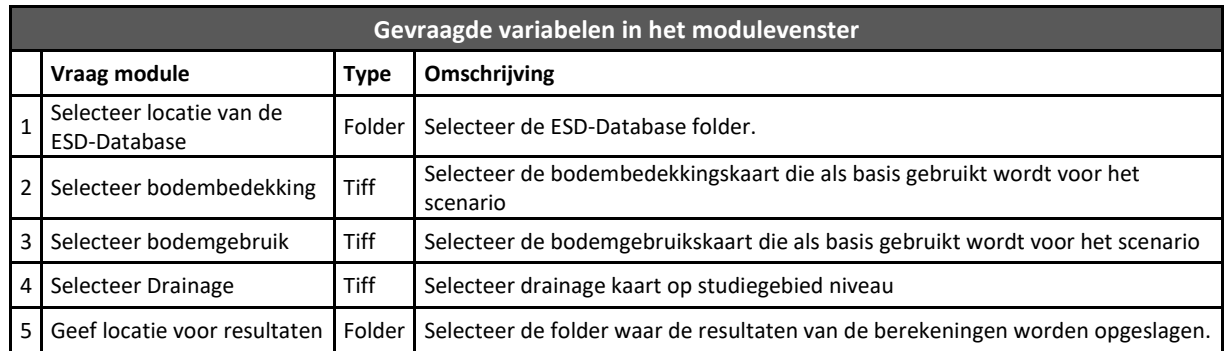

Rekentijd voor 100km²: 3min. 2sec.

# **6.2.10. Koolstofopslag Bodem (Module 2.9)**

#### **Beschrijving**

De ecosysteemdienst koolstofopslag in de bodem is het gevolg van opslag van niet-gemineraliseerde koolstof uit dood plantenmateriaal naar de bodem, waar het op lange termijn opgeslagen wordt. Hoe meer atmosferische CO<sup>2</sup> op die manier wordt vastgelegd in de bodem, hoe minder deze kan bijdragen tot klimaatopwarming. De baten van deze dienst zijn enerzijds het behoud van de bestaande koolstofvoorraden en anderzijds de opslag van extra koolstof in de bodem. Deze module berekent de totale koolstofopslag in de bodem (ton C / ha)

### **Methode**

De module maakt gebruik van 4 verschillende regressievergelijkingen die specifiek voor het ECOPLAN project werden opgesteld [\(Ottoy, Beckers et al. 2015;](#page-87-2) [Ottoy, Elsen et al. 2016;](#page-87-3) [Ottoy, De Vos et al. in](#page-87-4)  [press;](#page-87-4) [Ottoy, Van Meerbeek et al. in press\)](#page-87-5). Samen laten deze vergelijkingen toe om voor de meeste bodembedekkingstypes de koolstofopslag in de bodem te berekenen tot op 1 meter diepte. De regressievergelijkingen zijn opgesteld op basis van de meest betrouwbare databanken die beschikbaar zijn voor Vlaanderen. De formule voor akkerland en grasland werd onder meer opgesteld op basis van de bodemvruchtbaarheidsgegevens van de Bodemkundige Dienst België (Maes et al., 2012) en de Aardewerk-Vlaanderen-2010 databank. De formule voor bos is gebaseerd op de ForSite-databank van het INBO. De vergelijking voor natuurtypes is gebaseerd op een database die door KULeuven werd opgesteld in functie van een onderzoek naar LIHD systemen [\(Van Meerbeek, Van Beek et al. 2014\)](#page-88-0).

 $Akkerland = 4.4118 + 0.2293 * %Klei + 5.1805 * Bemesting - 0.0047 * GLG + 3.3852$  $*$  Podzol + 6.1161  $*$  Anthrosol + 0.0001  $*$  %Klei  $*$  GHG - 0.2460  $*$  Klei  $*$  Bemesting + 0.2027  $*$  Veen  $Grasland = 8.6475 + 0.0290 * %Z and -0.0041 * GLG + 2.2362 * Bemesting + 0.9863$  $*$  Podzol + 4.1541  $*$  Anthrosol + 7.3375  $*$  Veen  $-$  0.00004  $*$  GLG  $*$ %Zand  $Bos = 15.0835 + 0.8 * %Klei - 0.017 * GHG + 0.2341 * Helling - 6.0478 * Fagus + 3.372$  $*$  Populus – 1.1636  $*$  Quercus + 1.9505  $*$  Betula + 8.3097  $*$  Anthrosol  $+$  40.2115 \*  $Veen + 1.7264 * Podzol - 2.8944 * Ferraris + 0.0007 * %Klei$ ∗  $Natuurtypes = 13.8572 + 0.2006 * %Klei - 0.0126 * GLG + 13.4339 * Veen + 4.2009$  $*$  Podzol – 3.5461  $*$  Heide + 1.9306  $*$  Ruigten en pioniersvegetatie + 2.1491 ∗

Op basis van de bovenstaande formules en de beschikbare data binnen ECOPLAN-SE kan vervolgens de koolstofopslag in de bodem tot op 1 meter diepte berekend worden (ton C/ha) [\(Figuur 23:](#page-51-0)  [Schematisch overzicht van de berekening van koolstofopslag in de bodem.](#page-51-0)

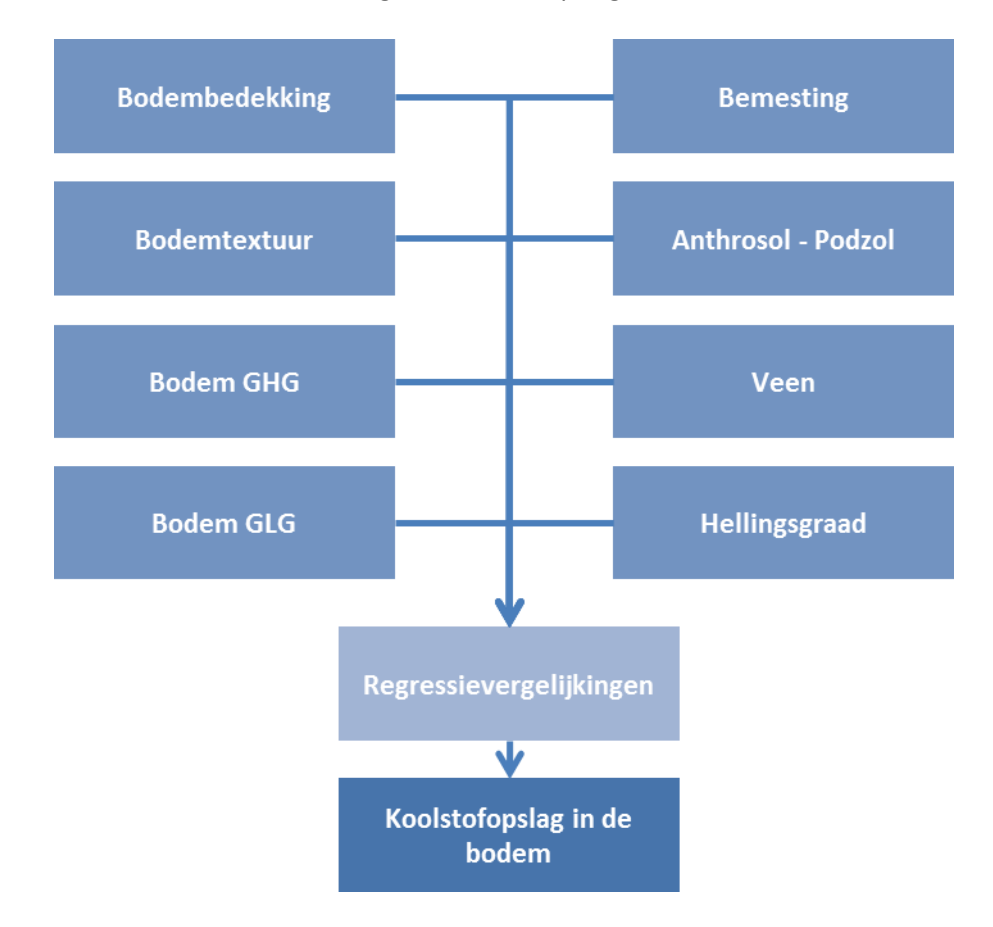

<span id="page-51-0"></span>**Figuur 23: Schematisch overzicht van de berekening van koolstofopslag in de bodem.**

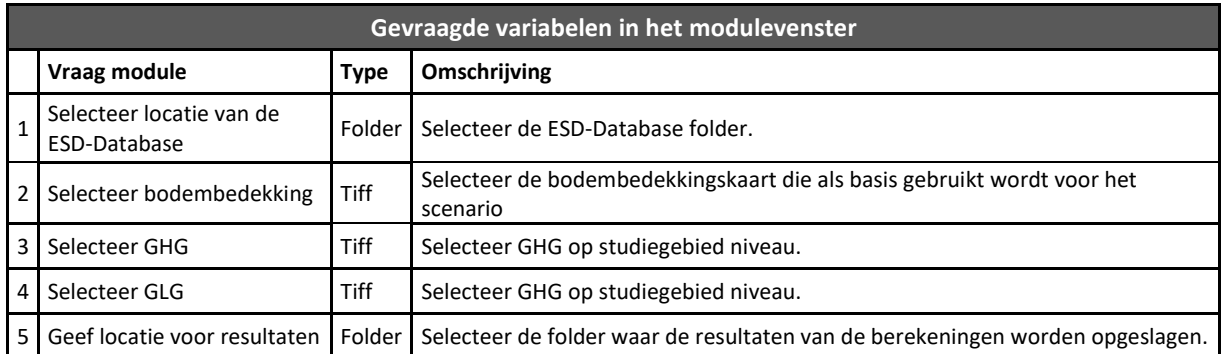

Rekentijd voor 100km²: 11sec.

## **6.2.11. Nutriëntenopslag Bodem (Module 2.10)**

#### **Beschrijving**

Ecosystemen kunnen nutriënten uit grond en oppervlaktewater filteren en opnemen in het organisch materiaal (levend, strooisel, humus en organische stof). Deze nutrienten komen terecht in strooisel, waarna mineralisatie en decompositie processen deze terug beschikbaar maken voor planten. Dit proces zal er tevens voor zorgen dat bodems aangerijkt worden met organisch materiaal. Dit organisch materiaal bevat ook een deel nutrienten (N/P). Op deze manier kunnen ze N en P langdurig uit het grond- en oppervlaktewater verwijderen, verbeteren zij de kwaliteit van beide en leveren ze tal van directe (vb. zuiverder water) en indirecte baten (vb. waterrecreatie). Deze module berekent de totale N en P opslag (ton N/ ha en ton P / ha) in de bodem.

#### **Methode**

De opslag van stikstof en fosfor in bodems is direct gelinkt aan de koolstofopslag in bodems. Voor de verschillende bodembedekkingsklassen werden C/N en N/P ratio's overgenomen uit het rapport "baten van NATURA2000-netwerk" [\(Broekx, De Nocker et al. 2013\)](#page-85-1) [\(Tabel 8\)](#page-53-0). Deze ratio's worden vervolgens gebruikt om vanuit de koolstofkaart uit module 2.9, de opslag van N en P in de bodem te berekenen [\(Figuur 24\)](#page-53-1).

| <b>Boomsoort</b>       |    | C/N ratio N/P ratio |
|------------------------|----|---------------------|
| Akker                  | 10 | 15                  |
| Voedselijke graslanden | 10 | 15                  |
| Natuurlijke graslanden | 12 | 15                  |
| Loofbossen             | 20 | 15                  |
| Naaldbossen            | 22 | 15                  |
| Gemengde bossen        | 27 | 15                  |
| Heide en vennen        | 30 | 15                  |
| Rietmoerassen          | 30 | 15                  |
| Moerassen              | 20 | 15                  |
| <b>Alluviaal bos</b>   | 22 | 15                  |

<span id="page-53-0"></span>**Tabel 8: C/N en N/P ratio's die worden gebruikt om de koolstofkaart om te zetten naar nutriëntenopslag kaarten.**

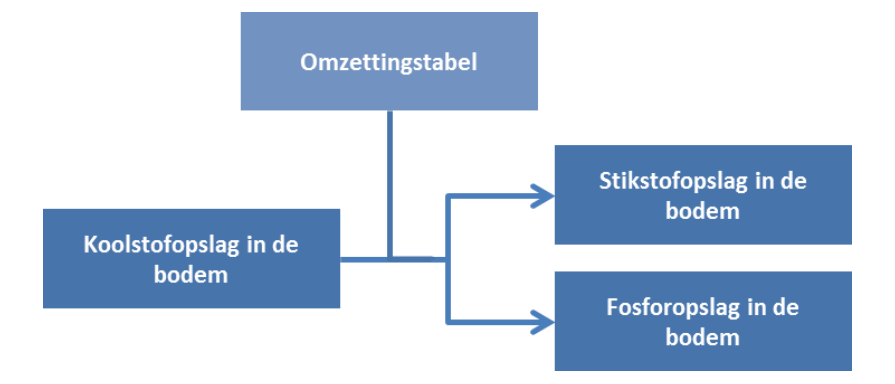

**Figuur 24: Schematisch overzicht van de berekening van Nutriëntenopslag in de bodem.**

<span id="page-53-1"></span>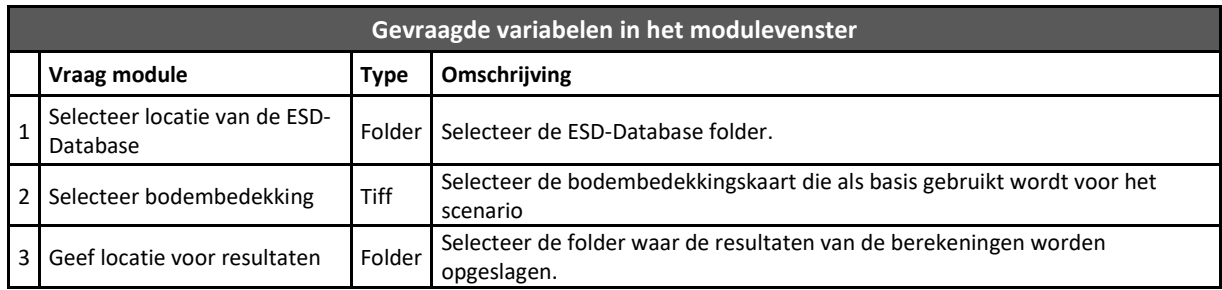

Rekentijd voor 100km²: 1 sec.

# **6.2.12. Stikstofverwijdering (Module 2.11)**

#### **Beschrijving**

De belangrijkste vorm van natuurlijke stikstofverwijdering uit het milieu is via biologische denitrificatie. Dit is een bacterieel proces waarbij nitraat (NO<sub>3</sub>.) wordt omgezet in stikstofgas (N<sup>2</sup>). Hierdoor komt minder nitraat in grond- en oppervlaktewater terecht waardoor minder eutrofiëring plaats vindt. Denitrificatie gebeurt voornamelijk in slecht gedraineerde bodems waar zuurstofrijk oppervlaktewater en zuurstofarm grondwater elkaar ontmoeten. Denitrificatie wordt slechts marginaal bepaald door de vegetatie, maar gunstige omstandigheden voor denitrificatie gaan wel vaak gepaard met natte standplaatscondities en de daarmee geassocieerde natuurtypen. Denitrificatie kan voorkomen in bossen, graslanden en landbouwgronden, in gedeeltelijk tot volledig waterverzadigde bodems, in kwelgebieden en oeverzones, in sedimenten van rivieren, meren en estuaria enz... Deze module

berekent de stikstofverwijdering uit ondiep grondwater (ton N/ ha) door middel van denitrificatie. Dit proces vindt plaats in (tijdelijk) waterverzadigde bodems. Dit nitraat wordt samen met het water aangevoerd door infiltratie-kwel processen vanuit omliggende gebieden.

## **Methode**

Voor de berekening van denitrificatie wordt rekening gehouden de nitraatconcentratie in het grondwater (obv nitraatuitspoeling en grondwateraanvulling), met de grondwateraanvoer (obv topografie en bodemtype), de verblijftijd (obv bodemtype) en het denitrificatiepotentieel (obv grondwaterstanden) [\(Figuur 25\)](#page-55-0).

In een eerste fase wordt op basis van GHG en GLG een schatting gemaakt van de potentiële verwijderingsgraad door denitrificatie (% verwijdering). De zones waar denitrificatie potentieel kan plaatsvinden worden immers grotendeels bepaald door de bodemhydrologie. Het bodemvochtgehalte heeft namelijk een grote invloed op de zuurstofdiffusie, welke een bepalende factor is voor het optreden van een grens tussen zuurstofrijk milieu (nitrificatie) en zuurstofarm milieu (denitrificatie). Normaal treedt denitrificatie enkel op indien de bodem voor meer dan 60% waterverzadigd is.

Vervolgens wordt de uitspoeling van stikstof naar het grondwater berekend. De uitspoeling is afhankelijk van vele factoren. Onder meer de bemestingsvorm, bemestingshoeveelheid, klimatologische, bodemkundige en teeltafhankelijke factoren spelen een rol. We gebruiken verschillende databronnen om dit te benaderen.

- De landbouwklasse uit de bodembedekkingskaart samen de bodemtextuurkaart en gegevens en studies van de Mestbank (VLM) worden gebruikt om een inschatting te maken van de stikstofbelasting van de landbouwgebieden (ton/ha). Hieraan wordt de atmosferische N-depositie toegevoegd. Deze data zijn afkomstig uit het VLOPS model [\(Lefebvre and Deutsch 2015\)](#page-86-1).
- De restconcentratie van stikstof in de bodem wordt bepaald na het in rekening brengen van de opname door gewassen
- De gevoeligheid voor N-uitspoeling van de bodem werd gedefinieerd in de studie van de ecodistricten. Deze kaart wordt meegeleverd met de plugin.

De nitraatuitspoeling wordt ruimtelijk geprojecteerd naar een gemiddelde nitraatconcentratie in het grondwater. De uitspoeling per m² wordt vermenigvuldigd met 4 omdat het gemiddeld langjarig neerslagoverschot 0,25 m<sup>3</sup>/m<sup>2</sup> bedraagt. Een vierkante meter met een uitspoeling van 5000 mg N, resulteert in een concentratie van 20 milligram per liter van het geinfiltreerde water (5000 mg N op 250 liter). Vervolgens wordt deze nitraatconcentratie uitgemiddeld over een straal van 2 kilometer.

De laatste stap voor het berekenen van de nitraatverwijdering door denitrificatie betreft het samenbrengen van de voorgaande stappen en resulteert in een schatting van de absolute Nverwijdering: de verwijderingsgraad uit Stap 1 (% N-verwijdering) wordt vermenigvuldigd met de Nconcentratie (mg N/liter) van het aangevoerde grondwater en het debiet van grondwater (mm/m²\*dag) en het zuiveringspotentieel van de bodem. Deze twee laatste kaarten zijn voorberekend en worden met ECOPLAN-SE meegeleverd (voor informatie zi[e](#page-99-0) 

[Bijlage 2: Model-specifieke kaarten\)](#page-99-0). Het eindresultaat is een kaart die de stikstofverwijdering door denitrificatie weergeeft in ton / ha \* jaar.

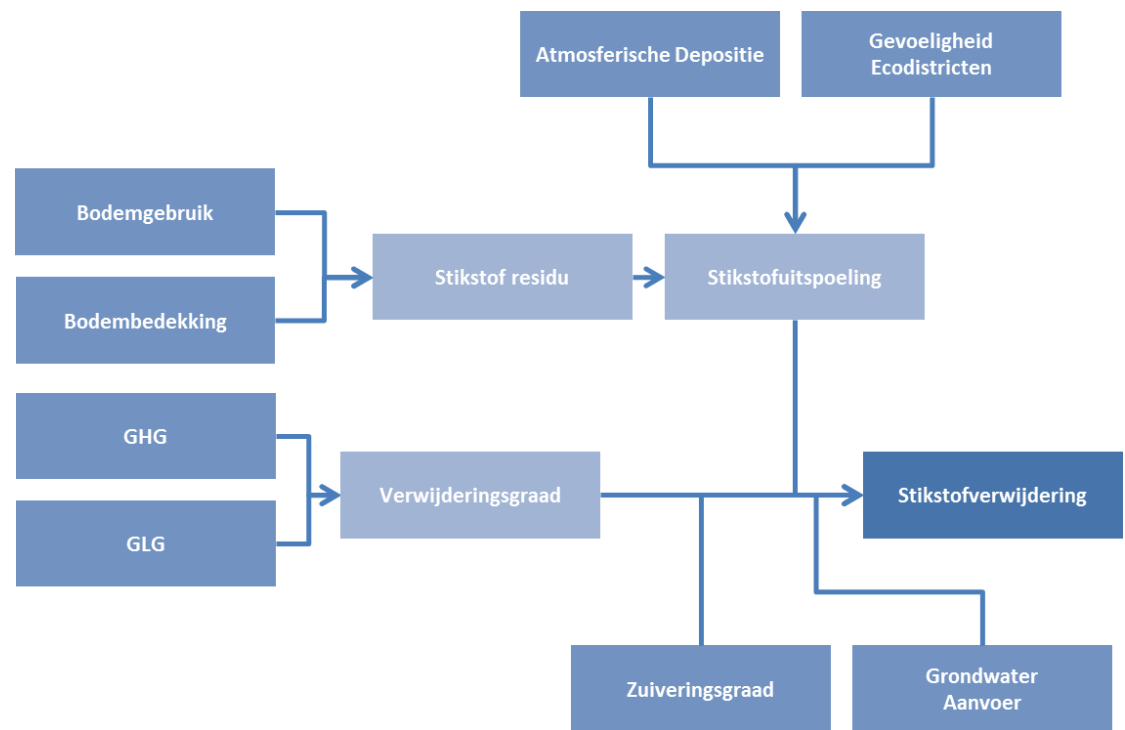

**Figuur 25: Schematisch overzicht van de berekening van Stikstofverwijdering.**

<span id="page-55-0"></span>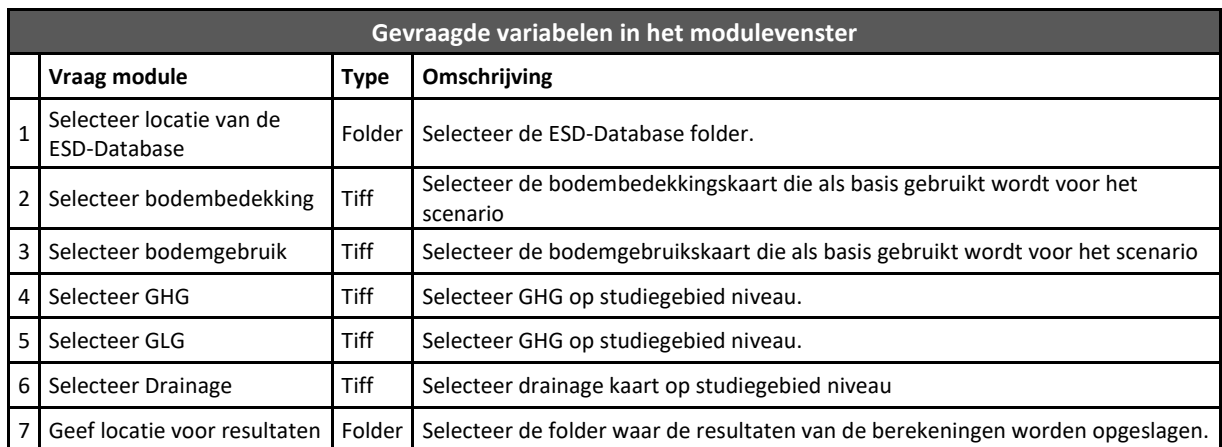

Rekentijd voor 100km²: 48min. 20sec.

# **6.2.13. Erosiepreventie (Module 2.12)**

### **Beschrijving**

Erosiepreventie wordt gerealiseerd wanneer aan het oppervlak liggende grondlagen beschermd worden tegen de invloeden van wind en water. Door begroeiing wordt erosie aanzienlijk verminderd in vergelijking met bijvoorbeeld onbegroeide akkers. Eén van de belangrijkste baten van bescherming tegen erosie wordt gerealiseerd door het vermijden van sedimentafzetting in bebouwde gebieden en waterlopen. Deze module berekent de vermeden erosie (m<sup>3</sup> bodem) door aanwezigheid van de bodembedekking en gebruik.

# **Methode**

De berekening van watererosie is gebaseerd op de RUSLE-vergelijking (Revised Universal Soil Loss Equation; Renard et al. 1997):

Erosie (ton/ha/jaar) =  $C \times K \times R \times P \times LS$ Met:

- C factor voor erosiegevoeligheid van het landgebruikstype (dimensieloos)
- K factor voor erosiegevoeligheid van bodemtextuurtype (ton.h/MJ.mm)
- R neerslag/runoff erosiefactor (MJ.mm/ha/jaar)
- P erosiebeheersingsfactor (dimensieloos)
- LS factor voor erosiegevoeligheid van de bodem op basis van hellingspercentage en -lengte (dimensieloos)

De bodembedekkingsfactor C is een maat voor het effect van bodembedekking en -bewerking op erosie. Voor de C-factoren werd Bijlage 1 uit het NARA-rapport rond regulatie van erosierisico gebruikt [\(Van Der Biest, Van Gossum et al. 2014\)](#page-87-6). In deze lijst is voor ieder type landgebruik en teeltgewas een C-factor opgenomen.

Voor de K-factoren voor erosiegevoeligheid van bodemtextuurtype werden de gemiddelde waarden voor de verschillende textuurklassen in Vlaanderen gebruikt overeenkomstig deze gebruikt voor de erosiekaart van Vlaanderen ontwikkeld door de KULeuven [\(Notebaert, Govers et al. 2006\)](#page-86-2) [\(Tabel 9\)](#page-56-0). De K-factor is in grote mate afhankelijk van korrelgrootte en gehalte organisch materiaal.

#### <span id="page-56-0"></span>**Tabel 9: K-factor voor verschillende types bodemtextuur.**

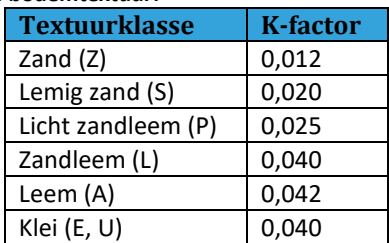

Voor de neerslag/runoff erosiefactor R werd een waarde van 880 MJ mm/ha/j aangenomen, zoals bepaald doo[r Verstraeten, Poesen et al. \(2006\)](#page-88-1) als gemiddelde voor Vlaanderen [\(Notebaert, Govers et](#page-86-2)  [al. 2006\)](#page-86-2)

De erosiebeheersingsfactor P welke een corrigerende factor is voor erosiereducerende beheersmaatregelen werd, analoog aan de methode van KULeuven voor het opstellen van de erosiekaart van Vlaanderen, niet in rekening gebracht.

De LS-factor is een maat voor de impact van helling (steilte) en afstroming van bovenstrooms (hellingslengte). De LS-factor werd hier berekend volgens de formules va[n Desmet and Govers \(1996\)](#page-85-3) e[n McCool, Brown et al. \(1987\)](#page-86-3) en wordt beschikbaar gesteld in een afgewerkte kaartlaag. De gebruiker kan steeds de bijgeleverde kaart vervangen door een zelf berekende versie die ook erosie reducerende maatregelen opneemt (voor meer info zie

[Bijlage 2: Model-specifieke kaarten\)](#page-99-0).

De dienst 'vermindering van erosie' wordt berekend als het verschil tussen de totale hoeveelheid erosie (ton/ha/j) onder huidig landgebruik en de totale hoeveelheid erosie indien alles akker zou zijn. Ondanks dat kale bodem meer erosiegevoelig is dan akker wordt de huidige situatie toch vergeleken met akker. Dit omdat de problematiek van erosie zich vooral afspeelt in landbouwgebied. Bovendien zijn kale bodems een tijdelijk fenomeen en geraken deze op korte termijn zonder ingrepen van nature begroeid. Het verschil tussen beide hoeveelheden aanwezige erosie (huidig versus akker) levert de dienst "vermeden erosie" op [\(Figuur 26\)](#page-58-0). Voor meer achtergrond informatie zie

#### [Bijlage 4: Vermindering van erosie.](#page-125-0)

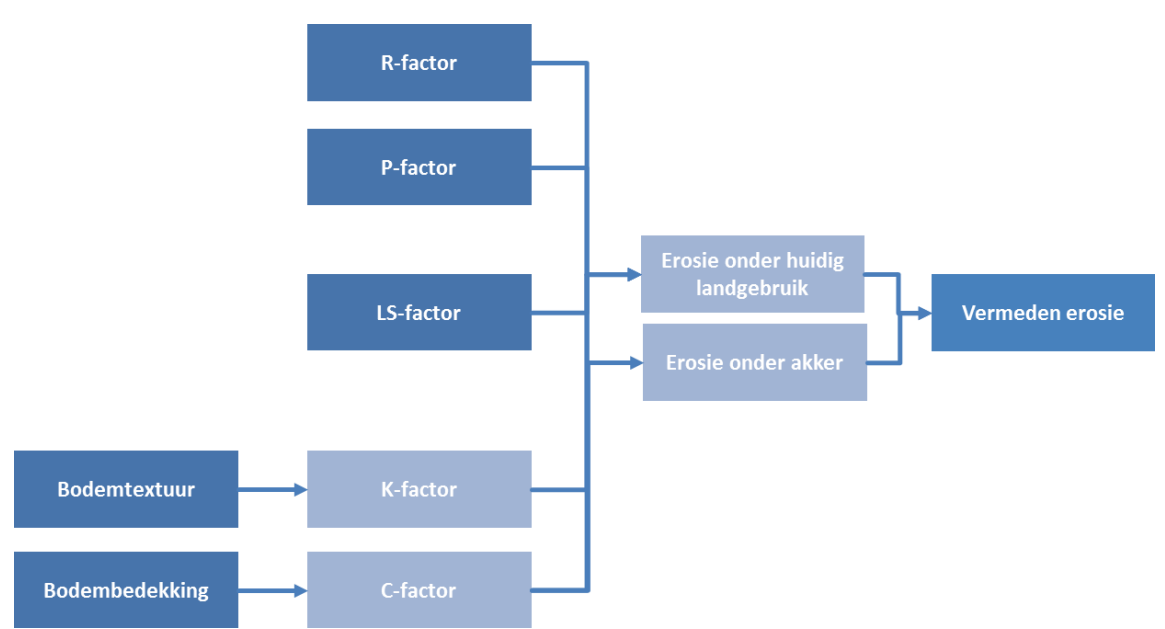

<span id="page-58-0"></span>**Figuur 26: Schematisch overzicht van de berekening van Erosiepreventie.**

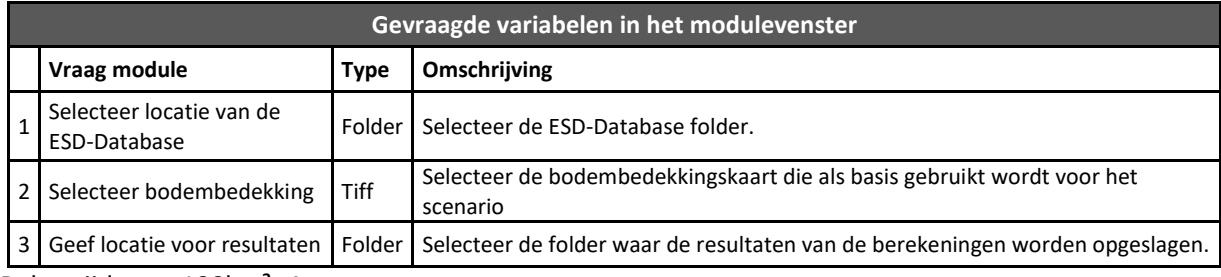

Rekentijd voor 100km²: 4 sec.

## **6.2.14. Luchtkwaliteit (Module 2.13)**

#### **Beschrijving**

Industrie, transport, verwarming etc. emitteren verschillende verontreinigende componenten in de lucht en hebben zo een negatieve impact op de luchtkwaliteit. Deze luchtverontreiniging kan leiden tot een heel aantal types gezondheidsklachten. Vegetatie is in staat om een deel van deze verontreinigde componenten uit de lucht te verwijderen en helpt zo mee om de lucht te zuiveren. Deze module berekent de hoeveelheid fijn stof (PM10), één van deze componenten, die jaarlijks uit de lucht wordt verwijderd door vegetatie.

#### **Methode**

De afvang van fijn stof wordt berekend op basis van de PM10 concentraties die aanwezig zijn in Vlaanderen en de depositiesnelheid van PM10 op de verschillende vegetatietypes [\(Figuur 27\)](#page-59-0). Een kaartlaag van de PM10 concentraties ( $\mu$ g/m<sup>3</sup>) in Vlaanderen wordt meegeleverd in de geodatabase en is een resultaat van het RIO model [\(Janssen, Dumont et al. 2008\)](#page-86-4) voor het jaar 2012. Depositiesnelheden op vegetatietypes kunnen sterk verschillen van elkaar. De waardes van gemiddelde depositiesnelheden, gebruikt in deze module, werden overgenomen uit eerdere studies [\(Oosterbaan, Tonneijck et al. 2006;](#page-87-7) [Oosterbaan and Kiers 2011\)](#page-86-5). [Tabel 10](#page-59-1) geeft vereenvoudigd overzicht van de tabel die gebruikt wordt om de bodembedekking om te zetten naar een gemiddelde depositiesnelheidskaart. Voor meer achtergrondinformatie in verband met de cijfers en methode wordt er verwezen naar Bijlage 5.

<span id="page-59-1"></span>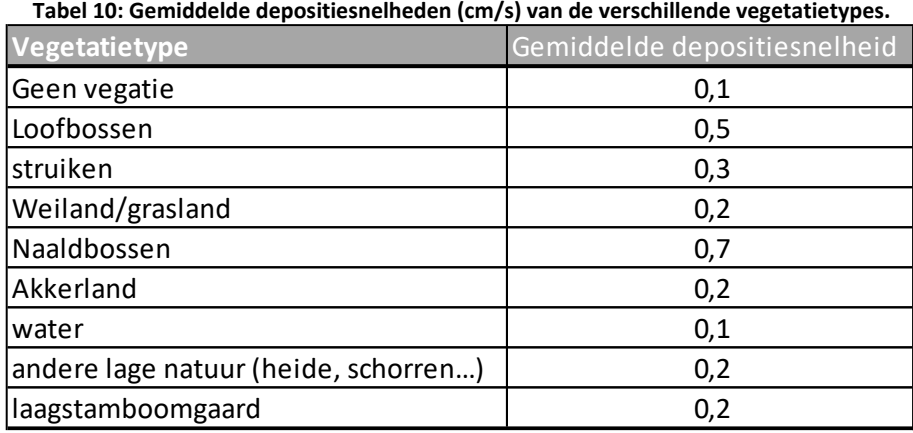

Op basis van PM10 concentraties en depositiesnelheden kan vervolgens de jaarlijkse afvang door vegetatie berekend worden volgens volgende formule:

#### *afvang PM10 (ton/ha.jaar) = depositiesnelheid (cm/s) \* concentratie PM10 (µg/m³) \* 0.0031536*

De monetaire waarde van deze luchtkwaliteitsregulatie wordt berekend in de Quickscan module (module 5.3.1). Hiervoor worden de meest recente kengetallen gebruikt die berekend zijn in het kader van een achtergrondstudie voor VMM-Mira [\(De Nocker, Michiels et al. 2010\)](#page-85-4), gecorrigeerd voor de demografische groei. We hanteren op basis van deze bron een eenheidskost van 57 €/kg PM, die overeenkomt met de vermeden kost voor gezondheidsschade in landelijk gebied. De methodes en uitgangspunten zijn consistent met recente Europese studies op dit vlak.

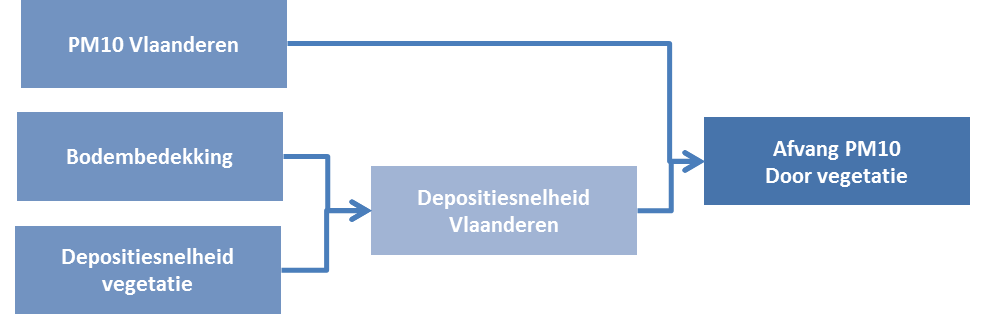

**Figuur 27: Schematisch overzicht van de berekening van regulatie luchtkwaliteit.**

<span id="page-59-0"></span>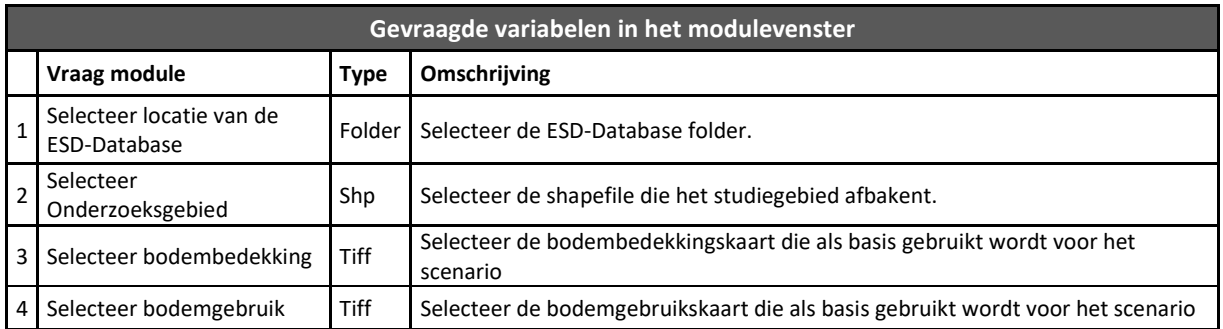

Geef locatie voor resultaten | Folder | Selecteer de folder waar de resultaten van de berekeningen worden opgeslagen. Rekentijd voor 100km²: 2 sec.

**6.2.15. Geluidsreductie (Module 2.14)**

# **Beschrijving**

In de woonomgeving is geluidsoverlast afkomstig van verkeers de voorname oorzaak van een verminderde kwaliteit van de leefomgeving. Een geluidsbuffer plaatsen tussen het verkeer en de bewoning is een veel voorkomende maatregel om hinder te voorkomen. Natuurlijke vegetatiestructuren kunnen eveneens als buffer fungeren. Vegetatie kan enerzijds effectief geluidsniveaus beperken, maar kan daarnaast ook een positief psychologisch effect hebben (het visueel verbergen van de bron en het genereren van aangenamere achtergrondgeluiden bvb vogels, ruisen van bladeren). In Vlaanderen, dat gekenmerkt wordt door zijn hoge dichtheid aan bewoning en activiteit, is geluidshinder de belangrijkste verstoring van de leefomgeving. De focus van deze dienst ligt op de geluidsbufferende werking van groen binnen gebieden met een hoge geluidsbelasting vanuit weg- en spoorverkeer. Met de geluidsbufferende werking voor puntbronnen houden we hier dus geen rekening. De module berekent een hoge en lage schatting van geluidsvermindering door groen, als ook een geschatte meerwaarde van de woning als gevolg van de verminderde blootstelling.

## **Methode**

De geluidsreductie module berekent enkel de effecten van groen voor de drukke verbindingswegen (spoor- en wegverkeer), waarvoor geluidscontourkaarten beschikbaar zijn bij LNE. Binnen deze contourkaarten wordt in een eerste stap de locatie van de huizen vastgesteld en vervolgens wordt de zone tussen elk huis en de geluidsbron (weg of spoor) berekend. In een  $2^{de}$  fase wordt dan de aanwezigheid van groen tussen binnen deze zone geëvalueerd [\(Figuur 29\)](#page-63-0). De berekening is gebaseerd op de methode die gebruikt wordt voor de Natuurwaardeverkenner [\(Liekens, Van der Biest et al. 2013\)](#page-86-0), maar werd verder uitgewerkt om tot een ruimtelijk expliciet resultaat te komen.

Het effect van de bodembedekking is afhankelijk van de frequentie en het weer en is niet recht evenredig met de afstand. Een studie van Alterra [\(Goossen and Langers 2003\)](#page-85-5) geeft aan dat een bodem met gras (lage vegetatie) akoestisch ongeveer 3 dB(A) afname per 100 m kent ten opzichte van een harde bodem (geen begroeiing). Er zijn grote verschillen in geluidsdemping voor de verschillende soorten vegetatie. Dit heeft onder andere te maken met de grote diversiteit in vegetatie bijv. loof- of naaldbomen; de grootte van de bomen; de hoeveelheid loof aan de stam en het seizoen.

Het akoestisch effect van bossen is alleen significant bij een breedte van tenminste 100 m (waarneembaar door de mens) en kent ook een verzadigingspunt (afhankelijk van welke effecten worden meegenomen is dit rond de 200 tot 300m) (ISO9613-2:1196). De gerapporteerde cijfers voor de reductie van geluid liggen tussen de 3 dB(A) en 16 dB(A) voor 100 tot 200 m bos [\(DeFrance, Barriere](#page-85-6)  [et al. 2002\)](#page-85-6). De resultaten zijn seizoensgebonden (geluiddempend effect van een loofbos in de zomer ligt hoger). De gekozen schattingen zijn echter een voorzichtige schatting van het effect (hogere waarden gerapporteerd in enkele buitenlandse studies) en kunnen daarom bij benadering als een jaargemiddelde gebruikt worden.

Om geluidshinder te waarderen, bouwen we voort op studies met de hedonische prijzenmethode. Deze studies tonen aan dat de waarde van huizen afneemt als de geluidshinder toeneemt. De meerprijs die de koper wil betalen voor een huis (% meerwaarde t.o.v. totale waarde) in een stiller gebied, is een indicator van de bijkomende monetaire waarde die hij hierdoor krijgt [\(Tabel 12\)](#page-62-0). We werken met de gemiddelde woningprijs in Vlaanderen. In het Vlaamse Gewest werd in 2010 voor een woonhuis gemiddeld 192.179 euro betaald. Dit cijfer rekenen we om naar een jaarlijks effect. Als we

uitgaan van een discontovoet van 4 % en een tijdshorizon van 50 jaar, is de gemiddelde waarde voor een woning 8.946 €/jaar.

In de module wordt vervolgens de volgende methodiek toegepast:

- 1. De bodembedekkingskaart wordt omgezet naar "Groen Type 1", "Groen Type 2", en "Geen Groen".
- 2. De locaties van de huizen worden afgeleid uit de bodembedekkingskaart in combinatie met de administratieve percelenkaart. Voor elk bebouwd administratief perceel binnen de geluidscontouren wordt vervolgens het effect van groen berekend.
- 3. Tussen het centraal punt van het administratief perceel en de weginfrastructuur wordt de kortste afstand berekend. Op basis van deze afstand wordt vervolgens een theoretisch maximale afstand bepaald waarbinnen het storende geluid zich beweegt. Hiervoor wordt voor elk huis een theoretische situatie aangenomen waarbij het huis langs een perfect rechte weg ligt. De maximale afstand wordt vervolgens berekend onder een hoek van 140° (referentiehoek bij het aanleggen van geluidsschermen) [\(Figuur 28\)](#page-61-0).

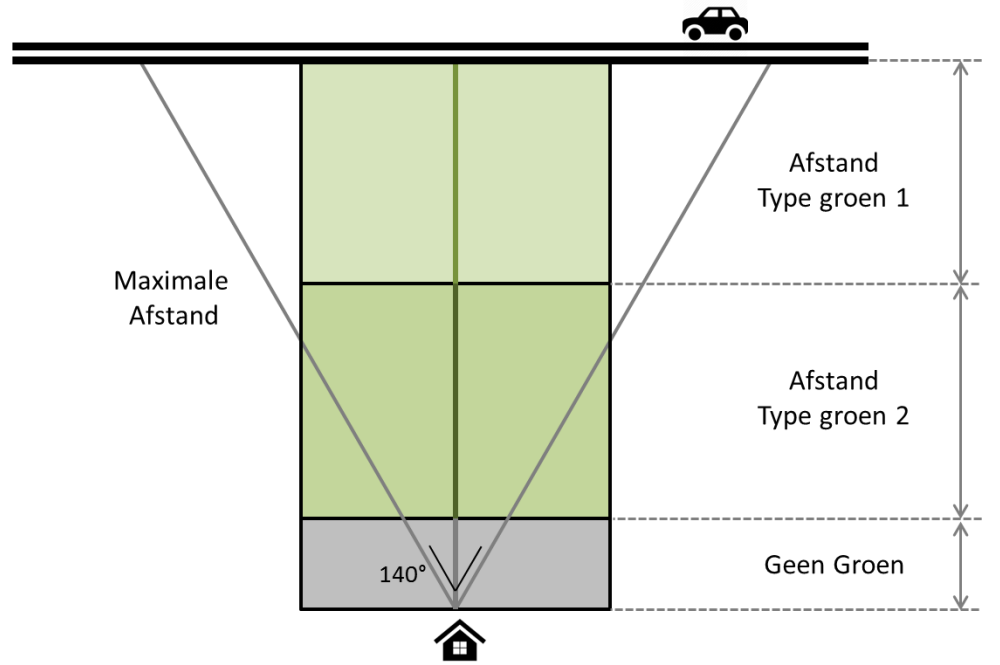

<span id="page-61-0"></span>**Figuur 28: berekening van de driehoek tussen een huis en de dichtbijgelegen weg en de omzetting van de oppervlaktes groen naar breedtes.**

- 4. Vervolgens worden alle wegsegmenten die binnen deze maximale afstand vallen geselecteerd en gebruikt om polygonen op te bouwen waarbinnen het geluid in principe een effect heeft. Deze polygonen worden bij elkaar opgeteld om de vraag naar geluidsreductie vast te stellen.
- 5. Per huis worden de oppervlaktes groen bepaald en omgezet naar theoretische breedtes. Hierbij wordt de driehoek omgezet naar een rechthoek op basis van oppervlakte en afstand tot de weg.
- 6. Op basis van deze breedtes wordt vervolgens de minimale en maximale reductie in dB en minimale en maximale economische opbrengst berekend door middel van de tabellen en formules uit de Natuurwaardeverkenner.

Stap 1 is de berekening van de vermindering in dB(A). De volgende regels worden toegepast [\(Tabel 11\)](#page-62-1):

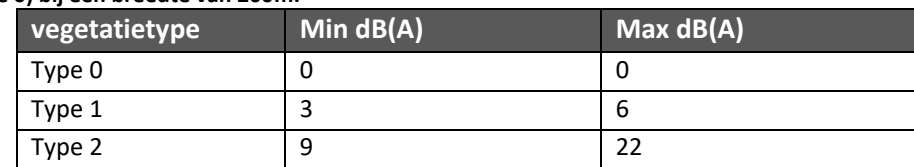

<span id="page-62-1"></span>**Tabel 11: kwantitatieve waardering: vermindering in dB(A) per vegetatietype ten opzichte van een harde bodem (type 0) bij een breedte van 200m.**

De Natuurwaardeverkenner geeft echter niet aan hoe de effecten van Groen 1 en Groen 2 gecombineerd moeten worden. Hiervoor worden momenteel de volgende regels gevolgd:

- Indien de totale breedte van Groen 1 en Groen 2 kleiner is dan 200m, wordt de dB(A) reductie van beide types berekend en bij elkaar opgeteld.
- Groen Type 2 (bos) heeft een impact tot een maximale breedte van 200 meter. Bijkomend groen heeft een verwaarloosbaar effect op de geluidsreductie. Indien de breedte van Groen Type 2 groter is dan 200m, wordt deze in de berekening daarom beperkt tot 200 meter. Het effect van Groen Type 1 wordt in dit geval niet meer in rekening gebracht.
- Indien de totale breedte van Groen Type 1 + Groen Type 2 groter is dan 200 meter, maar de breedte van Groen Type 2 is kleiner dan 200m, wordt de volledige breedte van Groen Type 2 in rekening gebracht. Groen Type 1 vult dan aan tot een totale breedte van 200 meter. De geluidsreducties beide types worden dan ook bij elkaar opgeteld.
- 7. Deze geluidsreductie in DB(A) wordt nadien gebruikt voor het berekenen van de economische waarde. We werken met de gemiddelde woningprijs in Vlaanderen. In het Vlaamse Gewest werd in 2015 voor een woonhuis gemiddeld 236.634 euro betaald. Dit cijfer rekenen we om naar een jaarlijks effect. Als we uitgaan van een discontovoet van 4 % en een tijdshorizon van 50 jaar, is de gemiddelde waarde voor een woning € 11015, ofwel 36 €/jaar. Afhankelijk van de blootstelling en de reductie kan vervolgens de meerwaarde berekend worden [\(Tabel 12\)](#page-62-0).

| <b>Blootstelling</b>    | Min $\%$ NSDI per dB(A) | Max $\%$ NSDI per dB(A) |
|-------------------------|-------------------------|-------------------------|
| 50 dB(A)tot 54 dB(A)    |                         | 0.4%                    |
| 55 dB(A) tot 59 dB(A)   | 0.4%                    | 1.7%                    |
| $60dB(A)$ tot 64 dB(A)  | 0.8%                    | 1.9%                    |
| $65 dB(A)$ tot 69 dB(A) | 0.9%                    | 1.9%                    |
| 70 dB(A) tot 74 dB(A)   | 1.0%                    | 1.9%                    |
| $>= 75 dB(A)$           | 1,1%                    | 1,9%                    |

<span id="page-62-0"></span>**Tabel 12: monetaire waardering: % waardevermindering van een woning per dB(A) geluidstoename**

De module produceert uiteindelijk 2 verschillende kaarten:

- 1. Een vraagkaart die aangeeft hoe belangrijk een bepaalde zone kan zijn voor de geluidsreductie in aantal huizen met positieve impact.
- 2. Een shapefile die voor elk bebouwd administratief perceel de lage en hoge schatting geeft van de geluidsreductie (dB(A)) en de monetaire waarde van deze geluidsreductie ( $\epsilon$ / huis).

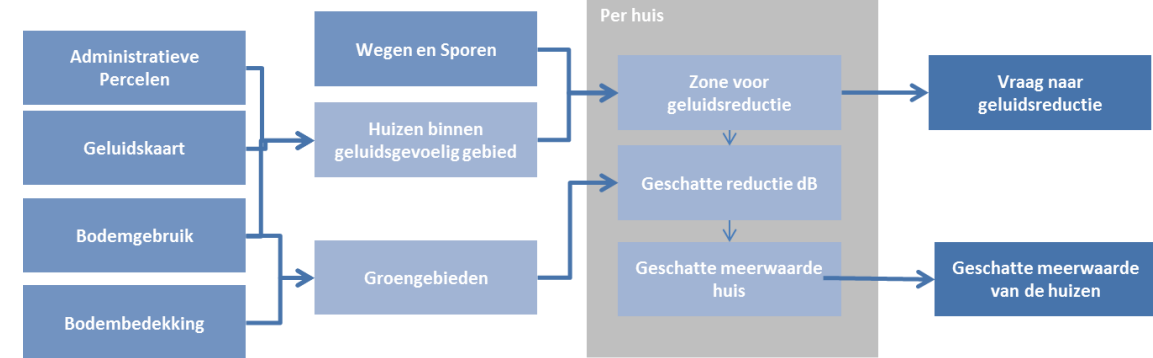

<span id="page-63-0"></span>**Figuur 29: Schematisch overzicht van de berekening van geluidsreductie.**

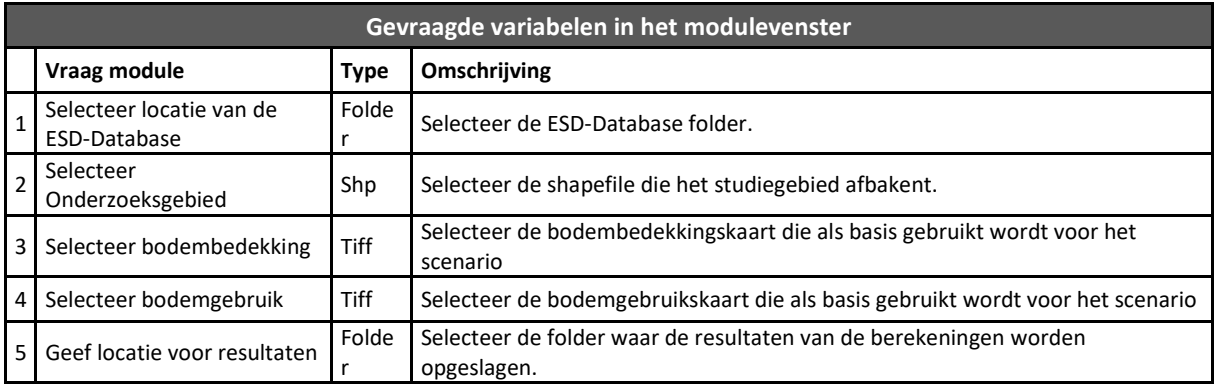

Rekentijd voor 100km²: 26min. 40sec. De rekentijd is wel sterk afhankelijk van de locatie in Vlaanderen. Dichtbebouwde gebieden met transportinfrastructuur in de buurt vragen een langere rekentijd.

### **6.2.16. Stedelijk klimaat (Module 2.15)**

#### **Beschrijving**

Klimaatverandering, in combinatie met een toenemende verstedelijking, kan leiden tot een stijging van de gemiddelde achtergrondtemperatuur en de vorming van zogenaamde hitte-eilanden in dicht bebouwde gebieden. Groene infrastructuur heeft een belangrijk potentieel voor de vermindering van deze hitte-eilanden, door haar positieve microklimaateffecten. Vegetatie in een stedelijke context kan het microklimaat tijdens warme dagen aanzienlijk verbeteren dankzij 2 mechanismen: (1) het beperken van invallende zonnestraling op warme (zomer) dagen en (2) door evapotranspiratie van de vegetatie: de verdamping vergt energie en leidt tot lagere zomertemperaturen. Deze module berekent de temperatuurdaling (°C) in hitte gevoelige gebieden op basis van de aanwezige vegetatie.

### **Methode**

Koeling door groen is enkel nodig in gebieden waar zich hitte-eilanden vormen. Aangezien er niet echt een goede afbakening bestaat van stedelijke centra, gebeurt de afbakening op basis van bevolkingsdichtheden. Er bestaat immers volgens het MIRA rapport [\(De Ridder, Maiheu et al. 2015\)](#page-85-7) een vrij sterke relatie tussen de bevolkingsdichtheid en de vorming van hitte-eilanden. Bij de berekening wordt er enkel rekening gehouden met gebieden met een bevolkingsdichtheid hoger dan 450 inw/km² (gemiddelde in Vlaanderen in 2015 is 462 inw/km²). Deze afbakening is arbitrair, maar levert een vrij goede afbakening op van de meest dichtbebouwde gebieden van Vlaanderen.

Vervolgens wordt het temperatuureffect berekend op basis van onderstaande formule. Deze formule is gebaseerd op een studie naar hitte-eilanden in Rotterdam [\(van Hove, Jacobs et al. 2015\)](#page-88-2).

Temperatuureffect = % Oppervlakte groen binnen 250m \* 3.3368

In een laatste stap wordt het temperatuur effect opnieuw toegewezen aan het groen gelegen in en rond de dicht bevolkte gebieden [\(Figuur 16\)](#page-43-0). Op deze manier kan er een inschatting gemaakt worden van het belang van een bepaald stuk groen op de temperatuurregulatie [\(Figuur 30\)](#page-64-0).

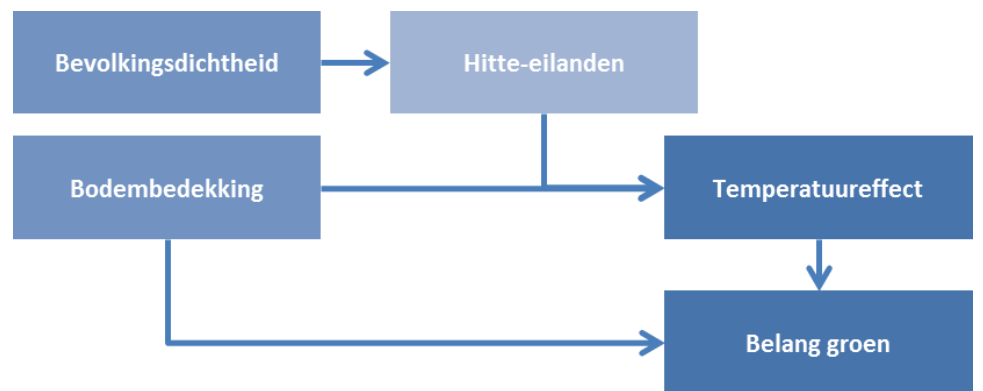

**Figuur 30: Schematisch overzicht van de berekening van Stedelijk klimaat.**

<span id="page-64-0"></span>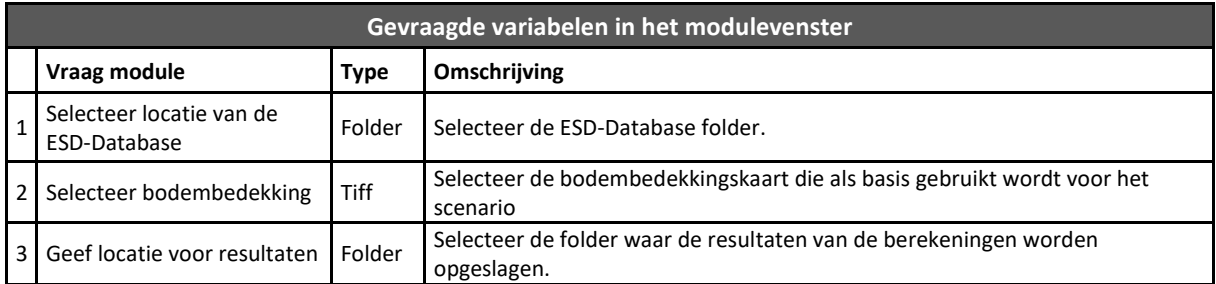

De rekentijd voor de berekening van Stedelijk klimaat is sterk variabel afhankelijk of een grote stad mee is opgenomen in het studiegebied.

# **6.2.17. Beleving Recreanten (Module 2.16)**

### **Beschrijving**

Door te gaan wandelen in de natuur maken we gebruik van de 'groene ruimte' en genieten we op verschillende manieren van de positieve effecten ervan. Het beschikbaar stellen van groene ruimtes voor recreatie kan men beschouwen als een dienst van het ecosysteem. Dit heeft betrekking op een brede waaier van openluchtrecreatievormen: natuurgerichte activiteiten (vogelkijken, natuurstudie,..); zachte, informele recreatie (wandelen en fietsen) en specifieke activiteiten (spelen, lopen, mountainbiken, zwemmen, varen, jagen, ….); activiteiten van korte en lange duur, inclusief dagtochten en bezoeken door toeristen. Deze module berekent het aantal bezoeken per jaar door dagtoerisme (= wandelen, fietsen en bovenlokale recreatie met voortransport) in de verschillende aanwezige groengebieden.

### **Methode**

De methode opgenomen in het model is een vereenvoudiging van de methodiek die ontwikkeld werd door VITO[\(De Nocker, Verachtert et al. 2016\)](#page-85-8). In het model worden drie types van recreatie (= wandelen, fietsen en recreatie met voortransport) berekend. Hierbij worden er bezoekers toegewezen aan de verschillende groen- en landbouwgebieden in een projectgebied [\(Figuur 31\)](#page-67-0). Hierbij wordt rekening gehouden met de aantrekkelijkheid van het landschap, de inrichting (aanbod pad en inrichting) en de grootte van de gebieden (aanbod) als ook het aantal potentiële recreanten in de omgeving (vraag). Door vraag en aanbod met elkaar te combineren, rekening houdend met de aantrekkelijkheid van de andere omliggende gebieden en bepaalde afstandsrelaties, wordt een schatting gemaakt van de levering van recreatie in het gebied. Hieronder wordt in het kort de methode beschreven. Voor meer uitgebreide informatie wordt er doorverwezen naar het rapport uitgegeven door VITO.

#### **Aanbod factoren.**

In een eerste stap wordt de aantrekkelijkheid van het landschap berekend. Hierbij worden een reeks factoren in rekening genomen die het landschap aantrekkelijker of minder aantrekkelijk maken voor recreatie. De berekening vertrekt vanuit een basisscore op basis van de bodembedekking en –gebruik. Waarna er een reeks positieve en negatieve effecten mee in rekening worden genomen [\(Tabel 13\)](#page-65-0). Naast de landschapsaantrekkelijkheid wordt ook de gebiedsinrichting geëvalueerd. Een aantal van deze effecten zijn aanpasbaar bij het berekenen van een scenario door veranderingen in bodembedekking en –gebruik.

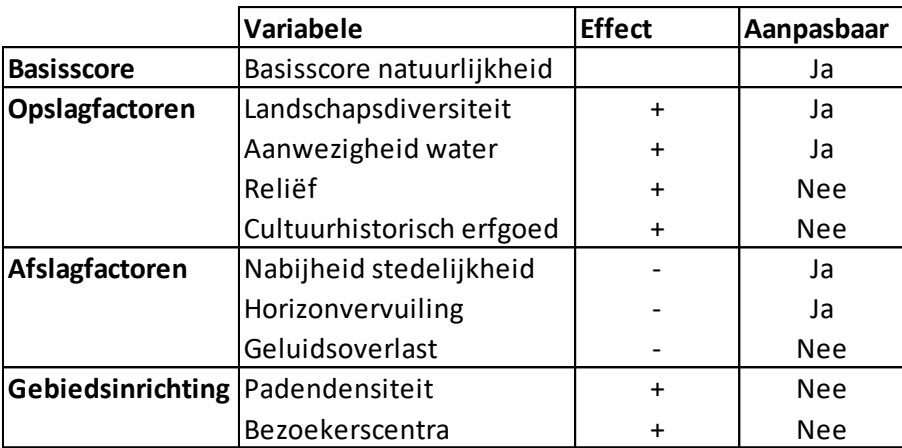

<span id="page-65-0"></span>**Tabel 13: Overzicht van de verschillende aantrekkelijkheidsfactoren die al dan niet aanpasbaar zijn tijdens de berekening.**

De meeste variabelen worden berekend op basis van een "focal statistic" rondom rond elke cel [\(Figuur](#page-43-0)  [16\)](#page-43-0). Maar voor de gebiedsinrichting wordt gebruik gemaakt van een shapefile die een clustering geeft van de groen- en landbouwgebieden in Vlaanderen. Deze clustering werd uitgevoerd volgens de methode beschreven in het VITO rapport en meegeleverd met de plug-in.

Bij een herinrichting van het gebied kunnen specifieke ingrepen maken dat verschillende groengebieden met elkaar verbonden worden. Dit heeft in principe een impact op de grootte van het groengebied en dus op de aantrekkelijkheid met betrekking tot de gebiedsinrichting. In de huidige versie van het model is echter geen herberekening van de groenclusters voorzien. Effecten van specifieke ingrepen die als doel hebben om groengebieden te vergroten of met elkaar te verbinden kunnen dus maar in beperkte mate worden berekend.

#### **Vraag naar recreatie**

De vraag naar recreatie wordt enerzijds bepaald door de bevolkingsdichtheid en anderzijds ook het type recreatie. Er wordt uitgegaan van een gemiddeld aantal bezoeken per persoon per type recreatie [\(Tabel 14\)](#page-66-0). Hierbij worden de bezoeken verdeeld binnen bepaalde afstanden rond de woonplaats. Deze afstand is steeds afhankelijk van het type recreatie en bepalen tevens het gebied waarvoor de modelberekeningen worden uitgevoerd (en kan dus vele malen groter zijn dan het studiegebied zelf). Voor wandelen wordt de bevolkingsdichtheid geëvalueerd tot op een afstand van 5 km rond het projectgebied. Voor bovenlokale recreatie loopt deze afstand dan op tot een maximale afstand van 100 km of tot aan de Vlaamse grens.In het huidige model wordt er geen rekening gehouden met bezoeken van de bewoners uit Brussel en met recreatie bezoeken met overnachting (meerdaagse recreatie bezoeken).

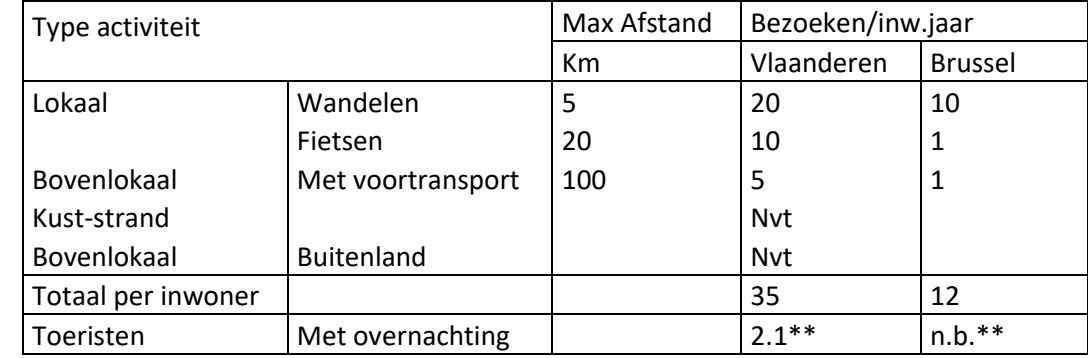

<span id="page-66-0"></span>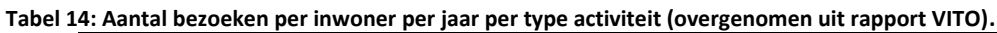

\* Omgerekend (totaal aantal bezoeken door toeristen / Inwoners Vlaanderen

\*\* geen direct vergelijkbare data

Het is aangetoond dat het aantal recreatieve uitstappen deels afhankelijk is van het beschikbaar groen in de omgeving. Hoe meer groen, hoe hoger het aantal daguitstappen een bewoner zal doen. In het model wordt hier mee rekening gehouden door het aantal bezoeken per inwoner perjaar te verhogen of te verlagen in functie van de hoeveelheid beschikbaar groen in de gemeente.

#### **Verdeling van de recreatie over het gebied**

Het aantal potentiële bezoeken wordt vervolgens gespreid over het projectgebied en het omliggend groen op basis van de aantrekkelijkheid van het landschap, de afstand tussen de bewoner en het groengebied en de grootte van de verschillende groengebieden.

Bij de verdeling wordt er in de eerste plaats rekening gehouden met de afstand tussen de woonplaats en het groen. Hierbij wordt er voor de verschillende recreatietypes een afstandsverval in rekening gebracht. Hoe verder een groengebied gelegen is, hoe minder interessant het gebied wordt om in te recreëren.

Dit afstandsverval wordt vervolgens gecombineerd met een allocatiescore waarbij grotere gebieden interessanter zijn om te bezoeken over grotere afstanden. De omvang van een gebied bepaalt immers mee de aantrekkelijkheid voor een bezoek. Deze afstandsvervallen en allocatiescores verschillen per recreatietype [\(Tabel 15\)](#page-66-1). Voor de toepassing van deze allocatiescores wordt er ook gebruik gemaakt van de shapefile met de verschillende groen- en landbouwgebieden. Ook hier geldt het feit dat deze clustering niet kan worden herzien en leidt tot een onderschatting van de impact van bepaalde maatregelen.

<span id="page-66-1"></span>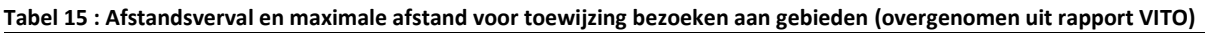

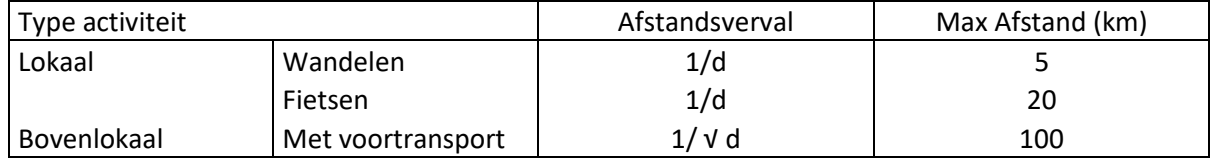

 $* d =$  afstand in km

Hoewel recreatie steeds wordt berekend over grote oppervlaktes, geeft de resultaatkaart enkel het effect weer voor het afgebakende projectgebied. Deze kaart geeft een samenvatting van het totaal aantal bezoekers (wandelen, fietsen en voortransport) dat zich begeeft naar het gebied om te recreëren. Hierbij wordt het aantal bezoekers per hectare per jaar gegeven. De berekening van de verschillende recreatietypes wordt standaard op verschillende resoluties doorgerekend om de rekentijd te beperken.

De methodiek van het VITO voorziet in principe ook een berekening voor recreatie vanuit Brussel en recreatie met overnachting in Vlaanderen. Deze twee recreatietypes zijn momenteel niet opgenomen in de berekeningen.

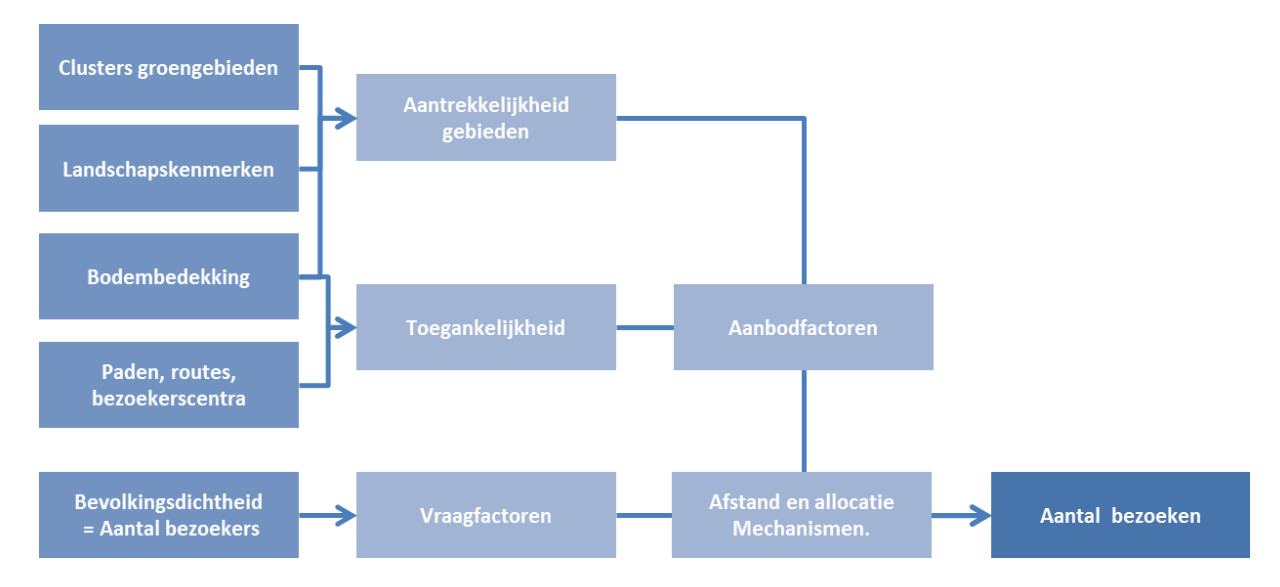

<span id="page-67-0"></span>**Figuur 31: Schematisch overzicht van de berekening van recreatie.**

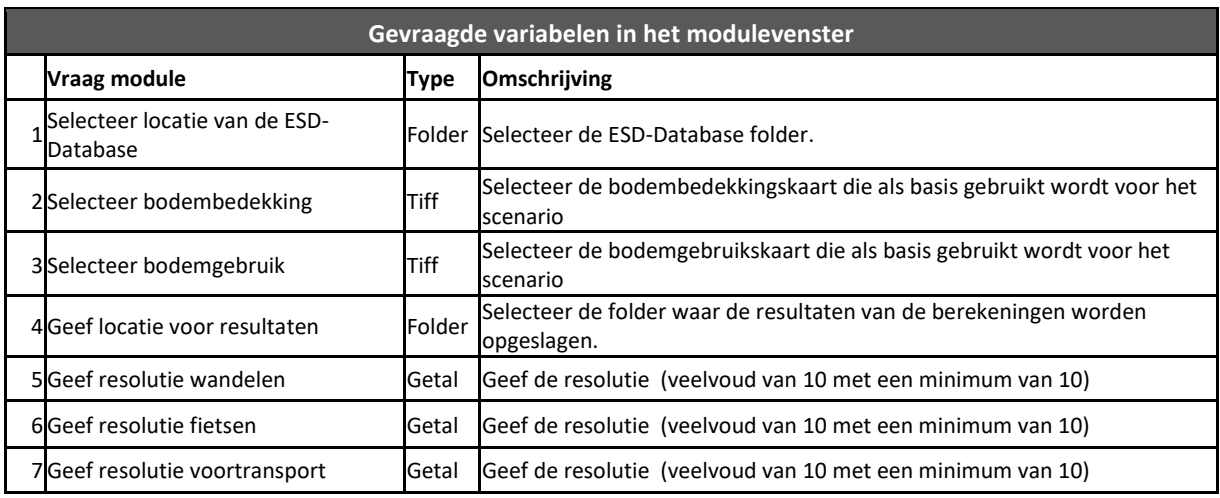

Rekentijd voor 100km²: 46 min 25 seconden

## **6.2.18. Kwaliteit Woonomgeving (Module 2.17)**

### **Beschrijving**

Woningen in de nabijheid van groene ruimte (natuur, bos en landbouwgebied) hebben een meerwaarde door het uitzicht op het gebied (visueel genot) en door de nabijheid van deze gebieden voor lokale recreatie.

De omvang hiervan is gebaseerd op studies waarbij een verband is gevonden tussen de waarde van woningen met zicht op groene ruimte in vergelijking met woningen met zicht op versteende ruimte (hedonische prijzenmethode). De eigen tuin wordt niet meegerekend bij deze baat. Deze ecosysteemdienst wordt uitgedrukt als de meerwaarde in € die woningen hebben door de nabijheid van groen.

#### **Methode**

De module is grotendeels gebaseerd op de methode die ontwikkeld werd voor de studie "baten van NATURA 2000" gebieden. Hierbij wordt in 2 stappen de meerwaarde van omliggend groen op de waarde van huizen berekend [\(Figuur 32\)](#page-69-0). De methode neemt enkel openbare groengebieden mee in rekening. De aanwezigheid van tuinen rondom de huizen wordt niet meegenomen in de evaluatie. Openbaar groen omvat natuur-, bos- en/of parkgebieden als ook landbouwgebied.

In een eerste fase wordt het percentage openbaar groen en percentage landbouwgebieden binnen vier zones (<200m, 200m-400m, 400m-600m, 600m-800m) rondom de woningen afzonderlijk van elkaar berekend. Hierbij wordt er geen kwalitatief onderscheid gemaakt tussen verschillende types groen en landbouw (vb. bos versus moeras). Vervolgens worden de volgende formules toegepast om tot de meerwaarde van de woningen te komen.

- Meerwaarde groen =
	- ∑zones (% groen \*0.0755 \* jaarlijkse waarde woning \* aantal woningen in cel).
- Meerwaarde landbouw =
	- ∑zones (% landbouw \* 0.0472 \* jaarlijkse waarde woning \* aantal woningen in cel)
- Totale meerwaarde = meerwaarde groen + meerwaarde landbouw

Waarbij :

- jaarlijkse waarde =  $\epsilon$  11015, 36 $\epsilon$ /jaar (Gemiddelde woningprijzen Vlaanderen in 2015: 236.634€, disconto 4%, periode 50 jaar):
- Aangezien de meegeleverde bodembedekkingskaart geen expliciete informatie omvat van het aantal woningen. Wordt deze afgeleid uit de bevolkingsdichtheid kaart die wordt meegeleverd met ECOPLAN-SE. Op basis hiervan wordt het aantal woningen per cel geschat: aantal woningen in cel = aantal inwoners in cel /2,3.

In een 2<sup>de</sup> stap wordt de meerwaarde van de woningen terug geprojecteerd op het omliggende groenen landbouwgebied. Hierbij worden de tussenresultaten voor de verschillende zones en groen en landbouw verdeeld over de respectievelijke zones (€/ha). De resultaten hiervan worden iteratief bij elkaar opgeteld [\(Figuur 16\)](#page-43-0). Dit resulteert in een finale kaart die de meerwaarde van het omliggende groen en landbouwgebied weergeeft. De uiteindelijke resultaten zijn dus afhankelijk van zowel het aantal woningen dat beschikbaar is als ook de hoeveelheid groen- en landbouw gebied.

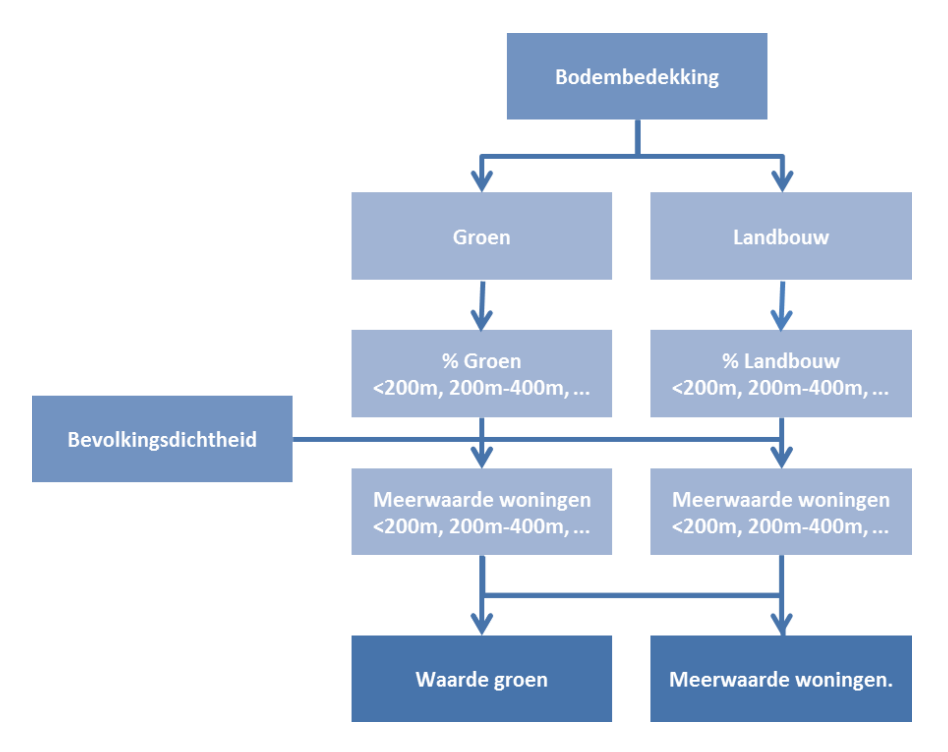

**Figuur 32: Schematisch overzicht van de berekening van Kwaliteit woonomgeving.**

<span id="page-69-0"></span>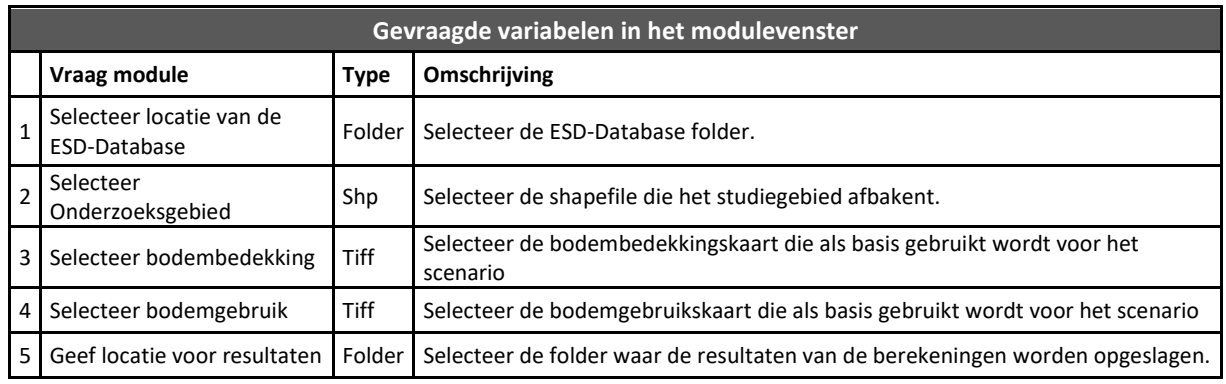

Rekentijd voor 100km²: 5min. 6sec.

## **6.2.19. Gezondheidseffecten (Module 2.18)**

#### **Beschrijving**

Er is veel wetenschappelijke evidentie dat groen een bijdrage levert aan het verbeteren van de fysieke en mentale gezondheid van omwonenden en de mensen die deze gebieden bezoeken. Hierbij zijn er verschillende mechanismen die spelen:

- Zicht op en contact met natuur hebben positieve effecten op mentale gezondheid (stress, depressie).
- Nabijheid van groen stimuleert openluchtrecreatie en beweging, met directe positieve effecten op gezondheid en afgeleide positieve effecten via het verminderen van overgewicht.
- Contact met groen zorgt voor een betere cognitieve, fysieke en sociale ontwikkeling van kinderen.
- Nabijheid van groen verlaagt de kans op overgewicht en obesitas.
- Natuur biedt een specifiek kader van belang voor zorgtoerisme.

Er is een zekere overlap met de baten van recreatie en woongenot. Herstel en rust is één van de hoofdmotieven voor recreatieve bezoeken aan groene ruimtes, en dit motief is nauw verbonden met mentale gezondheidseffecten. Recreatieve bezoeken leiden ook tot meer beweging en dit is één van de elementen die leiden tot gezondheidseffecten. In de vorige hoofdstukken hebben we deze effecten ook beschouwd, maar vanuit het oogpunt van de recreant en de omwonende. De gezondheidsbaten komen ook de rest van de maatschappij ten goede, in de vorm van minder uitgaven in de gezondheidszorg en vermeden absenteïsme op de werkplaats. In deze module wordt er aandacht besteed aan de gezondheidseffecten en gerelateerde baten voor de patiënt, maar ook indirecte effecten voor de rest van de maatschappij.

#### **Methode**

De methode in deze module is overgenomen uit Broeckx et al. (2013) en is gebaseerd op de resultaten van een wetenschappelijk meerjarenprogramma in Nederland (Vitamine G - Maas, 2008). Dit onderzoek toont aan dat er een positief verband is tussen de hoeveelheid groenoppervlakte binnen een 1 km straal van de woning en het minder voorkomen van 18 op een totaal van 24 specifiek onderzochte ziektebeelden. De studie is gecorrigeerd voor indirecte demografische en socioeconomische eigenschappen van de respondenten en voor de mate van verstedelijking. Er is o.a. een positief effect gevonden op hartziektes, nek- en rugklachten, depressie, angststoornissen, infecties van de bovenste luchtwegen, astma, infectieziekten van het maagdarmkanaal, urineweginfecties en diabetes. De relatie is het grootst voor mentale ziektes. Voor andere belangrijke ziektes zoals beroerte of kanker zijn geen verbanden met aanwezigheid van groen gevonden (maar wel bijvoorbeeld met verkeer gerelateerde luchtvervuiling). De relatie was het sterkste voor bevolkingsgroepen die verwacht worden veel tijd door te brengen in de nabijheid van de eigen woning zoals kinderen en groepen met een lagere socio-economische status.

Om het relatieve belang van deze gezondheidseffecten te schatten moeten we kijken hoe vaak ze voorkomen. Deze zijn gebaseerd op Nederlandse prevalentiecijfers, die aangeven hoe vaak een ziekte of aandoening gemiddeld voorkomt bij 1.000 mensen (Hoeymans, 2007). Om heel uiteenlopende gezondheidseffecten onderling te kunnen vergelijken en optellen worden deze effecten uitgedrukt in DALY's. DALY's of disability adjusted life years is een indicator om verschillende gezondheidseffecten onderling te vergelijken. De indicator houdt rekening met ernst en duur van de aandoening en wordt uitgedrukt in aantal verloren gezonde levensjaren. Het geheel van de aandoeningen waar groen een positief effect op heeft vertegenwoordigen samen 40% van de totale ziektelast in Nederland of 74 verloren gezonde levensjaren (per 1.000 Nederlanders in 2007 (Hoeymans et al., 2007). Groen heeft hierbij een relatief groot effect op enkele belangrijke gezondheidsproblemen zoals mentale problemen (angst en depressie), coronaire hartziektes, COPD en diabetes.

Volgens de studie van Maas (2008) leidt 10% extra groen binnen een straal van 1km tot een totale gezondheidswinst van 2,46 gezonde levensjaren per 1.000 inwoners. Groen binnen de module omvat een brede waaier van groene ruimte zoals park, natuur, bos en landbouw. Daarnaast geeft de studie van Maas ook een relatie voor het aandeel groene ruimte binnen een straal van 3km rond de woonplaats en effecten op mentale gezondheid. Beide relaties worden samen genomen in de berekening.

In de module wordt vervolgens de volgende methodiek toegepast [\(Figuur 33\)](#page-71-0):

- 1. Omzetten van bodembedekking naar "Groen" "Geen Groen".
- 2. Bereken % groen binnen een buffer van 1km rond iedere cel.
- 3. Bereken % groen binnen een buffer van 1 tot 3km rond iedere cel.
- 4. Bereken gezondheidseffect van groen binnen 1km:

*DALYs = aantal inwoners x %groen1km x 0.000246*

5. Bereken gezondheidseffect van groen tussen 1km en 3km: *DALYs = aantal inwoners x %groen1 tot 3km x 0.000078* 6. De gezondheidseffecten (totaal DALY's) worden toegekend aan het omliggend groen [\(Figuur](#page-43-0)  [16\)](#page-43-0). Hierbij wordt de DALY waarde van elke cel gedeeld door de oppervlakte omliggend groen. Deze waarde nadien aan elke groencel toegewezen en de resultaten van het verdelen van alle cellen worden bij elkaar opgeteld:

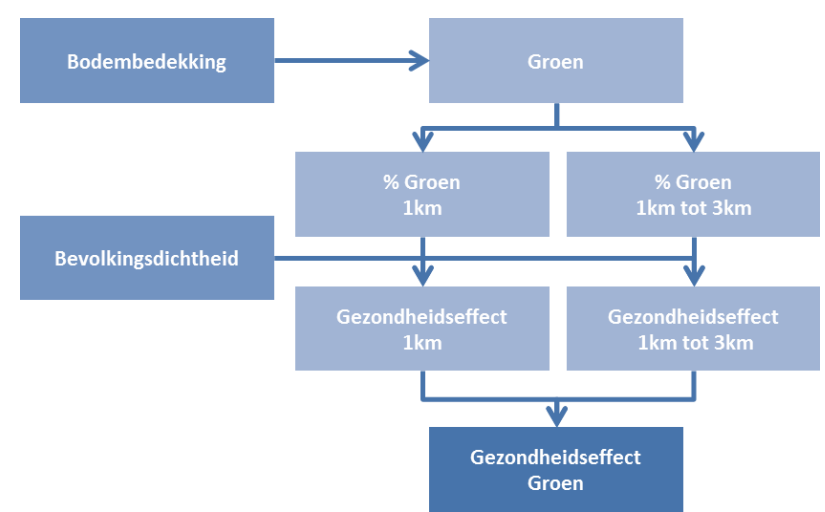

*Gezondheidseffect van groen = som ((Gezondheidseffect 1km / opp. groen 1km) + (Gezondheidseffect 1tot3km / opp. groen 1tot3km))*

**Figuur 33: Schematisch overzicht van de berekening van gezondheidseffecten.**

<span id="page-71-0"></span>Voor het waarderen van de reductie in "verloren kwaliteitsvolle levensjaren" kunnen DALYs gewaardeerd worden aan 87.000 euro per DALY (Stassen, 2007). Dit cijfer is gebaseerd op een vergelijking van de economische gegevens voor verschillende ziektes met de overeenkomstige DALYs. Resultaten van de waardering worden weergegeven in de Quickscan tabellen en moeten gezien worden als een illustratie van de mogelijke effecten, eerder dan een goede inschatting.

De module genereert uiteindelijk één kaart. Deze geeft de levering van gezondheidseffecten (DALY/ha) door groene ruimte (landbouw, bos, natuur) aan bewoners in de nabije omgeving.

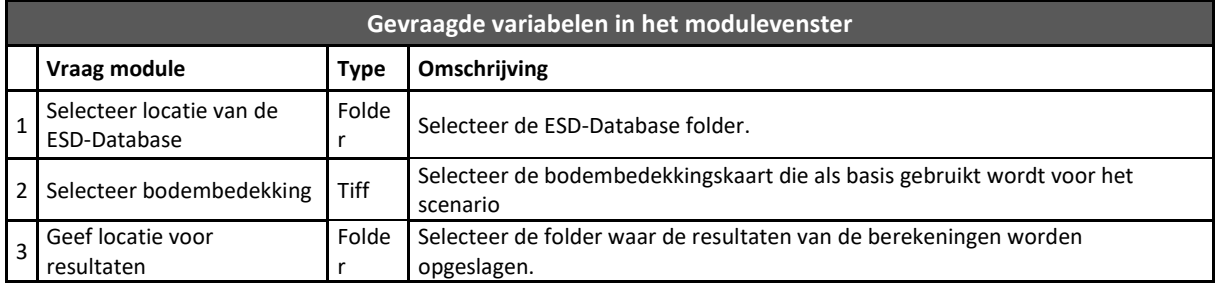

Rekentijd voor 100km²: 9min. 15sec.
# *6.3. Resultaten Analyse (Submenu 3)*

## **6.3.1. Quickscan (module 3.1)**

## **Beschrijving**

De quickscan module is ontwikkeld om op een eenvoudige manier de resultaten van de ESD berekeningen (kaartlagen) te aggregeren en laat toe om resultaten van scenario's met elkaar te vergelijken. Dit geeft de gebruiker de mogelijkheid om de berekende resultaten in een juiste context te plaatsen en te interpreteren. De tabellen en figuren laten toe om de resultaten op een begrijpbare en systematische manier te rapporteren en te communiceren.

De module in QGIS aggregeert alle data die uit de verschillende ESD modules komen tot totaalwaardes voor het studiegebied. Vervolgens worden deze in tabellen en grafieken begrijpbaar weergegeven in een bijgeleverd Excel-document. In het Excel bestand kunnen de resultaten van verschillende scenario's voor éénzelfde gebied samengebracht worden en met elkaar worden vergeleken.

Daarnaast bevat de Quickscan Excel-file een deel voorberekende resultaten voor verschillende administratieve niveaus en relevante oppervlakte eenheden (vb. rivierbekkens, ecoregios, etc.). Deze resultaten kunnen gebruikt worden als referentiemateriaal voor het interpreteren van de eigen resultaten en laten toe om na te gaan in welke mate het eigen gebied of scenario over- of onderpresteert ten opzichte van de omliggende gemeentes, provincie, etc.

### **Methode**

Om de quickscan te berekenen en de resultaten in de Excel file te plaatsen moeten de volgende acties worden doorgenomen:

1. Met behulp van module 3.1 in QGIS worden de data uit de verschillende datalagen geaggregeerd tot totaalwaardes voor het gebied. Hierbij worden 2 verschillende txt-files aangemaakt. Het eerste bestand 'Ecosysteemdiensten.txt' bevat de resultaten van de ecosysteemdiensten berekeningen. Het 2<sup>de</sup> bestand 'Bodembedekking.txt' bevat een overzicht van de bodembedekkingsklassen en wordt gebruikt om bepaalde gemiddeldes (bvb per ha niet-urbaan) te berekenen.

Indien bepaalde ecosysteemdiensten niet berekend werden en dus niet beschikbaar zijn in de resultatenfolder, wordt er automatisch een nulwaarde ingevuld in 'Ecosysteemdiensten.txt'.

- 2. De gebiedsnaam en beide bestanden moeten nadien naar de juiste plaatsen in de Excel-file worden gekopieerd.
	- De gebiedsnaam die ingegeven werd in de module moet onderaan de lijst gezet worden in het tabblad "Gebieden"
	- De resultaten uit 'Ecosysteemdiensten.txt' moeten gekopieerd worden naar het gelijknamige tabblad 'Ecosysteemdiensten'. De resultaten moeten onderaan de bestaande lijst geplaatst worden
	- De resultaten uit 'Bodembedekking.txt' moeten ook hier gekopieerd worden naar het gelijknamige tabblad 'Bodembedekking' en onderaan de bestaande lijst worden geplaatst.

Nadat de gebiedsnaam is ingegeven in het correcte tabblad, wordt deze automatisch beschikbaar in de drop-down vensters voor het selecteren van het studie- en referentiegebied in het tabblad 'Tabellen' [\(Figuur 34\)](#page-73-0). Indien alle tabbladen correct zijn ingevuld, kan het gebied geselecteerd worden uit de lijst [\(Figuur 34\)](#page-73-0) en worden de resultaten aangepast in de tabellen en grafieken van de tabbladen 'Tabellen' en 'Grafieken'

|                                                                                                    | Ð                                                                 | Ē     |           | G     |  |
|----------------------------------------------------------------------------------------------------|-------------------------------------------------------------------|-------|-----------|-------|--|
| Selecteer Gebied $1 =$                                                                               | <b>Gewest Vlaams Gewest</b><br><b>Provincie Antwerpen</b>         |       |           |       |  |
| Selecteer Gebied 2=                                                                                  |                                                                   |       |           |       |  |
|                                                                                                    | Gemeente Zwevegem<br>Gemeente Zwijndrecht<br>Gewest Vlaams Gewest |       |           |       |  |
| Tabel 1: Overzicht van de bodembedekking in het studieg Frovincie Antwerpen<br><b>Bodembedekking</b> |                                                                   |       |           |       |  |
| <b>Bos</b>                                                                                           | Provincie West-Vlaanderen<br>131.782.00                           | 9,7%  | 42.355,00 | 15,0% |  |
| Halfnatuurlijk grasland                                                                              | 384,873,00                                                        | 28,4% | 73.530,00 | 26,0% |  |

<span id="page-73-0"></span>**Figuur 34: Voorbeeld van het drop-down venster in het tabblad 'Tabellen'. Door de cel te selecteren, wordt het drop-down icoon zichtbaar en kan het juiste gebied geselecteerd worden.**

Wanneer zowel het studiegebied als ook het referentiegebied geselecteerd zijn. Worden beide datasets gecombineerd in een aantal tabellen en grafieken. De nummering komt overeen met de nummering in het Excel document, niet met de handleiding.

### **Tabblad – Tabellen\_Levering**

- **Tabel 1** geeft een overzicht van het bodemgebruik in het studiegebied en het referentiegebied. Dit wordt uitgedrukt in ha en relatief voorkomen (% van gebied).
- **Tabel 2** geeft de veranderingen in bodembedekking tussen het studie- en referentiegebied in % oppervlakte ten opzichte van de totale oppervlakte van het referentiegebied.
- **Tabel 3** geeft een overzicht van de ecosysteemdiensten in het studiegebied. Voor de verschillende ecosysteemdiensten wordt waar mogelijk de kwantificering en waardering weergegeven als ook een hoge en lage schatting van de waardes. Deze tabel geeft een begrijpelijk overzicht van alle beschikbare resultaten.
- **Tabel 4** geeft een overzicht van de ecosysteemdiensten in het referentiegebied (of de referentie situatie in geval van scenario-analyse). Voor de verschillende ecosysteemdiensten wordt waar mogelijk de kwantificering en waardering weergegeven als ook een hoge en lage schatting van de waardes.
- **Tabel 5** geeft de veranderingen in ESD levering (kwantitieve data) weer tussen het studie- en referentiegebied in percentages. Deze percentages zijn gebaseerd op de totalen voor heel het gebied. Deze tabel is vooral interessant wanneer twee scenario's voor hetzelfde gebied worden vergeleken.

**Tabel 6** geeft de veranderingen in ESD levering (monetaire waardes) weer tussen het studieen referentiegebied in %. Ook deze tabel kan best gebruikt worden bij het vergelijken van twee scenario's.

### **Tabblad – Tabellen\_Indicatoren**

- **Tabel 1:** Indicatoren voor de kwantitatieve levering aan ecosysteemdiensten door gebied 1. Deze indicatoren vertalen de kwantitatieve cijfers naar indicatoren die meer begrijpbaar zijn in het dagelijks leven.
- **Tabel 2:** Idem maar dan voor 2<sup>de</sup> gebied.

### **Tabblad – Grafieken**

Geeft de visuele weergaven van een aantal tabellen uit tabblad "Tabellen\_Levering"

- **Grafiek 1** geeft een visuele weergave van Tabel 2. Deze geeft de veranderingen in bodembedekking tussen het studie- en referentiegebied in %.
- **Grafiek 2** geeft een visueel overzicht van Tabel 3 en Tabel 4. Hierbij worden de gemiddeldes per hectare bij elkaar opgeteld. Deze figuur kan zowel gebruikt worden bij het vergelijken van 2 verschillende gebieden als ook 2 scenario's voor hetzelfde gebied.
- **Grafiek 3** geeft een visuele weergave van Tabel 5. Hierbij worden de gemiddelde veranderingen in kwantitatieve waardes voor de verschillende ecosysteemdiensten naast

elkaar weergegeven. Net zoals Tabel 4 kan deze best gebruikt worden bij het vergelijken van 2 scenario's voor hetzelfde gebied.

 **Grafiek 4** geeft een visuele weergave van Tabel 6. Hierbij worden de gemiddelde veranderingen in monetaire waarde voor de verschillende ecosysteemdiensten naast elkaar weergegeven. Ook deze grafiek is het meest relevant bij het vergelijken van 2 scenario's.

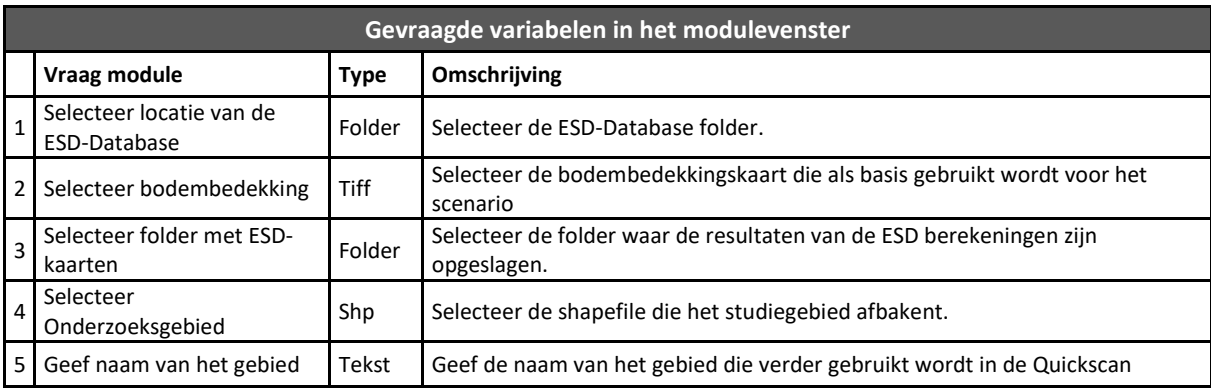

Rekentijd voor 100km²: 7 sec.

# **6.3.2. Vergelijking scenario's (module 3.2)**

## **Beschrijving**

De verschillende ingrepen die doorheen het gebied worden genomen als gevolg van een inrichtingsplan, kunnen zowel positieve als negatieve effecten hebben op de levering van bepaalde ecosysteemdiensten. Als deze positieve en negatieve effecten elkaar uitmiddelen binnen een projectgebied kunnen de verschillen die weergegeven worden in de Quickscan tabellen beperkt zijn, terwijl er wel degelijk (grote) veranderingen zijn in het gebied. Deze module berekent voor de verschillende ecosysteemdiensten het verschil tussen 2 situaties en geeft deze ruimtelijk weer. Zo kan er nagegaan waar er binnen een gebied de effectieve veranderingen in ecosysteemdienstenlevering juist plaatsvinden.

## **Methode**

De module berekent verschilkaarten voor alle ecosysteemdiensten die berekend zijn voor beide situaties. Hierbij worden de kaarten van de tweede berekening afgetrokken van de eerste. Positieve waardes duiden dus op een hogere levering onder de eerste (referentie of actuele) situatie. Deze resultaten moeten men opslaan in een aparte folder [\(Figuur 35\)](#page-74-0).

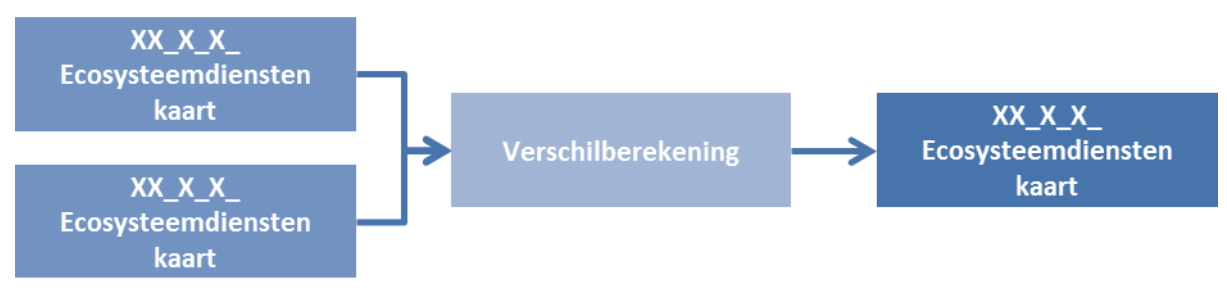

<span id="page-74-0"></span>**Figuur 35: Schematisch overzicht van de berekening van de verschilberekening.**

**Gevraagde variabelen in het modulevenster**

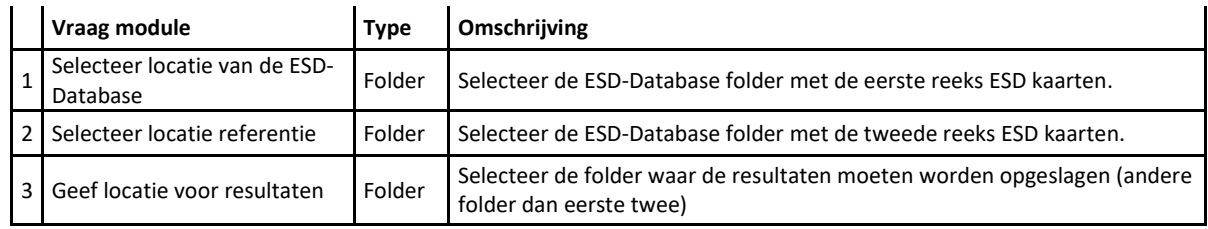

Rekentijd voor 100km²: 15 sec.

## **6.3.3. Hotspots en multifunctionaliteit**

Hotspot analyse laat toe om individuele kaarten en groepen van kaarten te analyseren op hun ruimtelijke verscheidenheid en hun multifunctionaliteit.

Het interpreteren van de ecosysteemdienstenkaarten is vaak niet eenvoudig. Zelfs willekeurige (random) ruimtelijke patronen in een gebied vertonen vaak een bepaald niveau van clustering. Bovendien gaan onze ogen en hersenen van nature op zoek naar patronen bij het interpreteren van kaarten, zelfs wanneer deze niet bestaan. Als gevolg daarvan kan het moeilijk zijn om te bepalen of patronen in de resultaten het gevolg zijn van echte ruimtelijke processen of gewoon het resultaat van toevalligheden. Statistische methoden helpen bij het zoeken naar relevante ruimtelijke patronen (Hotspots-Coldspots). Hierbij kan ook nog een extra dimensie van multifunctionaliteit worden meegenomen. De eerste 2 methodes (resp. 3.3.1 en 3.3.2) laten toe om de belangrijkste gebieden voor de levering van een bepaalde ecosysteemdienst te selecteren. De laatste methode 3.3.3 combineert de verschillende ecosysteemdienstenkaarten met elakaar en gaat op zoek naar de multifunctionaliteit aanwezig in een gebied (bundels van ecosysteemdiensten).

# **6.3.3.1. Top Richest Cell (module 3.3.1)**

## **Beschrijving**

Voor het beheer en de ontwikkeling van ecosysteemdiensten in een gebied is het van belang om te weten welke zones een hoge levering geven van een bepaalde ecosysteemdienst. Module 3.3.1 kan helpen bij het afbakenen van deze gebieden.

De module selecteert een bepaalde oppervlakte (%) aan gebieden met de hoogste ESD waardes. Deze techniek is een vaak toegepaste techniek in ecologisch onderzoek maar kan een heel verspreid, gefragmenteerd patroon opleveren en steunt niet op statistische methodes. Deze techniek neemt ook de extreme waarden (outliers) mee in rekening waardoor ook kleine, gefragementeerde delen worden geselecteerd. Toch wordt deze techniek vaak gebruikt en kan ze helpen bij de eerste ruimtelijke interpretatie van de resultaten.

### **Methode**

In deze methode worden alle waarden van een ESD kaart gerangschikt van hoog naar laag. Vervolgens wordt de relatieve oppervlakte (percentage %) berekend die door elke klasse van ESD-levering wordt ingenomen. Vervolgens wordt aan de hand van deze informatie de de minimum waarde van de top % klasse bepaald wat [\(Figuur 36\)](#page-76-0).

By. als 100 pixels 10% van de kaart omvat dan wordt in de gerangschikte lijst van pixels de 100<sup>ste</sup> waarde genomen, rekening houdend met het aantal keer dat een bepaalde een waarde voorkomt binnen de kaart. Indien deze klasse ver van deze 10% afwijkt wordt deze met één eenheid verminderd en een nieuwe top 10% klasse gemaakt. Deze wordt dan vergeleken met de originele klasse en het algoritme kiest vervolgens de klasse die het dichtst bij de 10% ligt.

De module selecteert automatisch de 10% hoogste waardes voor een kaartlaag. Maar de gebruiker kan ook een ander percentage zelf definiëren.

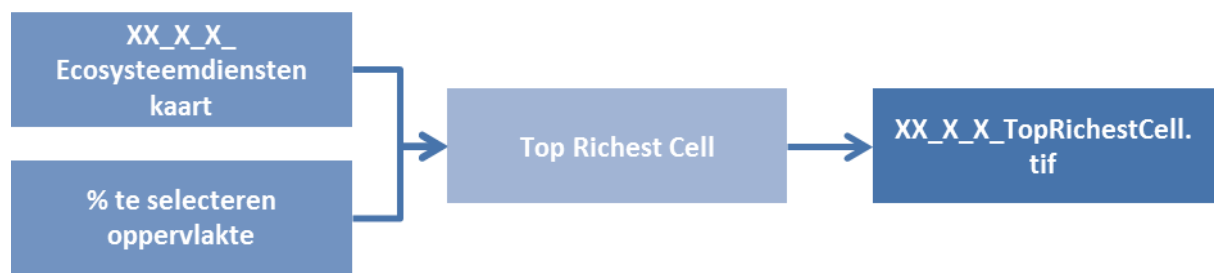

**Figuur 36: Schematisch overzicht van de berekening van Top Richest Cell.**

<span id="page-76-0"></span>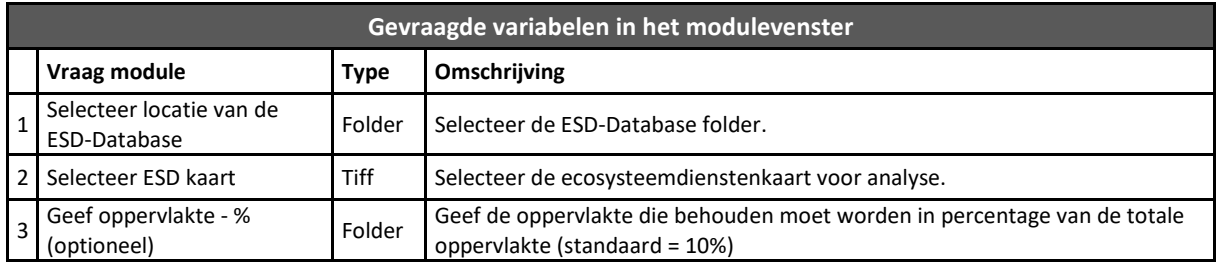

Rekentijd voor 100km²: 3 sec.

# **6.3.3.2. Getis-Ord Gi\* (module 3.3.2)**

### **Beschrijving**

Voor het beheer en de ontwikkeling van ecosysteemdiensten in een gebied is het van belang om te weten welke zones een hoge en lage levering hebben voor een bepaalde ecosysteemdienst. Module 3.3.2 kan helpen bij het afbakenen van deze gebieden.

Getis-Ord Gi\* is een statistische methode die vaak gebruikt wordt voor ruimtelijke analyses in de sociale wetenschappen. Bijvoorbeeld bij het bepalen van ruimtelijke clusters in criminaliteitscijfers is deze techniek erg succesvol gebleken.

De methode zoekt naar gebieden met een hoge densiteit van hoge waarden. In vergelijking met module 3.3.1 is deze techniek statistisch onderbouwd en meer robuust ten aanzien van outliers. De methode geeft niet enkel weer waar er statistisch gezien meer hoge waardes (hotspots) voorkomen, maar identificeert ook gebieden met opvallend lage waardes (coldspots) voor een bepaalde ecosysteemdienst. Deze module analyseert, net als module 3.3.1, één ecosysteemdienst per keer.

### **Methode**

Deze module berekent de Getis-Ord Gi\* statistiek voor elke pixel in de dataset. De resulterende zscores en p-waarden vertellen u waar functies met hoge of lage waarden ruimtelijk clusteren. Deze tool werkt door naar elke pixel te kijken in context met naburige pixels en totale waarde van de ecosysteemdienst binnen het gebied [\(Figuur 37\)](#page-78-0).

De som van de pixel en haar omliggende buren wordt proportioneel vergeleken met som van de volledige kaart; wanneer de lokale waarde en haar omliggende buren sterk verschilt van de verwachte lokale som, en wanneer dit verschil te groot is om het gevolg te zijn van toeval, wordt er een statistisch significante Z-score toegewezen aan de pixel onder evaluatie. De z-scores binnen de kaart kunnen vervolgens worden opgedeeld in zekerheidsintervallen en vertaald worden naar hot- en coldspots [\(Tabel 16\)](#page-77-0).

Standaard worden de pixels geëvalueerd binnen een straal van 100 meter. De gebruiker kan deze afstand echter zelf instellen in de module. De rekentijd neemt echter wel exponentieel toe met het vergroten van de afstand.

$$
G_i^* = \frac{\sum_{j=1}^n w_{i,j} x_j - \overline{X} \sum_{j=1}^n w_{i,j}}{S \sqrt{\frac{n \sum_{j=1}^n w_{i,j}^2 - (\sum_{j=1}^n w_{i,j})^2}{n-1}}}
$$
\n
$$
\overline{X} = \frac{\sum_{j=1}^n X_j}{n}
$$
\n
$$
S = \sqrt{\frac{\sum_{j=1}^n X_j^2}{n} - (\overline{X})^2}
$$
\n(3)

*x<sup>j</sup> is de waarde voor pixel j, wi,j geeft het ruimtelijk gewicht tussen pixel i en j, n is het totaal aantal pixels binnen de gegeven afstand t.o.v i.*

<span id="page-77-0"></span>**Tabel 16: Opdeling van de betrouwbaarheidsintervallen die gebruikt worden bij het bepalen van de hot- en coldspots.**

| $Z-score (=)=$ | <b>Significance level</b>  | $Z-score (=)$ | <b>Significance level</b>   |
|----------------|----------------------------|---------------|-----------------------------|
| 1.645          | Hotspot - 90% confidence   | $-1.645$      | Coldspot - 90% confidence   |
| 1.960          | Hotspot - 95% confidence   | $-1.960$      | Coldspot - 95% confidence   |
| 2.576          | Hotspot - 99% confidence   | $-2.576$      | Coldspot - 99% confidence   |
| 3.291          | Hotspot - 99.9% confidence | $-3.291$      | Coldspot - 99.9% confidence |

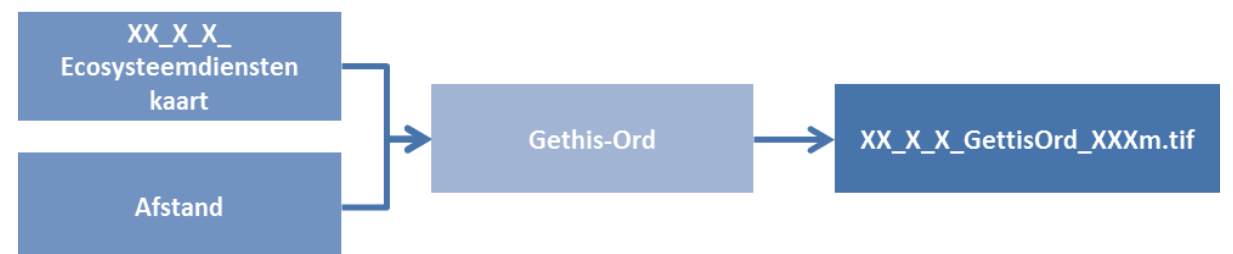

<span id="page-78-0"></span>**Figuur 37: Schematisch overzicht van de berekening van Getis-Ord Gi\*.**

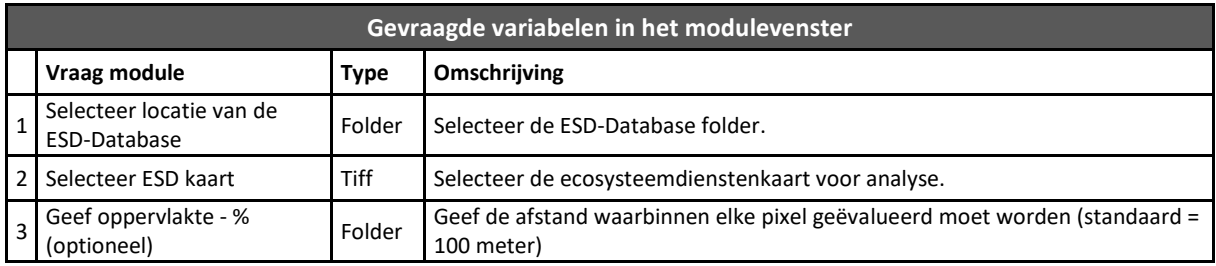

Rekentijd voor 100km²: 4min. 15sec.

# **6.3.3.3. PCA Reductie (module 3.3.3)**

### **Beschrijving**

Ecosysteemdiensten komen vaak gegroepeerd voor binnen een gebied. Sommige ESD zijn sterk afhankelijk van het bodemtype en hydrologie, terwijl andere sterk verbonden zijn met de aanwezigheid van groen en open ruimte. Maar ook de locatie van de vraag (bevolkingsdichtheid, milieudruk,...) speelt hierbij een sterke rol. Voor gericht en efficiënt plannen in functie van de ecosysteemdiensten in een gebied is het van belang om te weten waar bepaalde groepen of bundels van ecosysteemdiensten voorkomen en hoe multifunctioneel deze locaties zijn (welke diensten zitten in een bundel). Module 3.3.3 helpt bij het onderzoeken van deze multifunctionaliteit en bij het selecteren van gebieden die belangrijk zijn voor de levering van een bundel van ecosysteemdiensten.

De PCA reductie laat toe om meerdere ecosysteemdiensten te samen te analyseren op hun multifunctionaliteit. Hierbij wordt er nagegaan welke ecosysteemdiensten statistisch gezien vaker voorkomen binnen een bepaald gebied en hoe deze ruimtelijk verspreid zijn.

Dimensie of PCA reductie technieken zijn ontwikkeld om het aantal variabelen beschikbaar in een dataset sterk te verminderen. Binnen deze module betekent dit dat de techniek ecosysteemdiensten clustert die consequent samen voorkomen (bundels van ecosysteemdiensten) en deze clusters weergeeft op een beperkt aantal kaarten. Dit maakt dat we de grote informatie die afkomstig is uit de ecosysteemdienstenkaarten kunnen terugbrengen tot een beperkt aantal bundelkaarten. Finaal kan men drie van deze bundelkaarten nadien combineren worden tot één omvattende kaart.

## **Methode**

Deze module doorloopt een reeks stappen die helpen bij het analyseren van de dataset als ook met de interpretatie van de resultaten. Maar voor een goede interpretatie van de resultaten is een basiskennis van multivariate statistiek, eigenanalyse en PCA technieken een absolute meerwaarde.

### *Berekeningen*

De Principal Component Analysis wordt binnen de statistiek gebruikt om datasets op een eenvoudigere manier te kunnen beschrijven. Met deze techniek kan het aantal variabelen (aantal ecosysteemdiensten) gereduceerd worden tot zogenaamde hoofdcomponenten (principal components) waarbij een beperkt aantal principale componenten een groot deel van de variatie in de dataset beschrijft. Elke component bevat een deel van de variatie aanwezig in de verschillende ecosysteemdiensten en kan een deel van de multifunctionaliteit tussen de ecosysteemdiensten verklaren.

Op basis van de verschillende ecosysteemdienstenkaarten wordt er een correlatiematrix opgebouwd voor de ecosysteemdienstenkaarten op basis van Pearson correlatie berekeningen (PCA\_CorrelatieMatrix.txt). Deze correlatiematrix wordt vervolgens gebruikt om de verschillende principale componenten (PC), eigenwaardes en eigenvectoren te berekenen. Hierbij geeft elke PC een bepaald deel van de variatie in de dataset weer. De eigenwaardes geven aan hoeveel van de totale variatie elke PC omvat. Terwijl de eigenvectoren de lading weergeven van alle variabelen op een bepaalde PC. Voor elk van de principale componenten wordt er een eigenwaarde berekend, een lijst met eigenvectoren die aangeven hoe belangrijk elke ecosysteemdienst is binnen de principale component en een kaart die de weging geeft van de PC in het studiegebied.

### *Resultaten en interpretatie*

De module levert een aantal resultaten aan die samen een goede interpretatie toelaten van de multifunctionaliteit van een gebied. Deze resultaten worden weergegeven via kaarten, tabellen en figuren [\(Figuur 42\)](#page-82-0).

**Tabellen**

**PCA\_CorrelatieMatrix.txt** geeft de correlaties weer tussen de verschillende ecosysteemdiensten weer. Hoe hoger de waarde hoe sterker beide ecosysteemdiensten gecorreleerd zijn met elkaar en dus ook meer zullen samen voorkomen in de PCs.

**PCA\_Eigenwaardes.txt** geeft aan hoeveel van de variatie wordt verklaard door elke PC.

**PCA\_Eigenvectoren.txt** geeft aan hoe sterk elke ecosysteemdienst doorweegt in elke PC.

**PCA\_Template.xlsm** is een Excel file dat toelaat om de hierboven beschreven txt-files om te zetten in een aantal begrijpbare figuren. Door de verschillende txt files in de juiste boxen te plaatsen kan er meer informatie bekomen worden [\(Figuur 38\)](#page-80-0). De eerste box geeft visueel weer hoeveel van de variatie door elke PC wordt verklaard. De tweede figuur geeft de eigenvectoren van de verschillende ecosysteemdiensten weer voor twee verschillende PC. Welke PC worden weergegeven kan geselecteerd worden via de drop-down menu's in de groene box. Om de figuur overzichtelijk te houden, wordt enkel de code van elke ecosysteemkaart weergegeven. Deze codes moeten steeds opnieuw geupdated worden wanneer er nieuwe resultaten worden ingeladen. Hiervoor moet de macro "AttachLabelsToPoint" die meegeleverd wordt in het Excel document toegepast worden

Hoe hoger de vectorwaarde langs een PC-as, hoe belangrijker de ecosysteemdienst is binnen de PC. Indien de vectorwaarde negatief is, is er een negatief verband tussen de PC en de ecosysteemdienst. Hogere PC waardes duiden dan op een lagere levering van de ecosysteemdienst.

Bij de meeste PCA analyses verklaren de eerste drie PC gewoonlijk het grootste deel van de variatie. Bij de PCA analyse in ECOPLAN-SE kunnen echter ook de 4<sup>de</sup> en 5<sup>de</sup> PC nog een aanzienlijk deel van de variatie verklaren. Dit doordat ecosysteemdiensten rond meer dan 3 clusters gegroepeerd kunnen worden. Uit de het toepassen van deze module is gebleken dat de volgende clusters meestal naar voor komen:

Bos en hout gerelateerde ecosysteemdiensten

- Watergebonden ecosysteemdiensten
- Culturele diensten gelinkt met bevolkingsdichtheden
- Ecosysteemdiensten gebonden aan landbouwactiviteiten
- Geluid komt vaak apart voor op één PC

Afhankelijk van het gebied kunnen deze clusters voorkomen op één of meerder PC en kan de volgorde in dewelke ze het meeste variatie verklaren veranderen. De cluster watergebonden diensten kan dus bijvoorbeeld voorkomen op PC1 of PC3 afhankelijk van het gebied in kwestie.

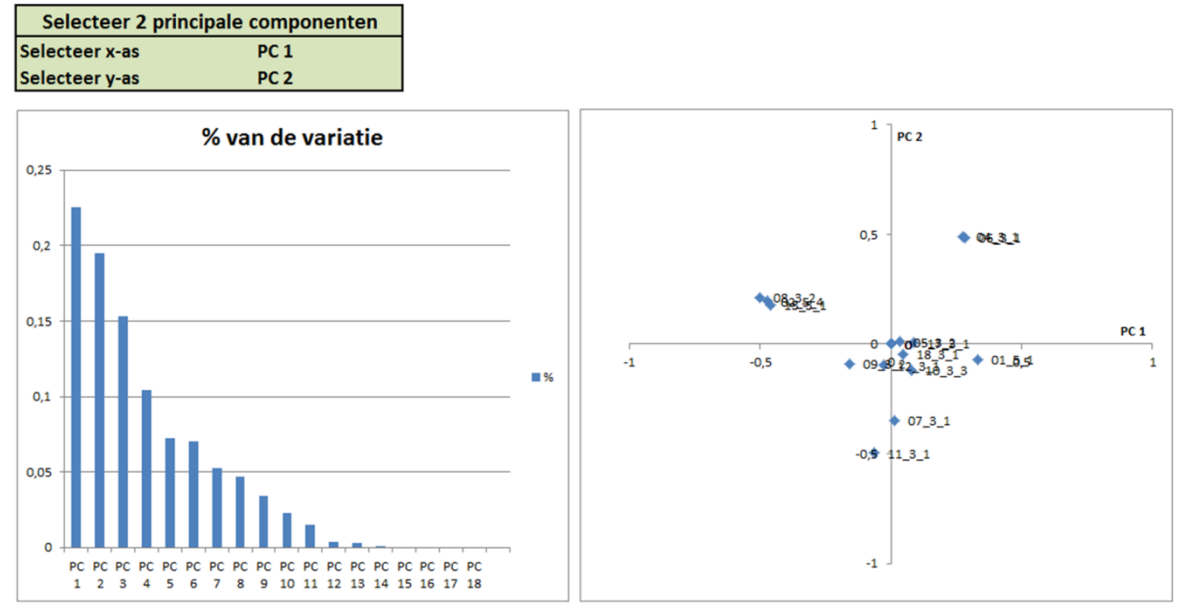

<span id="page-80-0"></span>**Figuur 38: Voorbeeld van de figuren in PCA\_Template.xlsm. Figuur 1 geeft het percentage van de variatie dat verklaart wordt door de verschillende PC. Figuur 2 geeft de eigenvectoren voor verschillende ecosyteemdiensten.**

### Kaarten en figuren

De module zal automatisch 2 verschillende tiff kaarten aanmaken in dezelfde folder als waar alle ecosysteemkaarten zich bevinden.

**PCA.tiff**bevat alle PC kaarten op de verschillende rasterbanden. Band 1 bevat PC 1, band 2 - PC2, etc. Deze kaarten kunnen één voor één apart bekeken worden of gecombineerd worden in een RGB

PCA X X X.tiff bevat drie verschillende PC die optioneel gedefinieerd kunnen worden in het modulevenster. Standaard wordt deze kaart aangemaakt met PC1, PC2 en PC3 (PCA\_1\_2\_3.tif). Deze tiffkaart laat toe om 3 verschillende PC te combineren in één RGB kaart (rood-groen-blauw). Bij een eerste berekening kan dit best op 1-2-3 gehouden worden. Pas na een analyse van de resultaten in PCA\_Template.xlsm kan het nuttig zijn om specifieke PC met elkaar te combineren. Om nieuwe PCA\_X\_X\_X.tifffiles aan te maken moet de module 3.3.3 steeds opnieuw gerund worden.

RGB-kaarten zijn nuttig om de échte multifunctionele zones in het projectgebied vast te leggen. Zoals eerder aangegeven komen de meeste ecosysteemdiensten voor in vrij specifieke clusters. Het zijn de gebieden waar meerder van deze clusters samen voorkomen, die van groot belang zijn voor de ecosysteemdienstenlevering in het gebied. Bijvoorbeeld een "overstromingsgebied met zwarte els" zal hoogscoren op watergebonden diensten én een aantal houtgerelateerde diensten. Door verschillende PC kaarten (= verschillende clusters) met elkaar te combineren in een RGB kan op basis van de kleur een inschatting gemaakt worden van de multifunctionaliteit [\(Figuur 39\)](#page-81-0).

Standaard zal een hoge waarde op band 1 (vb. PC1) een rode kleur hebben, band 2 groen en band 3 blauw. Wanneer een zone hoog scoort voor zowel band 1 en band 2 zal dit worden weergegeven in geeltinten, etc.. Gebieden die hoog scoren op alle drie de PC-banden kleuren wit, terwijl gebieden die laag scoren op alle drie de PC-banden zwart kleuren.

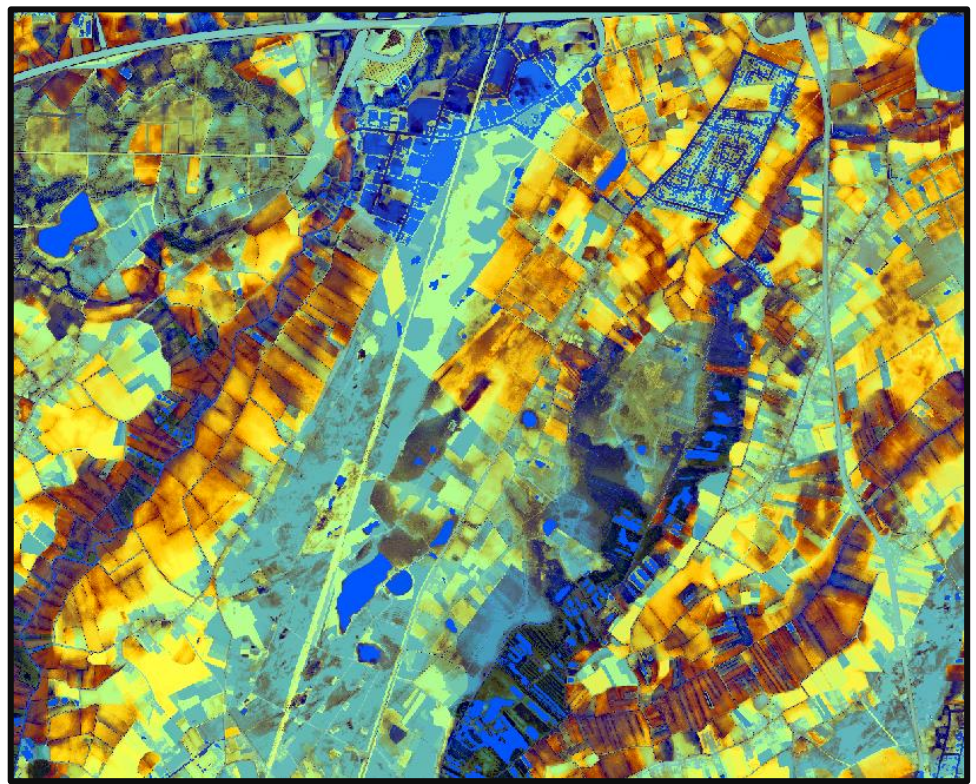

**Figuur 39: Voorbeeld van een RGB kaart afkomstig uit module 3.3.3.**

<span id="page-81-0"></span>Omdat het interpreteren van de kleurwaardes niet eenvoudig is, worden bij het berekenen van de module twee interactieve figuren aangemaakt in QGIS. Deze figuren werken enkel binnen de QGIS omgeving. De figuren kunnen worden opgeslagen maar verliezen dan hun rotatiemogelijkheid [\(Figuur](#page-82-1)  [40\)](#page-82-1). Meer informatie over het RGB kleursysteem kan gevonden worden op [https://nl.wikipedia.org/wiki/RGB-kleursysteem.](https://nl.wikipedia.org/wiki/RGB-kleursysteem)

**Figure 1** is een 3D legende die de mogelijke kleurcombinaties die kunnen voorkomen in een RGB weergeeft. In deze legende kan een bepaalde kleur worden opgezocht en kan men nagaan hoe deze kleur scoort op de verschillende drie PC-banden. De as-namen zijn dynamisch en krijgen de PC nummering overeenkomstig met PCA\_X\_X\_X.tif.

**Figure 2** geeft de verschillende eigenvectoren weer langsheen de 3 banden. Hier kan nagegaan worden welke ecosysteemdiensten van belang zijn voor de verschillende PC. Maar dit kan ook onderzocht worden via de excell file.

Beide figuren kunnen rond hun assen roteren om een beter beeld te geven vanuit verschillende standpunten.

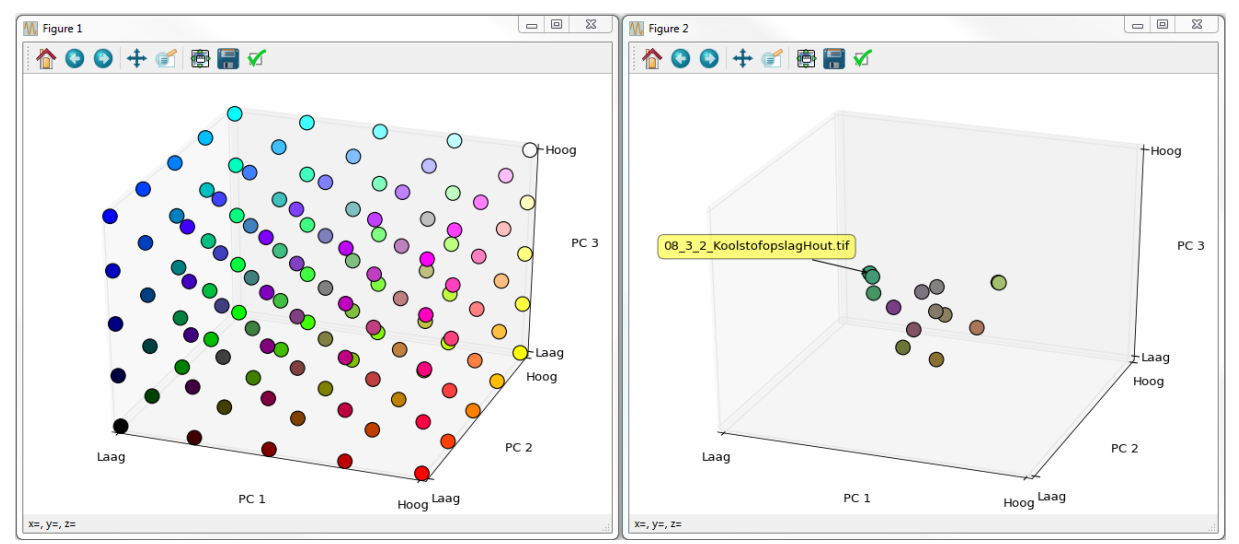

<span id="page-82-1"></span>**Figuur 40: Legende die door QGIS wordt aangemaakt om de RGB kaarten te interpreteren (Figure 1), plot met de eigenvectoren voor de verschillende ecosyteemdiensten (Figure 2).**

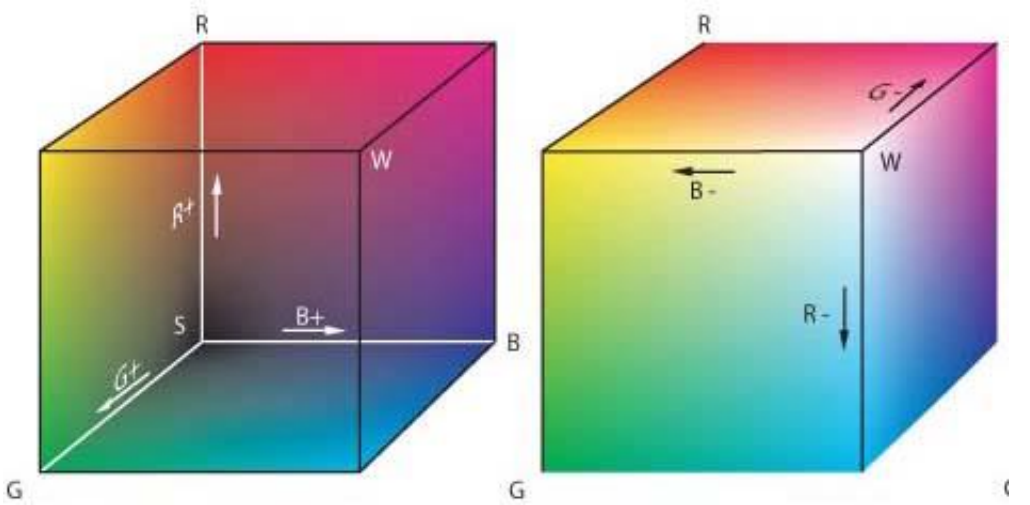

**Figuur 41: Overzicht van de kleurcombinaties langs de buitenzijdes van de kubus. De linkse kubus geeft kleurcombinaties met afnemende waardes (zwart = 0,0,0) en de rechter met toenemende waardes. Wit geeft de maximale waarde voor alle 3 de assen weer.**

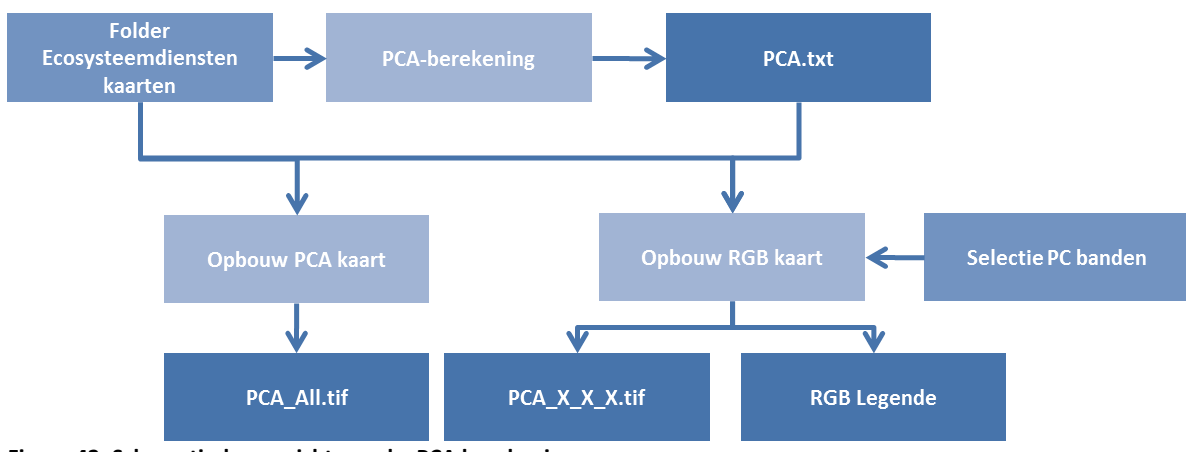

<span id="page-82-0"></span>**Figuur 42: Schematisch overzicht van de PCA berekening.**

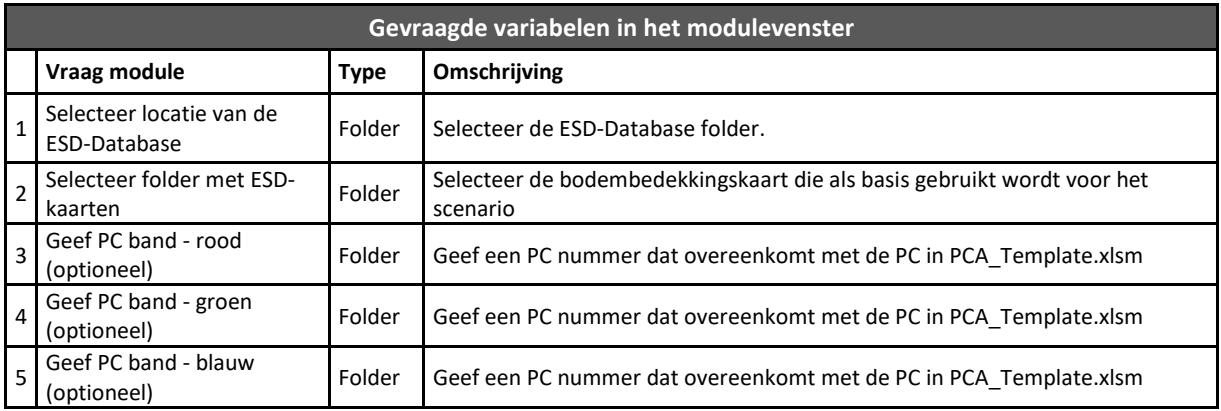

Rekentijd voor 100km²: 24 sec.

# **Referenties**

- **(1990). Bosdecreet, Vlaamse Overheid.**
- **(2014). ECOPLAN Monitor.**
- **AGIV (2006). Digitale bodemkaart van het Vlaams Gewest. Gent, België, AGIV.**
- **AGIV (2014). Digitaal Hoogtemodel Vlaanderen II, DTM, raster, 5 m. Gent, België, AGIV.**
- **Batelaan, O., Y. Meyus, et al. (2007). De grondwatervoeding van Vlaanderen. Congres Watersysteemkennis 2006 - 2007. Water.**
- **Borremans, L., P. Jacxsens, et al. (2014). Verdere ontwikkeling van de Sim4Tree Tool: Eindrapport na fase 5, Agentschap Natuur en Bos en INVERDE.**
- **Broekx, S., L. De Nocker, et al. (2013). Raming van de baten geleverd door het NATURA 2000 netwerk, Agentschap Natuur en Bos.**
- **Broekx, S., L. De Nocker, et al. (2013). Raming van de baten geleverd door het Vlaamse NATURA 2000-netwerk. Studie uitgevoerd in opdracht van: Agentschap Natuur en Bos (ANB/IHD/11/03) door VITO, Universiteit Antwerpen en Universiteit Gent.**
- **Dalemans, F., P. Jacxsens, et al. (2015). "Assisting Sustainable Forest Management and Forest Policy Planning with the Sim4Tree Decision Support System." Forests 6(4): 859-878.**
- **De Nocker, L., H. Michiels, et al. (2010). "Actualisering van de externe milieuschadekosten (algemeen voor Vlaanderen) met betrekking tot luchtverontreiniging en klimaatverandering, studie uitgevoerd in opdracht van de Vlaamse Milieumaatschappij, MIRA. Mol.".**
- **De Nocker, L., E. Verachtert, et al. (2016). Kwantificering en waardering ecosysteemdienst Recreatie - methode 2016, Ecoplan : achtergrond document. Mol, België, VITO.**
- **De Ridder, K., B. Maiheu, et al. (2015). Indicatoren van het stedelijk hitte-eiland in Vlaanderen, studie uitgevoerd in opdracht van de Vlaamse Milieumaatschappij, MIRA, MIRA/2015/05, VITO.**
- **DeFrance, J., N. Barriere, et al. (2002). "Forest as a meterological screen for traffic noise." In Proceedings of the 9th International Congress on Sound and Vibration.**
- **Desmet, P. J. J. and G. Govers (1996). "A GIS procedure for automatically calculating the USLE LS factor on topographically complex landscape units." Journal of Soil and Water Conservation 51(5): 427-433.**
- **Finke, P. A. and G. Baert (2010). Ontwikkelen en uittesten van een methodiek voor het actualiseren van de drainageklasse van de bodemkaart van Vlaanderen - Eindrapport, UGent.**
- **Goossen, C. M. a. and F. Langers (2003). Geluidbelasting in het centraal Veluws Natuurgebied: een quick scan van de geluidbelasting in het Centraal Veluws Natuurgebied in zijn geheel en in**

**afzonderlijke delen die belangrijk zijn voor recreatie. . Wageningen, Alterra, Research Instituut voor de Groene Ruimte: 56.**

- **Jansen, J. J., J. Sevenster, et al. (1996). Opbrengsttabellen voor belangrijke boomsoorten in Nederland, IBN: 246.**
- **Janssen, S., G. Dumont, et al. (2008). "Spatial interpolation of air pollution measurements using CORINE land cover data." Atmospheric Environment 42(20): 4884-4903.**
- **Kint, V. (2013). Draagkracht van bossen voor biomassaoogst: naar een afwegingskader voor biomassaoogst in Vlaanderen, KOBE-rapport van het Agentschap Natuur en Bos en Inverde.**
- **Kint, V. (2016). Persoonlijke interactie.**
- **Lefebvre, W. and F. Deutsch (2015). On derzoek naar de koppeling van de luc htkwaliteitsmodellen VLOPS en IFDM in het kad er van de Programmatische Aanpak Stikstof (PAS), Studie uitgevoerd in opdracht van: Vlaamse Milieumaatschappij (VMM), afdeling Lucht, Milieu en Communicatie.**

**2015/RMA/R/18. Mol, VITO.**

- **Liekens, I., K. Van der Biest, et al. (2013). Waardering van ecosysteemdiensten, een handleiding. Studie in opdracht van LNE, afdeling milieu-, natuur- en energiebeleid. .**
- **Liekens, I., K. Van der Biest, et al. (2013). Waardering van ecosysteemdiensten: een handleiding, VITO.**
- **McCool, D. K., L. C. Brown, et al. (1987). "Revised Slope Steepness Factor for the Universal Soil Loss Equation." 30(5).**
- **Meuleman, B., F. Dufrane, et al. (1991). Produktietabel voor Corsikaanse den in Vlaanderen. Genk, LISEC: 91.**
- **Notebaert, B., G. Govers, et al. (2006). "Verfijnde erosiekaart Vlaanderen: eindrapport. KUL, Onderzoeksgroep Fysische en Regionale Geografie.".**
- **Oosterbaan, A. and M. Kiers (2011). Landelijke kaart "potentiële fijnstofinvang door groene vegetaties." In T. C. P. Melman & C. M. van der Heide (Eds.), Ecosysteemdiensten in**

**Nederland: verkenning betekenis en perspectieven. Achtergrondrapport bij Natuurverkenning 2011. Wageningen: Alterra Wageningen.**

- **Oosterbaan, A., A. E. G. Tonneijck, et al. (2006). Kleine landschapselementen als invangers van fijn stof en ammoniak. Wageningen: Alterra Wageningen,, The Netherlands.**
- **Ottoy, S., V. Beckers, et al. (2015). "Multi-level statistical soil profiles for assessing regional soil organic carbon stocks." Geoderma 253: 12-20.**
- **Ottoy, S., B. De Vos, et al. (in press). "Assessing soil organic carbon stocks under current and potential forest cover using digital soil mapping and spatial generalisation." Ecological Indicators.**
- **Ottoy, S., A. Elsen, et al. (2016). "An exponential change decline function to estimate soil organic carbon stocks and their changes from topsoil measurements." European Journal of Soil Science 67(6): 816-826.**
- **Ottoy, S., K. Van Meerbeek, et al. (in press). "Assessing top- and subsoil organic carbon stocks of Low-Input High-Diversity systems from soil and vegetation characteristics." Science of the Total Environment.**
- **Poelmans, L. and T. Van Daele (2014). Landgebruikskaart NARA - T 2014, Studie uitgevoerd in opdracht van: INBO (in het kader van de Referentietaak Natuurrapportering Vlaanderen) 2014/RMA /R /45. Mol, VITO.**
- **Van Der Biest, K., P. Van Gossum, et al. (2014). "Hoofdstuk 21 – Ecosysteemdienst regulatie van erosierisico (INBO.R.2014.2065899). In Stevens, M. et al. (eds.), Natuurrapport - Toestand en trend van ecosystemen en ecosysteemdiensten in Vlaanderen. Technisch rapport. Mededelingen van het Instituut voor Natuur- en Bosonderzoek, INBO.M.2014.1988582, Brussel.".**
- **Van Gossum, H., R. L. Peters, et al. (2014). Demonstratie van de baten van de natuur van het vliegveld van Malle en omgeving. In opdracht van Natuur en Bos., Arcadis.**
- **Van Gossum, P., S. Danckaert, et al. (2014). Hoofdstuk 11 - Ecosysteemdienst voedselproductie. (INBO.R.2014.1987588). In Stevens, M. et al. (eds.), Natuurrapport - Toestand en trend van**

**ecosystemen en ecosysteemdiensten in Vlaanderen. Technisch rapport. Mededelingen van het Instituut voor Natuur- en Bosonderzoek. Brussel.**

- **van Hove, L. W. A., C. M. J. Jacobs, et al. (2015). "Temporal and spatial variability of urban heat island and thermal comfort within the Rotterdam agglomeration." Building and Environment 83: 91-103.**
- **Van Kerckvoorde, A. and W. Van Reeth (2014). Hoofdstuk 14 - Ecosysteemdienst productie van energiegewassen. Natuurrapport - Toestand en trend van ecosysteemdiensten in Vlaanderen. M. e. a. Stevens, INBO.**
- **Van Meerbeek, K., J. Van Beek, et al. (2014). "Quantification and Prediction of Biomass Yield of Temperate Low-Input High-Diversity Ecosystems." BioEnergy Research 7(4): 1120-1130.**
- **Vande Walle, I., N. Van Camp, et al. (2005). "Growing stock-based assessment of the carbon stock in the Belgian forest biomass." Annals of Forest Science(62): 853-864.**
- **Vandekerkhove, K., L. De Keersmaeker, et al. (2014). Hoofdstuk 13 - Ecosysteemdienst Houtproductie. Natuurrapport - Toestand en trend van ecosystemen en ecosysteemdiensten in Vlaanderen. M. e. a. Stevens, INBO.**
- **Verstraeten, G., J. Poesen, et al. (2006). "Long-term (105 years) variability in rain erosivity as derived from 10-min rainfall depth data for Ukkel (Brussels, Belgium): Implications for assessing soil erosion rates." Journal of Geophysical Research: Atmospheres 111(D22): n/an/a.**

# **Bijlage 1: Opbouw Geodatabase**

## **00\_1\_1\_Bodem\_GHG.tif en 00\_1\_2\_Bodem\_GLG.tif**

Bodemhydrologie is een bepalende factor voor tal van ecosysteemdiensten. Wijzigingen van landgebruik en bodemhydrologie (GHG en GLG) hebben belangrijke implicaties naar verschillende ecosysteemdiensten zoals infiltratie, waterretentie, koolstofsequestratie in bodem....

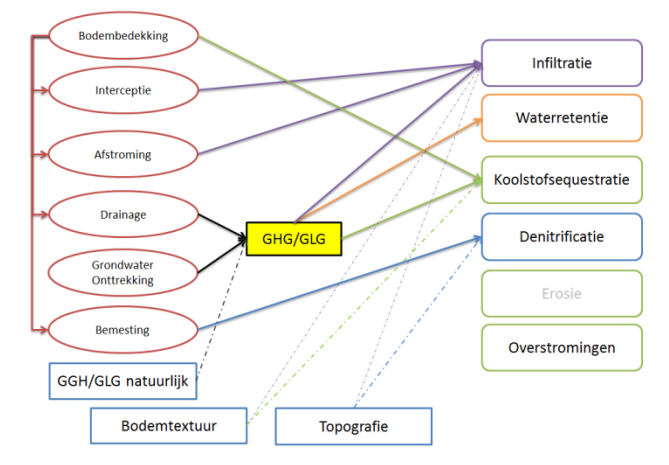

*De zogenaamde "waterzieke" gronden konden vaak maanden blank staan en zijn ook nu nog herkenbaar door hun typische toponiemen. De vermelding van 'ven', 'meer', 'wad', 'goor', 'broek', 'donk' etc. – maken allen gewag van voormalig waterrijke gebieden. De meeste van deze plaatsen zijn in de laatste eeuw ontgonnen voor landbouw, populierteelt of bebouwing. Het toont aan dat er veel meer moerassen, vennen, en andere waterrijke gebieden waren dan men van daag de dag zou vermoeden. Drainage van deze van nature natte gebieden heeft vanzelfsprekend geleid tot effecten zoals CO2-emmissies, verhoogde respons op neerslag, slechtere waterkwaliteit, (bijna) droogvallende bovenlopen, etc…* 

Het is dus belangrijk om in te kunnen schatten waar er potenties zijn voor herstel van de bodemhydrologie. De bodemhydrologie wordt vaak aangegeven aan de hand van een gemiddeld hoogste grondwaterstand (GHG) en een gemiddeld laagste grondwaterstand (GLG).

De kaartlaag 00\_1\_01 en 00\_1\_02 geven een referentiebeeld voor de gemiddeld hoogste en laagste grondwaterstanden voor Vlaanderen (de meest ondiepe grondwaterstand). Deze kaartlagen zijn een interpolatie van de drainageklassen van de digitale bodemkaart voor Vlaanderen (anno 1970), waarbij er topografische correcties zijn doorgevoerd.

De bodemstalen anno 1960-70, op basis waarvan de oorspronkelijke bodemkaart werd samengesteld, geven in bepaalde gevallen aanduiding van de zogenaamde "Gley-verschijnselen" – het oxidatiereductiefront in het bodemstaal dat aanduiding geeft van de gemiddeld hoogste (GHG) en laagste grondwaterstand (GLG). Deze gley-verschijnselen werden gebruikt als basis voor het bepalen van de drainageklasse van de bodem. Op basis van een combinatie van de drainageklasse met de textuurklasse ontwikkelde men een indicatieve aanduiding van de diepte van het grondwater t.o.v. de topografie (Stuurman, 2002). Deze inschatting van de diepte van het grondwater is echter een gemiddelde inschatting per polygoon van de digitale bodemkaart.

Binnen de polygonen van de bodemkaart met een zelfde textuur en drainageklasse worden er echter significante topografische variaties vastgesteld. De aanduiding van de diepte van het grondwater geldt dan ook als een gemiddelde toestand voor een zone. Met de beschikbaarheid van een digitaal hoogtemodel op hoge resolutie (DHM Vlaanderen II) is het mogelijk om enkel de topografisch "gemiddelde" locaties te selecteren en deze te gebruiken voor interpolatie tot een grondwater

hoogtemodel. De interpolatiepunten voldoen aan de voorwaarde dat hun hoogteligging moet overeenkomen met de gemiddelde hoogteligging binnen een straal van 50 m Per pixel wordt de gemiddelde hoogteligging en de standaarddeviatie (tov de gemiddelde hoogteligging) bepaald. Vervolgens wordt verondersteld dat locaties met een hoogteligging die binnen deze standaarddeviatie vallen, representatief zijn. Pixels die veel hoger of lager dan de gemiddelde hoogteligging liggen, vallen dus weg. Voor deze pixels waarvan de hoogteligging buiten de standaarddeviatie ligt wordt de GHG ingeschat op basis van interpolatie. Op basis van de GHG-pixels die voldoen (binnen de standaarddeviatie) wordt de hoogteligging van het grondwaterniveau op een gebiedsdekkend manier geïnterpoleerd. Op deze manier bekomen we een zacht glooiende grondwatertafel hoogtemodel (GHG-DHM) dat in combinatie met het DHM toelaat om de diepte van het grondwater onder het maaiveld af te leiden. Om de gemiddeld hoogste grondwaterstand in cm onder/boven maaiveld te bekomen wordt het GHG-DHM opnieuw afgetrokken van het topografische DHM.

Voor de berekening van een potentieel natuurlijke laagste grondwaterstand (GLG) maken we gebruik van het grondwater-DHM. Een LowPass filter op het Grondwater DHM wordt gebruikt om het GHG grondwater DHM te manipuleren en peildalingen te simuleren. Voor de meest extreme kwelsituaties is er geen peildaling. De gemiddelde peildaling bedraagt 84 cm, met een standaarddeviatie van 50 cm. Dit zijn realistische fluctuaties ten aanzien van metingen. De impacts van vegetatie, waterwinningen, bodemafdichting en drainage wordt hier buiten beschouwing gelaten.

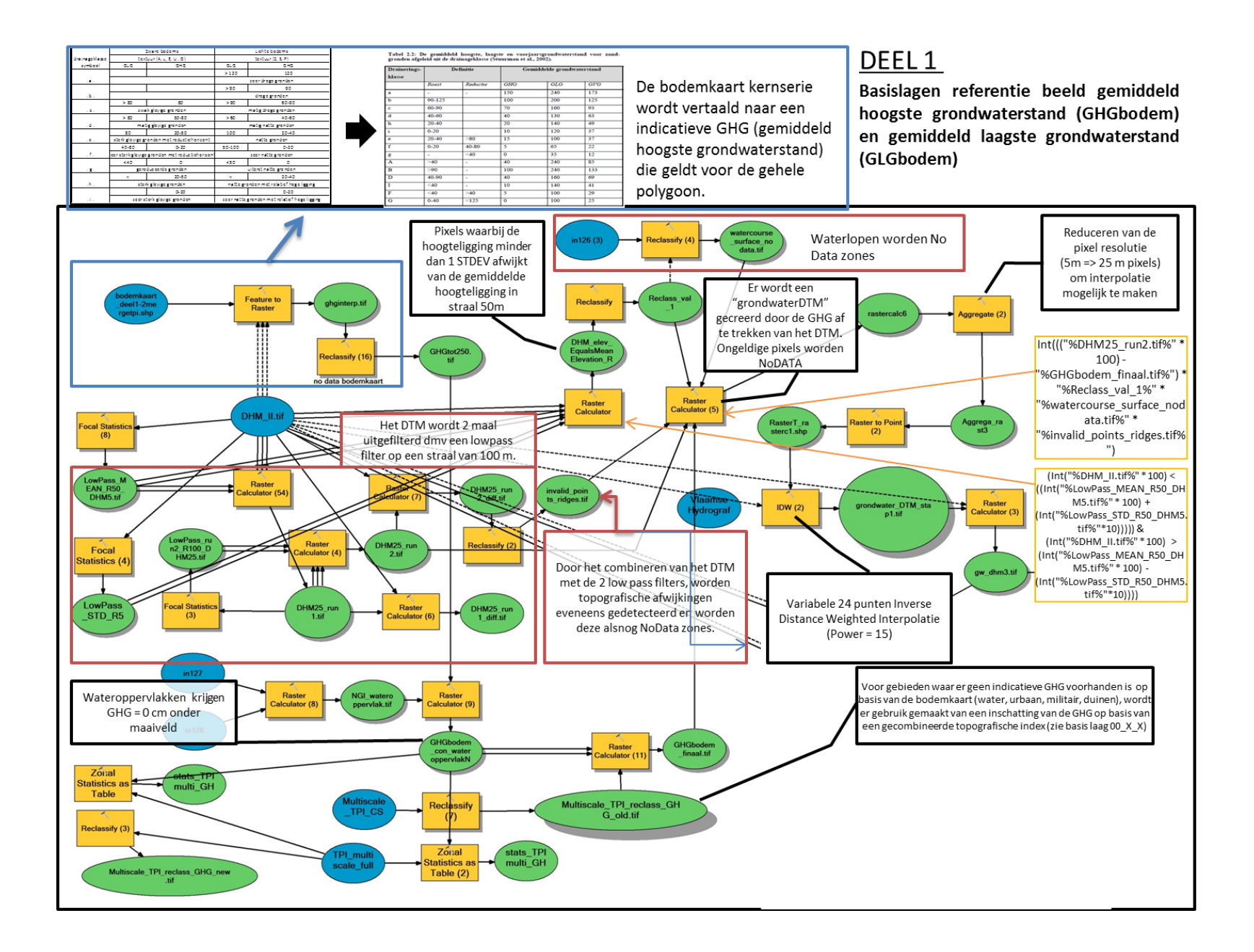

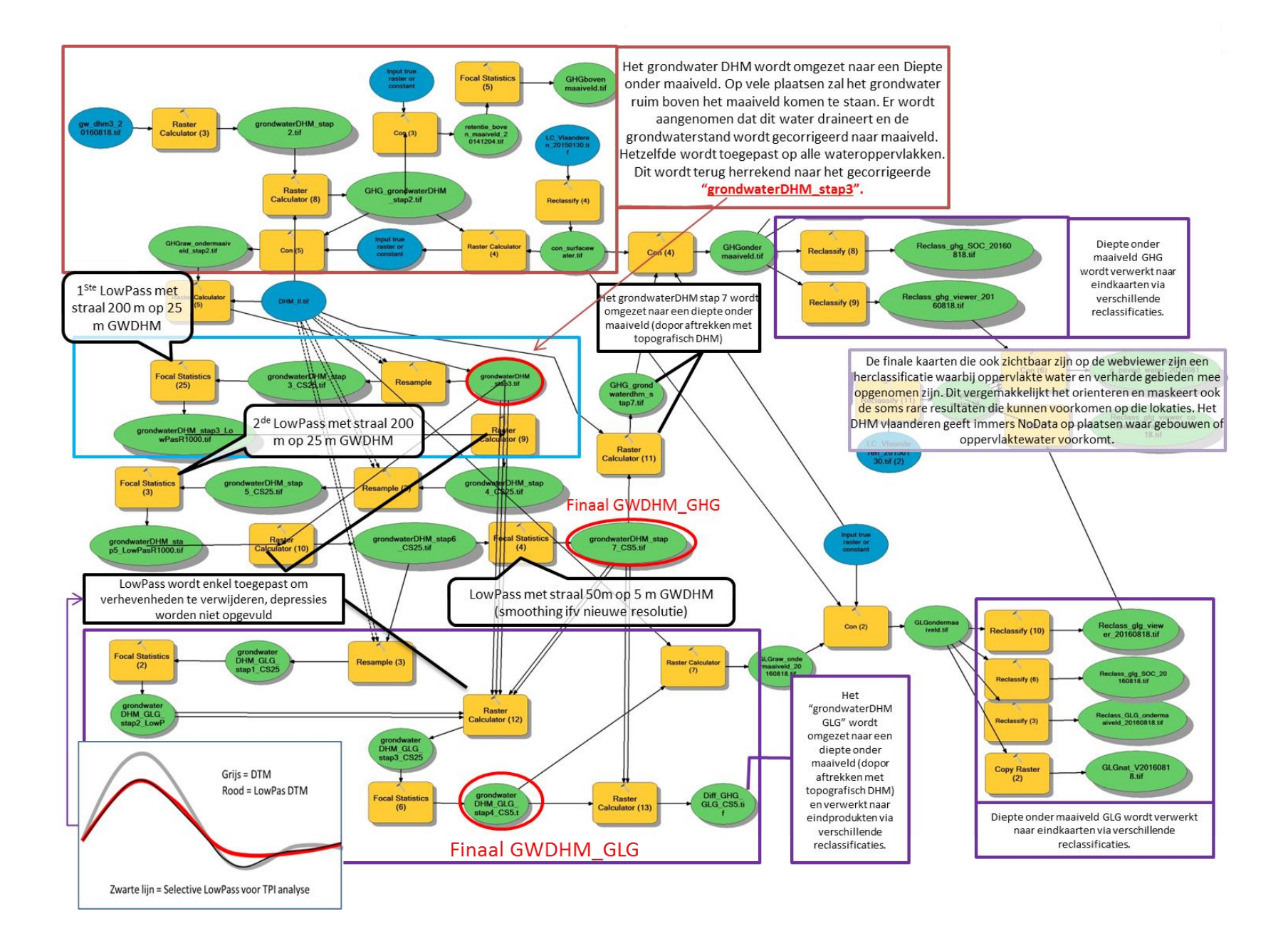

# **00\_2\_1\_Bodembedekking.tif**

De classificatie van de bodembedekkingskaart bestaat uit 3 niveaus van respectievelijk 10, 26 en 64 klasses. Deze geven de meest voorkomende bodembedekkingstypes voor in Vlaanderen in functie van ecosysteemdiensten [\(Tabel 17\)](#page-94-0). De kaart is samengesteld op basis van een aantal vrij beschikbare Vlaamse GIS-datasets [\(Tabel 18\)](#page-95-0). De kaarten werden met elkaar gecombineerd en over elkaar gelegd op basis van hun respectievelijke sterktes. Bij het opstellen van de kaart werd voorrang gegeven aan recentere kaartlagen. Daarnaast werd ook rekening gehouden met het detailniveau van de gebruikte kaartlagen.

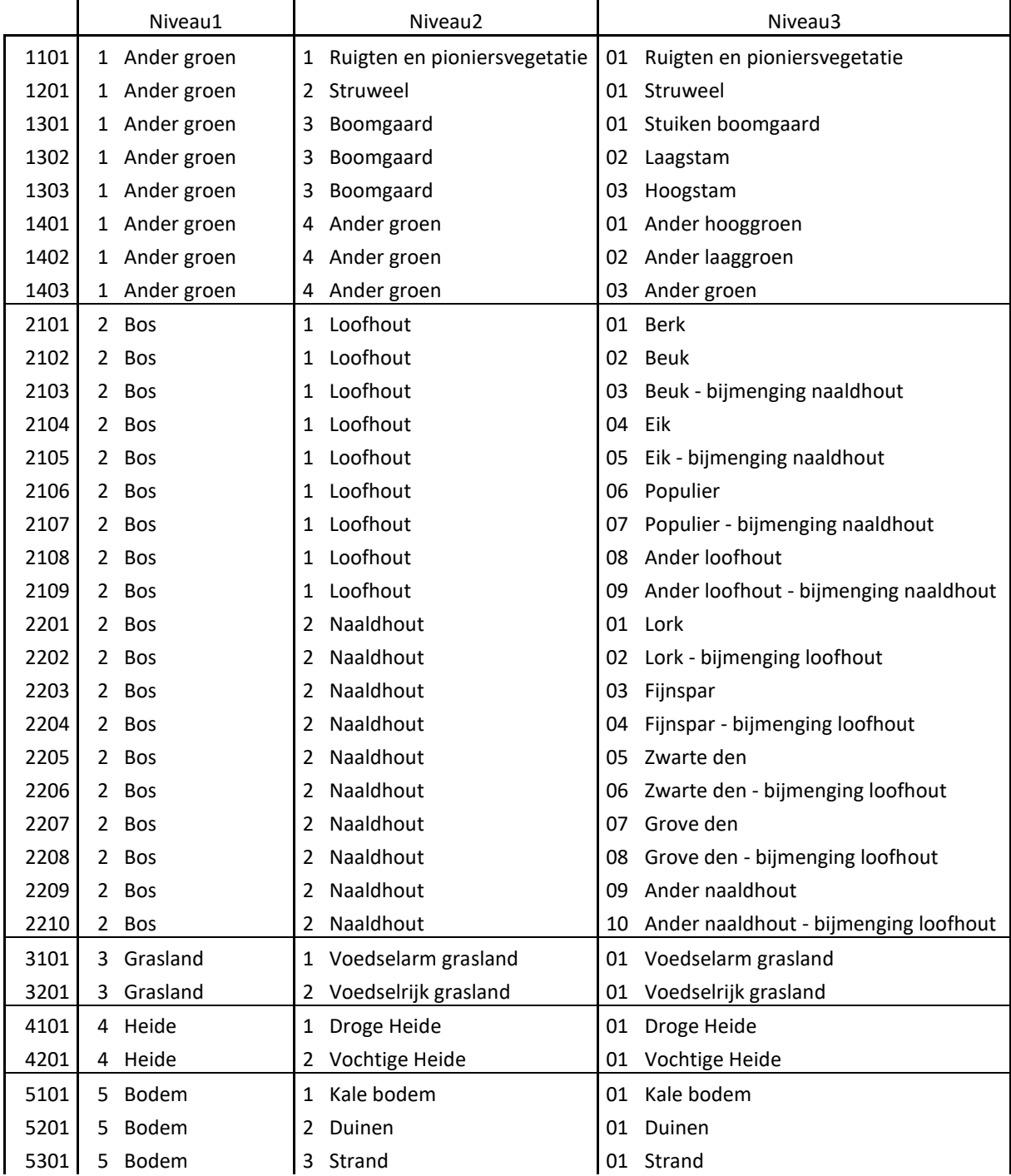

<span id="page-94-0"></span>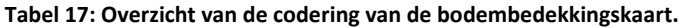

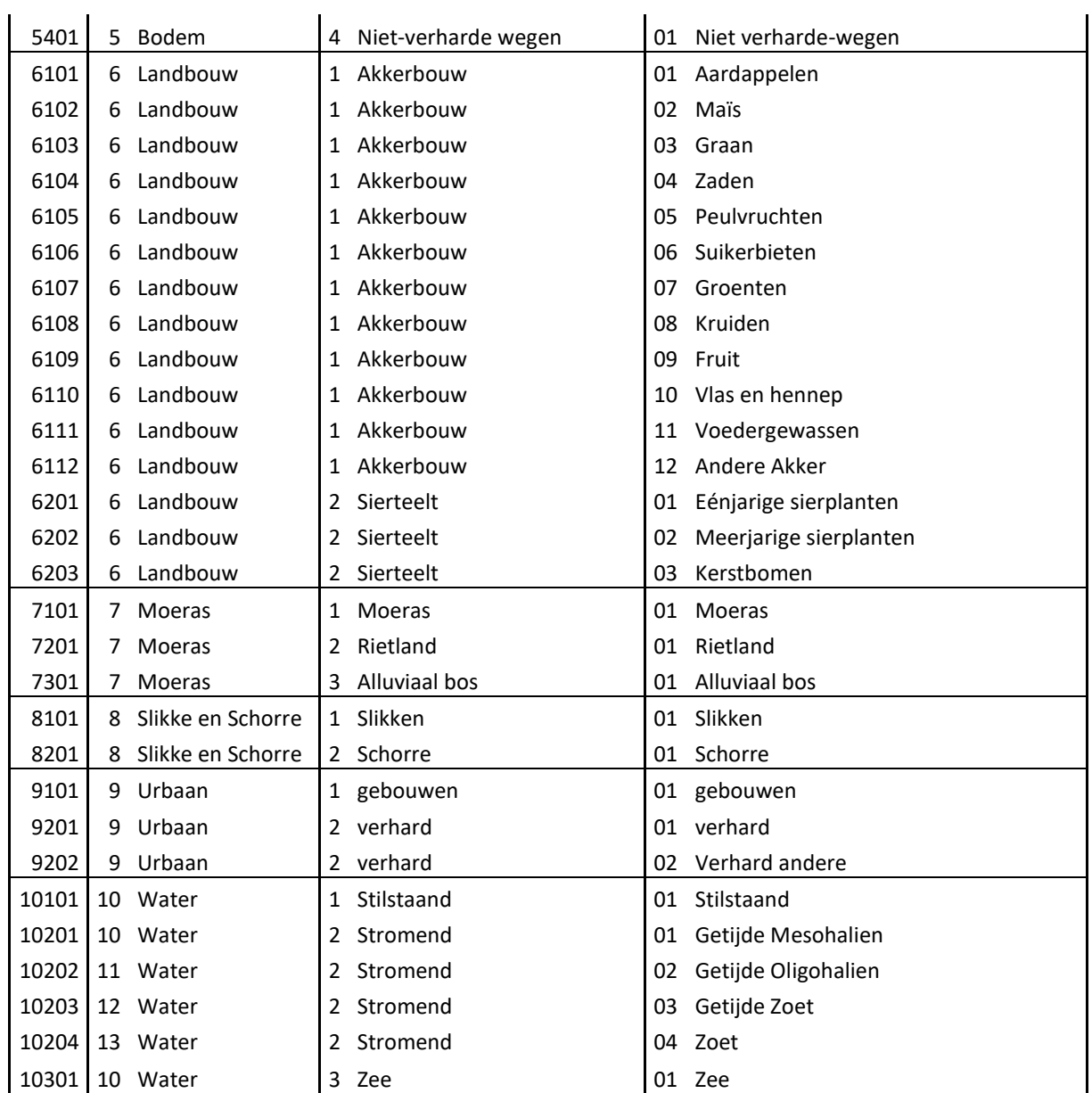

## <span id="page-95-0"></span>**Tabel 18: Overzicht van de verschillende datalagen die gebruikt werden bij het opstellen van de bodembedekkingskaart.**

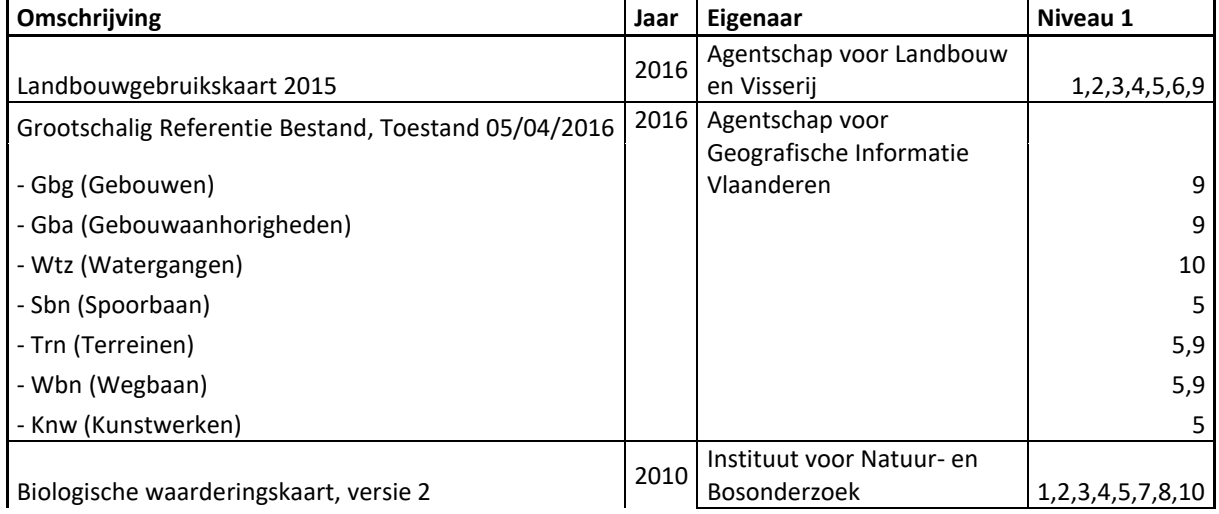

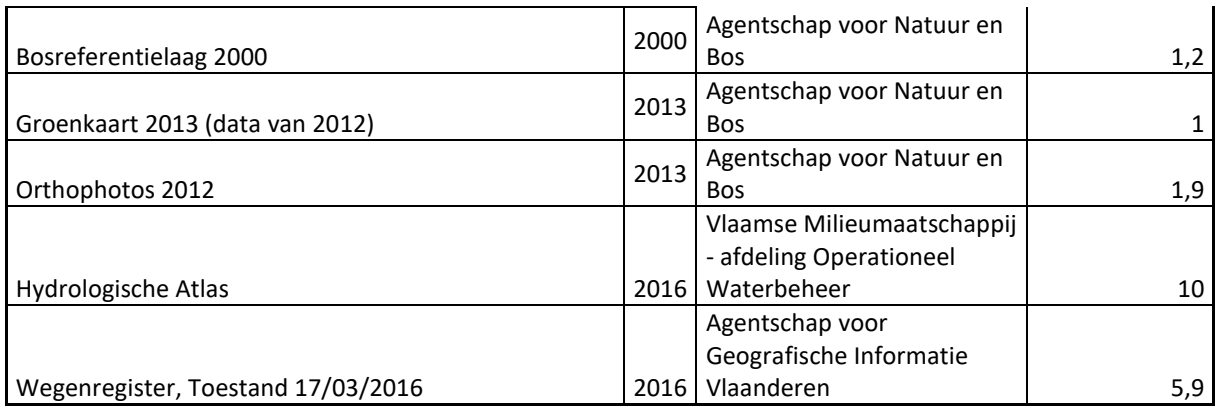

# **00\_2\_2\_Bodemgebruik.tif**

De classificatie van de bodemgebruikskaart bestaat uit 3 niveaus van respectievelijk 6, 17 en 35 klasse [\(Tabel 19\)](#page-96-0). Een deel van de kaarten komt overeen met de bodemgebruikskaart. Maar ook bijkomende informatiebronnen werden gebruikt. De kaarten werden met elkaar gecombineerd en over elkaar gelegd op basis van hun respectievelijke sterktes. Bij opstellen van de kaart werd voorrang gegeven aan recentere kaarten, maar ook hun detailniveau werd mee geëvalueerd. In tegenstelling tot de bodembedekkingskaart is de bodemgebruikskaart niet volledig gebiedsdekkend. Vooral private eigendommen die geen specifiek, vergunde functie hebben zijn niet geklasseerd.

| Code |              | Niveau1        |                | Niveau <sub>2</sub>   |    | Niveau <sub>3</sub>                          |
|------|--------------|----------------|----------------|-----------------------|----|----------------------------------------------|
| 1101 |              | 1 Natuurbeheer |                | 1 Natuurbeheer ANB    | 01 | Natuurbeheer ANB                             |
| 1201 |              | 1 Natuurbeheer | $\overline{2}$ | Natuurbeheer landbouw | 01 | Natuurbeheer landbouw                        |
| 1301 | $\mathbf{1}$ | Natuurbeheer   | 2              | Natuurbeheer militair | 01 | Natuurbeheer militair                        |
| 2101 |              | 2 Landbouw     |                | 1 Akkerbouw           | 01 | Seizoenale akkerbouw                         |
| 2102 | $\mathbf{2}$ | Landbouw       | 1              | Akkerbouw             | 02 | Meerjarige akkerbouw                         |
| 2201 |              | 2 Landbouw     | 2              | Weide                 | 01 | Tijdelijk grasland                           |
| 2202 |              | 2 Landbouw     | 2              | Weide                 | 02 | Permanent grasland                           |
| 2203 |              | 2 Landbouw     | 2              | Weide                 | 03 | Ander grasland                               |
| 2301 |              | 2 Landbouw     | 3              | Boomgaard             | 01 | Hoogstam Fruit en noten                      |
| 2302 |              | 2 Landbouw     | 3              | Boomgaard             | 02 | Laagstam Fruit en noten                      |
| 2303 |              | 2 Landbouw     | 3              | Boomgaard             | 03 | Andere boomgaard                             |
| 2401 |              | 2 Landbouw     | 4              | Omloophout            | 01 | Omloophout                                   |
| 2501 |              | 2 Landbouw     | 5              | Sierteelt             | 01 | Sierteelt                                    |
| 2601 |              | 2 Landbouw     | 6              | Boerderijen           | 01 | gebouwen                                     |
| 2602 |              | 2 Landbouw     | 6              | Boerderijen           | 02 | serres                                       |
| 2701 | $\mathbf{2}$ | Landbouw       | 7              | Andere                | 01 | Braak landbouwgebied                         |
| 3101 | 3            | Recreatie      |                | 1 Publiek             | 01 | Parken                                       |
| 3102 | 3            | Recreatie      | 1              | Publiek               | 02 | Wandel en speelbossen                        |
| 3103 | 3            | Recreatie      | 1              | Publiek               | 03 | Kampeerterreinen en recreatie infrastructuur |
| 3104 | 3            | Recreatie      | 1              | Publiek               | 04 | Sportgebieden                                |
| 3201 | 3            | Recreatie      | 2              | Privé - Commercieel   | 01 | Parken                                       |
| 3202 | 3            | Recreatie      | 2              | Privé - Commercieel   | 02 | Recreatie- en dierenparken                   |

<span id="page-96-0"></span>**Tabel 19: Overzicht van de codering van de bodemgebruikskaart.**

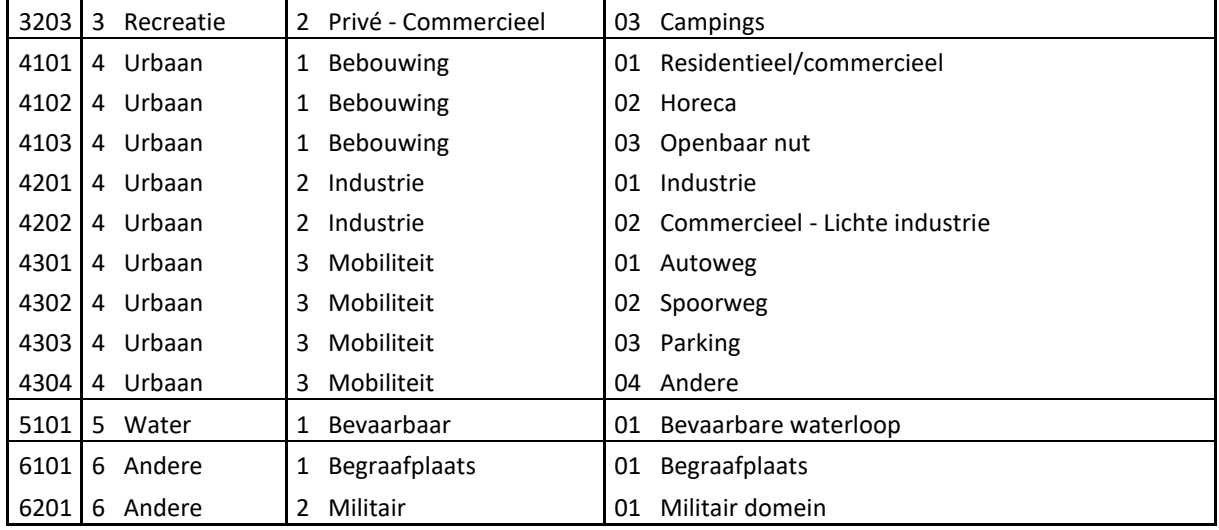

## **00\_2\_4\_Bodembeheer.tif**

*De bodembeheerkaart is een lege kaart die doormiddel van de modules beschikbaar in ECOPLAN-SE aangepast kan worden. Momenteel wordt deze kaart niet gebruikt.*

## **00\_2\_3\_Bodem\_textuur.tif**

Deze kaart geeft een gebiedsdekkend schatting van de bodemtextuur in Vlaanderen. De kaart is gebaseerd op de Bodemkaart van Vlaanderen. Waarbij de niet gekarteerde gebieden werden opgevuld op basis van afstandsregels. Voor het gebruik van bodemtextuur in de verschillende modellen van ECOPLAN-SE werd bodemkaart van Vlaanderen omgezet naar een vereenvoudigde textuurclassificatie. Hierbij werden de poldergebieden omgezet naar het gewone systeem en werden de niet-gekarteerde gebieden opgevuld door middel van een "Natural Neighbor" algoritme. De gehanteerde codering wordt weergegeven i[n Tabel 20.](#page-97-0)

#### <span id="page-97-0"></span>**Tabel 20: Codering voor bodemtextuur.**

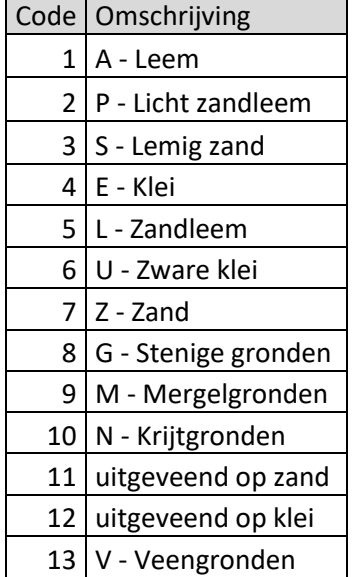

 $\begin{vmatrix} 14 & 24 & 36 \\ 14 & 24 & 56 \\ 14 & 14 & 16 \\ 16 & 16 & 16 \\ 18 & 19 & 16 \\ 19 & 19 & 16 \\ 19 & 19 & 16 \\ 19 & 19 & 16 \\ 10 & 10 & 16 \\ 10 & 10 & 16 \\ 10 & 10 & 16 \\ 10 & 10 & 16 \\ 10 & 10 & 16 \\ 10 & 10 & 16 \\ 10 & 10 & 16 \\ 10 & 10 & 16 \\ 10 & 10 & 16 \\ 10 & 10 & 1$ 

# **Bijlage 2: Model-specifieke kaarten**

De verschillende modellen maken gebruik van model-specifieke kaarten die meegeleverd worden in de geodatabase.Deze kaarten zijn ofwel rechtstreeks afgeleid van bestaande Vlaamse datasets of berekend binnen ECOPLAN. Onderstaande tabel geeft een overzicht van de beschikbare kaarten. Indien de kaarten specifiek binnen ECOPLAN berekend werden kan u de methode verder in de bijlage vinden.

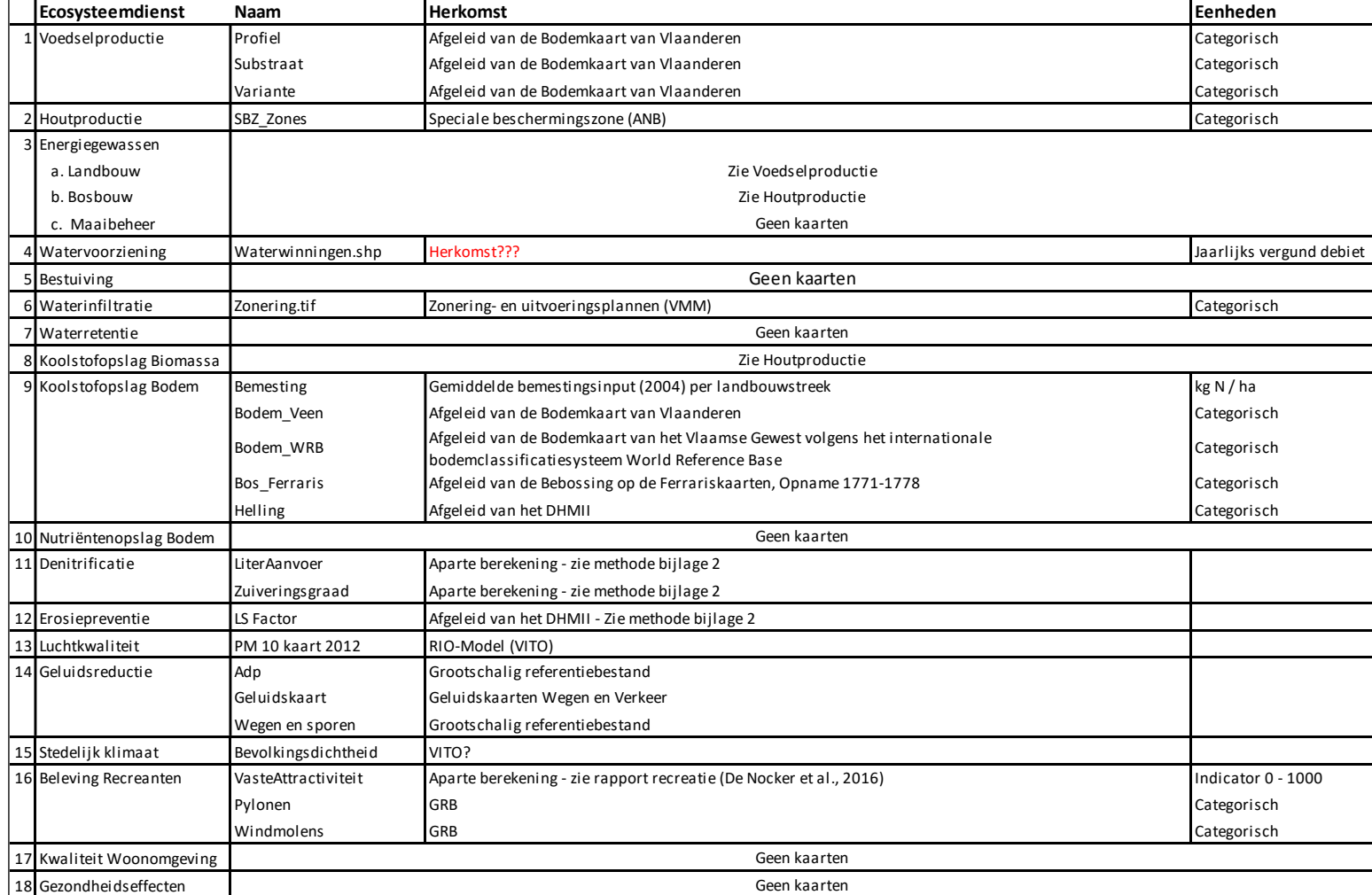

## *Erosie*

### **LS-Factor.tif**

De LS-factor is een maat voor de impact van helling (steilte) en afstroming van bovenstrooms (hellingslengte). De LS-factor wordt hier berekend volgens de formules van Desmet & Govers (1996) en McCool (1986):

$$
L = \frac{(\alpha + D^2)^{m+1} - \alpha^{m+1}}{x^m \times D^m \times D^2 \times 22.13^m}
$$
  
\n
$$
\alpha = A_{i,j} \times D^2
$$
  
\n
$$
x = |\cos(asp)| + |\sin(asp)|
$$
  
\n
$$
m = \frac{\beta}{\beta + 1}
$$
  
\n
$$
\frac{\sin\theta_{i,j}}{0.0896}
$$
  
\n
$$
\beta = \frac{0.0896}{3 \times \sin^{0.8}\theta_{i,j} + 0.56}
$$

Met:

- x = hellingslengte (berekend met de ArcGIS tools Flow Direction en Flow Length) uitgedrukt in voet
- D = celgrootte DHM (m)
- asp = hellingsaspect in graden (berekend met ArcGIS tool Aspect)
- m = hellingsexponent
- $A_{i,j}$  = toestroomoppervlakte in rastercel met coördinaten i,j (berekend met ArcGIS tool Flow Accumulation)
- $\theta_{i,j}$  = tangens van de hellingshoek (uitgedrukt in % 0-1) van rastercel met coördinaten i,j (berekend met ArcGIS tool Slope)

Voor een helling van minder dan 9% wordt de S-factor als volgt berekend:

$$
S_{i,j} = 10.8 \times \sin \theta_{i,j} + 0.03
$$

Voor een helling van minstens 9% wordt de S-factor als volgt berekend:

$$
S_{i,j} = 16.8 \times \sin \theta_{i,j} - 0.5
$$

De oorspronkelijke RUSLE-formule is opgesteld voor een perceelslengte van 22,1m. Een DHM van 20m geeft dus in principe de beste benadering van erosie.

De berekening van hellingslengte en –steilte kunnen variëren al naargelang het gebruikte GIS programma. Dit heeft te maken met de mogelijkheid om afstromend sediment te verdelen over meerdere benedenstroomse cellen. De tools die beschikbaar zijn in ArcGIS laten dit niet toe. Al het afstromende sediment kan slechts in 1 enkele omliggende cel terecht komen. Dit kan ertoe leiden dat bij zeer plaatselijke veranderingen in hellingsrichting de afstroom in de verkeerde richting gestuurd wordt (Desmet en Govers 1996). Anderzijds bestaat in ArcGIS wel de mogelijkheid om in de berekening van de LS-factor rekening te houden met zowel erosiebeperkende maatregelen als een verminderde bijdrage van bovenstroomse natuur aan afstroom (zie verder).

De berekening van de LS-factor is technisch gezien complex en de mogelijkheid tot aanpassingen zit momenteel niet mee vervat in de ECOPLAN toolbox. Deze dient door de gebruiker apart in ArcGIS berekend te worden en vervolgens ingevoerd in de berekening van de erosie. Voor de huidige situatie van landgebruik is er reeds een LS-kaart doorgerekend die als basislaag beschikbaar is in de ECOPLAN toolbox. In deze kaart wordt er wel rekening gehouden met bovenstroomse natuur maar erosiebeperkende maatregelen zoals grasbuffers zitten hier niet mee in vervat omdat hiervoor geen kaart op niveau Vlaanderen beschikbaar is.

### **Weging LS-factor voor bovenstroomse natuur**

In de oorspronkelijke RUSLE-formule wordt ervan uitgegaan dat de ganse bovenstrooms gelegen helling bijdraagt aan de hoeveelheid erosie op een bepaald punt op de helling. Wanneer bovenstrooms gelegen percelen bedekt zijn met bos zal echter een groot deel van het afstromende water en sediment afgevangen worden en de erosieve kracht van hetgeen wel afstroomt zal in werkelijkheid lager zijn. Dit heeft te maken met de dikkere humuslaag onder bosbodems met een grotere capaciteit om water te stockeren (minder snel oppervlakkige afstroom), en de aanwezigheid van dikkere wortels die gemakkelijk water afleiden (Archer et al. 2013). Naaldbossen blijken daarbij in mindere mate oppervlakkige afstroom te reduceren dan loofbossen omwille van de minder goede bodemstructuur onder strooisel met een hoge zuurtegraad en specifieke microbiële activiteit (Archer et al. 2013; Butzen et al. 2015). Bij graslanden wordt dit bepaald door de intensiteit van begrazing, waarbij intensief begraasde weides compacter zijn en minder water de bodem kan infiltreren en dus afstromen. Ook is de biomassa kleiner en minder gevarieerd waardoor er minder interceptie is en een minder goede bescherming tegen inslaande regen dat afstromend water resp. kan verminderen en afremmen (Marshall et al. 2014). Daarnaast hebben natuurlijke graslanden ook een beter doorwortelde en humusrijke bodem in vergelijking met intensief begraasde en gemaaide graslanden waardoor verwacht kan worden dat dit net zoals bij bossen een positief effect heeft op het infiltreren en vasthouden van water. Om hiermee rekening te houden wordt de LS-factor gecorrigeerd voor de verschillende types landgebruik en bodembedekking. Akker zal daarbij voor 100% meetellen in de LSberekening. Voor de andere landgebruiksvormen worden de conclusies van verschillende studies gebruikt (Archer et al. 2013; Marshall et al. 2014; Notebaert et al. 2006). Dit wordt gedaan door een wegingsfactor toe te kennen in de LS-berekening (optie 'Flow'), met per pixel een weging op basis van bodembedekking. Voor land- en kustduinen en intertijdegebieden (slikke en schorre) wordt eveneens een herleiding tot 0% bijdrage gedaan omdat de vorm van erosie hier een andere dimensie heeft (natuurlijke dynamiek van erosie en sedimentatie).

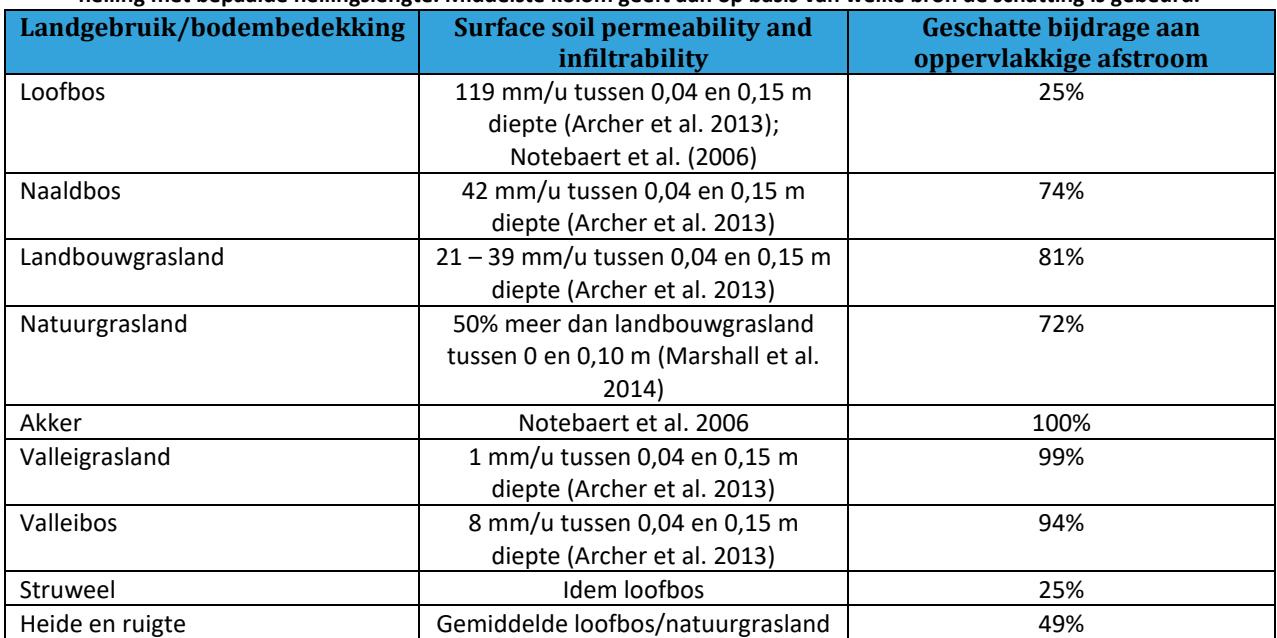

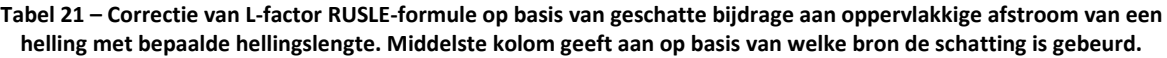

### **Mogelijkheid tot aanpassen LS-Factor**

De huidige LS-Factor kaart in ECOPLAN-SE houdt geen rekening met erosiebeperkende maatregelen op de LS-factor. De gebruiker kan natuurlijk steeds de beschikbare LS-Factor kaart vervangen door een alternatieve versie die rekening houd met erosiebeperkende maatregelen.

### **Effect van erosiebeperkende maatregelen op LS-factor**

Lijnvormige structuren die het afstromende sediment tegenhouden of opvangen, zoals grasbuffers, hagenrijen en dammen, kunnen in de LS-berekening in ArcGIS meegenomen worden. Zij zorgen door de opvang van sediment dat de lager gelegen cellen beperkter erosie zullen ervaren (erosie neemt toe met hellingslengte door de impact van afstromend sediment). In de module worden ze in rekening gebracht door de hellingslengte ter hoogte van deze structuren terug tot 0 te herleiden. Ze dienen als een polygonenlaag ingevoerd te worden. Het is hierbij van belang dat de polygonen zodanig worden ingetekend dat ze volledig binnen het perceel liggen waarvoor de maatregel bedoeld is [\(Figuur 43\)](#page-103-0). Wanneer geen erosiebeperkende maatregelen in rekening worden gebracht kan de lege kaart gebruikt worden die als default in de module zit.

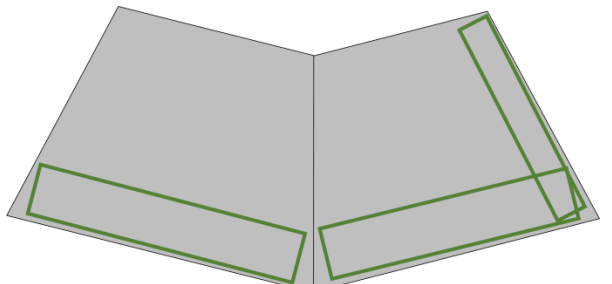

**Figuur 43 – voorbeeld van polygonen die grasbufferstroken langs een akker weergeven. De randen van de polygonen liggen volledig binnen de percelen waarop erosie plaatsvindt**

<span id="page-103-0"></span>Naast een onderbreking van de helling en een mogelijkse verandering in landgebruik dient berekend te worden hoeveel sediment een dergelijke maatregel kan opvangen en dus verhinderen om benedenstrooms schade aan te richten. Dit gebeurt door de totale erosie per perceel waarop een maatregel wordt toegepast te berekenen. Er wordt hierbij verondersteld dat de maatregelen over de ganse stroomafwaartse perceelsrand worden aangelegd. Uit onderzoek blijkt dat grasbuffers en hagenrijen respectievelijk gemiddeld 90 en 91% van het afstromende sediment afvangen (Van Vooren et al., ingediend). Voor erosiedammen en grachten wordt verondersteld dat ze 100% van de afstroom opvangen. Om met deze verschillen in capaciteit rekening te houden heeft de polygonenlaag van erosiebeperkende maatregelen een aparte kolom ('INGREEP') die per polygoon aangeeft welk type maatregel het betreft. Voor grasbufferstroken wordt de afkorting GBS gebruikt, voor hagen en bomenrijen HBR en voor dammen en grachten EDG. De vermindering van afstroom wordt tenslotte berekend door de totale erosie binnen het betreffende perceel te vermenigvuldigen met de opvangcapaciteit voor het type maatregel toegepast op het perceel.

#### **Onzekerheden**

De LS-factor is zeer gevoelig aan de resolutie van het DHM en aan de achterliggende berekeningsmethode van hellingslengte (al dan niet mogelijkheid om afstroom naar meerdere cellen toe te laten), welke afhankelijk is van het gebruikte GIS-pakket.

## *Stikstofverwijdering*

### **Literaanvoer.tif**

De bodemtextuur in combinatie met de topografie bepaalt de aanvoersnelheid van het ondiep grondwater. Deze index wordt bepaald door een topografische index die voor elke pixel aangeeft hoeveel van de omliggende cellen boven/onder die bepaalde pixel liggen. Er is hier gekozen voor een TPI op een radius van 2 km (basislaag TPI\_large scale). De topografische indexscore wordt vervolgens herleid naar een range van 0 tot 100 waarbij 0 tot 50 duidt op zones met grondwateraanvoer en score

50 tot 100 op grondwaterafvoer (infiltratie). Vervolgens wordt voor de range van grondwateraanvoer (0 tot 50) een lineaire relatie bepaald tussen de indexscore en grondwateraanvoer – waarbij de score 0-5 staat voor 10 mm aanvoer per dag, een score van 10-15 staat gelijk aan 8 mm en een score 40-45 aan 2 mm/dag. Tenslotte wordt de aanvoer gecorrigeerd voor de doorlatendheid van de bodem op basis van een correctiefactor waarbij zand 100% en klei 10% doorlatend is. Zo wordt een TPI van 10 mm/d onder zand 1 mm/dag onder klei.

# **Zuiveringsgraad.tif**

De zuiveringsgraad wordt bepaald op basis van de bodemdoorlaatbaarheid en verblijftijd.

De bodemdoorlaatbaarheid schatten we in door de textuurklassen van de bodemkaart om te zetten in een korrelgrootte (Dg).

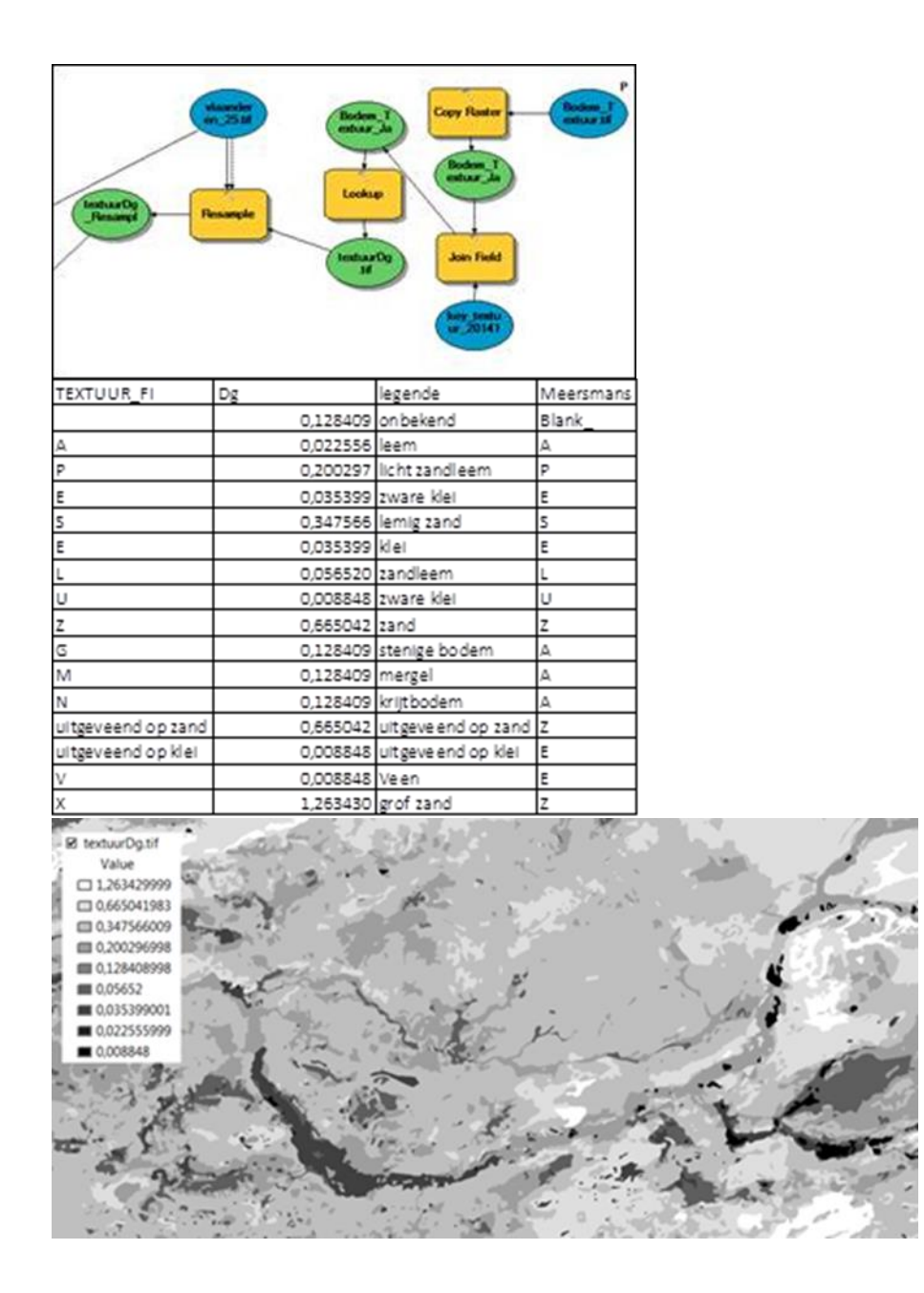

Vervolgens maken we de overgangen in de gemiddelde korrelgroote (polygonen bodemkaart) minder abrupt door een lowpass filter (ruimtelijk gemiddelde) toe te passen op een straal van resp. 250, 500 en 1000 meter en hiervan opnieuw het gemiddelde te nemen. Dit geeft een zeer algemene inschatting van de bodemdoorlaatbaarheid, die uiteraard lokaal sterk kan afwijken.

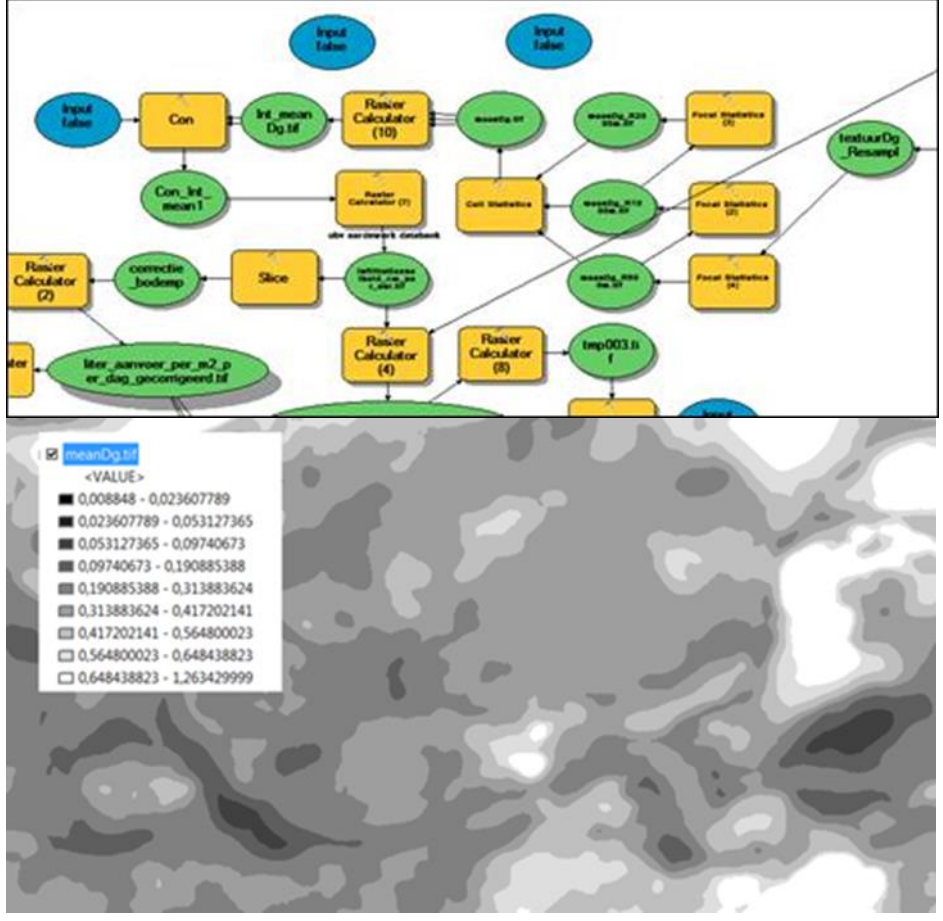

De resulterende uitgemiddelde korrelgrootte

### *Verblijftijd*:

.

De uitgemiddelde korrelgrootte o.b.v. textuurklassen van de bodemkaart wordt omgezet in een bodemdoorlaatbaarheid (infiltratiesnelheid cm/uur) aan de hand van de volgende formule.

*Float(0.0498 \*Ln(("%Con\_Int\_mean1%" \* 1.0)/1000) + 0.227)* 

*Deze formule werd afgeleid uit de gegevens van de aardewerk databank (DOV).*

Op basis van de bodemdoorlaatbaarheid wordt een verblijftijd per dag berekend (cm/uur \*24). Deze verblijftijd heeft betrekking op de ondiepe bodemlagen waar het nitraathoudend grondwater toekomt

Deze verblijftijd wordt gebruikt om de zuiveringsgraad te berekenen op bais van de formule van Seitzinger.

### *0.234\*(verblijftijd/30)^0.204*

*Seitzinger S, Harrison JA, Bohlke JK, Bouwman AF, Lowrance R, Peterson B, et al. Denitrification across landscapes and waterscapes: A synthesis. Ecological Applications 2006; 16:2064– 2090.*

Dit resulteert in een theoretische zuiveringsgraad die geldig is voor een volledig waterverzadigde bodem. Deze maximale zuiveringsgraad variëert tussen 20 % en 53 %.

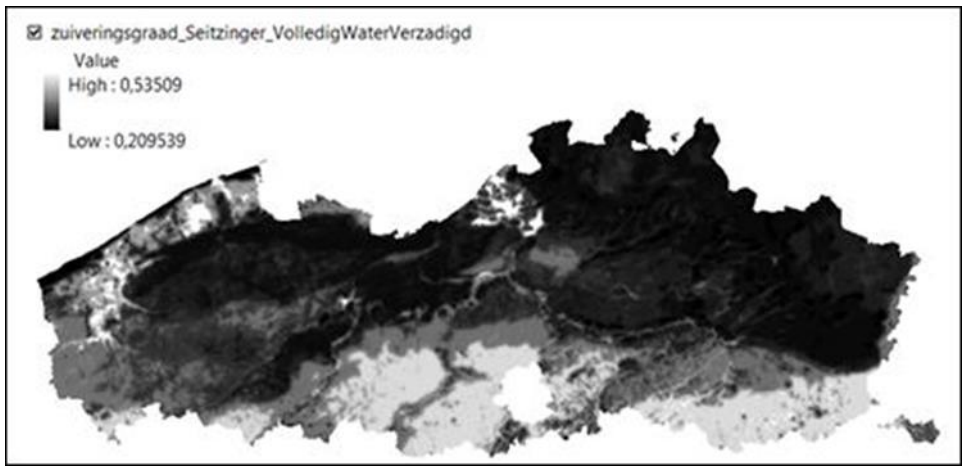

De aanvoer en de zuiveringsgraad hebben dus tegengestelde effecten. In een zandig systeem is er meer aanvoer van grondwater en nitraat, maar een lagere verblijftijd resulteert in een lagere zuiveringsgraad. In een lemig systeem is er minder aanvoer van grondwater en nitraat, maar is er wel een significant hogere zuiveringsgraad.
# **Bijlage 3: Berekening van bosgerelateerde ecosysteemdiensten in het kader van ECOPLAN**

Versie 2 - 28/03 Auteurs: Karen Gabriels, Sam Ottoy, Martin Hermy, Jos Van Orshoven Instituut: KULeuven, Departement Aard- en Omgevingswetenschappen

# **Inhoudstafel**

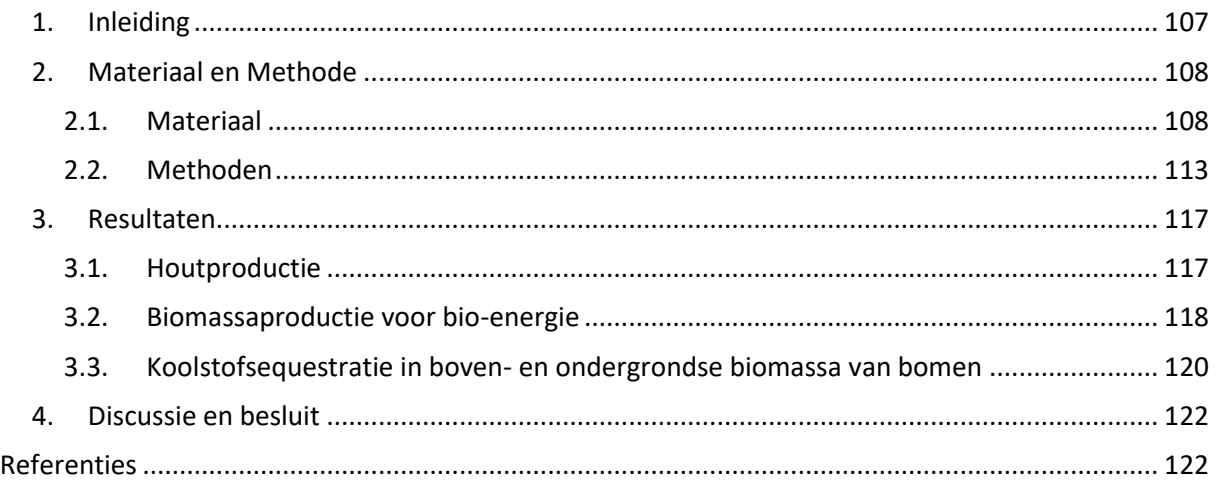

# *1. Inleiding*

<span id="page-108-0"></span>ECOPLAN is een IWT-SBO project (2013-2016) met als doel ruimtelijk expliciete informatie en instrumenten te ontwikkelen voor de beoordeling van ecosysteemdiensten (ESD). In de context van ECOPLAN wordt ook de bosgerelateerde ecosysteemdienst 'Houtproductie' gekwantificeerd[\(Broekx,](#page-85-0)  [De Nocker et al. 2013\)](#page-85-0). Deze methode, reeds toegepast voor de Tier-1 kaarten, werd verbeterd, zodat deze dienst accurater ingeschat kan worden. Hiernaast werden ook methodes ontwikkeld om twee bijkomende ESD's te kwantificeren: 'biomassaproductie voor bio-energie' en 'koolstofsequestratie in boven- en ondergrondse biomassa van bomen'.

Zo werd aanvankelijk aangenomen dat ieder bos in Vlaanderen beheerd wordt met het oog op maximale houtproductie. Het bosbeleid in Vlaanderen is echter gericht op multifunctionaliteit[\(1990\)](#page-85-1). Er werden dan ook verbeteringen aangebracht om deze ecosysteemdienst in Vlaanderen accurater in te schatten. Er werd voor iedere boomsoort een minimale en maximale bedrijfstijd gedefinieerd. Dit laat toe om te differentiëren tussen verschillende beheersdoelen: voornamelijk houtproductie (minimale bedrijfstijd) of een multifunctioneel beheer (maximale bedrijfstijd). De reeds bestaande methodologie om koolstofsequestratie in boven- en ondergrondse biomassa van bomen te schatten werd toegepast op de verkregen houtvolumes. Daarnaast werd nog een bijkomende ESD gekwantificeerd: 'biomassaproductie voor bio-energie'.

We maakten hierbij o.a. gebruik van de bodembedekkingskaart van ECOPLAN en opbrengsttabellen die opstandskenmerken bevatten (zoals volume, hoogte, stamtal, volume van de dunning...) voor verschillende leeftijden van een gelijkjarige, homogene opstand[\(Meuleman, Dufrane et al. 1991;](#page-86-0) [Jansen, Sevenster et al. 1996\)](#page-86-1). De kwantificering van deze ESD beperkt zich dus tot de bomen die zich in een bosverband bevinden.

# <span id="page-109-0"></span>*2. Materiaal en Methode*

# <span id="page-109-1"></span>**2.1. Materiaal**

# **2.1.1. Bodembedekkingskaart**

De bodembedekkingskaart van Vlaanderen ontwikkeld in het kader van ECOPLAN wordt gebruikt als basis om de drie ESD's in te schatten. Deze kaart werd ontwikkeld op basis van verschillende datasets en omvat, op het meest gedetailleerde niveau dat hier gebruikt werd, 64 klassen (Figuur 1). De bosgerelateerde categoriën omvatten de soorten berk (*Betula*), Beuk (*Fagus Sylvatica*), eik (*Quercus*), populier (*Populus*), lork (*Larix*), Fijnspar (*Picea abies*), Zwarte den (*Pinus nigra*) en Grove den (*Pinus sylvestris*). Voor deze soorten zijn ook klassen met bijmenging gedefinieerd, maar deze worden tevens beschouwd als pure pixels van de desbetreffende soort. Naast deze soortspecifieke klassen zijn er ook de klassen 'Ander naaldhout' en 'Ander Loofhout'. Deze klassen bevatten mengingen van de verschilllende soorten. De klasse 'Ander naaldhout' bevat naast mengingen ook de soort Douglasspar[\(2014\)](#page-85-2).

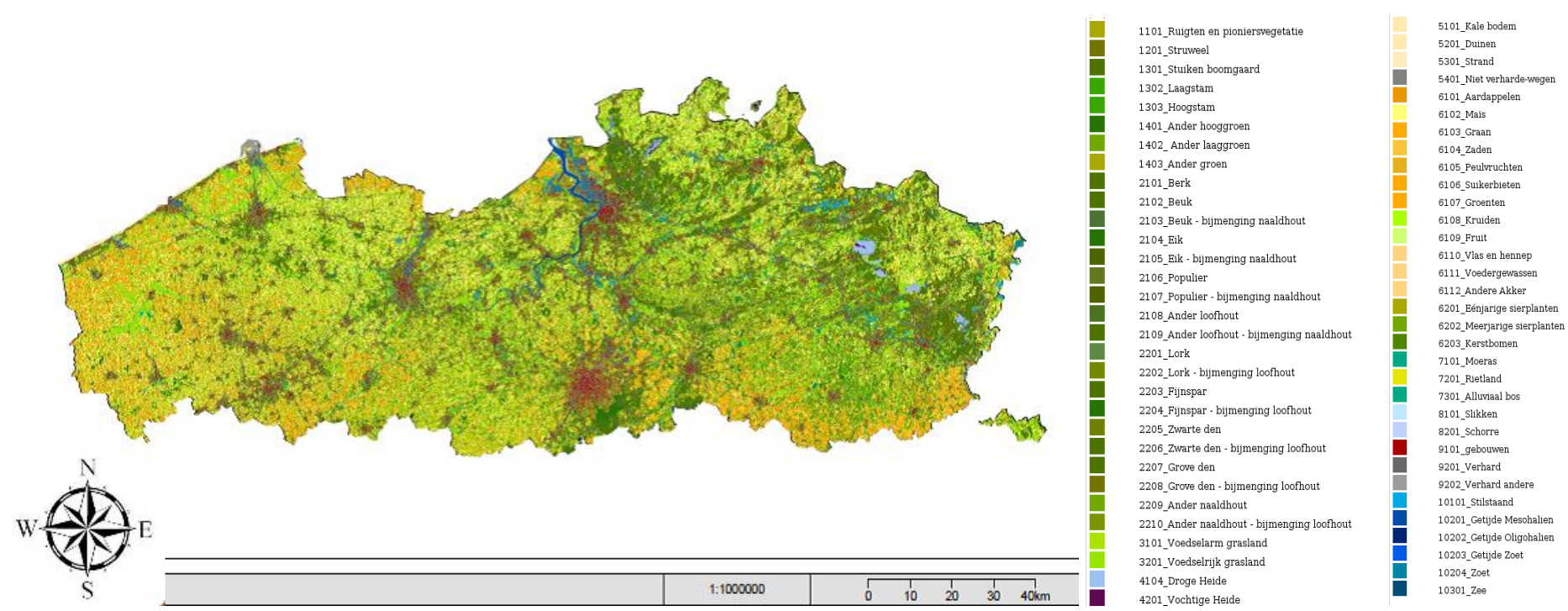

**Figuur 1: De bodembedekkingskaart van ECOPLAN met 64 klassen (beschikbaar op[: http://ecosysteemdiensten.be/cms/indicator/bl\\_lc\)](http://ecosysteemdiensten.be/cms/indicator/bl_lc)** 

## **2.1.2. Opbrengsttabellen**

Opbrengsttabellen geven voor een homogene opstand van een bepaalde boomsoort de waarden van verschillende opstandskenmerken. Opbrengsttabellen worden empirisch opgesteld, wat betekent dat ze gebaseerd zijn op werkelijke observaties. Dit heeft als gevolg dat ze in principe niet in staat zijn groei te voorspellen in andere omstandigheden dan deze waarin ze werden opgemeten. Om de groeisimulatie zo accuraat mogelijk te houden, werd er dus geopteerd voor Vlaamse opbrengsttabellen waar mogelijk. Deze zijn echter enkel beschikbaar voor Corsicaanse den (*Pinus nigra* subsp. *laricio*)[\(Meuleman, Dufrane et al. 1991\)](#page-86-0). Voor andere soorten bieden de Nederlandse opbrengsttabellen van Jansen et al. (1996) een veelvuldig gebruikt alternatief.

Per boomsoort werden verschillende opbrengsttabellen ontwikkeld op basis van de standplaats. Deze worden opgedeeld in verschillende groeiklassen of boniteiten. Voor Sim4Tree, een simulatietool die bosontwikkeling en de leveringen van ecosysteemdiensten (o.a. houtproductie en koolstofopslag in biomassa) modelleert doorheen de tijd, werden de opbrengsttabellen, zowel deze van Jansen et al. (1996) als Meuleman et al. (1991), geïnterpoleerd naar 5 groeiklassen of boniteiten en geëxtrapoleerd naar langere bedrijfstijden. Deze aangepaste tabellen van Sim4Tree werden gebruikt om een nauwkeurigere inschatting te maken van drie ESD's beschouwd in dit rapport.

De opbrengsttabellen van Jansen et al. (1996) voor berk (combinatie van *Betulus pendula* en *Betulus pubescens*), Beuk, Zomereik (*Quercus robur* L.), Amerikaanse eik (*Quercus rubra* L.), populier (*Populus euramericana* Guinier cv. Robusta), Japanse lork (*Larix kaempferi*), Fijnspar, Corsicaanse den (*Pinus nigra* subsp. *Laricio*) en Grove den worden gebruikt om de ESD te kwantificeren. Voor populier wordt ook een onderscheid gemaakt in verschillende plantverbanden, resp. 4 m, 6 m, 8 m en 10 m. De Nederlandse opbrengsttabellen zijn opgesteld in proefvlakken waarin laagdunning werd toegepast. Het volume van dunningen in deze tabellen veronderstellen dus dat laagdunning wordt toegepast. Bij dit type dunning worden minder presterende bomen weggenomen[\(Jansen, Sevenster et al. 1996\)](#page-86-1).

Voor Corsicaanse den bestaat er een Vlaams alternatief, namelijk de opbrengsttabellen van Meuleman et al. (1991). Deze opbrengsttabellen werden ingedeeld in vijf opbrengstklassen volgens de dominante hoogte op vijftigjarige leeftijd (resp. 15 m, 18 m, 21 m, 24 m en 27 m). Deze opbrengstklassen kunnen vertaald worden naar vijf boniteiten (Tabel 1). Per boniteit wordt er ook een indeling gemaakt volgens de gemiddelde, jaarlijkse diametertoename (Tabel 1). Deze diametertoename is een weerspiegeling van het beheersdoel: een lage toename komt overeen met de productie van vele stammen en korte rotaties, terwijl een hoge toename overeenkomt met langere rotatietijden en de productie van kwaliteitshout. Hoewel verschillende dunningsregimes nodig zijn voor de verschillende diametertoenames, kan men niet zeggen dat een lage diametertoename overeenstemt met een lage dunningsintensiteit en een hoge met een hoge dunningsintensiteit[\(Meuleman, Dufrane et al. 1991\)](#page-86-0). **Tabel 1: de opbrengstklassen volgens dominante hoogte (m), de overeenkomstige boniteiten en de gemiddelde,** 

**jaarlijkse diametertoenames waarvoor opbrengsttabellen van Meuleman et al. (1991) voor Corsicaanse den beschikbaar zijn**

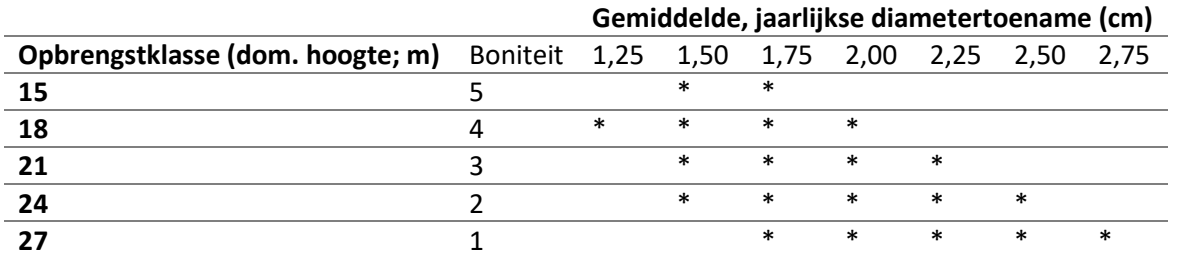

De volgende opstandskenmerken van beide opbrengsttabellen werden gebruikt[\(Jansen, Sevenster et](#page-86-1)  [al. 1996\)](#page-86-1):

- Gemiddelde volumebijgroei (I<sub>MV</sub>, m<sup>3</sup> ha<sup>-1</sup>j<sup>-1</sup>): dit geeft de gemiddelde, jaarlijkse volumeaanwas weer. Hierin wordt ook het volume van de dunningen in meegerekend.
- Areïek volume (V,  $m^3$  ha<sup>-1</sup>): Dit geeft het totale volume van de opstand op de bedrijfstijd. Deze variabele wordt dus niet jaarlijks uitgedrukt. Met 'areïek' wordt aangeduid dat het volume wordt weergegeven per oppervlakte-eenheid.
- Volume van de dunning ( $V_d$ , m<sup>3</sup> ha<sup>-1</sup>): Dit volume geeft weer hoeveel gedund wordt op een bepaalde leeftijd. Om te weten hoeveel in totaal gedund werd tot op die leeftijd, moet de som genomen worden van alle dunning tot en met de bedrijfstijd.
- Diameter van de middenboom ( $D_g$ , cm): De middenboom is een theoretische boom met de eigenschap dat het boomgrondvlak gelijk is aan het gemiddelde boomgrondvlak ("gemiddelde diameter"). Deze waarde geeft dus de gemiddelde diameter van de blijvende opstand.

#### *Link opbrengsttabellen en klassen van de bodembedekkingskaart*

Deze opbrengsttabellen worden gelinkt aan de verschillende, bosgerelateerde klassen volgens Tabel 2. Voor 'Berk', 'Beuk', 'Lork', 'Fijnspar' en 'Grove den' werden de Nederlandse opbrengsttabellen van Jansen et al. (1996) gebruikt van respectievelijk berk, Beuk, Japanse lork, Fijnspar en Grove den. Voor Corsicaanse den wordt de opbrengsttabel van Meuleman et al. (1991) gebruikt. Deze tabel maakt ook onderscheid tussen verschillende diametertoenames voor elke boniteit. Er werd geopteerd om voor minimale bedrijfstijden de laagste diametertoename voor elke boniteit te gebruiken, aangezien in Meuleman et al. (1991) wordt aangegeven dat de lage diametertoenames overeenkomen met korte rotaties. Voor de maximale bedrijfstijden wordt voor een analoge reden gekozen voor de hoogste diametertoename voor elke bedrijfstijden. Dit wordt ook weergegeven in Tabel 3.

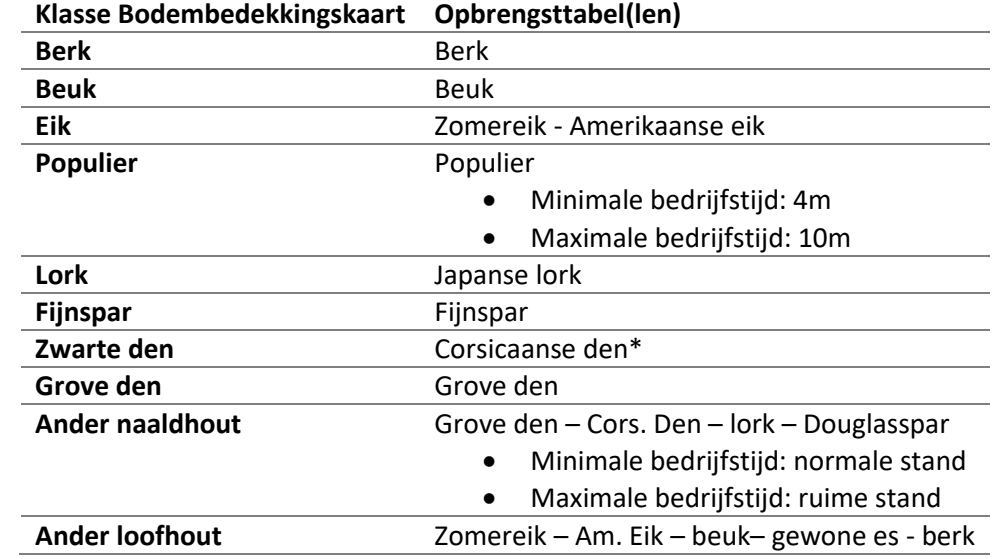

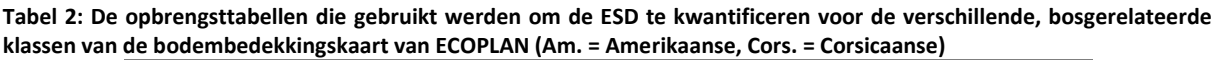

\*Vlaamse opbrengsttabel van Meuleman et al. (1991) werd geraadpleegd voor Corsicaanse den

#### **Tabel 3: de diametertoenamen (cm) die gebruikt worden voor de minimale en maximale bedrijfstijden voor de verschillende boniteiten**

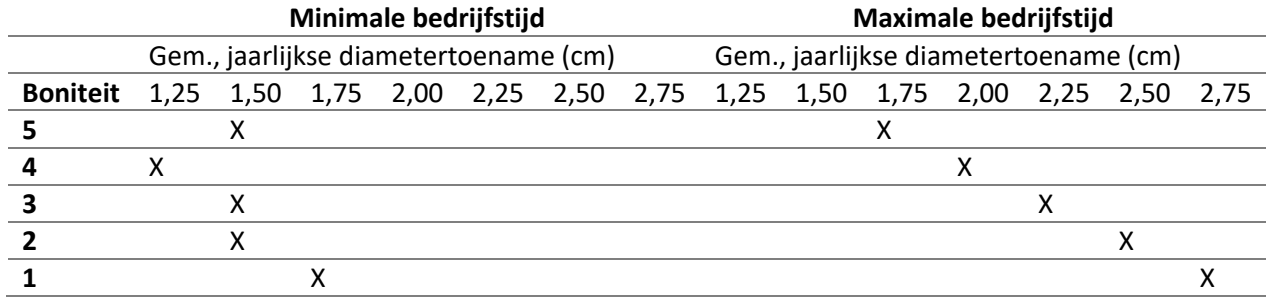

Voor de klasse 'Eik' werden de waarden van Zomereik en Amerikaanse eik gecombineerd volgens de gemiddelde verhouding van beide soorten in Vlaanderen in de bosinventarisatie: 76% voor Zomereik en 24% voor Amerikaanse eik[\(Borremans, Jacxsens et al. 2014\)](#page-85-3). Voor populier zijn verschillende plantverbanden beschikbaar in de opbrengsttabellen. Voor de minimale bedrijfstijd werd het kleinste plantverband (4 m) gekozen, aangezien dit meer gerelateerd is de productie van dunne stammen en korte rotatie-tijden. Voor de maximale bedrijfstijd werd om een analoge reden het grootste plantverband (10 m) gekozen. De klasse 'Ander loofhout' wordt beschouwd als een menging van verschillende boomsoorten (Tabel 2). De waarden van de opbrengsttabellen voor deze verschillende boomsoorten (Tabel 2) worden dus gecombineerd en gewogen aan de hand van de factoren gegeven in tabellen 4 en 5, voor resp. de klasse 'Ander naaldhout' en 'Ander loofhout'. Deze factoren werden bepaald aan de hand van de informatie van de bosinventarisatie in verband met mengingen voor de verschillende provincies, uitgemiddeld over Vlaanderen[\(Borremans, Jacxsens et al. 2014\)](#page-85-3). De klasse 'Ander naaldhout' omvat de soort douglasspar en mengingen van naaldhout. Voor de berekening van deze klasse werd voor 50% douglasspar genomen. Voor Douglasspar wordt onderscheid gemaakt tussen een normale en ruime standdichtheid[\(Jansen, Sevenster et al. 1996\)](#page-86-1). Voor de minimale bedrijfstijden worden de opbrengsttabellen van de normale standdichteid gebruikt, voor de maximale bedrijfstijd deze van de ruime standdichtheid. De percentages van de andere naaldhoutsoorten werden bepaald, analoog aan de klasse 'Ander loofhout', aan de hand van de informatie van de bosinventarisatie (Tabel 4)[\(Borremans, Jacxsens et al. 2014\)](#page-85-3).

**Tabel 4: de percentages aan de hand waarvan de verschillende boomsoorten gewogen worden in de klasse 'Ander naaldhout' van de bodembedekkingskaart**

> **Grove den (%) Cors. Den (%) Lork (%) Douglas (%) ander naaldhout** 38 7 6 50

**Tabel 5: de percentages aan de hand waarvan de verschillende boomsoorten gewogen worden in de klasse 'Ander loofhout' van de bodembedekkingskaart**

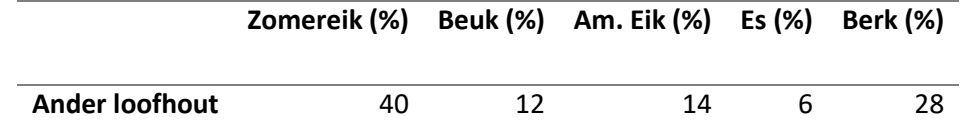

#### **2.1.3. Biomassa-expansie- en densiteitsfactoren**

De variabelen in de opbrengsttabellen voor volume, diameter,... hebben betrekking tot het spilhout. Dit wordt gedefinieerd als de stam tussen maaiveld en top, met inbegrip van de schors, maar zonder de zijtakken. Voor de ecosysteemdiensten 'Biomassaproductie voor bio-energie' en 'Koolstofsequestratie in boven- en ondergrondse biomassa van bomen' is het echter belangrijk takhout en ondergrondse biomassa (het wortelsysteem) mee in rekening te brengen. Hiervoor worden de soortspecifieke expansie- en conversiefactoren van Vande Walle et al. (2005) gebruikt (Tabel 6). Met de densiteitsfactor kan de hoeveelheid droge stof van het spilhout bepaald worden. Hierna kan de totale hoeveelheid biomassa berekend worden aan de hand van de biomassa-expansiefactor. De ondergrondse biomassa kan apart berekend worden aan de hand van de ondergrondse biomassaexpansiefactor[\(Vande Walle, Van Camp et al. 2005\)](#page-88-0). Ook Sim4Tree maakt voor de omrekening naar biomassaproductie gebruik van deze factoren[\(Borremans, Jacxsens et al. 2014\)](#page-85-3).

**Tabel 6: de densiteitsfactor (conversiefactor gebruikt om de hoeveelheid droge stof (ton) te bepalen) en de biomassaexpansiefactoren (BEF) voor de verschillende boomsoorten** 

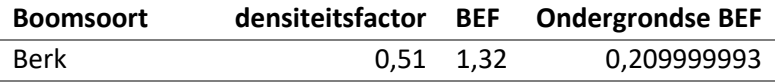

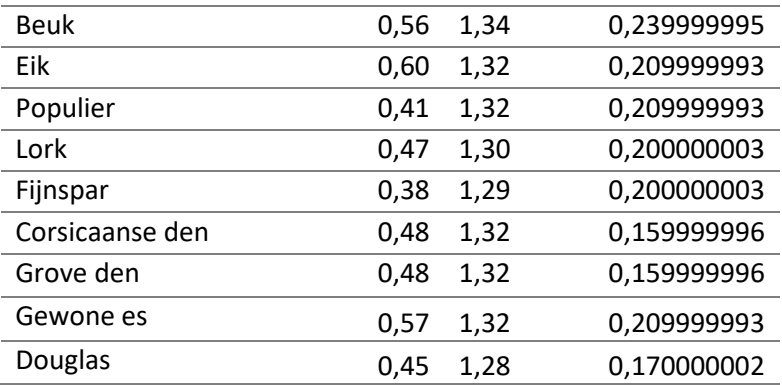

#### <span id="page-114-0"></span>**2.2. Methoden**

### **2.2.1. Houtproductie**

#### *Voormalige methode*

#### **Bedrijfstijd**

De voormalige methode nam de bedrijfstijd die overeenkomt met de maximale, jaarlijkse aanwas volgens de opbrengsttabellen van Jansen et al. (1996). Dit houdt de veronderstelling in dat de bossen in Vlaanderen beheerd worden met als doel een maximale houtproductie, hetgeen tot een overschatting van de bekomen houtvolumes kan leiden (Referentie naar rapport Vincent Kint). Het bosbeleid zet echter in op multifunctioneel beleid[\(1990\)](#page-85-1), waardoor deze veronderstelling niet overal geldig is.

#### **Oogstfactor**

*(2.1)*

Om de effectieve houtoogst te bepalen, werd de gemiddelde, jaarlijkse aanwas vervolgens vermenigvuldigd met de oogstfactoren. Deze factoren geven weer hoeveel van de jaarlijkse aanwas effectief geoogst wordt en worden gedefinieerd als[\(Liekens, Van der Biest et al. 2013\)](#page-86-2):

#### effectieve oogst

potentiële oogst

De oogstfactoren werden als volgt bepaald[\(Liekens, Van der Biest et al. 2013\)](#page-86-2):

 Officiële, jaarlijkse cijfers houtoogst potentiële oogst *(2.2)*

Door gebruik te maken van de officiële cijfers en de maximale, jaarlijkse aanwas yerden volgende vas oogstfactoren bekomen in deze methode: **0.54** (voor **openbare** bossen) en **0.15** (voor **privé**-bossen) (Liekens et al., 2013). Maar de aannames (normale leeftijdsverdeling, beheer i.f.v. maximale houtproductie) leiden ook hier tot een overschatting van de potentiële oogst[\(Kint 2013\)](#page-86-3). Bovendien onderschatten de gebruikte oogstfactoren de effectieve houtoogst, aangezien ze geen rekening houden met de informele houtmarkt[\(Vandekerkhove, De Keersmaeker et al. 2014\)](#page-88-1).

#### **Monetaire opbrengst**

De monetaire waarde van de houtproductie werd verkregen door vermenigvuldiging van de houtvolumes met de gemiddelde prijzen per m<sup>3</sup> en per soort. Deze prijzen werden afgeleid van de verkoopsresultaten van de houtverkoop in de openbare bossen in 2009, 2010, 2011 en 2012[\(Borremans, Jacxsens et al. 2014\)](#page-85-3).

#### *Aangepaste methode*

#### **Bedrijfstijd**

Prof. Bart Muys en prof. Martin Hermy (KU Leuven, dep. Aard- en omgevingswetenschappen) hebben minimale en maximale bedrijfstijden gedefinieerd voor verschillende boomsoorten (Tabel 7). Deze bedrijfstijden werden gebruikt ter vervanging van de voormalige bedrijfstijd. In deze tabel wordt ook de voormalige bedrijfstijd weergegeven volgens de opbrengsttabellen van Jansen et al. (1996). Aangezien deze bedrijfstijd afhankelijk is van de gemiddelde, jaarlijkse aanwas, is deze ook afhankelijk van de boniteit. Voor Zomereik en Populier werden maximale bedrijfstijden, resp. 250 en 50 jaar, doorgegeven die de tijdsspanne van de opbrengsttabellen overschrijden. Voor deze soorten werd de maximale bedrijfstijd dan ook genomen op het maximum van de opbrengsttabellen, namelijk resp. 200 en 45 jaar. De voormalige bedrijfstijd ligt voor meerdere soorten (bv. Berk, Fijnspar, Grove Den) dicht bij de opgegeven minimale bedrijfstijd. Voor andere soorten, zoals Zomereik en Amerikaanse eik, is de minimale bedrijfstijd hoger dan de bedrijfstijd met maximale aanwas. Dit kan verklaard worden door het gegeven dat de waarde van het hout blijft stijgen, hoewel de gemiddelde, jaarlijkse aanwas afneemt, waardoor de houtoogst plaatsvindt enige tijd na het moment van maximale aanwas.

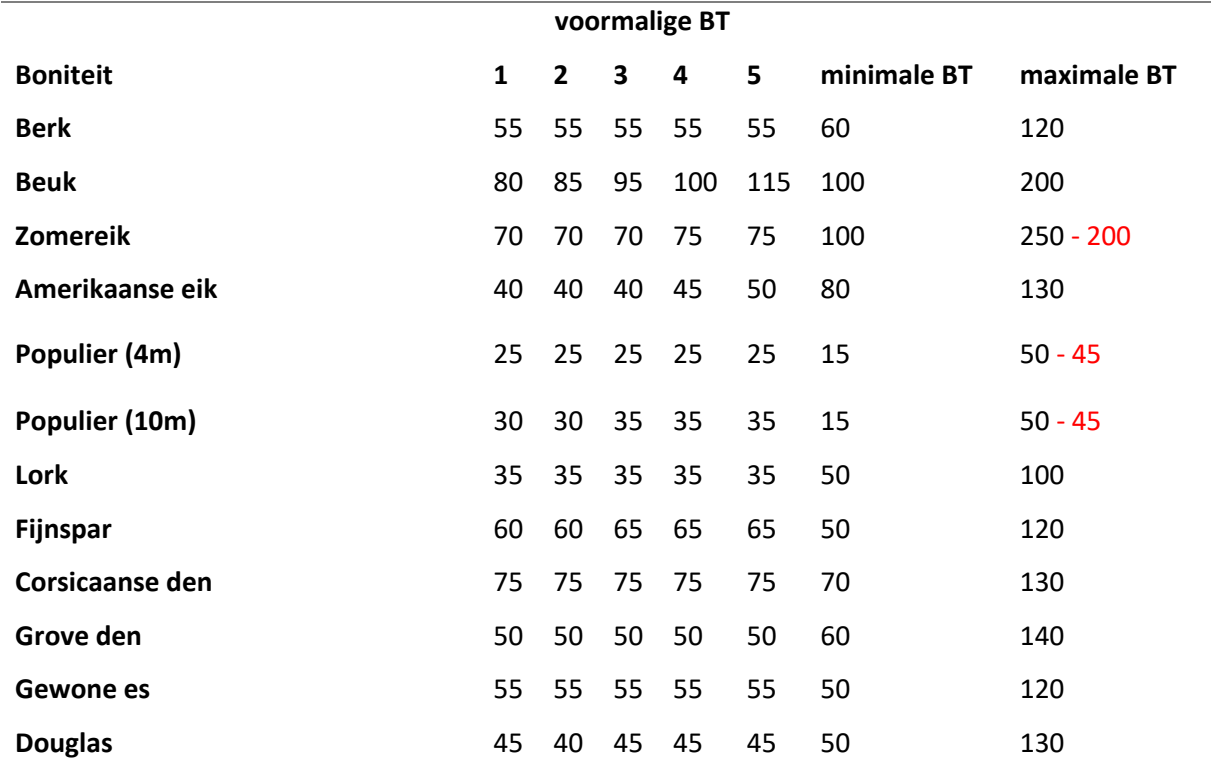

**Tabel 7: De minimale en maximale bedrijfstijden (BT) zijn gegeven door Prof. Bart Muys en nagekeken door Prof. Martin Hermy.** 

Deze bedrijfstijden worden gelinkt met het beheer van het bos. Vanwege de beperkte, gebiedsdekkende informatie hierover, wordt geopteerd om het beheer van het bos af te leiden van het gegeven of het bos in privé-handen is dan wel openbaar is. Kint (pers. comm., 2016) informeert ons dat openbare bossen worden beheerd met het oog op multifunctionaliteit, dit leidt tot langere bedrijfstijden. Het is daarom verantwoord om openbare bossen de maximale bedrijfstijd toe te kennen. Privé-bos wordt meestal beheerd met het oog op maximale houtproductie (minimale bedrijfstijd). In Speciale Beschermingzones (SBZ) (Figuur 2), opgesteld in het kader van de vogelrichtlijn (SBZ-V) en de habitatrichtlijn (SBZ-H) wordt privé-bos echter ook beheerd met het oog op natuurbehoud, aangezien er vanuit de overheid financieel gecompenseerd wordt voor productieverliezen(Kint [2016\)](#page-86-4).

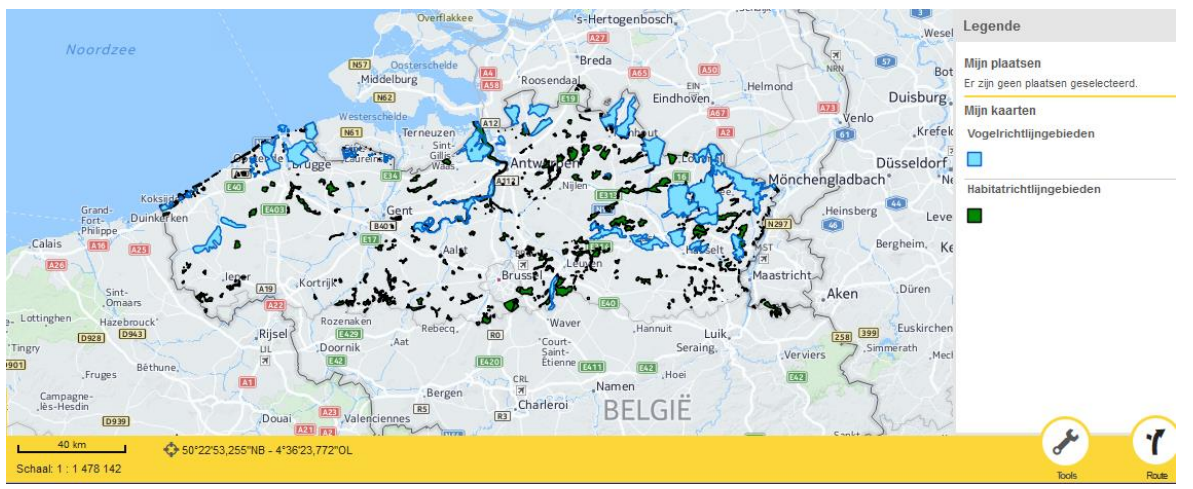

**Figuur 2: de vogelrichtlijngebieden (SBZ-V) en de habitatrichtlijngebieden (SBZ-H) op Vlaams niveau. De kaarten zijn beschikbaar (ook voor download) via Geopunt [\(http://www.geopunt.be/catalogus/datasetfolder/a84a87f5-5607-4019](http://www.geopunt.be/catalogus/datasetfolder/a84a87f5-5607-4019-a8db-9d52a827786b) [a8db-9d52a827786b;](http://www.geopunt.be/catalogus/datasetfolder/a84a87f5-5607-4019-a8db-9d52a827786b) [http://www.geopunt.be/catalogus/datasetfolder/4ab216f3-6316-4fc3-bd3a-343b439fe272\)](http://www.geopunt.be/catalogus/datasetfolder/4ab216f3-6316-4fc3-bd3a-343b439fe272)** 

Voor de minimale en maximale bedrijfstijd werd voor elke boomsoort en elke boniteit het volume hout dat geproduceerd wordt, berekend aan de hand van de opbrengsttabellen. Om te vermijden dat het dunningsvolume, dat meegenomen werd in de ESD 'biomassaproductie voor bio-energie', dubbelgeteld werd, werd de gemiddelde jaarlijkse aanwas zonder het dunningsvolume berekend aan de hand van het volume van de opstand (V; m<sup>3</sup> ha<sup>-1</sup>). Dit volume (volume na dunning) werd gedeeld door de bedrijfstijd om de gemiddelde volumeaanwas te berekenen:

> $Gemiddelde, jaarlijk se aanwas zonder~danning =$ V  $\frac{1}{\text{bedrijfstijd}}$  $m<sup>3</sup>$  $\frac{1}{ha * j}$

# **Oogstfactor** *(2.3)*

Ook de oogstfactor wordt herzien, er is immers kritiek op de gebruikte oogstfactoren. Zoals Kint (2013), die de potentiële oogst anders berekende dan aan de hand van de maximale, jaarlijkse aanwas. Hij gebruikte een correctie van 30% (conservatieve schatting) voor de niet-productieve bosoppervlakte, voor het effectief gevoerde beheer (lange bedrijfstijden, hoogdunning) en voor de niet-normaliteit van de leeftijdsklassen. Deze correctie bracht de reële jaarlijkse productie in Vlaanderen op 250 000  $m<sup>3</sup>/$ jaar in openbaar bos en op 500 000 m $<sup>3</sup>/$ jaar in privébos. De effectieve houtoogst in openbare</sup> bossen (192 886 m<sup>3</sup>j<sup>-1</sup> cijfers ANB) werd afgerond naar 200 000 m<sup>3</sup>j<sup>-1</sup>. De effectieve houtoogst in privébossen werd geschat op 110 000 m<sup>3</sup>j<sup>-1</sup>, deze schatting werd gebaseerd op de cijfers van de bosgroepen. Deze correcties resulteerden in een oogstfactor van 0.80 voor openbare bossen en 0.22 voor privébossen. Vandekerkhove et al. (2014) bracht de informele markt in privé-bossen mee in rekening  $(350.000 \text{ m}^3)^{-1}$  brandhoutoogst + rechtstreekse oogst van populier 150.000-200.000 m $^3$ j<sup>-1</sup>). Zij schatten de oogstfactor in privé-bossen op 0.50. De oogstfactor in openbare bossen werd geschat op 0.60.

Na persoonlijke raadpleging om een recentere indicatie te krijgen van de oogstfactor, informeerde Kint (2016) ons dat de oogstfactor in openbaar bos relatief good ingeschat kan worden en gelegen is tussen 0.66 en 0.73. Het gemiddelde, een oogstfactor van *0.7*, werdtoegepast in *openbare* bossen. Voor privébos is de oogstfactor moeilijker in te schatten vanwege een groot verschil in beheersintensiteit tussen verschillende eigenaars. Een oogstfactor van 0.15 of 0.22 is zeker een onderschatting, gezien de informele houtmarkt. Er zijn zelfs oefeningen die een oogstfactor van 1.1 suggereren (Kint, 2015). Op aanraden van Kint (2016) werd een oogstfactor van *0.6* verondersteld voor *privé*-bos. Op deze schatting zit echter onzekerheid, een meer betrouwbaar cijfer kan bekomen worden als de resultaten van de 2<sup>e</sup> bosinventarisatie gekend zijn.

#### **Monetaire opbrengst**

Om een goede inschatting te maken van de monetaire opbrengst van de oogst, werd de prijs gedifferentieerd naar boomsoort en diameterklasse. De gebruikte prijzen per m<sup>3</sup> zijn afkomstig uit de Sim4Tree database. Hierbij wordt een prijs ( $€/m<sup>3</sup>$ ) per boomsoort en per diameterklasse van 10 cm gegeven. Deze prijzen werden in het kader van Sim4Tree afgeleid van informatie geleverd door het Agentschap Natuur en Bos (ANB) in 2013[\(Borremans, Jacxsens et al. 2014\)](#page-85-3). Deze prijzen per diameterklassen werden gelinkt aan de diameter van de middenboom in de opbrengsttabellen voor de verschillende bedrijfstijden, boomsoorten en boniteiten. De middenboom is een theoretische boom met de eigenschap dat het boomgrondvlak gelijk is aan het gemiddelde boomgrondvlak ("gemiddelde diameter"), en het volume gelijk is aan het het gemiddelde boomvolume. Vervolgens werd de prijs (€/m³) vermenigvuldigd met de overeenkomstige houtopbrengst om de prijs per ha per jaar te bepalen.

### **2.2.2. Biomassaproductie voor bio-energie**

We berekenen de biomassaproductie van de bomen in het bos aan de hand van het volume takhout en het volume hout uit de dunningen. Het houtvolume uit de opbrengsttabellen werd omgezet in ton droge stof via de densiteitsfactoren gegeven in Tabel 6. Deze hoeveelheid droge stof wordt omgezet in calorische waarde met de theoretische energie-inhoud van biomassa, hier 18 GJ/ton droge stof[\(Van](#page-88-2)  [Kerckvoorde and Van Reeth 2014\)](#page-88-2).

### *Takhout*

Na een expertenraadpleging in de validatieworkshop (4 juni 2015) werd gesteld dat maximum 60 % van het takhout aangewend kan worden voor de productie van bio-energie. Het volume takhout werd bepaald aan de hand van de gemiddelde, jaarlijkse aanwas en omvat dus ook het takhout van de dunningen. Om het takhout om te zetten in droge stof, werd de densiteitsfactor (Tabel 6) gebruikt. De gevolgde berekeningswijze is de volgende:

$$
oogstbaar takhout\left(\frac{ton\,droge\,stof}{ha\,*j}\right)
$$
\n
$$
(2.4) \qquad = 0.6*(BEF - 1 - ondergr.BEF)*I_{mv}\left(\frac{m^3}{ha\,*j}\right)*densiteitsfactor
$$

Deze hoeveelheid droge stof wordt omgezet in calorische waarde met de omzettingsfactor 18 GJ per ton droge stof[\(Van Kerckvoorde and Van Reeth 2014\)](#page-88-2).

### *Volume dunningen*

Het volume van de dunningen kan gebruikt worden in de productie van biomassa. We brengen hierbij de volledige bovengrondse biomassa in rekening. Door de som van het volume van de dunningen  $(V_d)$ te maken in de opbrengsttabellen en dit te delen door de bedrijfstijd werd de jaarlijkse aanwas van de dunningen bekomen. Deze werden omgezet naar droge stof via de densiteitsfactor. De biomassaexpansiefactoren werden gebruikt om het volume om te rekenen naar bovengrondse biomassa, bestaande uit spilhout en takhout. Dit takhout is reeds in rekening gebracht in de vorige sectie (Vgl. 2.4) en wordt hier dus niet meer in rekening gebracht om dubbeltelling te vermijden. Enkel het volume van het spilhout van de dunning wordt dus omgerekend naar ton droge stof (Vgl 2.5) en eveneens omgezet naar calorische waarde met de omzettingsfactor 18 GJ per ton droge stof[\(Van Kerckvoorde](#page-88-2)  [and Van Reeth 2014\)](#page-88-2).

(2.5) Volume *du* 
$$
\frac{\text{ton } \text{droge} \ \text{stof}}{\text{ha} \ * \text{j}} = \frac{\text{som } V_d}{\text{BT}} \left[ \frac{m^3}{\text{ha} \ * \text{j}} \right] * \text{densiteits factor}
$$

# **2.2.3. Koolstofsequestratie in boven- en ondergrondse biomassa van**

### **bomen**

De langdurige koolstofsequestratie in de boven- en ondergrondse biomassa wordt hier in rekening gebracht. 'Langdurig' wordt hier gedefinieerd als het spilhout en de wortelbiomassa of ondergrondse biomassa van de boom. Het volume van de dunningen en het takhout wordt hier dus niet in rekening gebracht, er wordt verondersteld dat deze gebruikt worden om bio-energie op te wekken en als dusdanig geen langdurige koolstofopslag vormen. Tevens wordt de koolstof in de bosbodem niet in rekening gebracht, deze wordt gekwantificeerd in een andere ESD ('Koolstofopslag in bodem').

De gemiddelde, jaarlijkse koolstofsequestratie wordt berekend aan de hand van de gemiddelde, jaarlijkse aanwas zonder dunning (Vgl. 2.3), de densiteitsfactor en de biomassa-expansiefactoren (Tabel 6). De koolstofconversiefactor wordt gebruikt om de hoeveelheid droge stof om te zetten naar de hoeveelheid koolstof, deze is 0.5 voor alle boomsoorten.

koolstofopslag in biomassa 
$$
\left[\frac{\tan C}{ha * j}\right]
$$
  
=  $(BEF - (BEF - 1 - ondergrondse BEF)) * \frac{som V_d}{BT} \left[\frac{m^3}{ha * j}\right]$   
 \* densiteitsfactor \* kolstof conversiefactor

### <span id="page-118-0"></span>*3. Resultaten*

#### **3.1. Houtproductie**

<span id="page-118-1"></span>In Tabel 8 wordt de gemiddelde, jaarlijkse aanwas (m<sup>3</sup>ha<sup>-1</sup>j<sup>-1</sup>) zonder het volume van de dunningen weergegeven. Dit is de potentiële houtoogst die bereikt kan worden per boomsoort. Tabel 8: Gemiddelde jaarlijkse aanwas (m<sup>3</sup> ha<sup>-1</sup>j 1) zonder het volume van de dunningen voor de verschillende bedrijfstijden **(BT = bedrijfstijd)**

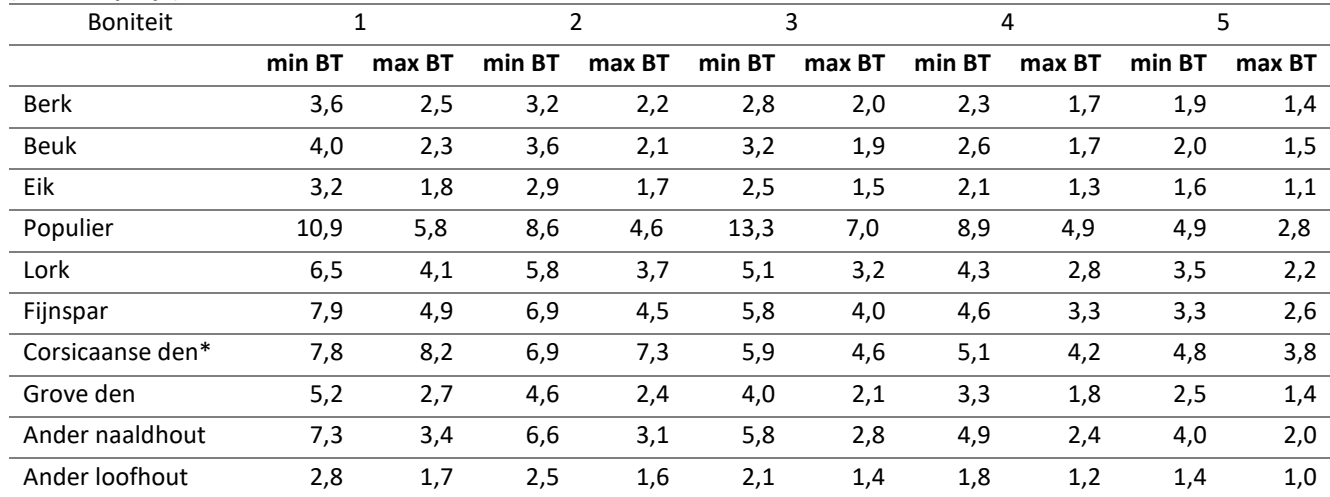

\*Vlaamse opbrengsttabel van Meuleman et al. (1991) wordt geraadpleegd voor Corsicaanse den

In Tabel 9 en 10 wordt de prijs (€/m<sup>3</sup>) weergegeven per boomsoort en boniteit voor respectievelijk de minimale en maximale bedrijfstijd. Deze prijs werd bepaald aan de hand van de gemiddelde diameter en de prijzen per diameterklasse die werden gebruikt in Sim4Tree. De prijs werd vervolgens vermenigvuldigd met de potentiële houtoogst om de potentiële monetaire opbrengst te berekenen, ook gegeven in Tabellen 9 en 10. Om de actuele houtproductie en monetaire opbrengst te berekenen, moeten de oogstfactoren (zie *2.2.1. Houtproductie; Aangepaste methode*) in rekening gebracht worden.

**Tabel 9: de prijs (€/m³) voor de minimale bedrijfstijden van de verschillende boomsoorten met de bijhorende prijs per hectare en per jaar (BT = bedrijfstijd)**

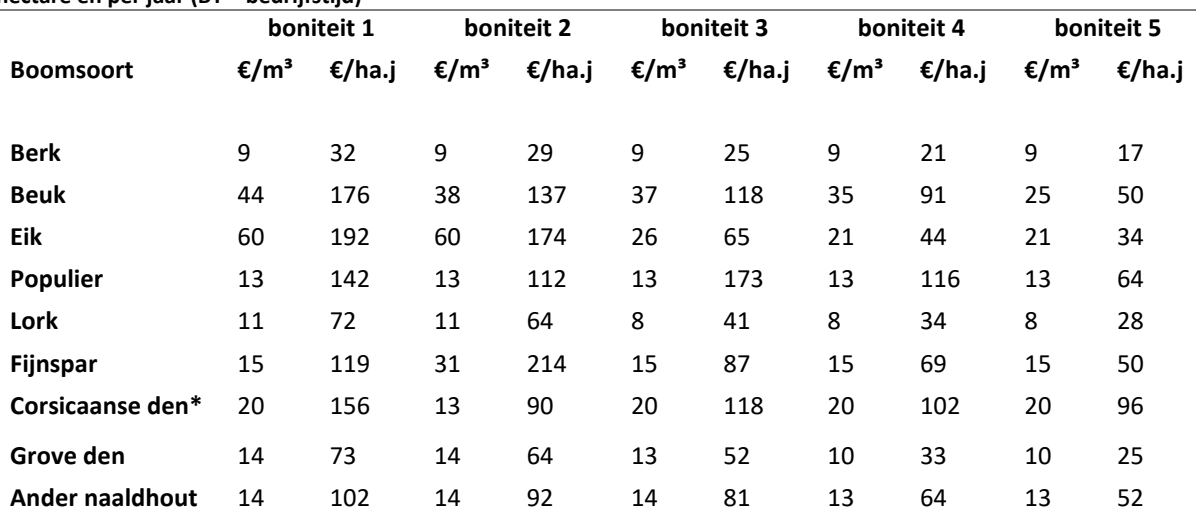

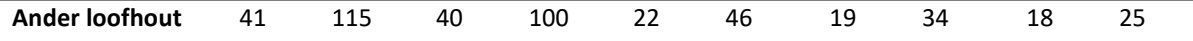

\*Vlaamse opbrengsttabel van Meuleman et al. (1991) wordt geraadpleegd voor Corsicaanse den

**Tabel 10: de prijs (€/m³) voor de maximale bedrijfstijden van de verschillende boomsoorten met de bijhorende prijs per hectare en per jaar (BT = bedrijfstijd)**

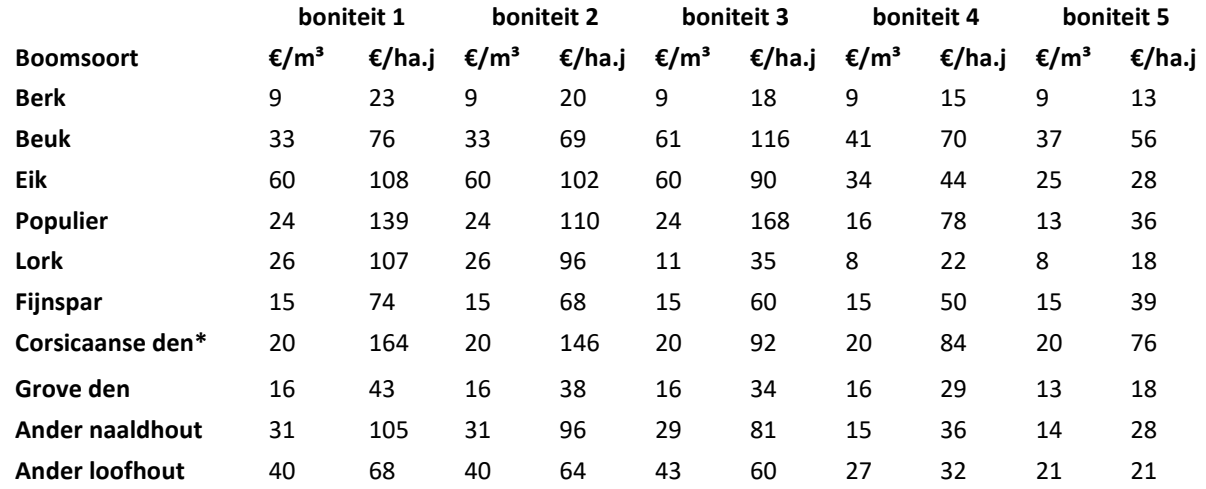

<span id="page-119-0"></span>\*Vlaamse opbrengsttabel van Meuleman et al. (1991) wordt geraadpleegd voor Corsicaanse den

**3.2. Biomassaproductie voor bio-energie**

#### *Takhout*

Tabellen 11 en 12 geven de hoeveelheid ton droge stof takhout per ha per jaar, dat kan gebruikt worden in de productie van bio-energie, en de overeenkomstige energiewaarde van dat hout weer voor de verschillende boomsoorten en de verschillende boniteiten voor respectievelijk de minimale en maximale bedrijfstijd.

#### **oogstbaar takhout (ton droge stof.ha-1 j -1 ) Energiewaarde takhout (GJ.ha-1 j -1 ) boomsoort 1 2 3 4 5 1 2 3 4 5 Berk** 0,20 0,18 0,15 0,13 0,10 3,60 3,24 2,70 2,34 1,80 **Beuk** 0,40 0,34 0,27 0,20 0,13 7,20 6,12 4,86 3,60 2,34 **Eik** 0,34 0,28 0,23 0,17 0,12 6,12 5,04 4,14 3,06 2,16 **Populier** 0,49 0,43 0,35 0,24 0,13 8,82 7,74 6,30 4,32 2,34 **Lork** 0,38 0,32 0,27 0,22 0,16 6,84 5,76 4,86 3,96 2,88 **Fijnspar** 0,32 0,27 0,21 0,16 0,11 5,76 4,86 3,78 2,88 1,98 **Corsicaanse den\*** 0,89 0,86 0,73 0,68 0,47 16,02 15,48 13,14 12,24 8,46 **Grove den** 0,55 0,46 0,36 0,28 0,18 9,90 8,28 6,48 5,04 3,24 **Ander naaldhout** 0,53 0,46 0,38 0,31 0,23 9,54 8,28 6,84 5,58 4,14 **Ander loofhout** 0,31 0,26 0,21 0,16 0,12 5,58 4,68 3,78 2,88 2,16

**Tabel 11: oogstbaar volume takhout voor de minimale bedrijfstijd per boniteitsklasse, berekend volgens Vgl. 2.4**

\*Vlaamse opbrengsttabel van Meuleman et al. (1991) wordt geraadpleegd voor Corsicaanse den **Tabel 12: oogstbaar volume takhout voor de maximale bedrijfstijd per boniteitsklasse, berekend volgens Vgl 2.4**

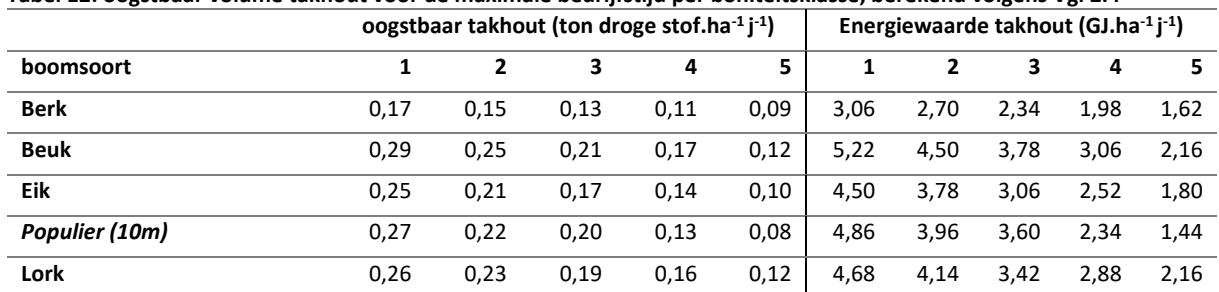

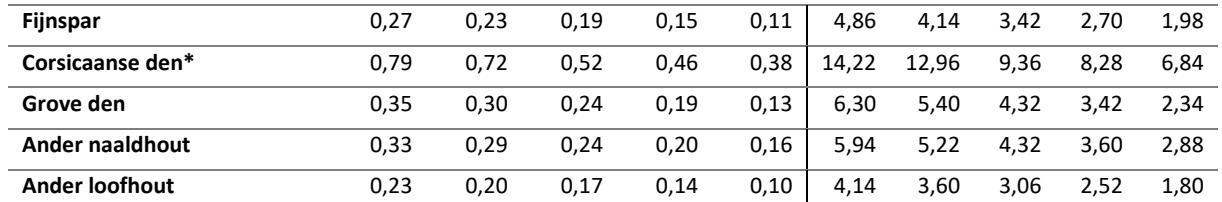

\*Vlaamse opbrengsttabel van Meuleman et al. (1991) wordt geraadpleegd voor Corsicaanse den

#### *Volume dunningen*

In Tabellen 13 en 14 wordt voor respectievelijk de minimale en maximale bedrijfstijd de hoeveelheid ton droge stof die uit de dunningen kan worden gehaald, gegeven evenals de energiewaarde van deze houtige massa. In de opbrengsttabellen van populier wordt weergegeven dat vanaf boniteit 3 er geen dunning meer plaatsvindt (Jansen, et al.,, 1996). Vandaar dat er voor boniteiten 3, 4 en 5 voor populier nulwaarden in de tabellen staan.

**Tabel 13: De hoeveelheid droge stof die jaarlijks gemiddeld uit de dunning gehaald kan worden en de overeenkomstige energiewaarde (omzettingsfactor: 18 GJ per ton droge stof[\(Van Kerckvoorde and Van Reeth 2014\)](#page-88-2)) voor de minimale bedrijfstijd** 

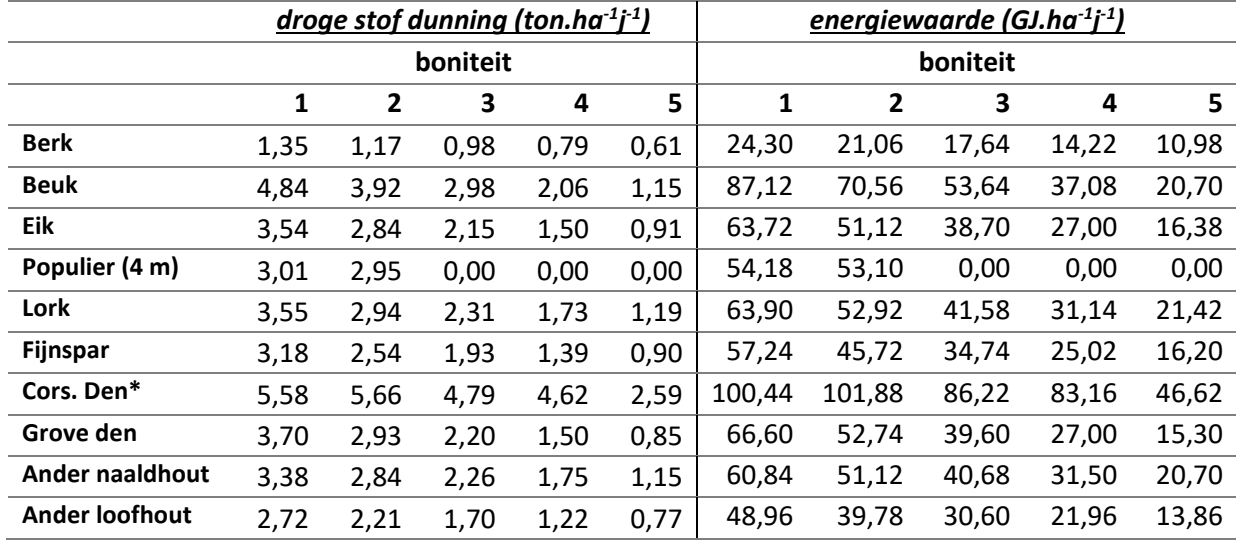

\*Vlaamse opbrengsttabel van Meuleman et al. (1991) wordt geraadpleegd voor Corsicaanse den **Tabel 14: De hoeveelheid droge stof die jaarlijks gemiddeld uit de dunning gehaald kan worden en de overeenkomstige energiewaarde (omzettingsfactor: 18 GJ/ton droge stof[\(Van Kerckvoorde and Van Reeth 2014\)](#page-88-2)) voor de maximale bedrijfstijd** 

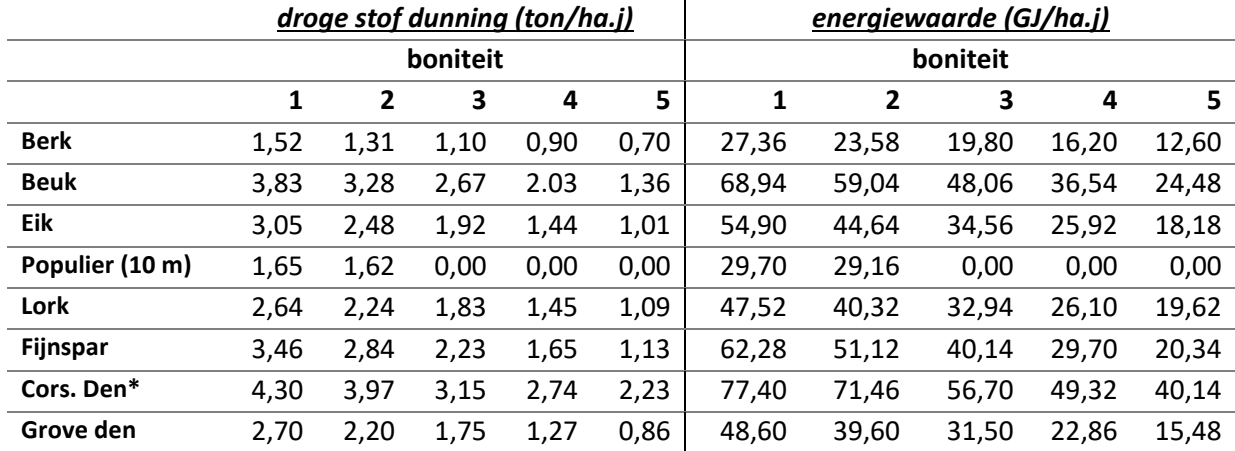

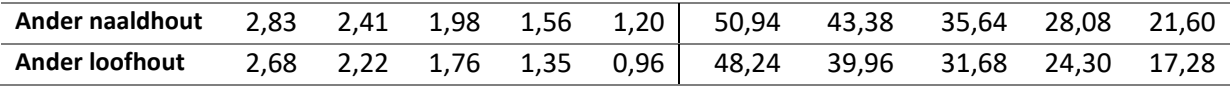

\*Vlaamse opbrengsttabel van Meuleman et al. (1991) wordt geraadpleegd voor Corsicaanse den

#### *Som van de biomassa in takhout en volume dunningen*

De biomassa van het takhout (Tabellen 11 en 12) en de dunningen (Tabellen 13 en 14) werd opgeteld om de totale hoeveelheid droge stof en energiewaarde te bepalen (Tabellen 15 en 16).

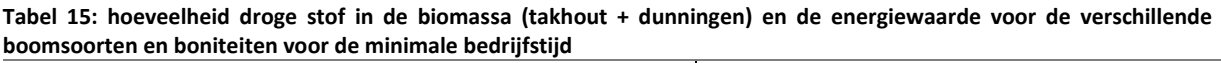

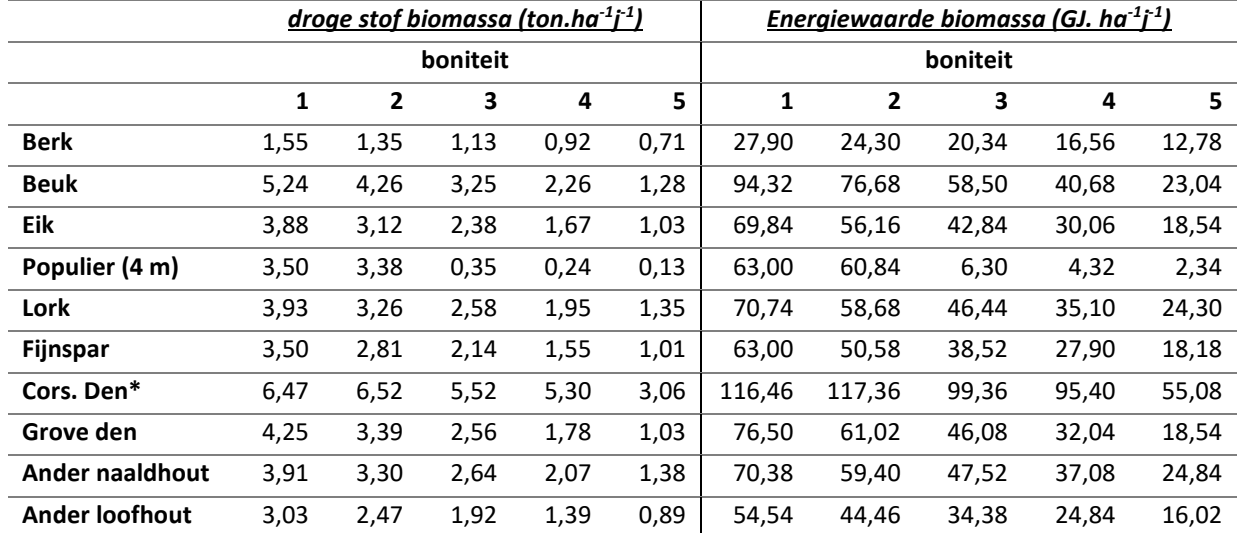

\*Vlaamse opbrengsttabel van Meuleman et al. (1991) wordt geraadpleegd voor Corsicaanse den **Tabel 16: hoeveelheid droge stof in de biomassa (takhout + dunningen) en de energiewaarde voor de verschillende boomsoorten en boniteiten voor de maximale bedrijfstijd**

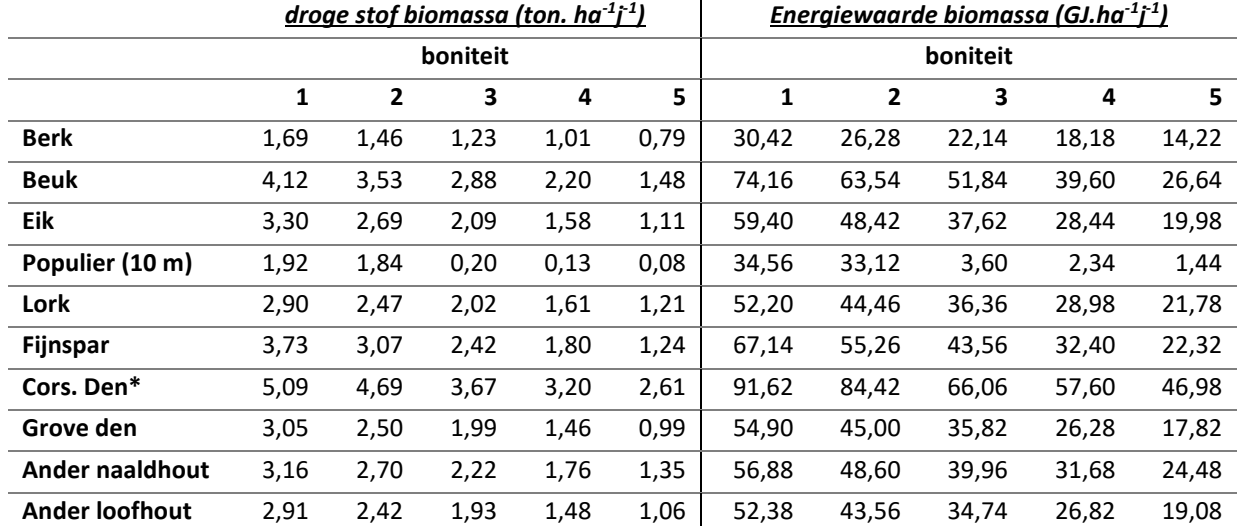

<span id="page-121-0"></span>\*Vlaamse opbrengsttabel van Meuleman et al. (1991) wordt geraadpleegd voor Corsicaanse den

#### **3.3. Koolstofsequestratie in boven- en ondergrondse biomassa van bomen**

In Tabel 17 wordt de gemiddelde, jaarlijkse koolstofopslag gegeven voor de minimale en maximale bedrijfstijd voor de verschillende boomsoorten en boniteiten.

|                       | Langdurige koolstofsequestratie in boven- en ondergrondse biomassa (ton C.ha <sup>-1</sup> j <sup>-1</sup> ) |        |        |        |        |        |        |        |        |        |
|-----------------------|----------------------------------------------------------------------------------------------------|--------|--------|--------|--------|--------|--------|--------|--------|--------|
|                       |                                                                                                    |        |        |        | з      |        | 4      |        | 5      |        |
|                       | min BT                                                                                                    | max BT | min BT | max BT | min BT | max BT | min BT | max BT | min BT | max BT |
| <b>Berk</b>           | 1,1                                                                                                    | 0,8    | 1,0    | 0,7    | 0,9    | 0,6    | 0,7    | 0,5    | 0,6    | 0,4    |
| <b>Beuk</b>           | 1,4                                                                                                    | 0,8    | 1,2    | 0,7    | 1,1    | 0,7    | 0,9    | 0,6    | 0,7    | 0,5    |
| Eik                   | 1,2                                                                                                    | 0,7    | 1,0    | 0,6    | 0,9    | 0,6    | 0,8    | 0,5    | 0,6    | 0,4    |
| populier              | 1,6                                                                                                    | 1,0    | 1,4    | 0,9    | 1,3    | 0,8    | 1,1    | 0,7    | 0,9    | 0,6    |
| Lork                  | 2,2                                                                                                    | 1,4    | 1,9    | 1,3    | 1,6    | 1,1    | 1,3    | 0,9    | 0,9    | 0,7    |
| Fijnspar              | 2,5                                                                                                    | 1,3    | 2,0    | 1,1    | 3,0    | 1,6    | 2,0    | 1,1    | 1,1    | 0,6    |
| Corsicaanse den       | 2,0                                                                                                    | 1,5    | 1,8    | 1,3    | 1,5    | 1,2    | 1,3    | 1,0    | 1,0    | 0,8    |
| Grove den             | 1,4                                                                                                    | 0,8    | 1,3    | 0,7    | 1,1    | 0,6    | 0,9    | 0,5    | 0,7    | 0,4    |
| Ander naaldhout       | 2,3                                                                                                    | 1,1    | 2,1    | 1,0    | 1,8    | 0,9    | 1,6    | 0,8    | 1,3    | 0,6    |
| <b>Ander loofhout</b> | 0,9                                                                                                    | 0,6    | 0,8    | 0,5    | 0,7    | 0,5    | 0,6    | 0,4    | 0,4    | 0,3    |

Tabel 17: de jaarlijkse, gemiddelde koolstofsequestratie in langdurige koolstof (spilhout en wortelbiomassa) (ton C.ha-1j-1) voor de verschillende boomsoorten, boniteiten en bedrijfstijden

### *4. Discussie en besluit*

<span id="page-123-0"></span>De methode hier voorgesteld maakt een inschatting van de productie van de ESD's 'Houtproductie', 'Biomassaproductie van bio-energie' en 'Koolstofsequestratie in boven- en ondergrondse biomassa van bomen' geleverd door de bossen in Vlaanderen. Hierbij wordt gebruikt gemaakt van de opbrengsttabellen van Jansen et al. (1996) en Meuleman et al. (1991) en de bodembedekkingskaart van ECOPLAN. De ESD's 'Biomassaproductie van bio-energie' en 'Koolstofsequestratie in boven- en ondergrondse biomassa van bomen' zijn uitbreidingen in ECOPLAN. De dienst 'Houtproductie' werd al geïmplementeerd in ECOPLAN, er werden verbeteringen voorgesteld.

De berekeningen van deze diensten blijft echter een theoretische oefening. Onder andere het gebruik van de opbrengsttabellen heeft zijn beperkingen. Dit zijn empirische modellen, gebaseerd op waarnemingen[\(Meuleman, Dufrane et al. 1991;](#page-86-0) [Jansen, Sevenster et al. 1996\)](#page-86-1). Dit betekent dat ze beperkt zijn tot de omstandigheden waarin ze zijn opgesteld o.a. in termen van dunningsregime. Deze beperkingen geldden voor de voormalige methode en blijven nog steeds van toepassing. Dit betekent echter ook dat waar mogelijk Vlaamse opbrengsttabellen te verkiezen zijn boven Nederlandse, vandaar dat het gebruik van de Vlaamse opbrengsttabellen voor Corsicaanse den een verbetering zijn op dit vlak in vergelijking met de voorgaande methode.

Hiernaast is ook de gebiedsdekkende informatie over het beheer van bossen in Vlaanderen beperkend. Het beheer van openbare bossen is vrij homogeen en kan, onder andere dankzij de informatie van het ANB, goed worden ingeschat wat leidt tot een betere inschatting van de oogstfactor[\(Kint 2016\)](#page-86-4). Deze bossen worden beheerd met het oog op multifunctionaliteit, wat de toewijzing van een maximale bedrijfstijd verantwoord. In vergelijking met de openbare bossen is de informatie omtrent de privébossen echter ontoereikend. Er is een groot verschil in beheersintensiteit tussen deze bossen, van intensief beheerd tot een nulbeheer[\(Kint 2016\)](#page-86-4). De aanname dat deze bossen allen beheerd worden met een minimale bedrijfstijd of dat dezelfde oogstfactor van toepassing is, is dus naar alle waarschijnlijkheid niet helemaal correct, maar de huidige gegevens laten niet toe hierin een nuancering aan te brengen. Desondanks is de voorgestelde methode een verbetering ten opzichte van de voormalige. De voormalige berekening van de dienst 'Houtproductie' nam aan dat de bossen beheerd werden met als doel maximale houtproductie[\(Broekx, De Nocker et al. 2013\)](#page-85-0). Deze aanname werd genuanceerd door de introductie van een minimale en maximale bedrijfstijd per boomsoort. Afhankelijk van de eigenaar van de bossen (openbaar of privé) werd de minimale of maximale bedrijfstijd geïmplementeerd. De oogstfactoren werden eveneens herbekeken met behulp van literatuur en expert knowledge. Door deze aanpassingen kan de dienst 'Houtproductie' accurater ingeschat worden.

Door de toevoeging van twee bosgerelateerde ESD's aan ECOPLAN en de verbeteringen kunnen de ecosysteemdiensten die bossen leveren vollediger en accurater worden ingeschat, waardoor de waarde van bossen voor de maatschappij duidelijker worden.

### <span id="page-123-1"></span>**Referenties – Bijlage 3**

Borremans, L. et al., 2014. *Verdere ontwikkeling van de Sim4Tree Tool: Eindrapport na fase 5,* sl: Agentschap Natuur en Bos en INVERDE.

Broekx, S. et al., 2013. *Raming van de baten geleverd door het NATURA 2000-netwerk,* sl: Agentschap Natuur en Bos.

ECOPLAN, 2014. *ECOPLAN Monitor.* [Online] Available at: http://ecosysteemdiensten.be/cms/ecosysteemdiensten [Geopend 01 03 2016].

Jansen, J., Sevenster, J. & Faber, P., 1996. *Opbrengsttabellen voor belangrijke boomsoorten in Nederland,* sl: IBN.

Kint, V., 2013. *Draagkracht van bossen voor biomassaoogst: naar een afwegingskader voor biomassaoogst in Vlaanderen,* sl: KOBE-rapport van het Agentschap Natuur en Bos en Inverde.

Kint, V., 2016. *Persoonlijke interactie* [Interview] (13 01 2016).

Liekens, I. et al., 2013. *Waardering van ecosysteemdiensten: een handleiding,* sl: VITO.

Meuleman, B., Dufrane, F. & Carletti, G., 1991. *Produktietabel voor Corsikaanse den in Vlaanderen,*  Genk: LISEC.

Van Kerckvoorde, A. & Van Reeth, W., 2014. Hoofdstuk 14 - Ecosysteemdienst productie van energiegewassen. In: M. e. a. Stevens, red. *Natuurrapport - Toestand en trend van ecosysteemdiensten in Vlaanderen.* sl:INBO.

Vande Walle, I. et al., 2005. Growing stock-based assessment of the carbon stock in the Belgian forest biomass. *Annals of Forest Science,* Issue 62, pp. 853-864.

Vandekerkhove, K. et al., 2014. Hoofdstuk 13 - Ecosysteemdienst Houtproductie. In: M. e. a. Stevens, red. *Natuurrapport - Toestand en trend van ecosystemen en ecosysteemdiensten in Vlaanderen.*  sl:INBO.

Vlaamse Overheid, 1990. *Bosdecreet.* sl:Vlaamse Overheid.

# **Bijlage 4: Vermindering van erosie**

Finale methodologie 2016

Auteur: Katrien Van der Biest Instituut: UAntwerpen, Onderzoeksgroep Ecosysteembeheer

# *RUSLE*

Er kan een onderscheid gemaakt worden tussen erosie die optreedt door inslaande regen en afstromend water en sediment (watererosie) en erosie die het gevolg is van het machinaal bewerken van akkers (bewerkingserosie). Omdat een verandering in bewerkingserosie sterk afhangt van de manier van bewerken (oa. ploegdiepte en –richting) en dus eerder een technische aanpassing vereist dan een verandering in het ecosysteem, wordt hier voor de berekening van de ecosysteemdienst geen rekening mee gehouden.

De berekening van watererosie is gebaseerd op de RUSLE-vergelijking (Revised Universal Soil Loss Equation; Renard et al. 1997):

Erosie (ton/ha/jaar) =  $C \times K \times R \times P \times LS$ Met:

C – factor voor erosiegevoeligheid van het landgebruikstype (dimensieloos)

K – factor voor erosiegevoeligheid van bodemtextuurtype (ton.h/MJ.mm)

R – neerslag/runoff erosiefactor (MJ.mm/ha/jaar)

P – erosiebeheersingsfactor (dimensieloos)

LS – factor voor erosiegevoeligheid van de bodem op basis van hellingspercentage en -lengte (dimensieloos)

## **C-factor**

De bodembedekkingsfactor C is een maat voor het effect van bodembedekking en -bewerking op erosie. Voor de C-factoren werd Bijlage 1 uit het NARA-rapport rond regulatie van erosierisico gebruikt (Van der Biest et al. 2014). In deze lijst is voor ieder type landgebruik en teeltgewas een C-factor opgenomen.

## **K-factor**

Voor de K-factoren voor erosiegevoeligheid van bodemtextuurtype werden de gemiddelde waarden voor de verschillende textuurklassen in Vlaanderen gebruikt overeenkomstig deze gebruikt voor de erosiekaart van Vlaanderen (Notebaert et al. 2006), zie Tabel 25. De K-factor is in grote mate afhankelijk van korrelgrootte en gehalte organisch materiaal.

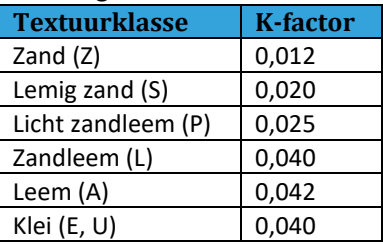

### **R-factor**

Voor de neerslag/runoff erosiefactor R werd een waarde van 880 MJ mm/ha/j aangenomen, zoals bepaald door Verstraeten et al. (2006) als gemiddelde voor Vlaanderen (KUL, 2011).

#### **P-factor**

De erosiebeheersingsfactor P welke een corrigerende factor is voor erosiereducerende beheersmaatregelen werd, analoog aan de methode van KUL (2011) voor het opstellen van de erosiekaart van Vlaanderen, niet in rekening gebracht.

#### **LS-factor**

De LS-factor is een maat voor de impact van helling (steilte) en afstroming van bovenstrooms (hellingslengte). De LS-factor wordt hier berekend volgens de formules van Desmet & Govers (1996) en McCool (1986):

$$
L = \frac{(\alpha + D^2)^{m+1} - \alpha^{m+1}}{x^m \times D^m \times D^2 \times 22.13^m}
$$
  
\n
$$
\alpha = A_{i,j} \times D^2
$$
  
\n
$$
x = |\cos(asp)| + |\sin(asp)|
$$
  
\n
$$
m = \frac{\beta}{\beta + 1}
$$
  
\n
$$
\sin\theta_{i,j}
$$
  
\n
$$
\beta = \frac{\overline{0.0896}}{3 \times \sin^{0.8}\theta_{i,j} + 0.56}
$$

Met:

- x = hellingslengte (berekend met de ArcGIS tools Flow Direction en Flow Length) uitgedrukt in voet
- $D =$  celgrootte DHM (m)
- asp = hellingsaspect in graden (berekend met ArcGIS tool Aspect)
- $m =$  hellingsexponent
- $A_{i,j}$  = toestroomoppervlakte in rastercel met coördinaten i,j (berekend met ArcGIS tool Flow Accumulation)
- $\theta_{i,j}$  = tangens van de hellingshoek (uitgedrukt in % 0-1) van rastercel met coördinaten i,j (berekend met ArcGIS tool Slope)

Voor een helling van minder dan 9% wordt de S-factor als volgt berekend:

$$
S_{i,j} = 10.8 \times \sin\theta_{i,j} + 0.03
$$

Voor een helling van minstens 9% wordt de S-factor als volgt berekend:

$$
S_{i,j} = 16.8 \times \sin \theta_{i,j} - 0.5
$$

De oorspronkelijke RUSLE-formule is opgesteld voor een perceelslengte van 22,1m. Een DHM van 20m geeft dus in principe de beste benadering van erosie.

De berekening van hellingslengte en –steilte kunnen variëren al naargelang het gebruikte GIS programma. Dit heeft te maken met de mogelijkheid om afstromend sediment te verdelen over meerdere benedenstroomse cellen. De tools die beschikbaar zijn in ArcGIS laten dit niet toe. Al het afstromende sediment kan slechts in 1 enkele omliggende cel terecht komen. Dit kan ertoe leiden dat bij zeer plaatselijke veranderingen in hellingsrichting de afstroom in de verkeerde richting gestuurd wordt (Desmet en Govers 1996). Anderzijds bestaat in ArcGIS wel de mogelijkheid om in de berekening van de LS-factor rekening te houden met zowel erosiebeperkende maatregelen als een verminderde bijdrage van bovenstroomse natuur aan afstroom (zie verder).

De berekening van de LS-factor is technisch gezien complex en zit momenteel niet mee vervat in de ECOPLAN toolbox. Deze dient door de gebruiker apart in ArcGIS berekend te worden en vervolgens ingevoerd in de berekening van de erosie. Voor de huidige situatie van landgebruik is er reeds een LSkaart doorgerekend die als basislaag beschikbaar is in de ECOPLAN toolbox. In deze kaart wordt er wel rekening gehouden met bovenstroomse natuur maar erosiebeperkende maatregelen zoals grasbuffers zitten hier niet mee in vervat omdat hiervoor geen kaart op niveau Vlaanderen beschikbaar is.

## *Weging LS-factor voor bovenstroomse natuur*

In de oorspronkelijke RUSLE-formule wordt ervan uitgegaan dat de ganse bovenstrooms gelegen helling bijdraagt aan de hoeveelheid erosie op een bepaald punt op de helling. Wanneer bovenstrooms gelegen percelen bedekt zijn met bos zal echter een groot deel van het afstromende water en sediment afgevangen worden en de erosieve kracht van hetgeen wel afstroomt zal in werkelijkheid lager zijn. Dit heeft te maken met de dikkere humuslaag onder bosbodems met een grotere capaciteit om water te stockeren (minder snel oppervlakkige afstroom), en de aanwezigheid van dikkere wortels die gemakkelijk water afleiden (Archer et al. 2013). Naaldbossen blijken daarbij in mindere mate oppervlakkige afstroom te reduceren dan loofbossen omwille van de minder goede bodemstructuur onder strooisel met een hoge zuurtegraad en specifieke microbiële activiteit (Archer et al. 2013; Butzen et al. 2015). Bij graslanden wordt dit bepaald door de intensiteit van begrazing, waarbij intensief begraasde weides compacter zijn en minder water de bodem kan infiltreren en dus afstromen. Ook is de biomassa kleiner en minder gevarieerd waardoor er minder interceptie is en een minder goede bescherming tegen inslaande regen dat afstromend water resp. kan verminderen en afremmen (Marshall et al. 2014). Daarnaast hebben natuurlijke graslanden ook een beter doorwortelde en humusrijke bodem in vergelijking met intensief begraasde en gemaaide graslanden waardoor verwacht kan worden dat dit net zoals bij bossen een positief effect heeft op het infiltreren en vasthouden van water. Om hiermee rekening te houden wordt de LS-factor gecorrigeerd voor de verschillende types landgebruik en bodembedekking. Akker zal daarbij voor 100% meetellen in de LSberekening. Voor de andere landgebruiksvormen worden de conclusies van verschillende studies gebruikt (Archer et al. 2013; Marshall et al. 2014; Notebaert et al. 2006). Dit wordt gedaan door een wegingsfactor toe te kennen in de LS-berekening (optie 'Flow'), met per pixel een weging op basis van bodembedekking. Voor land- en kustduinen en intertijdegebieden (slikke en schorre) wordt eveneens een herleiding tot 0% bijdrage gedaan omdat de vorm van erosie hier een andere dimensie heeft (natuurlijke dynamiek van erosie en sedimentatie).

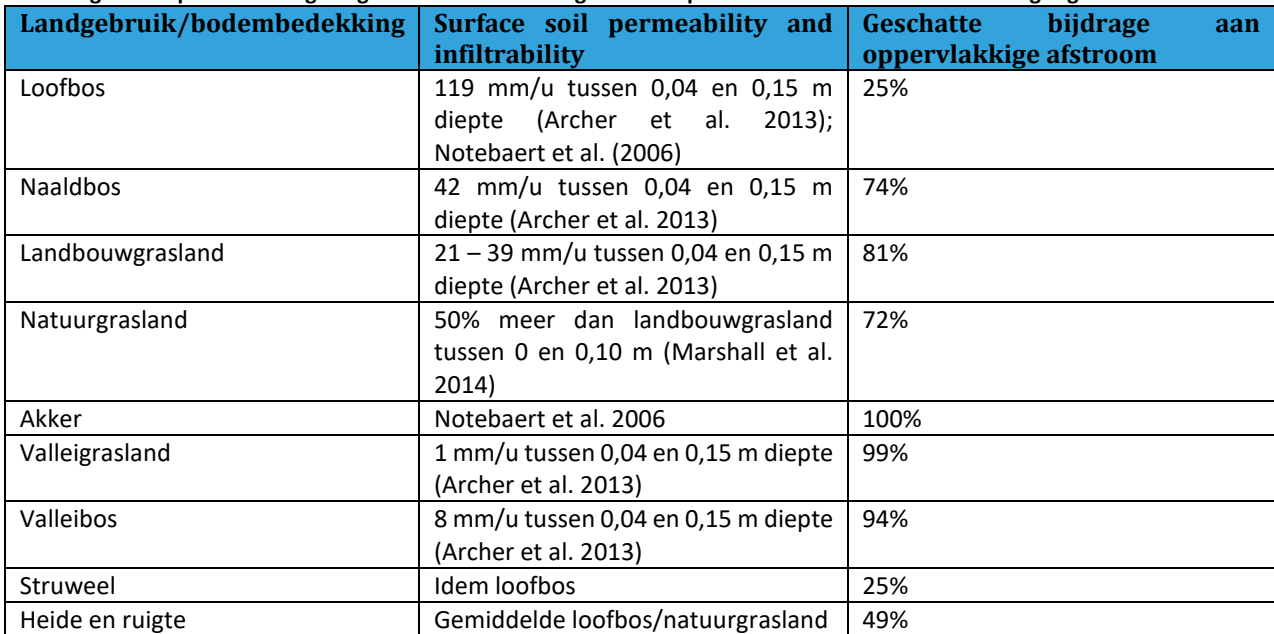

**Tabel 22 – Correctie van L-factor RUSLE-formule op basis van geschatte bijdrage aan oppervlakkige afstroom van een helling met bepaalde hellingslengte. Middelste kolom geeft aan op basis van welke bron de schatting is gebeurd.** 

# *Effect van erosiebeperkende maatregelen op LS-factor*

Lijnvormige structuren die het afstromende sediment tegenhouden of opvangen, zoals grasbuffers, hagenrijen en dammen, kunnen in de LS-berekening in ArcGIS meegenomen worden. Zij zorgen door de opvang van sediment dat de lager gelegen cellen beperkter erosie zullen ervaren (erosie neemt toe met hellingslengte door de impact van afstromend sediment). In de module worden ze in rekening gebracht door de hellingslengte ter hoogte van deze structuren terug tot 0 te herleiden. Ze dienen als een polygonenlaag ingevoerd te worden. Het is hierbij van belang dat de polygonen zodanig worden ingetekend dat ze volledig binnen het perceel liggen waarvoor de maatregel bedoeld is [\(Figuur 43\)](#page-103-0). Wanneer geen erosiebeperkende maatregelen in rekening worden gebracht kan de lege kaart gebruikt worden die als default in de module zit.

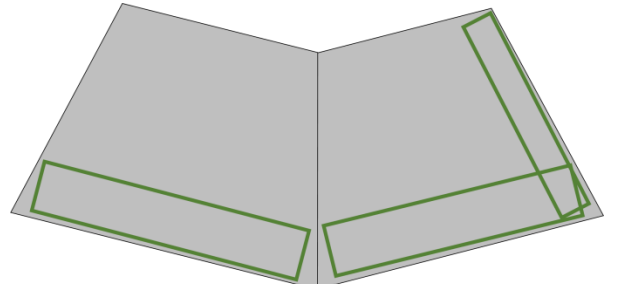

**Figuur 44 – voorbeeld van polygonen die grasbufferstroken langs een akker weergeven. De randen van de polygonen liggen volledig binnen de percelen waarop erosie plaatsvindt**

Naast een onderbreking van de helling en een mogelijkse verandering in landgebruik dient berekend te worden hoeveel sediment een dergelijke maatregel kan opvangen en dus verhinderen om benedenstrooms schade aan te richten. Dit gebeurt door de totale erosie per perceel waarop een maatregel wordt toegepast te berekenen. Er wordt hierbij verondersteld dat de maatregelen over de ganse stroomafwaartse perceelsrand worden aangelegd. Uit onderzoek blijkt dat grasbuffers en hagenrijen respectievelijk gemiddeld 90 en 91% van het afstromende sediment afvangen (Van Vooren et al., ingediend). Voor erosiedammen en grachten wordt verondersteld dat ze 100% van de afstroom opvangen. Om met deze verschillen in capaciteit rekening te houden heeft de polygonenlaag van erosiebeperkende maatregelen een aparte kolom ('INGREEP') die per polygoon aangeeft welk type maatregel het betreft. Voor grasbufferstroken wordt de afkorting GBS gebruikt, voor hagen en bomenrijen HBR en voor dammen en grachten EDG. De vermindering van afstroom wordt tenslotte berekend door de totale erosie binnen het betreffende perceel te vermenigvuldigen met de opvangcapaciteit voor het type maatregel toegepast op het perceel.

## *Onzekerheden*

De LS-factor is zeer gevoelig aan de resolutie van het DHM en aan de achterliggende berekeningsmethode van hellingslengte (al dan niet mogelijkheid om afstroom naar meerdere cellen toe te laten), welke afhankelijk is van het gebruikte GIS-pakket.

## *Berekening ecosysteemdienst 'vermindering van erosie'*

De dienst 'vermindering van erosie' kan zowel berekend worden voor het huidige landschap als voor een scenario met verandering in landgebruik en toepassing van beheersmaatregelen. Voor het huidige landschap wordt de geleverde dienst berekend als het verschil tussen de totale hoeveelheid erosie (ton/ha/j) onder huidig landgebruik en de totale hoeveelheid erosie indien alles akker zou zijn. Ondanks dat kale bodem meer erosiegevoelig is dan akker wordt de huidige situatie toch vergeleken met akker. Dit omdat de problematiek van erosie zich vooral afspeelt in landbouwgebied. Bovendien zijn kale bodems een tijdelijk fenomeen en geraken deze op korte termijn zonder ingrepen van nature begroeid.

De vermindering van erosie en/of afstroming als gevolg van een verandering in landgebruik wordt berekend door de erosie in de huidige situatie te vergelijken met erosie in de nieuwe situatie. Voor maatregelen die afstromend sediment tegenhouden of opvangen (grasbuffers, kleine landschapselementen, erosiedammen, …) dient, naast de mogelijkse verandering in landgebruik en het effect op de hellingslengte, berekend te worden hoeveel minder sediment de helling afstroomt. Volgende resultaten zijn beschikbaar:

1. Erosiebeperking door huidig landgebruik:

Vergelijken van erosie onder akker (C-factor 0.8 voor meest erosiegevoelige gewas) met erosie onder huidig landgebruik (resultaat = kaart 'aanbod\_ton\_ha')

2. Verandering in erosie door verandering in landgebruik en/of door erosiebeperkende maatregel:

Vergelijken van de erosie onder huidig landgebruik situatie met de erosie onder het nieuwe landgebruik (vergelijken kaart 'erosie ton ha' voor huidige en voor nieuwe situatie). Veranderingen zijn het gevolg van:

- a. Verandering in landgebruik ter plekke van de verandering in landgebruik of de erosiebeperkende maatregel
- b. Vermindering in erosie op het lager gelegen deel van de helling als gevolg van een onderbreking van de hellingslengte door erosiebeperkende maatregelen (zie '[Mogelijkheid tot aanpassen LS-Factor](#page-102-0)
- c. [De huidige LS-Factor kaart in ECOPLAN-SE houdt geen rekening met erosiebeperkende](#page-102-0)  [maatregelen op de LS-factor. De gebruiker kan natuurlijk steeds de beschikbare LS-Factor](#page-102-0)  [kaart vervangen door een alternatieve versie die rekening houd met erosiebeperkende](#page-102-0)  [maatregelen.](#page-102-0)
- d. **[Effect van erosiebeperkende maatregelen op LS-factor](#page-102-0)**')
- 3. Vermindering van risico op modderstromen door opvang van sediment (grasbufferstroken etc.):

De hoeveelheid afstromend sediment die door erosiebeperkende maatregelen wordt opgevangen wordt voorgesteld in kaart ''.

4. Totale vermindering van sediment dat schade kan berokkenen (modderstromen, vervuiling waterlopen, …):

Som van 2. en 3.

# **Vraagkaart – modderstromen**

Het identificeren van potentiële modderstromen is gebaseerd op:

- 1) Potentiële oorsprongsgebieden
- 2) Criterium van minimale helling voor gegeven toestroomoppervlakte (open hellingen zonder vallei), of minimale toestroomoppervlakte (waterbekkens met vallei) volgens Evrard et al. 2007
- 3) Potentiële stroombanen, zijnde de valleien waarin zich geen stroom bevindt (droge valleien).
- 4) De aanwezigheid van afstromend sediment. Enkel de droge valleien die grenzen aan een erosiegevoelig gebied worden geselecteerd.

# *Potentiële oorsprongsgebieden*

Een eerste kaart identificeert die gebieden waar zich potentieel een modderstroom kan ontwikkelen (1). Dit zijn met name de gebieden met een erosie van meer dan 15 ton/ha/j, en die ofwel voldoende steil zijn of een voldoende groot toestroomoppervlak hebben (2). Voor open hellingen zonder aanwezigheid van een geul of vallei geldt dat een modderstroom enkel ontstaat wanneer het gemiddelde hellingspercentage van de helling groter is dan het kritische helingspercentage. Het kritische hellingspercentage is voor een gegeven grootte van het toestroomgebied de minimale steilte van de gemiddelde helling om een modderstroom te doen ontstaan. Dit wordt berekend op basis van de formule ontwikkeld door Evrard et al. (2007) voor modderstromen in de Belgische leemstreek:

$$
S_{cr} = 0.0035 \times A^{-0.6587}
$$

Met:

- $S_{cr}$  = kritische hellingsgradiënt waarbij een modderstroom kan ontstaan (gemiddelde van het bassin)
- A = oppervlakte van het toestroomgebied/bassin (ha)

Voor waterbekkens met aanwezigheid van een vallei geldt dat de toestroomoppervlakte minimum 20 ha dient te bedragen om een modderstromen te kunnen genereren. Van de pixels met een erosie van meer dan 15 ton/ha/j, worden de pixels verwijderd die niet aan deze criteria voldoen.

Open hellingen worden geïdentificeerd met de GIS-tool 'Landform classification' ('open slopes' en 'upper slopes, mesas'). Voor iedere helling wordt het gemiddelde hellingspercentage berekend ('slope\_steepness' raster uit GRASS GIS r.watershed). De hellingen worden van elkaar onderscheiden door dit raster te combineren met het raster dat de watersheds identificeert (tool 'Basin' in ArcGIS). Voor de bassins te identificeren wordt een grof raster gebruikt, enerzijds omdat de berekening zeer zwaar is en anderzijds omdat teveel kleine subbassins worden geïdentificeerd. Elke helling in een bepaald bassin krijgt een unieke code. Vervolgens kan met de ArcGIS tool 'Zonal Statistics' voor iedere unieke code de gemiddelde helling van iedere open slope of upper slope berekend worden (het gemiddelde wordt berekend van de verschillende types helling samen en dus niet afzonderlijk voor 'open slope' en 'upper slope, mesas'). Ook de oppervlakte van de helling wordt via 'Zonal statistics' afgeleid. Vervolgens wordt met 'Raster Calculator' de kritische hellingsgradiënt berekend en die wordt vergeleken met de gemiddelde hellingsgradiënt om te bepalen of op de helling al dan niet een modderstroom kan ontstaan.

Voor de andere landschapsvormen waarin modderstromen kunnen ontstaan ('canyons, deeply incised streams', 'midslope drainages, shallow valleys', 'upland drainages, headwaters' en 'U-shaped valleys') wordt op een zelfde manier de totale oppervlakte per bassin berekend. De hellingen in de bekkens van meer dan 20 ha zijn gevoelig aan modderstromen.

# *Potentiële stroombanen*

Vervolgens worden de potentiële stroombanen geïdentificeerd waarlangs sediment geconcentreerd kan worden afgevoerd. Dit gebeurt met de tool 'Landform classification'. Enkel hellingen worden aangeduid als potentiële stroombanen, zijnde: 1 - 'canyons, deeply incised streams', 2 - 'midslope drainages, shallow valleys', 3 - 'upland drainages, headwaters', 4 - 'U-shaped valleys', 6 - 'open slopes', 7 - 'upper slopes, mesas'.

De methode die gebruikt wordt door de dienst ALBON voor het identificeren van plaatsen waar sediment geconcentreerd afstroomt verschilt van deze methode in die zin dat de afstromingskaart geen rekening houdt met hierboven opgesomde punten (1-4). Daarnaast houdt deze kaart ook geen rekening met de steilte van de helling, en worden dus ook stromingsbanen geïdentificeerd in vlakkere gebieden waar water niet geconcentreerd afstroomt. Bij het vergelijken van beide kaarten blijkt er een zeer goede overeenkomst te zijn tussen de potentiële modderstromen en de lijnen van potentiële afstroming van de afstromingskaart. De kaart met modderstromen bestaat uit polygonen die breder zijn dan de lijnen van afstroming. De meeste modderstromen overlappen met één of meerdere afstromingslijnen van hogere categorie (groter bovenstrooms toestromingsgebied).

# **Referenties**

Notebaert B., Govers G., Verstraeten G., Van Oost K., Ruysschaert G., Poesen J. en Van Rompaey A. (2006). Verfijnde erosiekaart Vlaanderen: eindrapport. KUL, Onderzoeksgroep Fysische en Regionale Geografie.

Evrard O., Bielders C.L., Vandaele K. and van Wesemael B. (2007). Spatial and temporal variation of muddy floods in central Belgium, off-site impacts and potential control measures. Catena 70, 443–454

Archer N.A.L., Bonell M., Coles N., MacDonald A.M., Auton C.A. and Stevenson R. (2013). Soil characteristics and landcover relationships on soil hydraulic conductivity at a hillslope scale: A view towards local flood management. Journal of Hydrology 497, 208–222

Butzen V., Seeger M., Marruedo A., de Jonge L., Wengel R., Ries J.B. and Casper M.C. (2015). Water repellency under coniferous and deciduous forest — Experimental assessment and impact on overland flow. Catena 133, 255–265

Marshall M.R., Ballard C.E., Frogbrook Z.L., Solloway I., McIntyre N., Reynolds B. and Wheater H.S. (2014). The impact of rural land management changes on soil hydraulic properties and runoff processes: results from experimental plots in upland UK. Hydrol. Process. 28, 2617–2629

Van der Biest K., Van Gossum P., Struyf E. en Van Daele T. (2014). Natuurrapport – Toestand en trend van ecosystemen en ecosysteemdiensten in Vlaanderen. Technisch Rapport. Hoofstuk 21 – Ecosysteemdienst regulatie van erosierisico. 50p.

Renard, K.G., Foster, G.R., Weesies, G.A., McCool, D.K. & Yoder, D.C., 1997. Predicting soil erosion by water: a guide to conservation planning with the revised universal soil loss equation (RUSLE). Agriculture Handbook, 703, USDA, Washington, DC.

Desmet en Govers 1996

# **Bijlage 5: Onderbouwing Methode Luchtkwaliteit**

Auteurs: Leo De Nocker, Peter Viaene Instituut: VITO

# *1. Onderbouwing kwantificering*

# **1.1. Aanpak**

Er zijn vele studies m.b.t. de afvang van fijn stof door vegetatie, maar er zijn geen direct bruikbare studies die voor een ruimer waaier van vegetatietypes consistent waardes leveren die direct bruikbaar zijn voor kwantificering van de afvang. We moeten dus zelf een consistente schatting maken op basis van de literatuur.

In het algemeen zijn er nu meer studies, ook in de peer reviewed literatuur, die deze ESD inschatten aan de hand van kg polluent en deze dienst dan waarderen aan de hand van kengetallen voor externe kosten per kg polluent (Nowak, Schaubroeck, treeeconomics, ..). Dit sluit aan bij de benadering die we voor de ECOPLAN hebben gekozen.

We focussen wij op één polluent (PM) omdat deze de grootste gezondheidsschade veroorzaakt. Andere studies focussen meer op het geheel van de polluenten (I-tree ). Gegeven de complexiteit en het doorwegend belang van PM voor externe effecten, behouden we deze aanpak.

Omdat voor kwantificering van de afvang het relatieve belang van de bepalende factoren verschilt tussen polluenten, houden we dus enkel rekening met die elementen die van belang zijn voor PM. Er zijn enkele recente overzichtsartikels m.b.t. de afvang van polluenten door vegetatie (Petrof, 2008, Escobedo, 2009; Janhall, 2015, Pugh, 2014) . Zij geven een consistent beeld m.b.t. de te hanteren methodes en factoren die hierbij van invloed zijn. Zij bevestigen ook dat de data uit metingen en modelstudies voor PM vrij beperkt zijn en dat de data sterk uiteenlopen.

De beste methode om de afvang per vegetatietype te kwantificeren is :

Netto Afvang (kg /ha ) = bruto afvang x (1- % resuspensie) Bruto afvang  $=$  dp  $\times$  C Met dp = depositiesnelheid  $(m/s)$ C = concentratie PM in omgevingslucht

De depositiesnelheid hangt af van een reeks factoren, waaronder:

Windsnelheid Vegetatietype (gras, loofbomen, naaldbomen ) met verder onderscheid naar Omvang van de hoeveelheid groen (LAI, leave area index, bomen/struiken/gras) Kenmerken van de bladeren en stammen Klimaat ( aandeel tijd dat loofbomen kaal zijn) Omvang en aard van de deeltjes

 Resuspensie: varieert van 0 % (niet meegenomen), over 50 % tot 75 % (Schaubroeck, 2015). De meeste modellen hanteren 50 % resuspensie (Ufore, i-tree, Oosterbaan, JRC)

De depositiesnelheid vat dus een groot deel van de verschillen tussen vegetatietypes en omgevingsfactoren. Er is geen algemeen aanvaarde reeks van kengetallen of functie voor de depositiesnelheid. Recente literatuuroverzichten rapporteren een bandbreedte van een factor 3 voor gegevens van depositiesnelheden uit de literatuur (Janhall, 2015, Pugh, 2014). Studies en modellen (zoals UFORE , i-tree, City , Oosterbaan, MAPPE gebruikt door JRC ESD) die afvang kwantificeren selecteren kengetallen en/of functies voor de depositiesnelheid uit deze literatuurgegevens. Voor

sommige is dit vrij transparant (MAPPE, Oosterbaan, ), voor andere modellen is dit maar deels te reconstrueren (UFORE, i-tree, Cityy

Binnen ECOPLAN hebben we eigen berekeningen gedaan voor Vlaanderen op basis van het OPS-model en deze vergeleken met de literatuur.

## **1.2. Berekeningen OPS-model**

Met behulp van het OPS model werden op een resolutie van 1 km de concentraties en droge depositie van PM<sub>2.5</sub> en PM<sub>10</sub> berekend. Om zowel met het rechtstreeks uitgestoten, primair fijn stof (PM) als het secundair fijn stof dat gevormd wordt door chemische omzettingen in de atmosfeer rekening te houden, zijn in OPS meerdere berekeningen nodig. Op basis van fijn stof emissies kan het model de primaire PM concentraties berekenen. Voor wat betreft het secundaire fijnstof, kan het model op basis van ammoniak, stikstof- en zwaveloxide emissies de concentraties en deposities voor ammonium, nitraat en sulfaat berekenen. Voor de fijnstof berekening zijn er dus in OPS 4 berekeningen nodig: één berekening voor het primair fijn stof en drie berekeningen voor de secundaire vorming van ammonium, nitraat en sulfaat.

Op basis van de concentraties en deposities berekend door OPS kan dan voor ieder van die berekeningen een depositiesnelheid berekend worden. Deze verschillende depositiesnelheden kunnen dan gecombineerd worden tot een 'globale' depositiesnelheid voor het totale fijn stof. Bij de combinatie van de afzonderlijke depositiesnelheden houden we rekening met het gewicht van de bijdrage van ieder van de afzonderlijke componenten in de totale concentratie. Zo bekomen we een depositiesnelheidskaart op 1 km. Door tenslotte de resultaten samen te nemen en te middelen volgens het voorkomen van de landgebruikstypes op het grid kunnen we een gemiddelde depositiesnelheid per landgebruikstype berekenen.

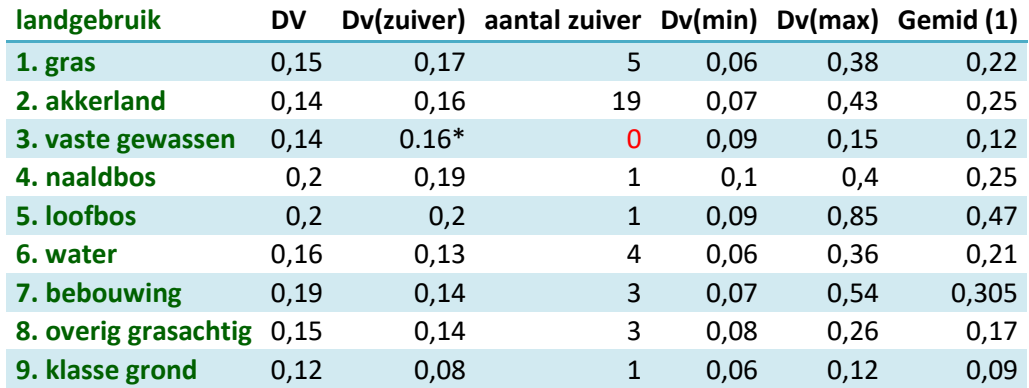

Tabel 1 : Overzicht resultaten OPS modellering

Met

- DV gemiddelde waarde waarbij naar de cellen wordt gekeken waarvan de landgebruikscode de dominante klasse is.
- Dv Zuiver gemiddelde waarde voor de cellen die 100% een bepaald landgebruikscode bevatten. Dv(min), de minimum waarde voor de klasse waarbij naar de cellen wordt gekeken waarvan de landgebruikscode de dominante klasse is
- Dv(max) de maximum waarde voor de klasse waarbij naar de cellen wordt gekeken waarvan de landgebruikscode de dominante klasse is
- (1) Gemiddelde van de bandbreedte (= (min + max)/2))

## **1.3. Literatuuroverzicht**

Schaubroeck, 2015 (UGent) schat op basis van een gedetailleerde modellering de afvang van fijn stof (PM 2,5) door naaldbossen in Vlaanderen (Corsicaanse den).

- a. Depositie snelheid: 0,73 (0,53 0,83)
- b. Resuspensie : 76 %

c. Bruto afvang 37 kg PM<sub>2.5</sub>/ha.jaar.; Netto: 8 kg PM<sub>2.5</sub>/ha.jaar.

*Belangrijkste Inputparameters*  LAI(leaf area index) = 2,3 (jaargemiddeld) Concentraties:  $17 \mu g PM<sub>2.5</sub>$ Windsnelheid: 1.93 m/s (met verdeling over klasses tussen 1 en 5 m/s)

#### *Interpretatie en vergelijking :*

Als we aannemen dat 23 % van het afgevangen fijn stof PM  $_{2.5}$  is (communciatie Peter Vos, zie verder), dan komt deze schatting neer op 34 kg/ha.jaar voor PM<sub>10</sub>. Oosterbaan, 2006 gaat uit van 50 % resuspensie.

#### JRC, 2015, afvang door vegetatie op Europese schaal, (Liquette 2015)

Op basis deposition velocity voor enkele (ruwe) klasses van landgebruik en vegetatie (water, soil, forest). Men gebruikt de berekeningswijze uit het MAPPE model, een zeer generiek verspreidingsmodel om in het kader van LCIA berekeningen de verspreiding (FATE) van polluenten te modelleren (vergelijkbaar met bijv. het USTOX verspreidingsmodel) . (Pistache, 2010) Voor de depositie snelheid voor fijn stof (PM10) zijn 3 lineaire functies geschat (water, soil, forest) op basis windsnelheid en vochtigheid (forests).

Water =  $0.04 + 0.09$  windsnelheid: Grond =  $0.2 + 0.05$  (windsnelheid) Bos = 0.15 windsnelheid

Bij een gemiddelde windsnelheid voor BE op 10 meter (3,5 m/s) is de schatting voor afvang door bos van eenzelfde orde van grootte als voor Schaubroek (Dp = 0.53). Voor grond is dat ongeveer Dp 0.37 en voor water is dat 0.06.

Nowak, 2015 : achtergronddocumentatie UFORE en Itree

Op basis van gevalstudies en publicaties is Model UFORE en I-tree uit de VS het dominante model, met steeds meer toepassingen in Europa (Barcelona, London, Edinbrough).

- Afvang fijn stof wordt gemodelleerd, op basis van parameters uit de literatuur, maar specifieke aannames zijn niet volledig gedocumenteerd.
- PM<sub>10</sub> en PM <sub>2.5</sub> worden onderscheiden. Afvang PM<sub>10</sub> is 5 keer hoger dan deze van  $PM<sub>2.5</sub>$
- Afvang fijn stof hangt af van depositiesnelheid (Vd) en LAI (leaf area index). Vd hangt af van windsnelheid, boomsoort en deeltjesgrootte.
- Als we de parameters uit gevalstudie Vlaanderen (Schaubroeck) invoeren wordt de depositiesnelheid (voor bruto afvang) gelijkaardig ingeschat (0.59 vs 0.56)
- Op basis van een literatuuroverzicht voor studies, metingen, schat men de afvang door naaldbomen beduidend hoger in dan door loofbomen.
- De cijfers uit literatuur voor naaldbomen zijn een factor 10 groter dan deze door loofbomen, maar omwille van beperkt aantal soorten en gevalstudies kan men hier moeilijk een goed onderbouwde vergelijking mee maken.
- Voor de windsnelheid uit de Vlaanderen (3,5 m/s) is de gemiddelde depositiesnelheid:

Naaldbomen : 0.593 Loofbomen : 0.072 Gemiddeld : 0.33

Toepassing Barcelona, Spanje (Baro, 2014 )

- 55 kg PM $_{10}$ /ha voor 3000 ha natuur (verschillende habitats, ten dele stadsparken)
- Op basis UFORE model
- PM 10 vertegenwoordigd 46 % van alle afgevangen polluenten naar gewicht

Toepassing Edinborough (Hutchings, 2012)

- Kwantificering : I-Tree (UFORE ): gemiddeld 28 kg/ha
- Monetaire waardering : kengetallen externe kosten voor polluenten (70  $E/kg PM_{10}$ ) (Defra )

#### Toepassing US

Nowak, 2014 , schat het belang van afvang van luchtverontreiniging door bomen voor het geheel van de US, met een monetaire waardering op basis van de externe kosten voor emissies. De totale impact is beperkt (1 % totale luchtkwaliteit) maar in economische termen zijn de baten groot. Omdat i-tree alle polluenten sommeert op basis van gewicht kunnen we geen vergelijking maken voor PM. Toepassing London(Treeeconomics, 2015)

Omgerekend : 35 kg/boom (alle polluenten )

- = 36 £/boom of omgerekend 1827 £/ha (bij aanname: 50 bomen/ha)
- En externe kost per kg = 125 €/kg (gemiddelde voor alle polluenten)
- = 2.280 €/ha (alle polluenten)

#### Stewart, 2002 (Lancaster Univ.)

- Op basis van het Citycat model , en toepassing grootschalige bomenaanplant (+ 25 %) in de West Midlands, UK.
- In de samenvatting stellen zij dat gemiddeld genomen bomen 3 keer meer PM afvangen dan grassen. De onderbouwing ervan is niet terug te vinden.
- Petroff, 2008 en 2009

-

- Heeft generiek model gemaakt om afvang te modelleren, voor naaldbomen, loofbomen en grassen, evenwel geen generieke of gemiddelde kengetallen voor de verschillende gewassen. Zijn literatuuroverzicht bevestigt ook de bandbreedte voor de onderliggende factoren zoals Dv. Is waarschijnlijk meest gedetaileerd model, maar niet zomaar generiek toe te passen.
- De vergelijkende figuur voor bomen en grassen (figuur ) komt uit dit artikel.
- Pugh, 2014, stelt dat op basis van het model van Petroff de gemiddelde Dv voor grassen 0.64 is (relatief hoog), maar dit cijfer staat niet in de publicatie zelf.

#### Figuur 1: originele figuur Petrof, 2008

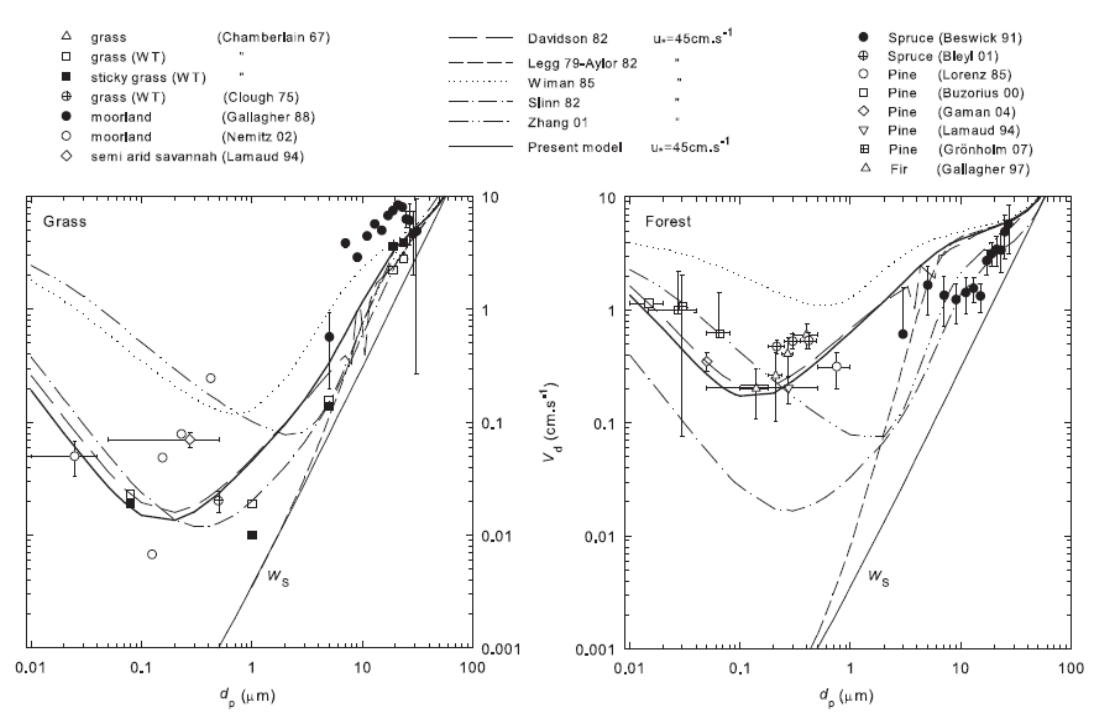

Fig. 12. Evolution of the deposition velocity  $V_d$  with the particle diameter  $d_p$  on grass and grass-like canopies (lhs) and coniferous canopies (rhs) for friction velocity between 35 and 56 cm s<sup>-1</sup>, as given by various measurement campaigns and by the present model as well as five existing models from the literature. Canopy characteristics used by models are  $h = 7$  cm,  $z_0 = 1$  cm, LAI = 4,  $\overline{d_n} = 3$  mm,  $\alpha = 1.78$ (Eq. (34)) for grass and  $h = 17$  m,  $h_c = 7$  m,  $z_0 = 1$  m, LAI = 22,  $\overline{d_n} = 1$  mm,  $\alpha = 3.81$  (Eq. (34)) for forest. Deposition velocities are recalculated at the same reference height  $z_R = d + 100z_0$ . The parameters of Slinn's model (1982) are  $f_{IN} = 0.01$ ,  $d_r = 20 \mu m$ ,  $c_v/c_d = 1/3$ ,  $b = 2$ . The model of Zhang et al. (2001) is applied on Land Use Categories #6 (grass) and #1 (evergreen-needle-leaf trees), the corresponding parameters being, respectively,  $f_{IM} = 1.2$  and 1, and  $f_B = 0.52$  and 0.56.

#### Overzichtsartikel van ecosysteemdiensten van een twintigtal steden in de US en China (Elqvist, 2015)

- Studies kwantificeren de baten in kg/ha, op basis van UFORE of afvang coëfficiënten uit de literatuur
- Resultaten worden uitgedrukt in kg polluent/ha (som voor een geheel van polluenten)
- Totale afvang: gemiddeld 17 kg/ha (alle polluenten)
- Totale afvang voor groengebieden met hoge vegetatie : 81 kg/ha (alle polluenten)
- Waardering : op basis kengetallen voor externe kosten per polluent, gebaseerd op schadekosten (gezondheid) of vermeden uitgaven , gemiddeld voor de regio of US.
- Geen specifieke kengetallen voor vegetatie
- Air quality is de belangrijkste baat (in US/ha, gemiddeld 600 \$/ha)

#### NARA, 2014 , ESD regulatie luchtkwaliteit

Aanbod gekarteerd, enkel op basis van de ruwheidslengte. Dit is een maat voor de versterking van de turbulente en dus de aanlevering van polluenten boven een bepaald vegetatietypes. Dit is één van de bepalende factoren van de afvang. De relatieve verhoudingen zijn evenwel niet bruikbaar om het relatief belang van de afvang en verschillen daarin in te schatten.

#### Conclusie:

Als we corrigeren voor luchtkwaliteit, windsnelheden, e.d. dan geven de verschillende studies die afvang kwantificeren een gelijkaardig beeld voor het relatieve belang van deze dienst voor bomen/bos. Omdat er in verhouding veel meer kennis voor (naald)bomen dan voor andere vegetatie types gebruiken we vooral deze info om de orde van grootte van de kwantificering te toetsen.

Het is veel moeilijker om een consistent beeld te krijgen voor het geheel van de vegetatietypes. In de secundaire literatuur wordt een ranking gehanteerd waarbij naaldbos beter scoort dan loofbos en bomen beter dan struiken en grassen. Deze ranking sluit aan bij een kwalitatieve analyse van de

bepalende factoren, zoals de hoeveelheid blad en type blad, seizoensinvloeden. Deze kwalitatieve vergelijking wordt in sommige publicaties doorgetrokken tot op het niveau van de soorten voor bomen en struiken, en rekening houdend met meerdere polluenten (bijv. Hofman, i-tree, lancaster univ.). In de wetenschappelijke literatuur zijn de schattingen voor individuele vegetatietypes of soorten overlappend. Omdat men onvoldoende zicht heeft op het relatieve belang van de andere omgevingsfactoren (lokale windsnelheid, concentraties,….) is het moeilijk om goed te analyseren in welke mate deze verschillen te verklaren zijn door kenmerken van het vegetatietype en de soort.

### **1.4. Besluit**

We gebruiken volgende formule:

Afvang in kg/ha.jaar = (depositiesnelheid (cm/s) \* concentratie PM10 ( $\mu$ g/m<sup>3</sup>) \*3.1536)\*(1-50% resuspensie)

De kern van de analyse vormt de inschatting van de depositiesnelheden. Deze zijn gebaseerd op eigen VITO modelleringen met OPS en toetsing aan gegevens uit literatuur. Voor grassen en loofbomen sluiten de kengetallen goed aan bij het gemiddelde van de bandbreedte uit de VITO modellering, en zij komen ook overeen met metingen en modelstudies uit de literatuur (zie verder, figuur 2). Voor Naaldbos zijn de OPS schattingen naar boven toe bijgesteld op basis van een recente, gedetailleerde model studie door UGent voor naaldbos in Vlaanderen, en deze waarde ligt meer in lijn met deze uit de literatuur. De kengetallen voor struiken en water zijn meer onzeker. Voor water is de schatting uit OPS naar beneden toe bijgesteld op basis van een gemiddelde van de waarde uit OPS en uit JRC model MAPPE.

Algemeen zijn deze waardes 3 tot 4 keer lager dan in de Natuurwaardeverkenner 1.0. Deels wordt dit verklaard omdat we nu beter rekening houden met de huidige luchtkwaliteit (concentraties van fijn stof zijn gedaald in vergelijking met situatie bij oudere studies) en andere inschattingen van de depositiesnelheden en resuspensie van 50%.

|                |                   |                        |          |         |        |      | Water/kale | akker |
|----------------|-------------------|------------------------|----------|---------|--------|------|------------|-------|
|                |                   | eenheid                | naaldbos | loofbos | struik | gras | bodem      |       |
| 1              | depositiesnelheid | m/s                    | 0,7      | 0,5     | 0,3    | 0,2  | 0,1        | 0.2   |
| $\overline{2}$ | concentratie      | $\mu$ g/m <sup>3</sup> | 22,7     | 22,7    | 22,7   | 22,7 | 22,7       | 22,7  |
| 3              | bruto afvang      | kg/ha.jr               | 50,1     | 35,8    | 21,5   | 14,3 | 7,2        | 14,3  |
| 4              | Resuspensie       | %                      | 50%      | 50%     | 50%    | 50%  | 50% ?      | 50%   |
| 5              | netto afvang      | kg/ha.jr               | 25,1     | 17,9    | 10,7   | 7,2  | 3,6        | 7,2   |
| 6              | waardering        | €/kg                   | 57,0     | 57,0    | 57,0   | 57,0 | 57,0       | 57    |
| 7              | waarde/ha         | €/ha                   | 1431     | 1020    | 610    | 410  | 205        | 410   |

Tabel 2 : Overzicht van de kengetallen voor afvang PM10 door vegetatie voor ECOPLAN

1. Depositiesnelheden: op basis van VITO modelstudies (Viaene, 2016) en literatuurstudie.

2. Concentratie PM10 in omgevingslucht, Vlaanderen, 2013 (data IRCEL , jaargemiddelde )

3. bruto afvang : zie methode = op basis  $(1) \times (2)$ ,

4. Resuspensie: gemiddelde waarde, op basis literatuurstudie.

5. Netto afvang , inclusief correctie voor resuspensie

6. Op basis externe kosten van luchtverontreiniging, rekening houdend met grootte en kenmerken afgevangen stof, NWV 1.0, (De Nocker, 2013)

 $7. = (5) \times (6)$ 

Uit het OPS model komen voor gebouwen vergelijkbare gegevens als voor akker/grasland. We hebben hier besloten om deze baten niet mee te nemen omdat de afvang van fijn stof door gebouwen naast een maatschappelijke baat ook een maatschappelijke kost met zich meebrengt omdat fijn stof aan gebouwen schade veroorzaakt zeker bij historisch patrimonium dat dan moet gereinigd worden.

Figuur 2 : de blauwe lijnen situeren de voorgestelde depositiesnelheden uit tabel 2 in het geheel van de informatie (OPS berekeningen, gereviewde studies, metingen zoals gerapporteerd in Petroff, 2008).

Horizontale as: deeltjesgrootte, verticale as: depositiesnelheid Linkse figuur: gras, rechtste figuur: bos

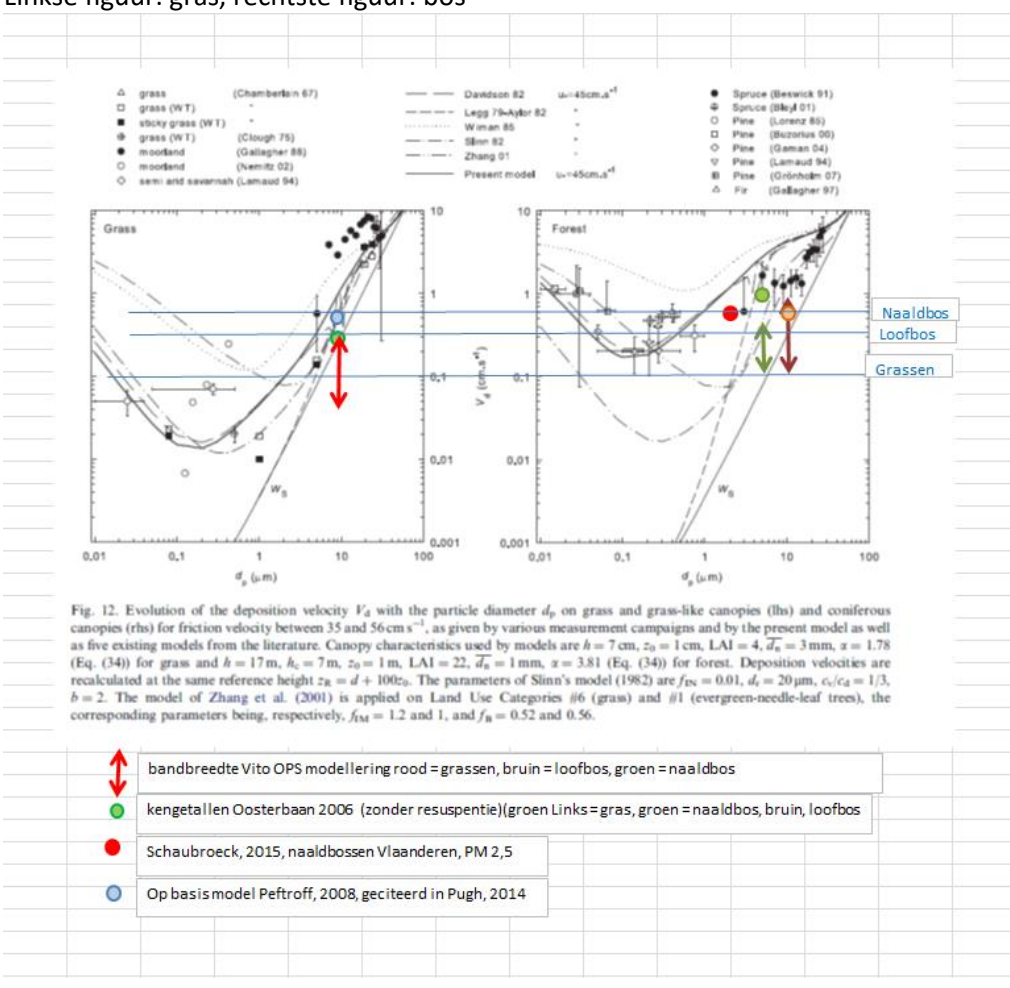

# *2. Toepassing binnen ECOPLAN*

# **2.1. Vertaling tabel 2 naar verschillende landgebruikstypes**

OPS werkt met 9 grote klassen. We hebben de landgebruiksklassen uit de landgebruikskaart vertaald binnen deze klassen. Andere natuur hebben we gelijkgesteld met graslanden. Laag groen (<3m) hebben we gelijkgesteld aan struiken. Bomen en hoog groen (>3m) hebben we gelijkgesteld aan loofbos.

# **2.2. Ruimtelijke variatie**

De momenteel beste beschikbare concentratiekaart voor de PM10 en PM2.5 concentraties voor Vlaanderen is deze op basis van de metingen bepaald met behulp van het RIO model. Door de concentraties van het RIO model te combineren met een karakteristieke depositiesnelheid per landgebruiksklasse (zoals deze in de tabel hierboven) kan op basis van een landgebruikskaart de depositie berekend worden.

PM10 : jaargemiddelde Vlaanderen 2013 = 22.7 µg/m<sup>3</sup>

(ter vergelijking: Oosterbaan, 2006, 35  $\mu$ g/m<sup>3</sup>, representatief voor concentraties rond de eeuwwisseling, literatuur is meestal gebaseerd op hogere waardes )

## *3. Waardering*

Luchtverontreiniging, vooral door fijn stof, leidt tot grote effecten op volksgezondheid, zowel m.b.t. meer ziektes (klachten rond luchtwegen en hart en vaataandoeningen) en een kortere levensverwachting. Voor Vlaanderen zijn deze effecten uitgebreid beschreven en ingeschat in het kader van milieurapportering, Mira, VMM (Torfs, 2006). Deze effecten zijn gerelateerd aan concentraties van fijn stof in de omgevingslucht. Aangezien vegetatie dit fijn stof afvangt, en de concentraties in de omgevingslucht verminderd, mogen we in navolging van de literatuur aannemen dat vegetatie die gezondheidseffecten beperkt (Nowak, 2006; Hein 2011).

Deze gezondheidseffecten leiden tot een verlies aan welvaart in de vorm van toegenomen ziektekosten (hospitalisatie, medicatie), verlies aan productiviteit op het werk en thuis, en lijden door ziekte en vervroegde sterfte. Deze kosten zijn ingeschat op basis van Europees en Vlaams onderzoek en data, eveneens in het kader van Mira, VMM (De Nocker, 2010), voortbouwend op Torfs, 2006. Deze kosten zijn ingeschat op basis van de maatschappelijke kost (externe kost) van de uitstoot van 1 kg fijn stof. Deze schattingen maken onderscheid tussen de omvang van de deeltjes (deeltjes kleiner dan 2.5 µm (PM 2.5 ) hebben een groter effect op de volksgezondheid dan groffe deeltjes (PM coarse= PM 2.5-10 )), en waar ze worden uitgestoten (emissies laag bij de grond en in stedelijke omgeving hebben een groter effect).

Als we de netto afvang van fijn stof beschouwen als vermeden emissies kunnen we dit waarderen op basis van de kengetallen voor externe kosten van emissies (Nowak, 2006). We hebben geen informatie over de effecten op bloostelling van fijn stof dat wordt afgevangen en nadien via resuspensie terug in de atmosfeer komt, en rekenen geen baten toe aan deze bruto afvang.

We moeten dan nog verder bijkomende inschattingen maken van de omvang van de deeltjes. De kleinere deeltjes zijn meer schadelijk, hebben hoger aandeel in luchtverontreiniging maar worden minder afgevangen door vegetatie. In lijn met recente studies over lokale effecten van vegetatie op luchtkwaliteit hanteren we hiertoe de volgende aannames (Vos P., 2012)

- aandeel PM  $_{2.5}$  in omgevingslucht = 60 %
- efficiëntie afvang PM 2.5 in vergelijking met PM 2.5-10 : 20 %
- resultaat: aandeel PM  $_{2.5}$  in afvang =(0,6\*0,2)/(0,6\*0,2+0,4\*1) = 23 %

We nemen verder aan dat de emissies uit lage schouwen (bijv. van huizen) de beste proxy vormen voor vermeden emissies door vegetatie in natuurgebieden. De milieuschadekosten van deze uitstoot van 1 kg fijn stof zijn 150 €/kg voor PM 2.5 en 25 €/kg voor PM coarse 2.5-10. (De Nocker et al, 2010) De waarde van de afvang van 1 kg PM10 door vegetatie is

 $= (0.23*150) + (0.77*25) = 54 \text{ €/kg PM 10}$ 

Corrigeren we nog voor demografische groei sinds 2010 dan bekomen we een waarde van 57€/kg PM 10.